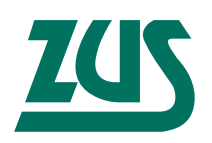

## **Zakład Ubezpieczeń Społecznych**

01-748 Warszawa, ul. Szamocka 3, 5

\_\_\_\_\_\_\_\_\_\_\_\_\_\_\_\_\_\_\_\_\_\_\_\_\_\_\_\_\_\_\_\_\_\_\_\_\_\_\_\_\_\_\_\_\_\_\_\_\_\_\_\_\_\_\_\_\_\_\_\_\_\_\_\_\_\_\_\_\_\_\_\_\_\_\_\_\_\_\_\_\_

\_\_\_\_\_\_\_\_\_\_\_\_\_\_\_\_\_\_\_\_\_\_\_\_\_\_\_\_\_\_\_\_\_\_\_\_\_\_\_\_\_\_\_\_\_\_\_\_\_\_\_\_\_\_\_\_\_\_\_\_\_\_\_\_\_\_\_\_\_\_\_\_\_\_\_\_\_\_\_\_\_

O-KSI ZUS/ORION/INN/M\_0615/2.21/32765/23

# **EWD Elektroniczna Wymiana Dokumentów**

**Specyfikacja wejścia – wyjścia**  wersja 2.21

Elektroniczna Wymiana Dokumentów – Specyfikacja wejścia – wyjścia wersja 2.21 data wydania 12.04.2023

\_\_\_\_\_\_\_\_\_\_\_\_\_\_\_\_\_\_\_\_\_\_\_\_\_\_\_\_\_\_\_\_\_\_\_\_\_\_\_\_\_\_\_\_\_\_\_\_\_\_\_\_\_\_\_\_\_\_\_\_\_\_\_\_\_\_\_\_\_\_\_\_\_\_\_\_\_\_\_\_\_

# **SPIS TREŚCI**

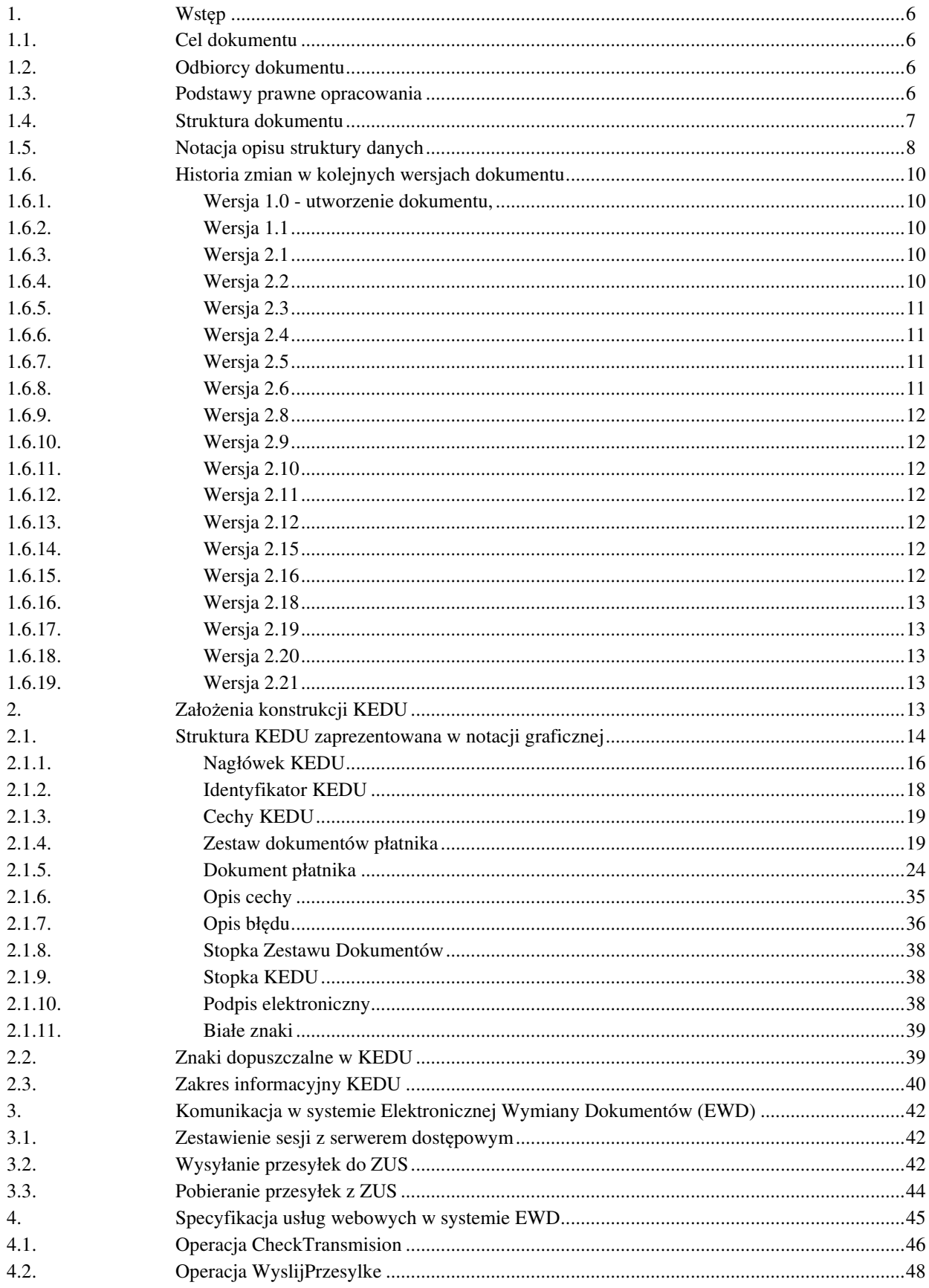

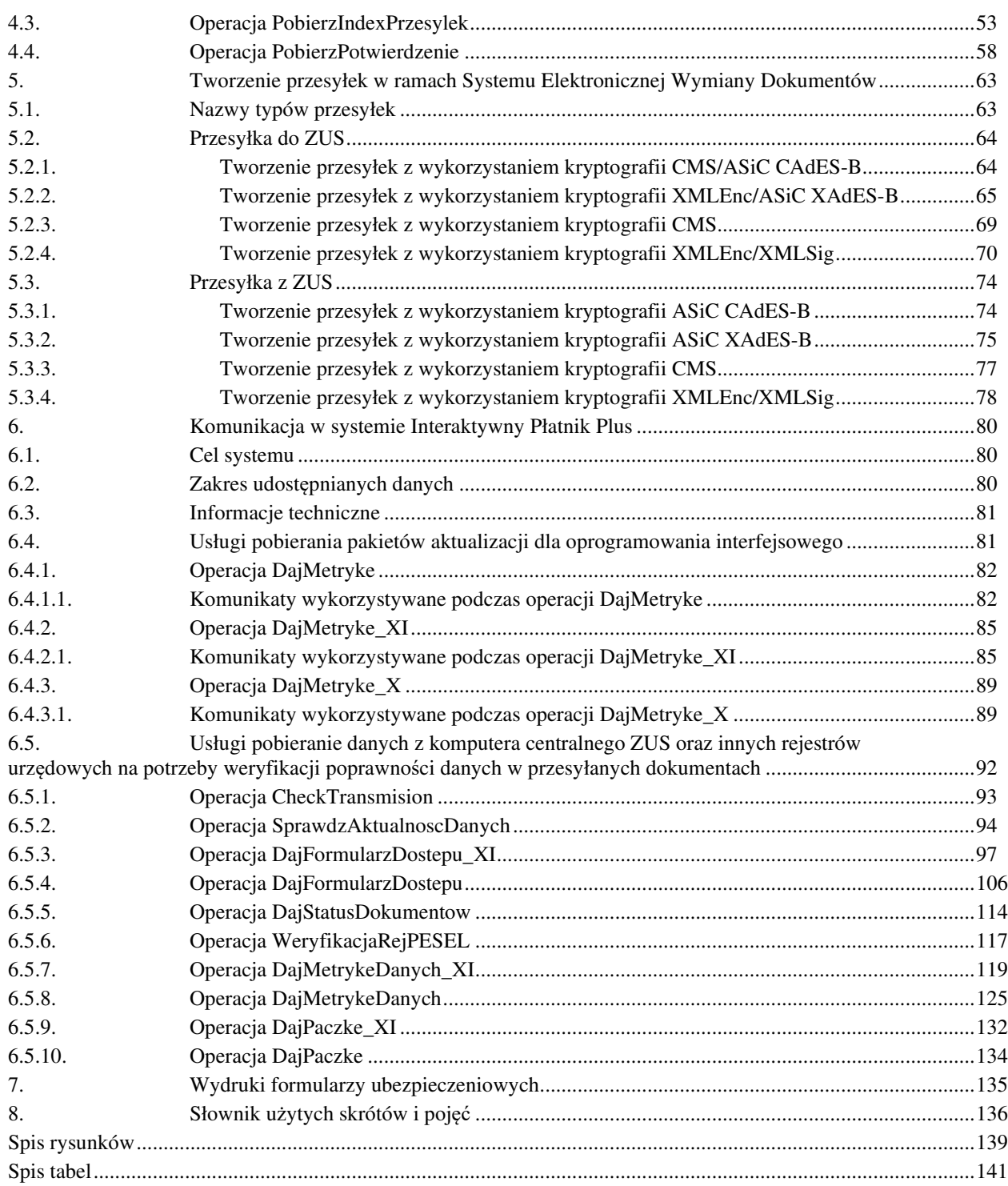

## **1. Wstęp**

## **1.1. Cel dokumentu**

Celem opracowania jest przedstawienie zasad wymiany informacji pomiędzy systemem informatycznym ZUS a programami interfejsowymi przeznaczonymi do przekazywania elektronicznych dokumentów ubezpieczeniowych do ZUS.

\_\_\_\_\_\_\_\_\_\_\_\_\_\_\_\_\_\_\_\_\_\_\_\_\_\_\_\_\_\_\_\_\_\_\_\_\_\_\_\_\_\_\_\_\_\_\_\_\_\_\_\_\_\_\_\_\_\_\_\_\_\_\_\_\_\_\_\_\_\_\_\_\_\_\_\_\_\_\_\_\_

## **1.2. Odbiorcy dokumentu**

Niniejsze opracowanie przeznaczone jest przede wszystkim dla osób opracowujących oprogramowanie interfejsowe do przekazywania elektronicznych dokumentów ubezpieczeniowych do ZUS.

## **1.3. Podstawy prawne opracowania**

- [1] Ustawa z dnia 17 lutego 2005r. o informatyzacji działalności podmiotów realizujących zadania publiczne (Dz. U. z 2021 r., poz. 670 z późn. zm.).
- [2] Ustawa z dnia 13 października 1998r. o systemie ubezpieczeń społecznych (Dz. U. 2021, poz.423 z późn. zm.).
- [3] Rozporządzenie Rady Ministrów z dnia 12 kwietnia 2012 r. w sprawie Krajowych Ram Interoperacyjności, minimalnych wymagań dla rejestrów publicznych i wymiany informacji w postaci elektronicznej oraz minimalnych wymagań dla systemów teleinformatycznych (Dz. U. z 2017 r., poz. 2247).
- [4] Rozporządzenie Ministra Nauki i Informatyzacji z dnia 19 października 2005r. w sprawie testów akceptacyjnych oraz badania oprogramowania interfejsowego i weryfikacji tego badania (Dz. U. Nr 217, poz. 1836).
- [5] Rozporządzenie Ministra Pracy i Polityki Społecznej z dnia 1 kwietnia 2010 r. w sprawie wymagań, jakie muszą spełnić płatnicy składek przekazujący dokumenty ubezpieczeniowe w formie dokumentu elektronicznego poprzez transmisję danych (Dz. U. Nr 75, poz. 479).
- [6] Rozporządzenie Ministra Rodziny i Polityki Społecznej z dnia 20 grudnia 2020 r. w sprawie określenia wzorów zgłoszeń do ubezpieczeń społecznych i ubezpieczenia zdrowotnego, imiennych raportów miesięcznych i imiennych raportów miesięcznych korygujących, zgłoszeń płatnika składek, deklaracji rozliczeniowych i deklaracji rozliczeniowych korygujących, zgłoszeń danych o pracy w szczególnych warunkach lub o szczególnym charakterze, raportów informacyjnych, oświadczeń o zamiarze przekazania raportów informacyjnych, informacji o zawartych umowach o dzieło oraz innych dokumentów (Dz.U. z 2020 r. poz. 2366 z późn. zm.).
- [7] Ustawa z dnia 5 września 2016 r. o usługach zaufania oraz identyfikacji elektronicznej Dz.U. 2020 poz. 1173 z późn. zm. (ustawa o usługach zaufania).

[8] Rozporządzenie Parlamentu Europejskiego i Rady (UE) nr 910/2014 z dnia 23 lipca 2014 r. w sprawie identyfikacji elektronicznej i usług zaufania w odniesieniu do transakcji elektronicznych na rynku wewnętrznym oraz uchylające dyrektywę 1999/93/WE (rozporządzenie eIDAS).

\_\_\_\_\_\_\_\_\_\_\_\_\_\_\_\_\_\_\_\_\_\_\_\_\_\_\_\_\_\_\_\_\_\_\_\_\_\_\_\_\_\_\_\_\_\_\_\_\_\_\_\_\_\_\_\_\_\_\_\_\_\_\_\_\_\_\_\_\_\_\_\_\_\_\_\_\_\_\_\_\_

- [9] Ustawa z dnia 14 maja 2020 r. o zmianie niektórych ustaw w zakresie działań osłonowych w związku z rozprzestrzenianiem się wirusa SARS-CoV-2 (Dz. U. poz. 875).
- [10] Ustawa z dnia 29 października 2021 r. o zmianie ustawy o podatku dochodowym od osób fizycznych, ustawy o podatku dochodowym od osób prawnych oraz niektórych innych ustaw (Dz. U. z 2021 r. poz. 2105).

## **1.4. Struktura dokumentu**

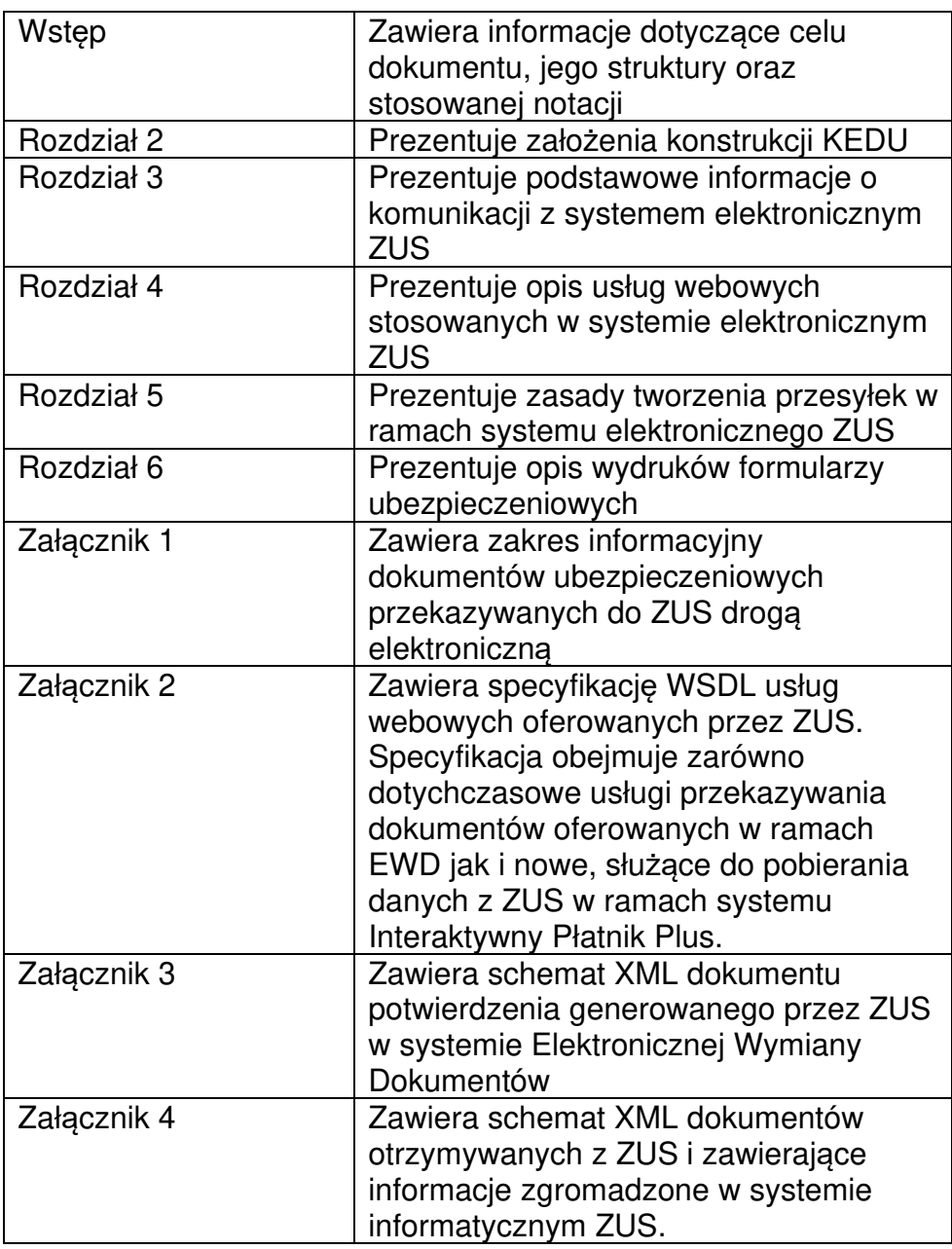

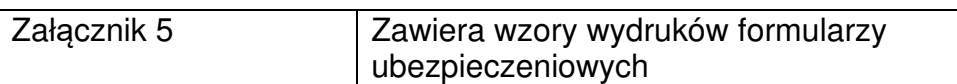

## **1.5. Notacja opisu struktury danych**

- Do szczegółowego opisu struktury dokumentów ubezpieczeniowych zwanych Kolekcją Elektronicznych Dokumentów Ubezpieczeniowych użyto standardu o nazwie XML Schema Definition. Jest to standard opublikowany przez organizację W3C (World Wide Web Consortium) służący do definiowania struktur dokumentów XML za pomocą sformalizowanego języka definicji schematów. Schemat XML ma postać dokumentu tekstowego (zazwyczaj zapisanego w pliku z rozszerzeniem xsd) zawierającego definicję typów i struktur danych dla dokumentów XML, które opisuje. Schemat XML wykorzystywany jest przez parser XML do weryfikacji poprawności struktury tych dokumentów. Sam schemat wewnętrznie także jest dokumentem XML.
- Do przygotowania przesyłki w Systemie Elektronicznej Wymiany Dokumentów (EWD) użyto następujących standardów:

**SOAP 1.2** - SOAP (ang. Simple Object Application Protocol) jest protokołem bazującym na standardzie XML. Protokół SOAP pozwala aplikacjom na komunikację przez Internet. Standard SOAP jest opracowywany przez W3C (http://www.w3.org/2000/xp/Group/2/06/LC/soap12-part1.html).

Obecna wersja SOAP to 1.2.

Protokół SOAP definiuje formaty komunikatów, sposoby wysyłania komunikatów i odbierania odpowiedzi, kodowania danych w języku XML oraz gramatykę XML służącą do: określania nazw metod, definiowania typów parametrów i zwracanych wartości oraz opisu typów. Specyfikacja protokołu dopuszcza stosowanie różnych protokołów internetowych jako protokołów transportowych. Obecnie najczęściej wykorzystywanym protokołem jest HTTP.

**WSDL** - WSDL (ang. Web Services Description Language). Plik WSDL to dokument XML, opisujący zbiór komunikatów SOAP **MTOM** - oraz sposób wymiany tych komunikatów.

MTOM (ang. Message Transmission Optimization Mechanism) jest rozszerzeniem SOAP 1.2 pozwalającym na efektywne przesyłanie treści binarnych. Standard jest opracowywany przez W3C (http://www.w3.org/TR/soap12-mtom/).

**CMS** - CMS (ang. Cryptographic Message Syntax) jest standardem pozwalającym na ochronę wiadomości. Standard określa kopertę dla zaszyfrowanych i podpisanych danych. Standard jest opracowywany przez Internet Engineering Task Force. Ostatnia specyfikacja standardu zawarta jest w RFC 3852 (http://www.ietf.org/rfc/rfc3852.txt).

**XML Signature** - XML Signature (zwane także XMLSign) jest standardem definiującym kodowanie xml dla sygnatur

dokumentów elektronicznych. Standard jest opracowywany przez W3C (http://www.w3.org/TR/xmldsig-core/).

\_\_\_\_\_\_\_\_\_\_\_\_\_\_\_\_\_\_\_\_\_\_\_\_\_\_\_\_\_\_\_\_\_\_\_\_\_\_\_\_\_\_\_\_\_\_\_\_\_\_\_\_\_\_\_\_\_\_\_\_\_\_\_\_\_\_\_\_\_\_\_\_\_\_\_\_\_\_\_\_\_

**XML Encryption** - XML Encryption (zwane także XMLEnc) jest standardem definiującym kodowanie xml dla zaszyfrowanych dokumentów. Standard jest opracowywany przez W3C (http://www.w3.org/TR/xmlenc-core/).

**SSL** - SSL (ang. Secure Socket Layer) protokół aplikacyjny stosowany w celu zabezpieczenia poufności i integralności danych. Standard opisany został na stronie http://pl.wikipedia.org/wiki/SSL.

**TLS** - TLS protokół aplikacyjny stosowany w celu zabezpieczenia poufności i integralności danych. TLS jest następcą SSL 3.0. Standard TLS został opisany w RFC 2246 (http://tools.ietf.org/html/rfc2246).

**ZIP** - Zip jest to algorytm kompresij bezstratnej. Więcej informacji na temat algorytmu można znaleźć w serwisie http://www.infozip.org/pub/infozip/doc/.

**BZIP2** - BZIP2 jest to algorytm kompresji bezstratnej. Więcej informacji na temat algorytmu można znaleźć w serwisie http://www.bzip.org/.

**LZMA** - LZMA (ang. Lempel-Ziv-Markov chain-Algorithm) jest to algorytm kompresji bezstratnej. Więcej informacji na temat algorytmu można znaleźć w serwisie http://www.7-zip.org/.

**XAdES (**ang. XML Advanced Electronic Signatures) – jest to format zaawansowanego podpisu elektronicznego, zgodny ze specyfikacją techniczną ETSI, z wyłączeniem klauzuli 9: Podstawowy profil XAdES: ETSI TS 103171 v.2.1.1 (http://www.etsi.org/deliver/etsi\_ts/103100\_103199/103171/02.01 .01\_60/ts\_103171v020101p.pdf)

**CAdES** (ang. CMS Advanced Electronic Signatures) – jest to format zaawansowanego podpisu elektronicznego, zgodny ze specyfikacją techniczną ETSI, z wyłączeniem klauzuli 9: Podstawowy profil CAdES: CAdES ETSI TS 103173 v. 2.2.1 (http://www.etsi.org/deliver/etsi\_ts/103100\_103199/103173/02.01 .01\_60/ts\_103173v020101p.pdf).

**ASiC** (ang. Associated Signature Container) – jest to format zaawansowanego podpisu elektronicznego, zgodny ze specyfikacją techniczną ETSI, z wyłączeniem klauzuli 9: Podstawowy profil ASiC: ASiC ETSI TS 103174 v.2.2.1 (http://www.etsi.org/deliver/etsi\_ts/103100\_103199/103174/02.02 .01\_60/ts\_103174v020201p.pdf).

## **1.6. Historia zmian w kolejnych wersjach dokumentu**

\_\_\_\_\_\_\_\_\_\_\_\_\_\_\_\_\_\_\_\_\_\_\_\_\_\_\_\_\_\_\_\_\_\_\_\_\_\_\_\_\_\_\_\_\_\_\_\_\_\_\_\_\_\_\_\_\_\_\_\_\_\_\_\_\_\_\_\_\_\_\_\_\_\_\_\_\_\_\_\_\_

## **1.6.1. Wersja 1.0 - utworzenie dokumentu,**

## **1.6.2. Wersja 1.1**

- Zmiana struktury KEDU usunięcie dokumentu ZUS ZCZA w związku ze zmianą rozporządzenia określającego wzory zgłoszeń do ubezpieczeń,
- Dodanie rozdziału opisującego wydruki formularzy ubezpieczeniowych.

## **1.6.3. Wersja 2.1**

- Zmiana struktury KEDU dodanie nowego dokumentu ZUS ZSWA oraz zmiany w istniejących dokumentach w związku ze zmianą rozporządzenia określającego wzory zgłoszeń do ubezpieczeń,
- Zdefiniowanie nowego prologu XML kolekcji dokumentów, który zawiera:
	- o odwołanie do nazwy pliku nowego schematu XML "kedu\_3.xsd",
	- o nową przestrzeń nazw "http://www.zus.pl/2009/KEDU\_3",
	- o wartość atrybutu wersja\_schematu="1".

## **1.6.4. Wersja 2.2**

- Zmiana struktury KEDU:
	- o zmiany w zakresie dokumentów ZUS DRA, ZUS RCA, ZUS RZA w związku ze zmianą rozporządzenia określającego wzory zgłoszeń do ubezpieczeń,
	- o zmiany związane z wprowadzeniem informacji porządkujących dokumenty (i innych informacji technicznych),
- Zdefiniowanie nowego prologu XML kolekcji dokumentów, który zawiera:
	- o odwołanie do nazwy pliku nowego schematu XML "kedu\_4.xsd",
	- o nową przestrzeń nazw "http://www.zus.pl/2013/KEDU\_4",
	- o wartość atrybutu wersja\_schematu="1",

- Uzupełnienie informacji związanych z realizacją systemu zwiększającego poziom poprawności przekazywanych przez płatników dokumentów. System ten pozwala na:
	- o aktualizację z ZUS danych niezbędnych do przygotowania dokumentów ubezpieczeniowych (słowniki, parametry wyliczeniowe),
	- o pobieranie z ZUS informacji zgromadzonych w ZUS dotyczących płatnika, ubezpieczonych i przekazanych dokumentów, które posłużą do pełniejszej weryfikacji przekazywanych danych.
	- Uwzględnienie zmian w opisach interfejsów EWD po audycie bezpieczeństwa (brak osobnych dokumentów opisujących typy)

• Uwzględnienie statusów związanych z niedostępnością usług służących do pobierania danych z ZUS,

\_\_\_\_\_\_\_\_\_\_\_\_\_\_\_\_\_\_\_\_\_\_\_\_\_\_\_\_\_\_\_\_\_\_\_\_\_\_\_\_\_\_\_\_\_\_\_\_\_\_\_\_\_\_\_\_\_\_\_\_\_\_\_\_\_\_\_\_\_\_\_\_\_\_\_\_\_\_\_\_\_

• Uwzględnienie statusów związanych z odmową realizacji zleceń przez usługi służące do pobierania danych z ZUS w przypadku, gdy płatnik nie uczestniczy w Interaktywnym Płatniku Plus.

## **1.6.5. Wersja 2.3**

• Uzupełnienie opisu usługi pobierania pakietów aktualizacji dla oprogramowania interfejsowego o metodę DajMetryke\_X.

## **1.6.6. Wersja 2.4**

- Dostosowanie struktury KEDU do rozszerzenia kwot występujących na formularzu ZUS DRA o jedną cyfrę – zmiana schematu XML dla KEDU (definicja schematu znajduje się w Załaczniku 1),
- Zdefiniowanie nowego prologu XML kolekcji dokumentów, który zawiera:
	- o odwołanie do nazwy pliku nowego schematu XML "kedu 4 3.xsd",
	- o nową przestrzeń nazw "http://www.zus.pl/2016/KEDU\_4\_3",
	- o wartość atrybutu wersja\_schematu="1",
- Zmiana schematu XML dla danych płatnika i ubezpieczonych zgromadzonych w Centralnych Rejestrach w ZUS – rozszerzenie kwot występujących na deklaracji rozliczeniowej o jedną cyfrę (definicja schematu znajduje się w Załączniku 4),
- Zmiana wzoru wydruku formularza ZUS DRA rozszerzenie kwot występujących na formularzu o jedną cyfrę (wzór wydruku znajduje się w Załączniku 5).

#### **1.6.7. Wersja 2.5**

Zmiany wynikające z dostosowania systememu informatycznego ZUS do ustawy o usługach zaufania [7] oraz rozporządzenia eIDAS [8]:

- wprowadzenie obsługi kwalifikowanych podpisów elektronicznych z państw UE/EOG,
- wprowadzenie nowych typów przesyłek (SDWI3.CMS.ASIC.CADESB.KEDUXML, SDWI3.XMLENC.ASIC.XADESB.KEDUXML) umożliwiających przekazywanie dokumentów ubezpieczeniowych do ZUS,
- dodanie nowej operacji DajMetryke\_XI w usłudze pobierania pakietów aktualizacji dla oprogramowania interfejsowego,
- dodanie nowych operacji: DajFormularzDostepu\_XI, DajmetrykeDanych\_XI, DajPaczek\_XI w usłudze pobierania danych z komputera centralnego ZUS.

#### **1.6.8. Wersja 2.6**

- Zmiana treści oświadczenia dla operacji DajFormularzDostepu, DajFormularzDostepu\_XI.
- Naniesienie poprawek redakcyjnych.

## **1.6.9. Wersja 2.8**

• Zmiania definicji parametru wyjściowego operacji DajeMetryke X.

\_\_\_\_\_\_\_\_\_\_\_\_\_\_\_\_\_\_\_\_\_\_\_\_\_\_\_\_\_\_\_\_\_\_\_\_\_\_\_\_\_\_\_\_\_\_\_\_\_\_\_\_\_\_\_\_\_\_\_\_\_\_\_\_\_\_\_\_\_\_\_\_\_\_\_\_\_\_\_\_\_

- Uzupełnienie listy typów komponentow, które potencjalnie mogą być zwrócone przez w wyniku wywołania operacji DajeMetryke\_X
- Uwzględnienie wydania nowej wersji kedu (kedu\_5.xsd) w związku ze zmianą struktury dokumentów DRA i ZWUA oraz wprowadzenia nowych typów dokumentów: OSW, RIA, RPA, DRA cz.II, RCA cz.II.

## **1.6.10. Wersja 2.9**

• Uwzględnienie wydania nowej wersji kedu (kedu\_5\_1.xsd) w związku ze zmianą struktury dokumentów DRA cz. II oraz RCA cz. II.

## **1.6.11. Wersja 2.10**

• Uwzględnienie wydania nowej wersji kedu (kedu\_5\_2.xsd) w związku ze zmianą struktury dokumentu ZUS RCA.

## **1.6.12. Wersja 2.11**

• Uwzględnienie wydania nowej wersji schematu XML dokumentów otrzymywanych z ZUS zawierających informacje zgromadzone w systemie informatycznym ZUS (pub drc.xsd) – dodano sekcję z informacjami o spółkach, których płatnik składek jest lub był wspólnikiem. Definicia schematu znajduje się w Załaczniku 4.

## **1.6.13. Wersja 2.12**

• Uzupełnienie listy parametrów wejściowych operacji WyslijPrzesylke - dodano opcjonalny parametr metodaPodpisu. Zaktualizowana specyfikacja usługi WEB w zakresie przekazywania dokumentów ubezpieczeniowych znajduje się w Załączniku 2.

## **1.6.14. Wersja 2.15**

• Uwzględnienie wydania nowej wersji kedu (kedu\_5\_3.xsd) w związku ze zmianą struktury dokumentów ZUS ZUA oraz ZUS ZZA.

## **1.6.15. Wersja 2.16**

• Zmiana schematu XML dla danych płatnika i ubezpieczonych zgromadzonych w Centralnych Rejestrach w ZUS (Załącznik 4).

## **1.6.16. Wersja 2.18**

• Uwzględnienie wydania nowej wersji kedu (kedu\_5\_4.xsd) w związku ze zmianą struktury dokumentów ZUS DRA i ZUS RCA oraz usunięciem dokumentu ZUS RZA.

\_\_\_\_\_\_\_\_\_\_\_\_\_\_\_\_\_\_\_\_\_\_\_\_\_\_\_\_\_\_\_\_\_\_\_\_\_\_\_\_\_\_\_\_\_\_\_\_\_\_\_\_\_\_\_\_\_\_\_\_\_\_\_\_\_\_\_\_\_\_\_\_\_\_\_\_\_\_\_\_\_

## **1.6.17. Wersja 2.19**

• Aktualizacja opisu parametru wejściowego metodaPodpisu dla operacji WyslijPrzesylke. Zmieniono sposób wypełniania parametru.

## **1.6.18. Wersja 2.20**

• Uwzględnienie wydania nowej wersji kedu (kedu\_5\_5.xsd) w związku ze zmianą struktury dokumentów ZUS DRA i ZUS RCA.

## **1.6.19. Wersja 2.21**

- Dodanie przykładów wywołania operacji (Request i Response): CheckTransmision, WyslijPrzesylke, PobierzIndexPrzesylek, PobierzPotwierdzenie (rozdziały od 4.1 do 4.4).
- Dodanie wykazów błędów zwracanych przez operacje: CheckTransmision, WyslijPrzesylke, PobierzIndexPrzesylek, PobierzPotwierdzenie (rozdziały od 4.1 do 4.4).
- Uzupełnienie informacji o specyfikacjach dotyczących tworzenia kopert kryptograficznych w formacie XMLEnc/CMS oraz tworzenia koperty komunikacyjnej SOAP1.2/MTOM (rozdziały od 5.2.1 do 5.2.4).

## **2. Założenia konstrukcji KEDU**

W systemie EWD istnieje konieczność tworzenia i wysyłania do ZUS dokumentów tekstowych będących elektronicznym odzwierciedleniem formularzy ubezpieczeniowych ZUS XXX. Kolekcja Elektronicznych Dokumentów Ubezpieczeniowych KEDU przedstawia logiczną strukturę informacji zebranych z formularzy ZUS oraz dodaje do niej te elementy organizacyjne, które są niezbędne z punktu widzenia procesów przetwarzania tych informacji.

## **2.1. Struktura KEDU zaprezentowana w notacji graficznej**

\_\_\_\_\_\_\_\_\_\_\_\_\_\_\_\_\_\_\_\_\_\_\_\_\_\_\_\_\_\_\_\_\_\_\_\_\_\_\_\_\_\_\_\_\_\_\_\_\_\_\_\_\_\_\_\_\_\_\_\_\_\_\_\_\_\_\_\_\_\_\_\_\_\_\_\_\_\_\_\_\_

Strukture KEDU zaprezentowano na diagramie znajdującym się poniżej.

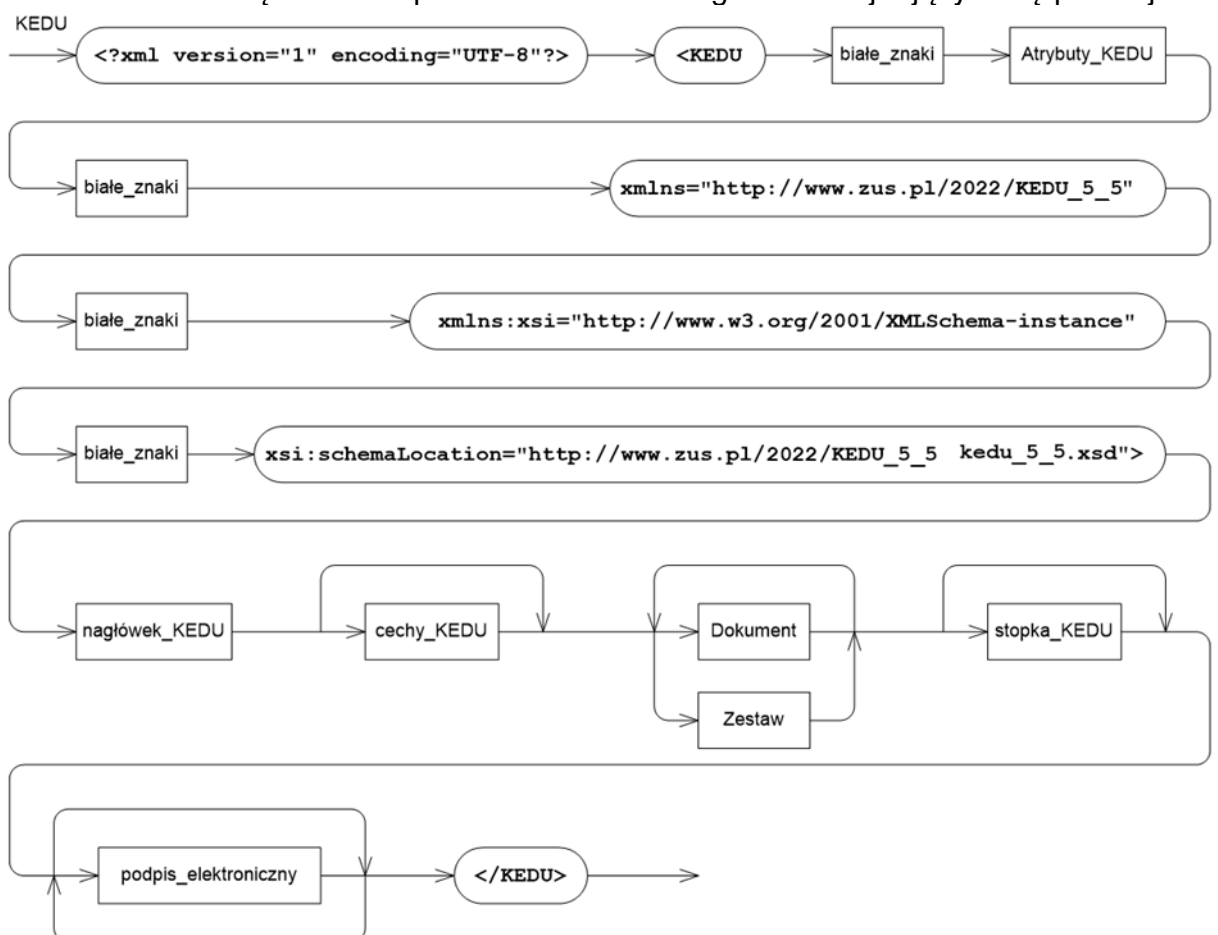

**Rysunek 1 Struktura KEDU** 

Kolekcja Dokumentów Ubezpieczeniowych składa się z sześciu zasadniczych części:

1. Prologu XML, którego rolą jest wskazanie definicji typu dokumentu (dla parsera XML), określenie wersji standardu XML oraz strony kodowej, w jakiej kolekcja jest zapisana. Prolog XML kolekcji może wyglądać następująco:

```
<?xml version="1.0" encoding="UTF-8"?> 
<KEDU wersja_schematu="1" xmlns="http://www.zus.pl/2022/KEDU_5_5" 
xmlns:xsi="http://www.w3.org/2001/XMLSchema-instance" 
xsi:schemaLocation="http://www.zus.pl/2022/KEDU_5_5 kedu_5_5.xsd"> 
. 
. 
. 
</KEDU>
```
- 2. Nagłówka KEDU zawierającego informacje organizacyjne;
- 3. Sekwencji cech KEDU zawierających dowolne cechy kolekcji (element nie iest wymagany);
- 4. Ciała kolekcji, na które składa się co najmniej jeden dokument;
- 5. Stopki KEDU zawierającej specyfikację błędów stwierdzonych podczas kontroli kontekstowej dokumentów;

\_\_\_\_\_\_\_\_\_\_\_\_\_\_\_\_\_\_\_\_\_\_\_\_\_\_\_\_\_\_\_\_\_\_\_\_\_\_\_\_\_\_\_\_\_\_\_\_\_\_\_\_\_\_\_\_\_\_\_\_\_\_\_\_\_\_\_\_\_\_\_\_\_\_\_\_\_\_\_\_\_

6. Podpisu elektronicznego.

Nagłówek KEDU, sekwencja cech KEDU, ciało kolekcji, stopka KEDU oraz podpis elektroniczny zawarte są w głównym elemencie dokumentu XML (ang. root element), czyli są zagnieżdżone między znacznikami <KEDU>...</KEDU>. Ponadto zestaw zawiera grupę atrybutów zestawu.

\_\_\_\_\_\_\_\_\_\_\_\_\_\_\_\_\_\_\_\_\_\_\_\_\_\_\_\_\_\_\_\_\_\_\_\_\_\_\_\_\_\_\_\_\_\_\_\_\_\_\_\_\_\_\_\_\_\_\_\_\_\_\_\_\_\_\_\_\_\_\_\_\_\_\_\_\_\_\_\_\_

#### **Atrybuty KEDU**

Grupę atrybutów KEDU przedstawiono na poniższym diagramie.

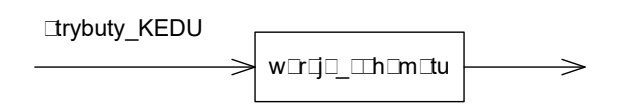

#### **Rysunek 2 Atrybuty KEDU**

Obecnie grupa atrybutów KEDU zawiera tylko jeden atrybut: wersja schematu. Jest to wersja schematu XML, na podstawie, którego zbudowany został dokument KEDU.

#### **Tabela 1. Atrybuty KEDU**

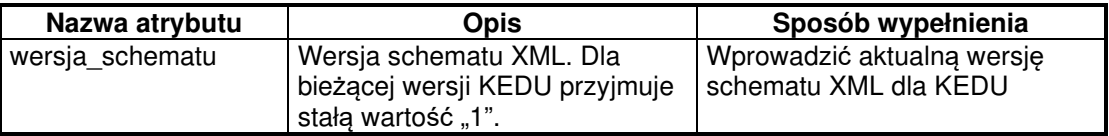

## **2.1.1. Nagłówek KEDU**

Budowę nagłówka KEDU zaprezentowano na diagramie poniżej.

\_\_\_\_\_\_\_\_\_\_\_\_\_\_\_\_\_\_\_\_\_\_\_\_\_\_\_\_\_\_\_\_\_\_\_\_\_\_\_\_\_\_\_\_\_\_\_\_\_\_\_\_\_\_\_\_\_\_\_\_\_\_\_\_\_\_\_\_\_\_\_\_\_\_\_\_\_\_\_\_\_

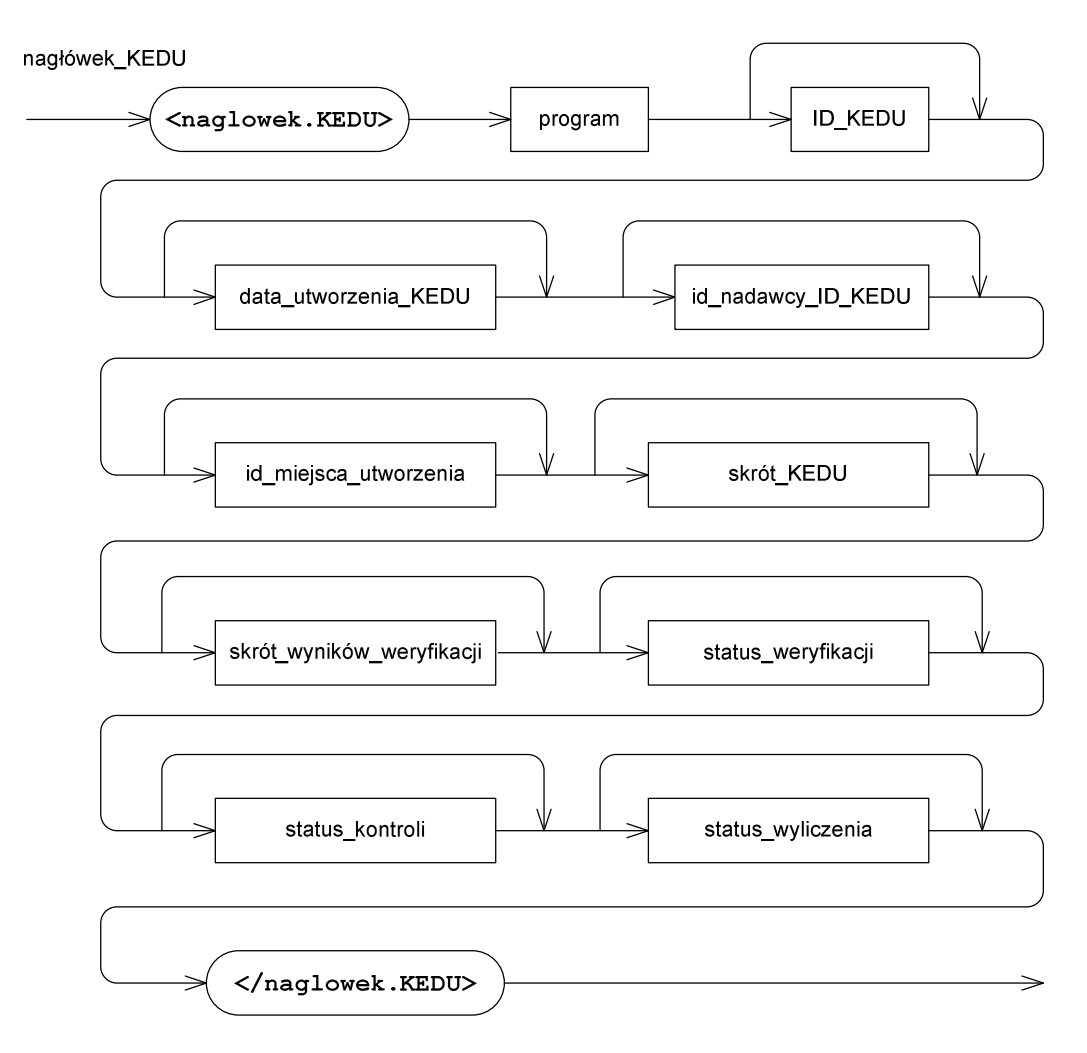

**Rysunek 3 Nagłówek KEDU** 

W nagłówku KEDU znajdują się informacje organizacyjne dotyczące całej kolekcji. Opis wartości pól nagłówka został zaprezentowany w poniższej tabeli.

\_\_\_\_\_\_\_\_\_\_\_\_\_\_\_\_\_\_\_\_\_\_\_\_\_\_\_\_\_\_\_\_\_\_\_\_\_\_\_\_\_\_\_\_\_\_\_\_\_\_\_\_\_\_\_\_\_\_\_\_\_\_\_\_\_\_\_\_\_\_\_\_\_\_\_\_\_\_\_\_\_

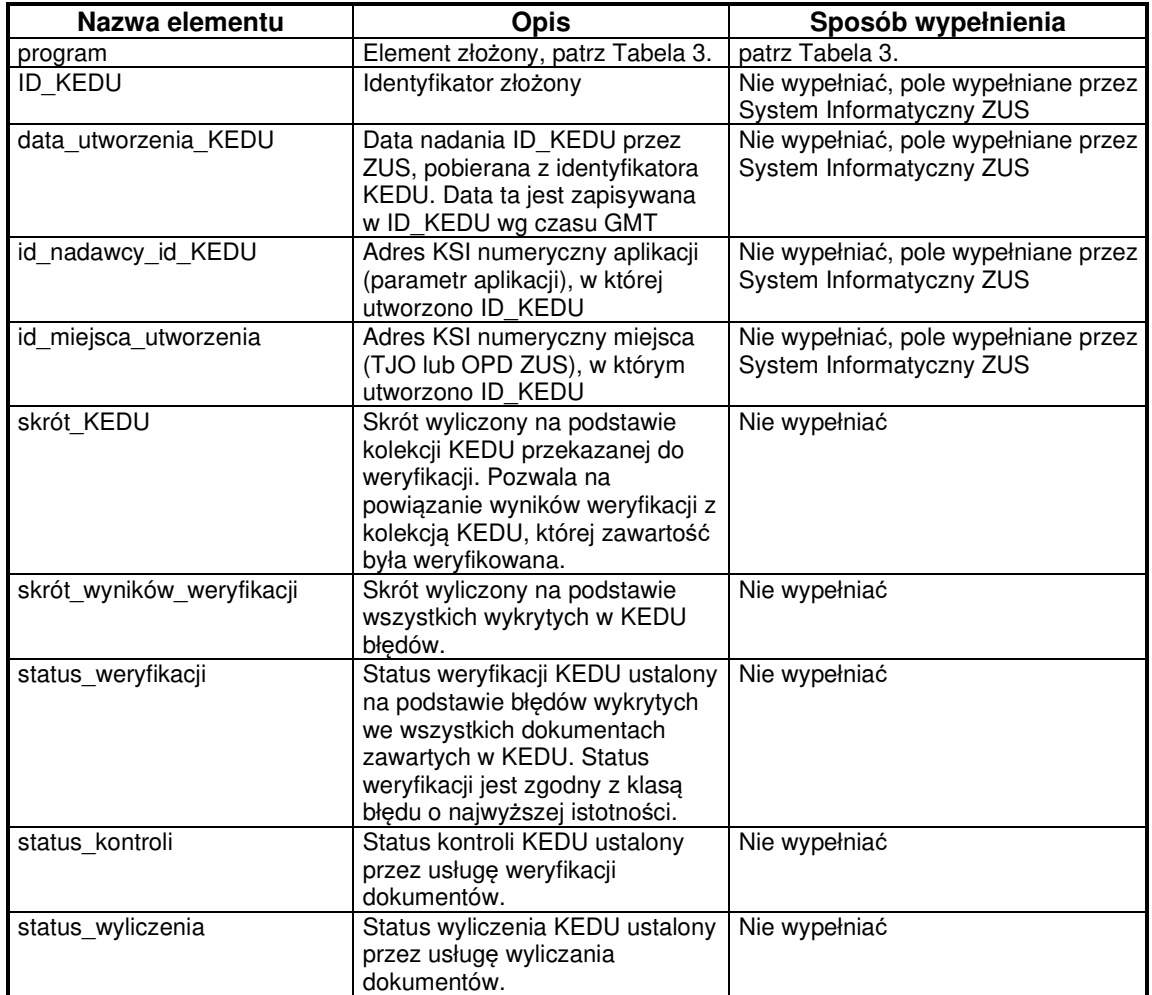

\_\_\_\_\_\_\_\_\_\_\_\_\_\_\_\_\_\_\_\_\_\_\_\_\_\_\_\_\_\_\_\_\_\_\_\_\_\_\_\_\_\_\_\_\_\_\_\_\_\_\_\_\_\_\_\_\_\_\_\_\_\_\_\_\_\_\_\_\_\_\_\_\_\_\_\_\_\_\_\_\_

## **Tabela 2. Nagłówek KEDU**

Budowę elementu program zaprezentowano na kolejnym diagramie.

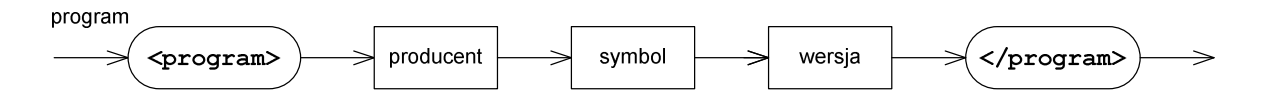

\_\_\_\_\_\_\_\_\_\_\_\_\_\_\_\_\_\_\_\_\_\_\_\_\_\_\_\_\_\_\_\_\_\_\_\_\_\_\_\_\_\_\_\_\_\_\_\_\_\_\_\_\_\_\_\_\_\_\_\_\_\_\_\_\_\_\_\_\_\_\_\_\_\_\_\_\_\_\_\_\_

#### **Rysunek 4 Program**

W elemencie program przewidziano miejsce na umieszczenie informacji identyfikujących program, który wygenerował KEDU. Wypełnianie tych informacji przez oprogramowanie generujące KEDU jest wymagane, w celu umożliwienia identyfikacji źródła ewentualnych błędów KEDU po jego przesłaniu do ZUS.

#### **Tabela 3. Program**

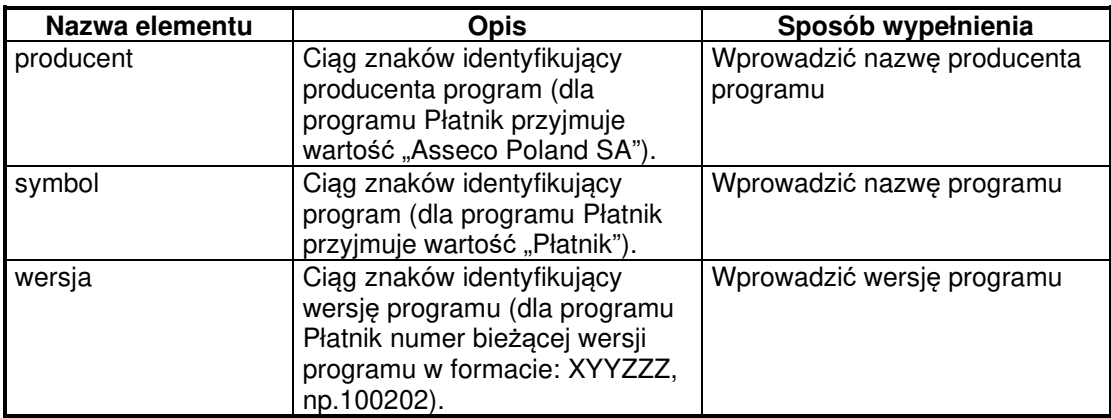

## **2.1.2. Identyfikator KEDU**

Budowę identyfikatorów KEDU zaprezentowano na diagramie poniżej.

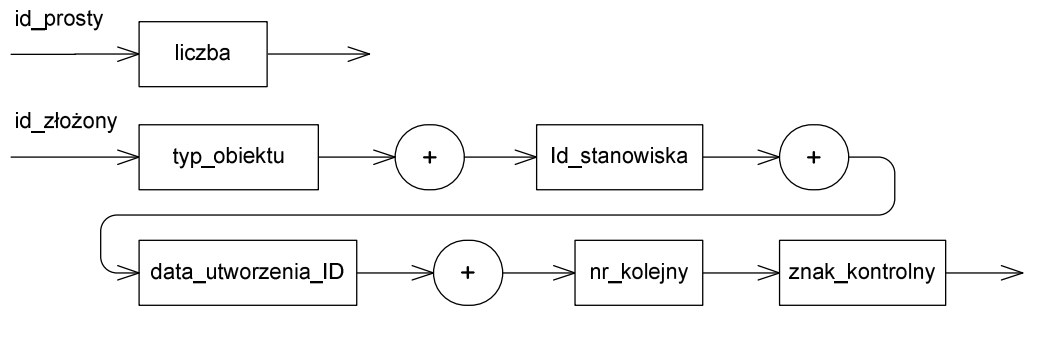

#### **Rysunek 5 Identyfikatory KEDU**

W KEDU stosuje się dwa rodzaje identyfikatorów:

− identyfikator prosty, będący liczbą naturalną,

\_\_\_\_\_\_\_\_\_\_\_\_\_\_\_\_\_\_\_\_\_\_\_\_\_\_\_\_\_\_\_\_\_\_\_\_\_\_\_\_\_\_\_\_\_\_\_\_\_\_\_\_\_\_\_\_\_\_\_\_\_\_\_\_\_\_\_\_\_\_\_\_\_\_\_\_\_\_\_\_\_

− identyfikator złożony.

Identyfikator złożony składa się z kilku części, które przedstawiono w poniższej tabeli:

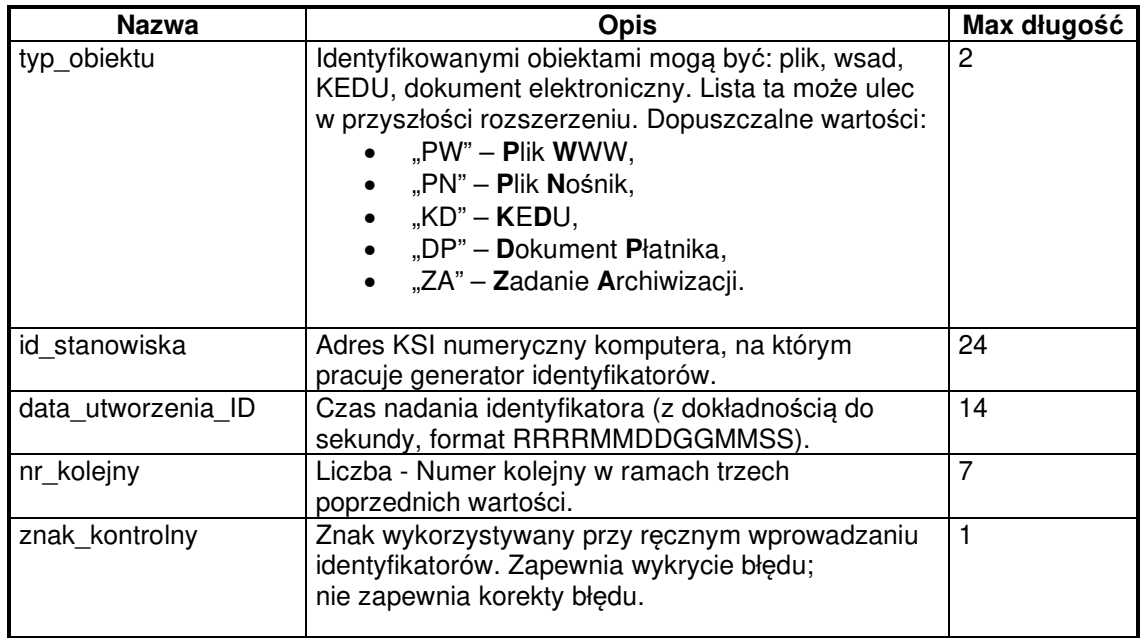

#### **Tabela 4. Części identyfikatora złożonego**

\_\_\_\_\_\_\_\_\_\_\_\_\_\_\_\_\_\_\_\_\_\_\_\_\_\_\_\_\_\_\_\_\_\_\_\_\_\_\_\_\_\_\_\_\_\_\_\_\_\_\_\_\_\_\_\_\_\_\_\_\_\_\_\_\_\_\_\_\_\_\_\_\_\_\_\_\_\_\_\_\_

## **2.1.3. Cechy KEDU**

Budowę sekwencji cech KEDU zaprezentowano na diagramie poniżej.

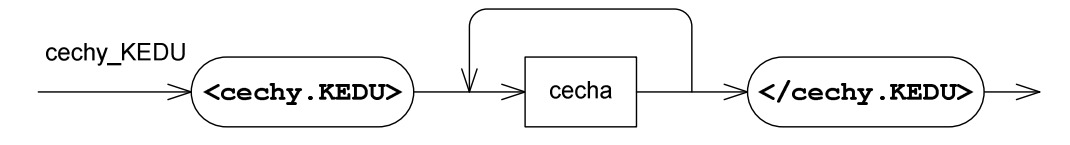

#### **Rysunek 6 Cechy KEDU**

Wewnątrz sekwencji umożliwiono umieszczenie dowolnej liczby cech, czyli dowolnych informacji powiązanych logicznie z kolekcją dokumentów. Opis elementu cecha przedstawiono w rozdziale 2.1.6 Opis cechy.

## **2.1.4. Zestaw dokumentów płatnika**

**UWAGA! System Informatyczny ZUS aktualnie nie uwzględnia obsługi zestawów dokumentów w KEDU, zatem kolekcja powinna zawierać jedynie pojedyncze dokumenty.**

Definicję zestawu dokumentów płatnika zamieszczono na diagramie poniżej.

\_\_\_\_\_\_\_\_\_\_\_\_\_\_\_\_\_\_\_\_\_\_\_\_\_\_\_\_\_\_\_\_\_\_\_\_\_\_\_\_\_\_\_\_\_\_\_\_\_\_\_\_\_\_\_\_\_\_\_\_\_\_\_\_\_\_\_\_\_\_\_\_\_\_\_\_\_\_\_\_\_

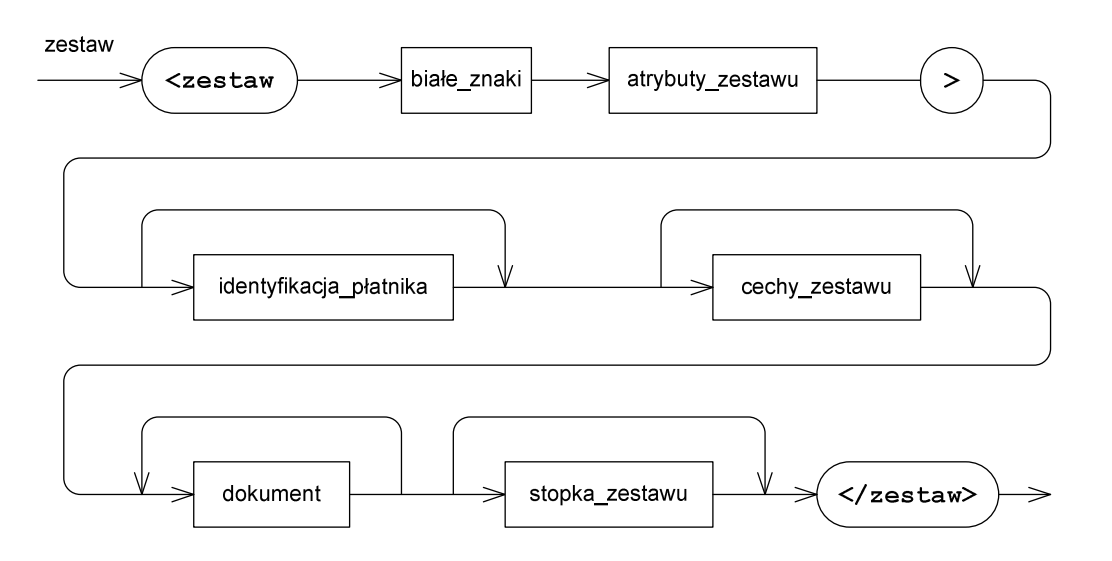

**Rysunek 7 Zestaw dokumentów płatnika** 

Zestaw dokumentów płatnika ma budowę sekwencyjną, na którą składa się:

- − blok identyfikatorów płatnika zawierający identyfikatory płatnika pochodzące z bazy danych;
- − sekwencja cech zestawu zawierająca dowolne informacje związane z zestawem;
- − zawartość zestawu, czyli właściwa jego treść składająca się z dokumentów ubezpieczeniowych płatnika;
- − stopka zestawu, zawierająca listę błędów kontekstowych, dotyczących dokumentów zawartych w zestawie.

Ponadto zestaw zawiera grupę atrybutów zestawu.

#### **Atrybuty Zestawu**

Budowę grupy atrybutów zestawu dokumentów przedstawiono na diagramie poniżej.

\_\_\_\_\_\_\_\_\_\_\_\_\_\_\_\_\_\_\_\_\_\_\_\_\_\_\_\_\_\_\_\_\_\_\_\_\_\_\_\_\_\_\_\_\_\_\_\_\_\_\_\_\_\_\_\_\_\_\_\_\_\_\_\_\_\_\_\_\_\_\_\_\_\_\_\_\_\_\_\_\_

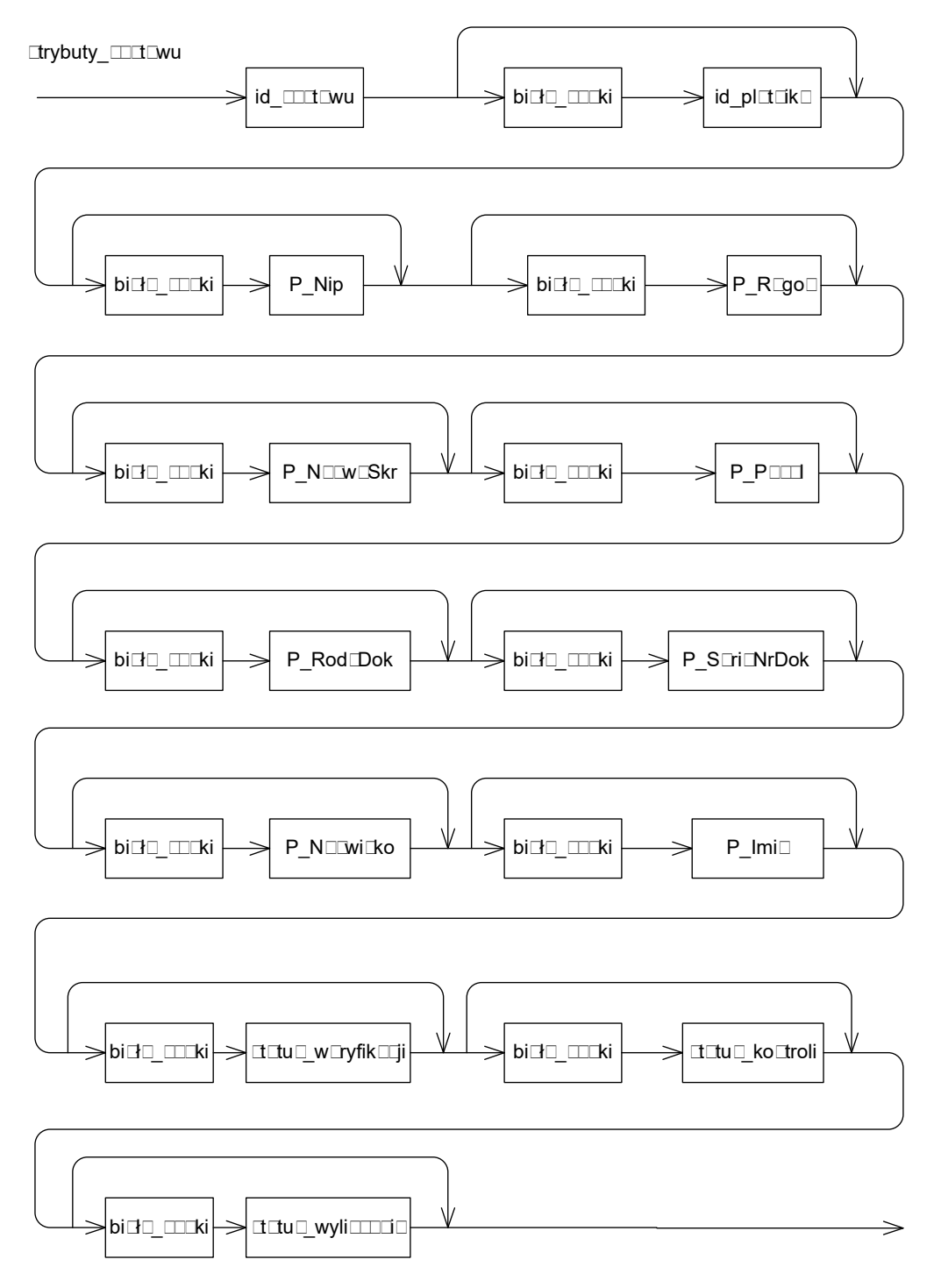

#### **Rysunek 8 Atrybuty zestawu**

\_\_\_\_\_\_\_\_\_\_\_\_\_\_\_\_\_\_\_\_\_\_\_\_\_\_\_\_\_\_\_\_\_\_\_\_\_\_\_\_\_\_\_\_\_\_\_\_\_\_\_\_\_\_\_\_\_\_\_\_\_\_\_\_\_\_\_\_\_\_\_\_\_\_\_\_\_\_\_\_\_

Grupa atrybutów zestawu zawiera identyfikator zestawu i identyfikator płatnika oraz dane identyfikacyjne płatnika, do którego należy zestaw dokumentów. Zawiera także statusy zestawu.

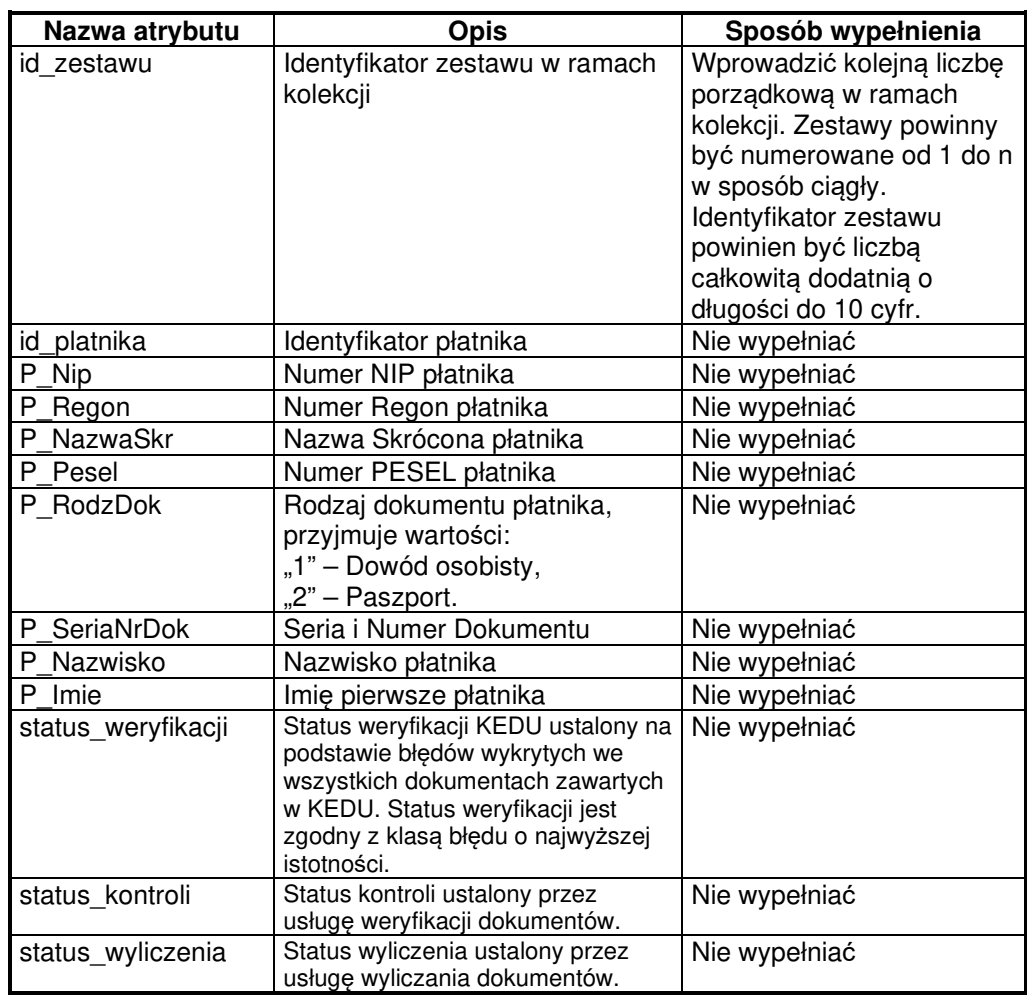

#### **Tabela 5. Atrybuty zestawu**

\_\_\_\_\_\_\_\_\_\_\_\_\_\_\_\_\_\_\_\_\_\_\_\_\_\_\_\_\_\_\_\_\_\_\_\_\_\_\_\_\_\_\_\_\_\_\_\_\_\_\_\_\_\_\_\_\_\_\_\_\_\_\_\_\_\_\_\_\_\_\_\_\_\_\_\_\_\_\_\_\_

## **Identyfikacja płatnika**

Budowę bloku technicznych identyfikatorów płatnika pokazuje poniższy diagram.

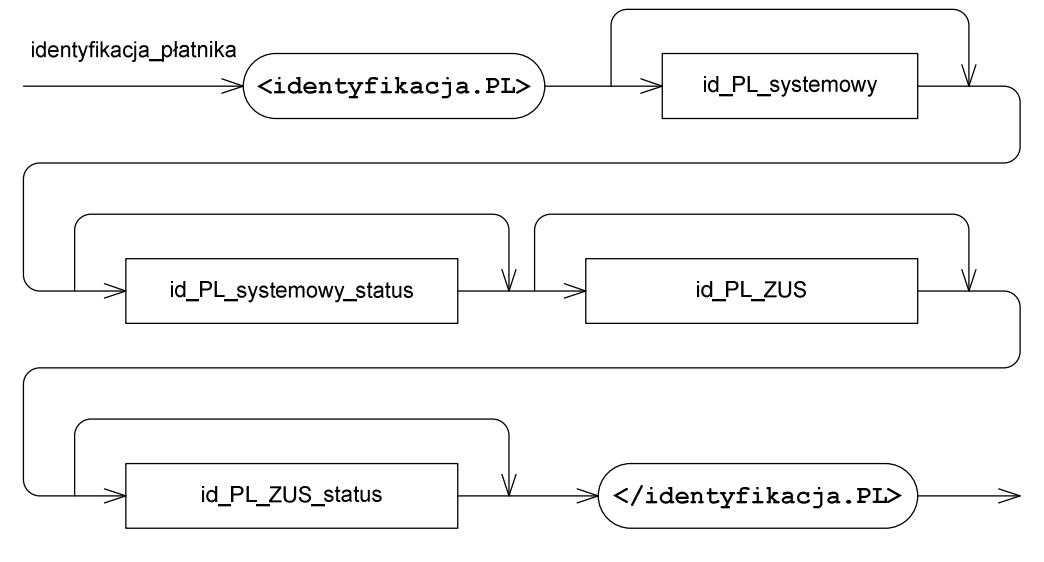

#### **Rysunek 9 Identyfikacja płatnika**

Blok identyfikacji płatnika może zawierać techniczne identyfikatory płatnika pochodzące z baz danych płatnika i ZUS oraz statusy identyfikacji.

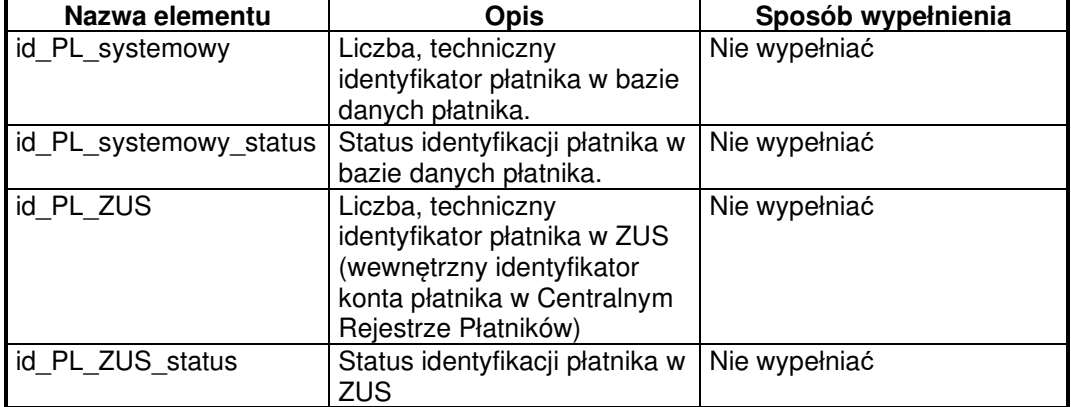

#### **Tabela 6. Identyfikacja płatnika**

\_\_\_\_\_\_\_\_\_\_\_\_\_\_\_\_\_\_\_\_\_\_\_\_\_\_\_\_\_\_\_\_\_\_\_\_\_\_\_\_\_\_\_\_\_\_\_\_\_\_\_\_\_\_\_\_\_\_\_\_\_\_\_\_\_\_\_\_\_\_\_\_\_\_\_\_\_\_\_\_\_

Budowę sekwencji cech zestawu przedstawiono na diagramie poniżej.

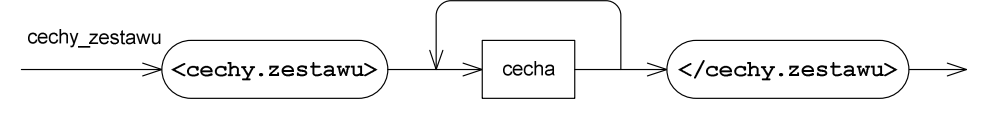

**Rysunek 10 Cechy zestawu** 

\_\_\_\_\_\_\_\_\_\_\_\_\_\_\_\_\_\_\_\_\_\_\_\_\_\_\_\_\_\_\_\_\_\_\_\_\_\_\_\_\_\_\_\_\_\_\_\_\_\_\_\_\_\_\_\_\_\_\_\_\_\_\_\_\_\_\_\_\_\_\_\_\_\_\_\_\_\_\_\_\_

Wewnątrz sekwencji umożliwiono umieszczenie dowolnej liczby cech, czyli dowolnych informacji powiązanych logicznie z zestawem dokumentów. Opis elementu cecha przedstawiono w rozdziale 2.1.6 Opis cechy.

## **2.1.5. Dokument płatnika**

Lista dopuszczalnych dokumentów płatnika została zaprezentowana na diagramie poniżej.

\_\_\_\_\_\_\_\_\_\_\_\_\_\_\_\_\_\_\_\_\_\_\_\_\_\_\_\_\_\_\_\_\_\_\_\_\_\_\_\_\_\_\_\_\_\_\_\_\_\_\_\_\_\_\_\_\_\_\_\_\_\_\_\_\_\_\_\_\_\_\_\_\_\_\_\_\_\_\_\_\_

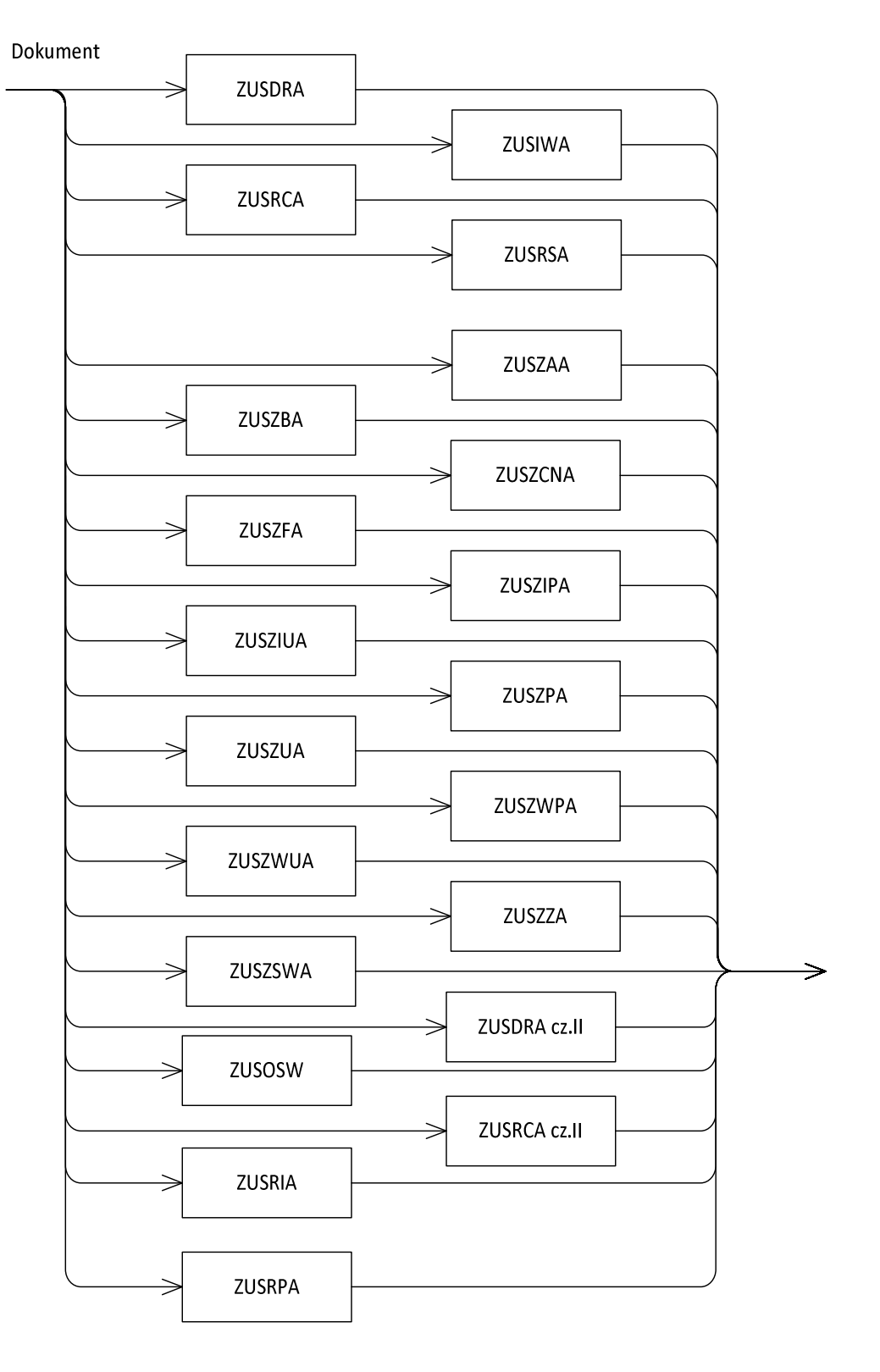

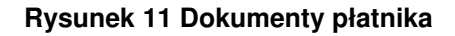

Dokumentem płatnika może być dokument powstały jako obraz wprowadzonych formularzy ZUS XXX.

\_\_\_\_\_\_\_\_\_\_\_\_\_\_\_\_\_\_\_\_\_\_\_\_\_\_\_\_\_\_\_\_\_\_\_\_\_\_\_\_\_\_\_\_\_\_\_\_\_\_\_\_\_\_\_\_\_\_\_\_\_\_\_\_\_\_\_\_\_\_\_\_\_\_\_\_\_\_\_\_\_

#### **Budowa dokumentów**

Schemat budowy dokumentu został zamieszczony na poniższych diagramach. Pierwszy z diagramów pokazuje budowę dokumentów rozliczeniowych i zgłoszeniowych płatnika, natomiast drugi budowę dokumentów zgłoszeniowych ubezpieczonego.

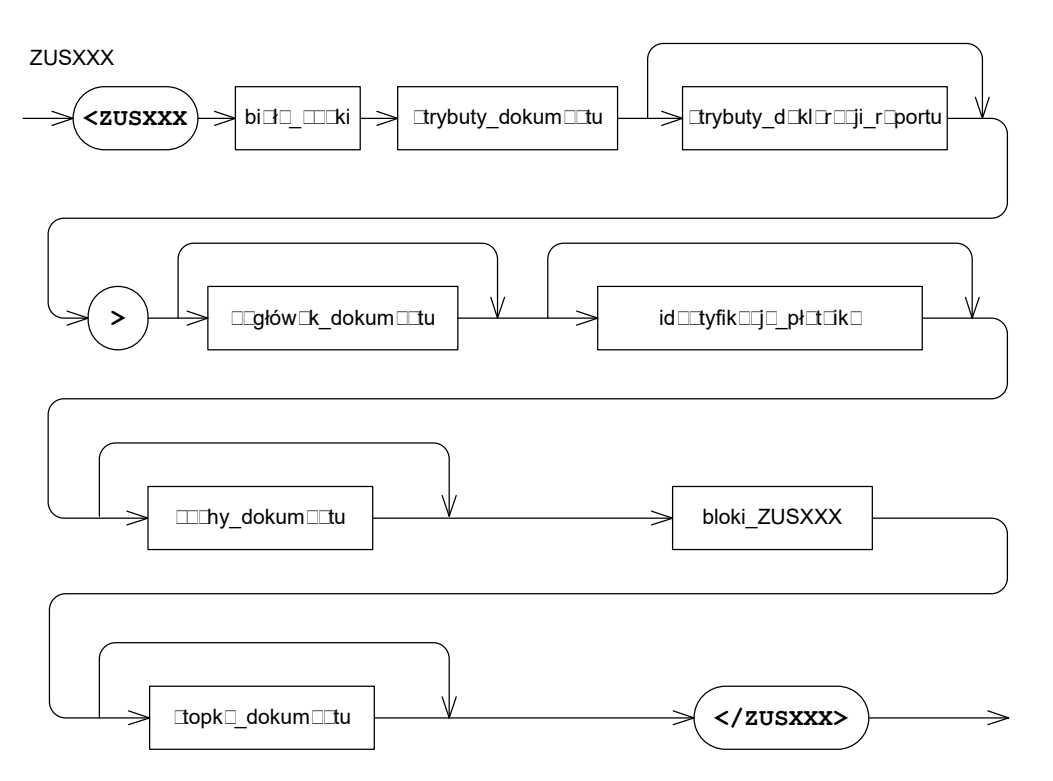

**Rysunek 12 Budowa dokumentów płatnika** 

Dokumenty płatnika mają podobną budowę, czyli składają się z:

- − atrybutów dokumentu,
- − atrybutów deklaracji lub raportu tylko dokumenty rozliczeniowe (ZUS DRA, ZUS RCA, ZUS RSA, ZUS RPA, ZUS DRA cz. II, ZUS RCA cz. II),
- − nagłówka dokumentu,
- − bloku identyfikatorów płatnika, zawierającego identyfikatory płatnika pochodzące z baz danych,
- − sekwencji cech dokumentu, zawierającej dowolne informacje związane z dokumentem,
- − treści odpowiedniego formularza ZUS,

\_\_\_\_\_\_\_\_\_\_\_\_\_\_\_\_\_\_\_\_\_\_\_\_\_\_\_\_\_\_\_\_\_\_\_\_\_\_\_\_\_\_\_\_\_\_\_\_\_\_\_\_\_\_\_\_\_\_\_\_\_\_\_\_\_\_\_\_\_\_\_\_\_\_\_\_\_\_\_\_\_

− stopki dokumentu.

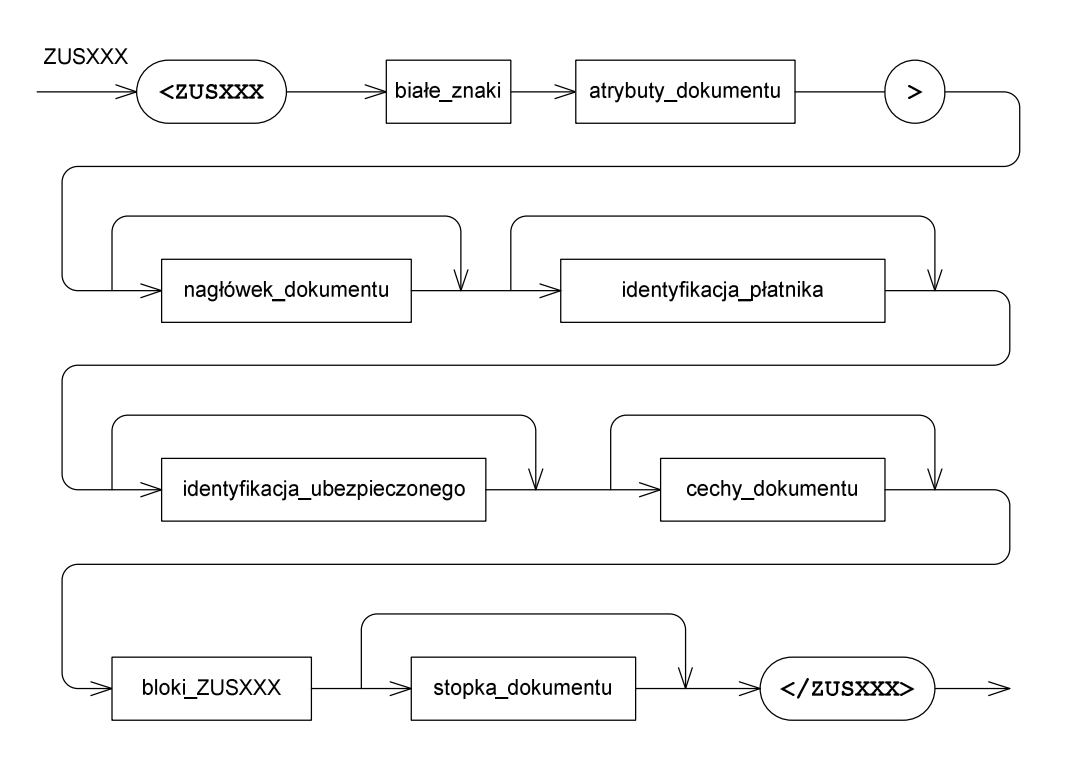

#### **Rysunek 13 Budowa dokumentów ubezpieczonego**

Wszystkie dokumenty ubezpieczonego mają jednakową budowę, czyli składają się z:

- − atrybutów dokumentu,
- − nagłówka dokumentu,
- − bloku identyfikatorów płatnika, zawierającego identyfikatory płatnika pochodzące z baz danych,
- − bloku identyfikatorów ubezpieczonego, zawierającego identyfikatory ubezpieczonego pochodzące z baz danych,
- − sekwencji cech dokumentu, zawierającej dowolne informacje związane z dokumentem,
- − treści odpowiedniego formularza ZUS,
- − stopki dokumentu.

#### **Atrybuty dokumentu**

Budowę grupy atrybutów dokumentu przedstawiono na diagramie poniżej.

\_\_\_\_\_\_\_\_\_\_\_\_\_\_\_\_\_\_\_\_\_\_\_\_\_\_\_\_\_\_\_\_\_\_\_\_\_\_\_\_\_\_\_\_\_\_\_\_\_\_\_\_\_\_\_\_\_\_\_\_\_\_\_\_\_\_\_\_\_\_\_\_\_\_\_\_\_\_\_\_\_

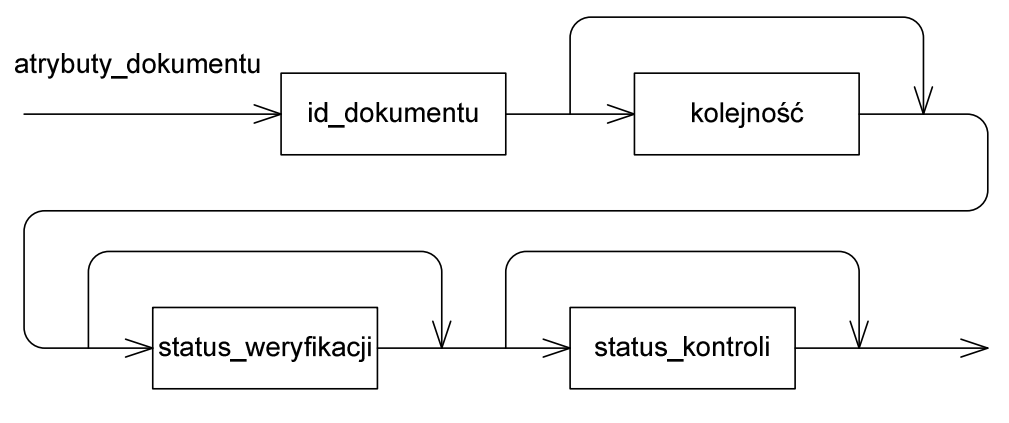

**Rysunek 14 Atrybuty dokumentu** 

Szczegółowy sposób wypełnienia atrybutów dokumentu przedstawiono w tabeli poniżej. Grupa występuje we wszystkich dokumentach ubezpieczeniowych.

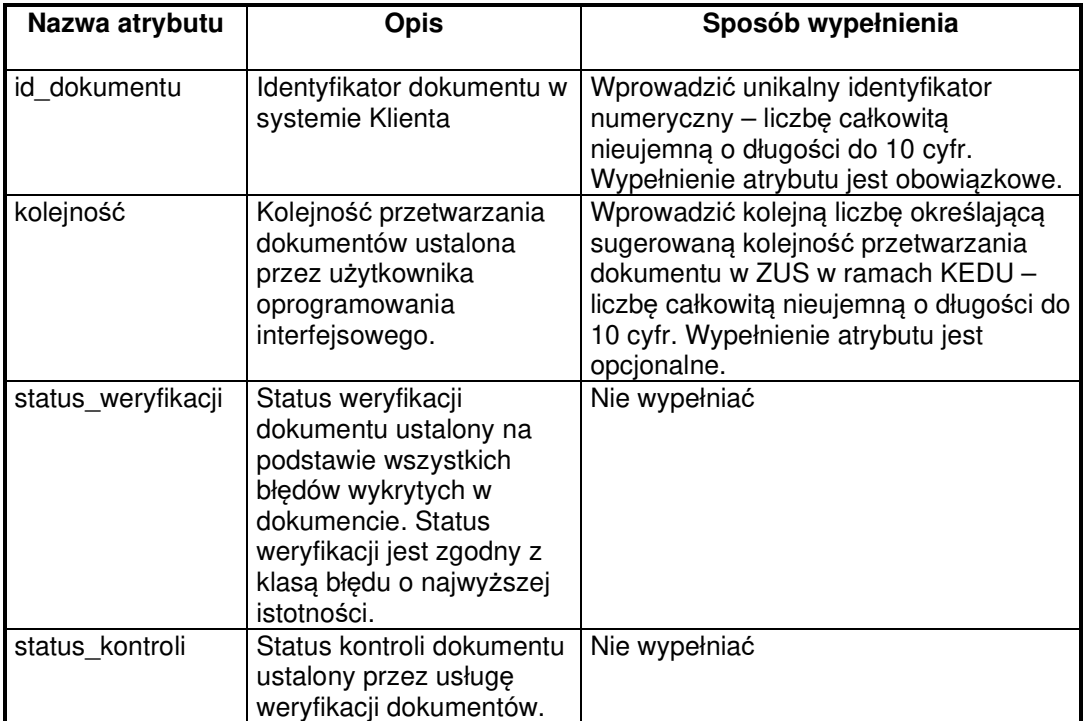

\_\_\_\_\_\_\_\_\_\_\_\_\_\_\_\_\_\_\_\_\_\_\_\_\_\_\_\_\_\_\_\_\_\_\_\_\_\_\_\_\_\_\_\_\_\_\_\_\_\_\_\_\_\_\_\_\_\_\_\_\_\_\_\_\_\_\_\_\_\_\_\_\_\_\_\_\_\_\_\_\_

#### **Tabela 7. Atrybuty dokumentu**

#### **Atrybuty deklaracji/raportu**

Budowę grupy atrybutów deklaracji lub raportu przedstawiono na diagramie poniżej.

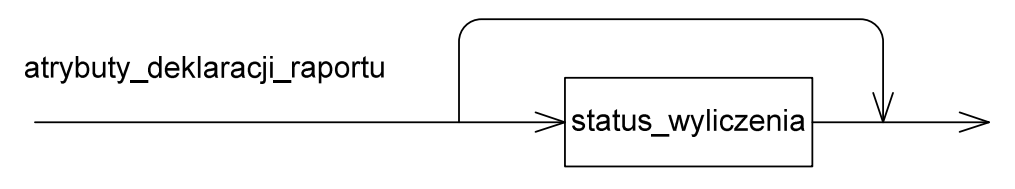

\_\_\_\_\_\_\_\_\_\_\_\_\_\_\_\_\_\_\_\_\_\_\_\_\_\_\_\_\_\_\_\_\_\_\_\_\_\_\_\_\_\_\_\_\_\_\_\_\_\_\_\_\_\_\_\_\_\_\_\_\_\_\_\_\_\_\_\_\_\_\_\_\_\_\_\_\_\_\_\_\_

#### **Rysunek 15 Atrybuty deklaracji/raportu**

Grupa atrybutów deklaracji lub raportu zawiera obecnie tylko jeden opcjonalny atrybut: status wyliczenia. Grupa występuję tylko w dokumentach rozliczeniowych (ZUS DRA, ZUS RCA, ZUS RSA, ZUS RPA, ZUS DRA cz. II, ZUS RCA cz. II) i znajduje się bezpośrednio za grupą atrybutów dokumentu stanowiąc jej rozszerzenie. Sposób wypełnienia atrybutu przedstawiono w tabeli poniżej.

#### **Tabela 8. Atrybuty deklaracji/raportu**

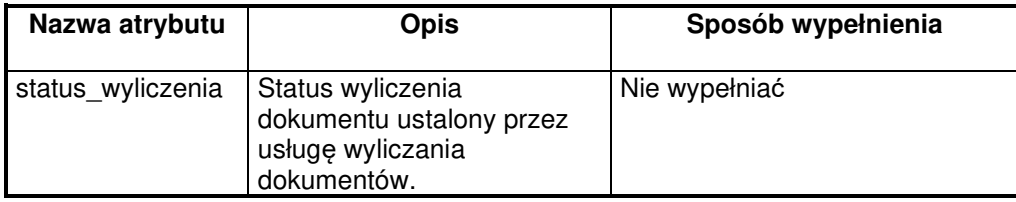

## **Atrybuty bloku wielokrotnego**

Dokumenty ubezpieczeniowe: ZUS RCA, ZUS RSA, ZUS ZAA, ZUS ZBA, ZUS ZCNA, ZUS ZSWA, ZUS RPA, ZUS RIA zawierają bloki wielokrotne, dla których zdefiniowano grupę atrybutów. Budowę grupy atrybutów bloku wielokrotnego przedstawiono na diagramie poniżej.

\_\_\_\_\_\_\_\_\_\_\_\_\_\_\_\_\_\_\_\_\_\_\_\_\_\_\_\_\_\_\_\_\_\_\_\_\_\_\_\_\_\_\_\_\_\_\_\_\_\_\_\_\_\_\_\_\_\_\_\_\_\_\_\_\_\_\_\_\_\_\_\_\_\_\_\_\_\_\_\_\_

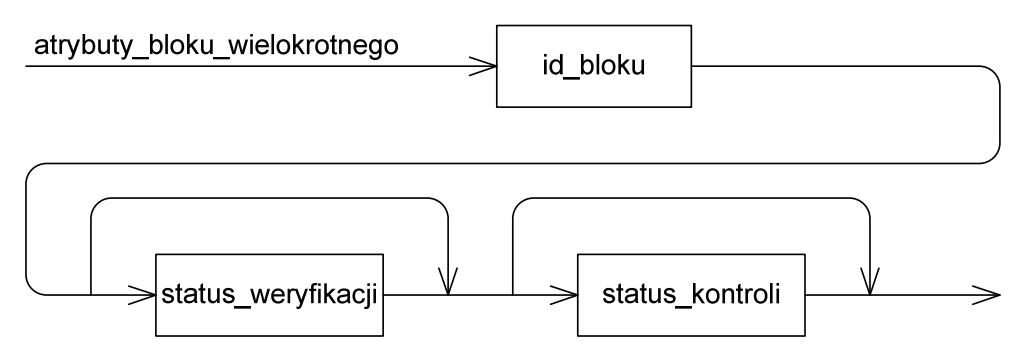

**Rysunek 16 Atrybuty bloku wielokrotnego** 

Szczegółowy sposób wypełnienia atrybutów bloku wielokrotnego przedstawiono w tabeli poniżej. Grupa występuje we wszystkich blokach wielokrotnych w dokumentach zawierających takie bloki.

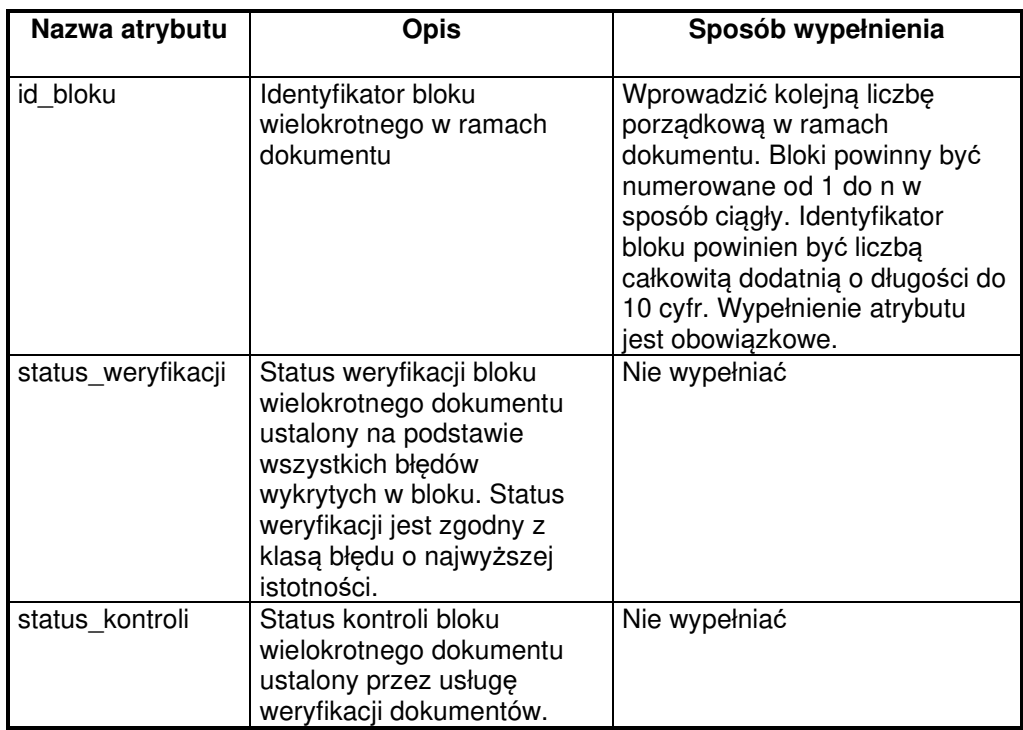

\_\_\_\_\_\_\_\_\_\_\_\_\_\_\_\_\_\_\_\_\_\_\_\_\_\_\_\_\_\_\_\_\_\_\_\_\_\_\_\_\_\_\_\_\_\_\_\_\_\_\_\_\_\_\_\_\_\_\_\_\_\_\_\_\_\_\_\_\_\_\_\_\_\_\_\_\_\_\_\_\_

#### **Tabela 9. Atrybuty bloku wielokrotnego**

#### **Atrybuty bloku raportu**

Dokumenty rozliczeniowe: ZUS RCA, ZUS RSA, ZUS RPA zawierają bloki wielokrotne, dla których zdefiniowano grupę atrybutów. Grupa atrybutów bloku raportu znajduje się bezpośrednio za grupą atrybutów bloku wielokrotnego stanowiąc jej rozszerzenie. Budowę grupy atrybutów bloku raportu przedstawiono na diagramie poniżej.

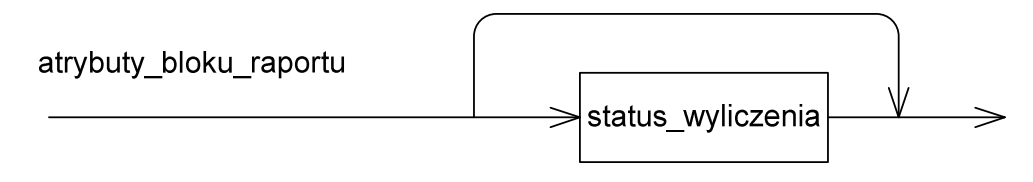

\_\_\_\_\_\_\_\_\_\_\_\_\_\_\_\_\_\_\_\_\_\_\_\_\_\_\_\_\_\_\_\_\_\_\_\_\_\_\_\_\_\_\_\_\_\_\_\_\_\_\_\_\_\_\_\_\_\_\_\_\_\_\_\_\_\_\_\_\_\_\_\_\_\_\_\_\_\_\_\_\_

**Rysunek 17 Atrybuty bloku raportu** 

Grupa atrybutów bloku wielokrotnego raportu zawiera obecnie tylko jeden opcjonalny atrybut: status wyliczenia.

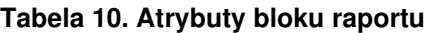

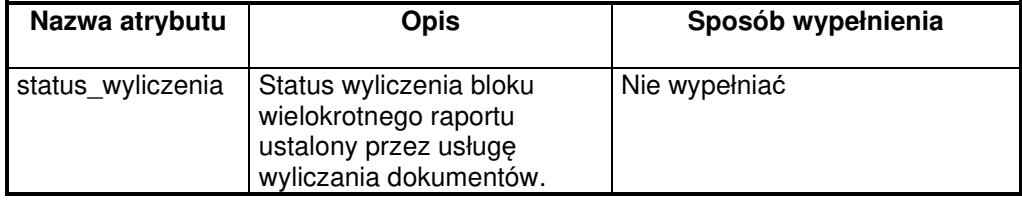

#### **Nagłówek Dokumentu**

Budowa nagłówka dokumentu została zaprezentowana na diagramie poniżej.

\_\_\_\_\_\_\_\_\_\_\_\_\_\_\_\_\_\_\_\_\_\_\_\_\_\_\_\_\_\_\_\_\_\_\_\_\_\_\_\_\_\_\_\_\_\_\_\_\_\_\_\_\_\_\_\_\_\_\_\_\_\_\_\_\_\_\_\_\_\_\_\_\_\_\_\_\_\_\_\_\_

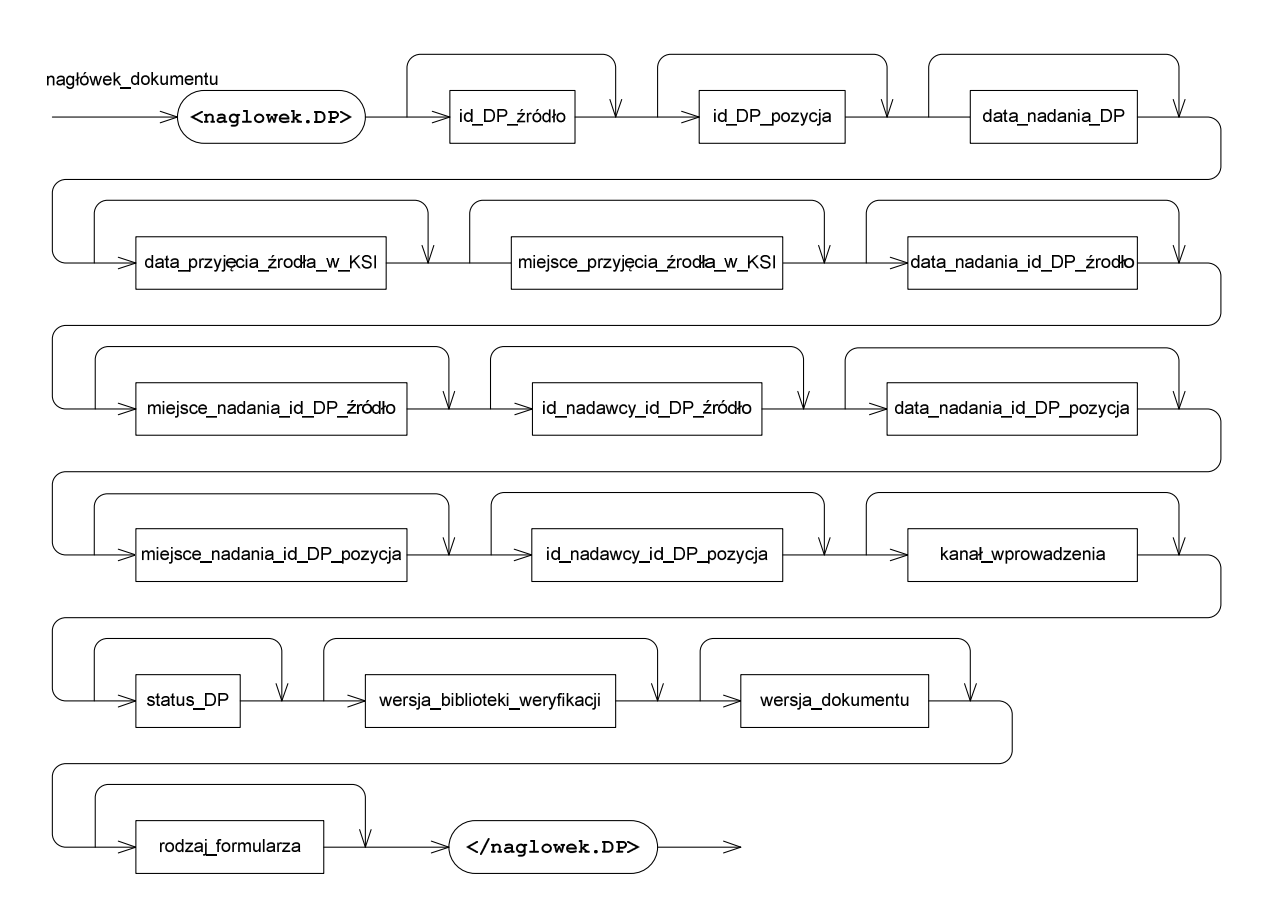

#### **Rysunek 18 Nagłówek dokumentu**

Nagłówek dokumentu płatnika ma budowę podobną do nagłówka kompletu dokumentów płatnika. Szczegółowy sposób nadawania wartości polom nagłówka został zaprezentowany w poniższej tabeli.

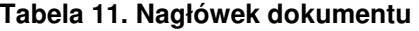

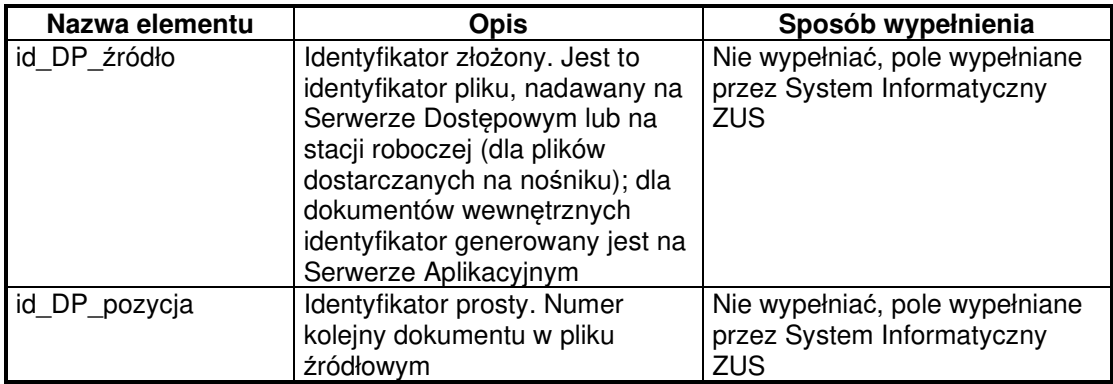

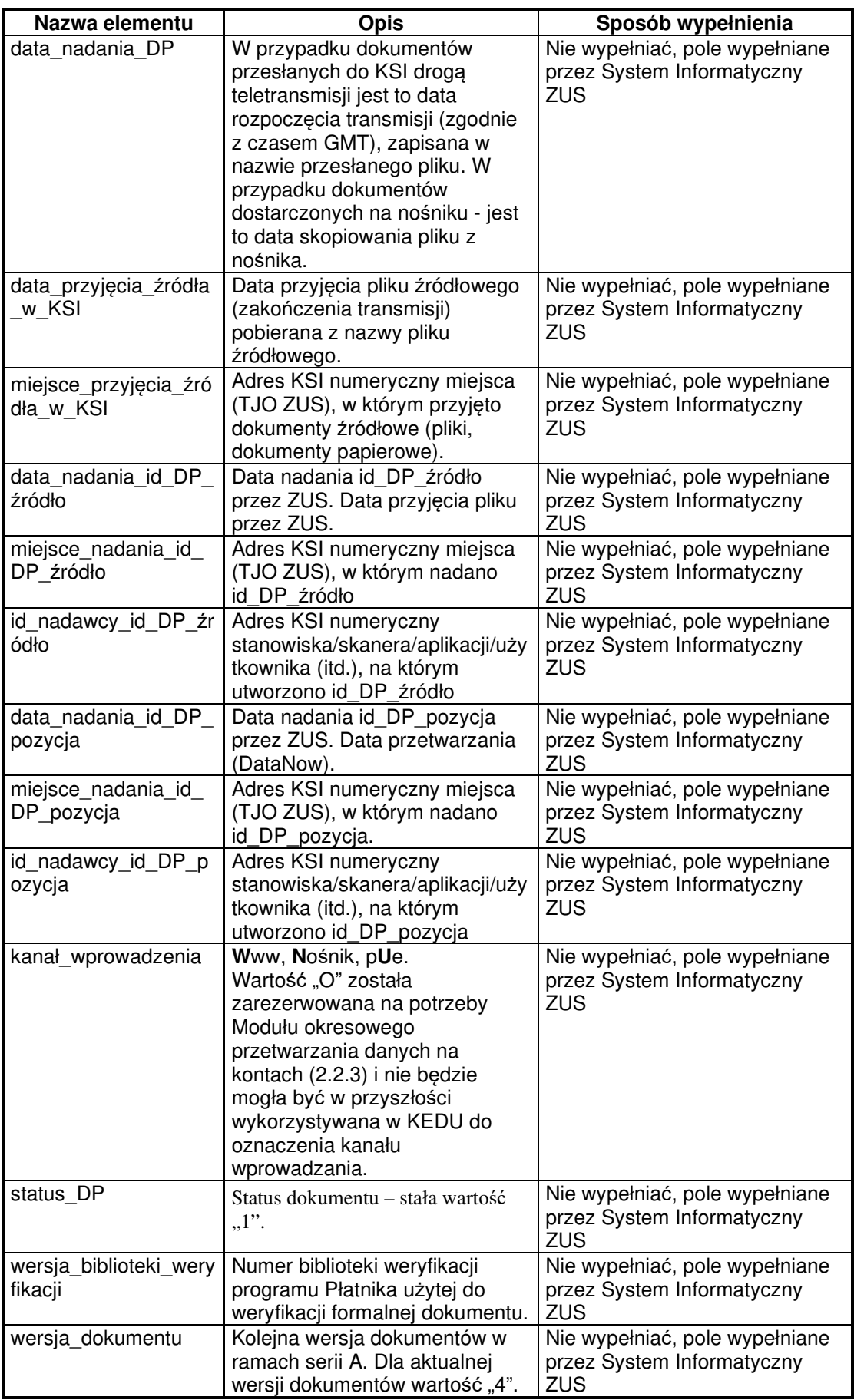

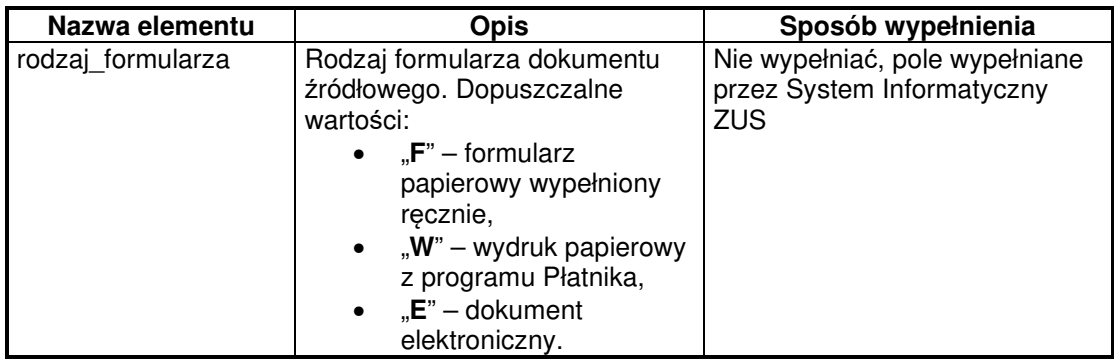

## **Identyfikacja płatnika**

Opis elementu umieszczono w rozdziale 2.1.4 Zestaw dokumentów płatnika, patrz Rysunek 9 Identyfikacja płatnika.

#### **Identyfikacja ubezpieczonego**

Dla dokumentów ubezpieczonego: ZUS ZCNA, ZUS ZIUA, ZUS ZUA, ZUS ZWUA, ZUS ZZA, ZUS RIA oraz dla bloków wielokrotnych w dokumentach: ZUS RCA, ZUS RSA, ZUS ZSWA, ZUS RPA zdefiniowano element identyfikacji ubezpieczonego. Budowę bloku technicznych identyfikatorów ubezpieczonego pokazuje poniższy diagram.

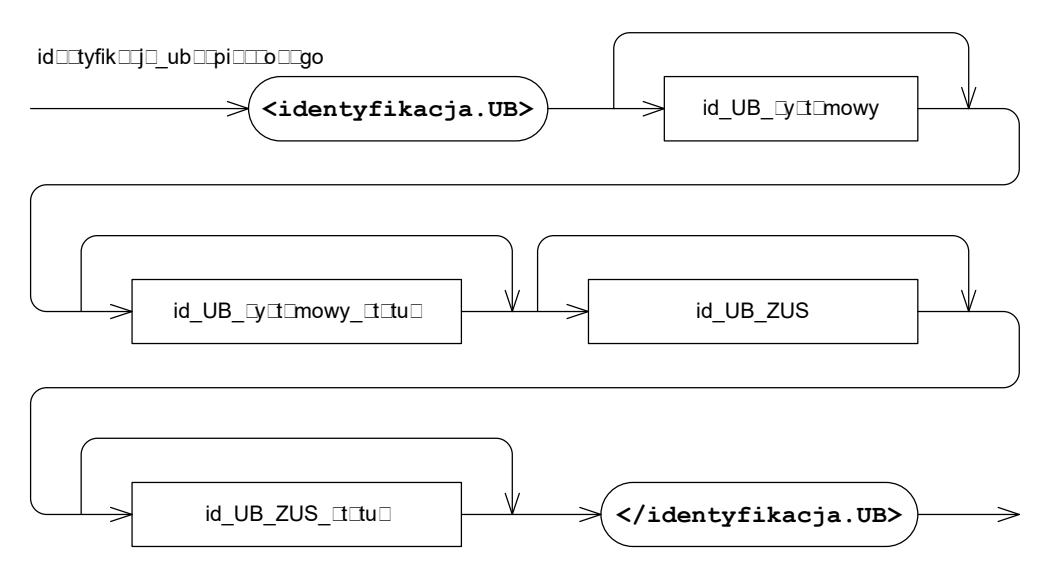

#### **Rysunek 19 Identyfikacja ubezpieczonego**

Blok identyfikacji ubezpieczonego może zawierać techniczne identyfikatory ubezpieczonego pochodzące z baz danych płatnika i ZUS oraz statusy identyfikacji.

#### **Tabela 12. Identyfikacja ubezpieczonego**

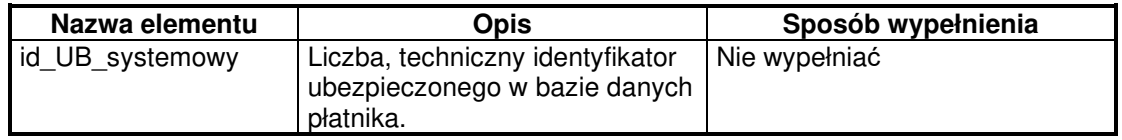

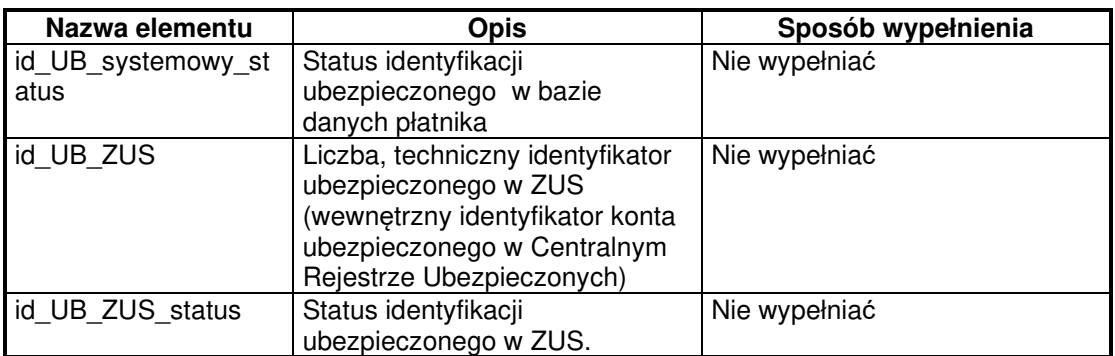

## **Cechy Dokumentu**

Budowę sekwencji cech dokumentu przedstawiono na diagramie poniżej.

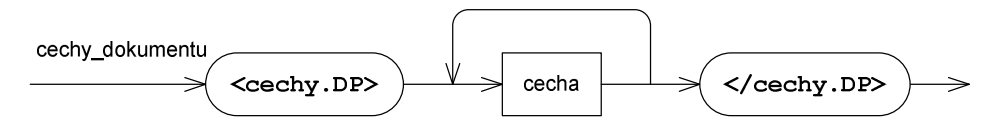

**Rysunek 20 Cechy dokumentu** 

Wewnątrz sekwencji umożliwiono umieszczenie dowolnej liczby cech, czyli dowolnych informacji powiązanych logicznie z dokumentem. Opis elementu cecha przedstawiono w rozdziale 2.1.6 Opis cechy.

## **Cechy Bloku**

Dokumenty ubezpieczeniowe: ZUS RCA, ZUS RSA, ZUS ZAA, ZUS ZBA, ZUS ZCNA, ZUS ZSWA, ZUS RPA zawierają bloki wielokrotne, dla których zdefiniowano element cech bloku. Budowę sekwencii cech bloku wielokrotnego dokumentu przedstawiono na diagramie poniżej.

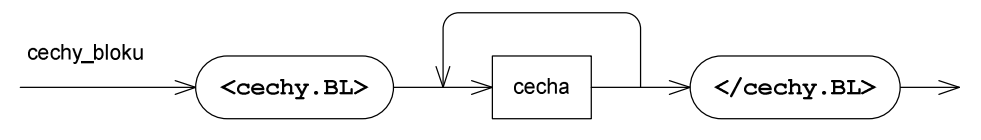

**Rysunek 21 Cechy bloku** 

\_\_\_\_\_\_\_\_\_\_\_\_\_\_\_\_\_\_\_\_\_\_\_\_\_\_\_\_\_\_\_\_\_\_\_\_\_\_\_\_\_\_\_\_\_\_\_\_\_\_\_\_\_\_\_\_\_\_\_\_\_\_\_\_\_\_\_\_\_\_\_\_\_\_\_\_\_\_\_\_\_

Wewnątrz sekwencji umożliwiono umieszczenie dowolnej liczbie cech, czyli dowolnych informacji powiązanych logicznie z blokiem wielokrotnym dokumentu. Opis elementu cecha przedstawiono w rozdziale 2.1.6 Opis cechy.

## **Stopka Dokumentu**

Budowa stopki DP została zaprezentowana na diagramie poniżej.

\_\_\_\_\_\_\_\_\_\_\_\_\_\_\_\_\_\_\_\_\_\_\_\_\_\_\_\_\_\_\_\_\_\_\_\_\_\_\_\_\_\_\_\_\_\_\_\_\_\_\_\_\_\_\_\_\_\_\_\_\_\_\_\_\_\_\_\_\_\_\_\_\_\_\_\_\_\_\_\_\_

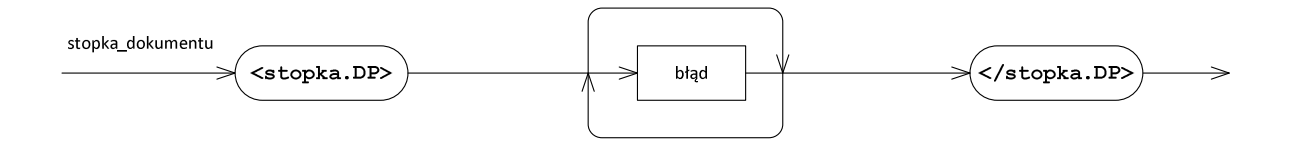

#### **Rysunek 22 Stopka dokumentu**

W stopce dokumentu umieszczona jest lista błędów stwierdzonych podczas kontroli formalnej.

## **2.1.6. Opis cechy**

Struktura opisu cechy została zaprezentowana na rysunku poniżej.

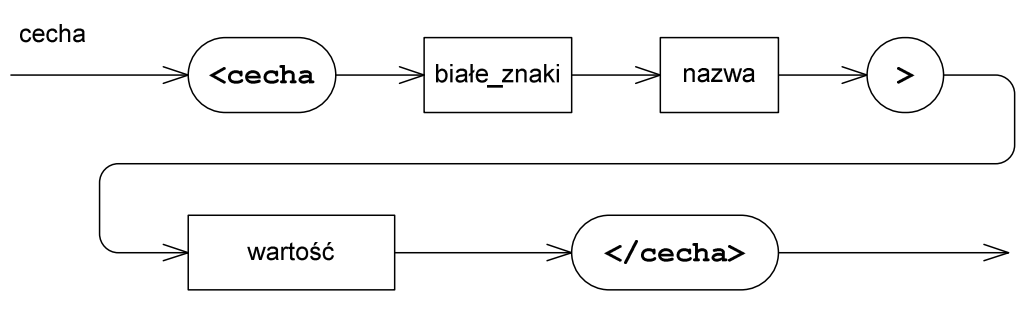

**Rysunek 23 Opis cechy** 

Nazwa i wartość cechy mogą przyjmować dowolną wartość znakową.

#### **Tabela 13. Opis cechy**

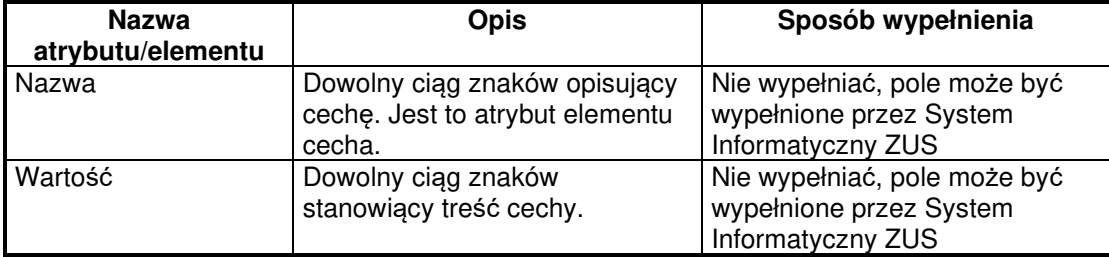

## **2.1.7. Opis błędu**

Struktura opisu błędów została zaprezentowana na rysunku poniżej.

\_\_\_\_\_\_\_\_\_\_\_\_\_\_\_\_\_\_\_\_\_\_\_\_\_\_\_\_\_\_\_\_\_\_\_\_\_\_\_\_\_\_\_\_\_\_\_\_\_\_\_\_\_\_\_\_\_\_\_\_\_\_\_\_\_\_\_\_\_\_\_\_\_\_\_\_\_\_\_\_\_

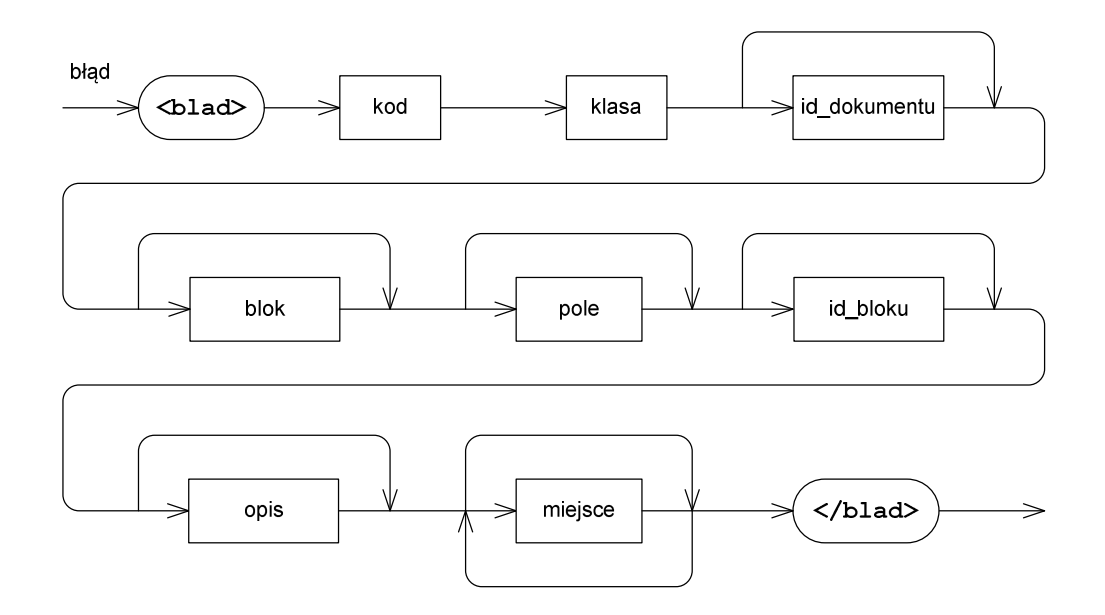

#### **Rysunek 24 Opis błędu**

Struktura służy do przechowywania informacji o błędach, które zostały stwierdzone w wyniku przeprowadzenia weryfikacji formalnej dokumentu.

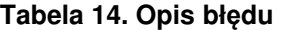

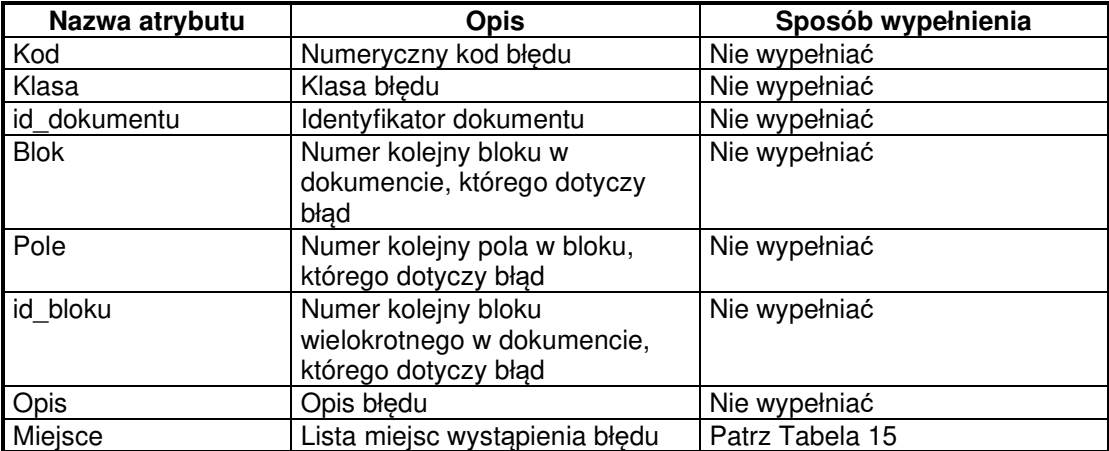
## **Miejsce wystąpienia błędu**

Struktura miejsc wystąpienia błędu została zaprezentowana na rysunku poniżej.

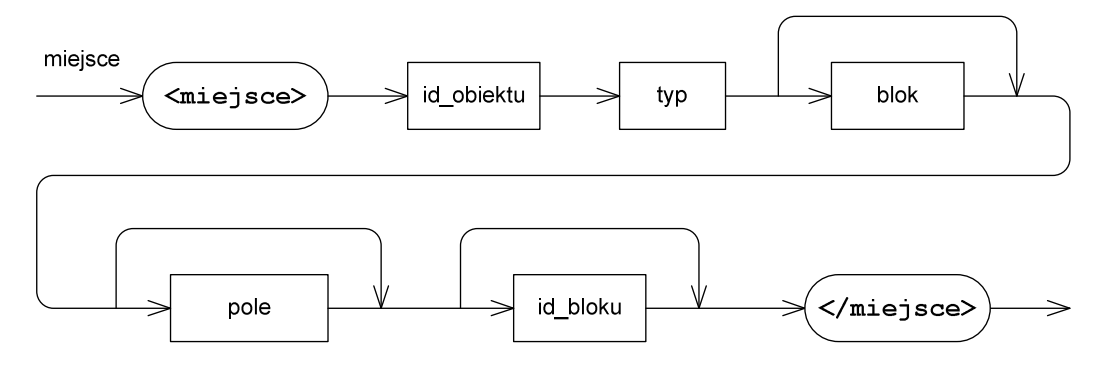

\_\_\_\_\_\_\_\_\_\_\_\_\_\_\_\_\_\_\_\_\_\_\_\_\_\_\_\_\_\_\_\_\_\_\_\_\_\_\_\_\_\_\_\_\_\_\_\_\_\_\_\_\_\_\_\_\_\_\_\_\_\_\_\_\_\_\_\_\_\_\_\_\_\_\_\_\_\_\_\_\_

**Rysunek 25 Miejsce wystąpienia błędu** 

Struktura służy do przechowywania listy obiektów, w kontekście których został stwierdzony błąd w wyniku przeprowadzenia weryfikacji kontekstowej dokumentu.

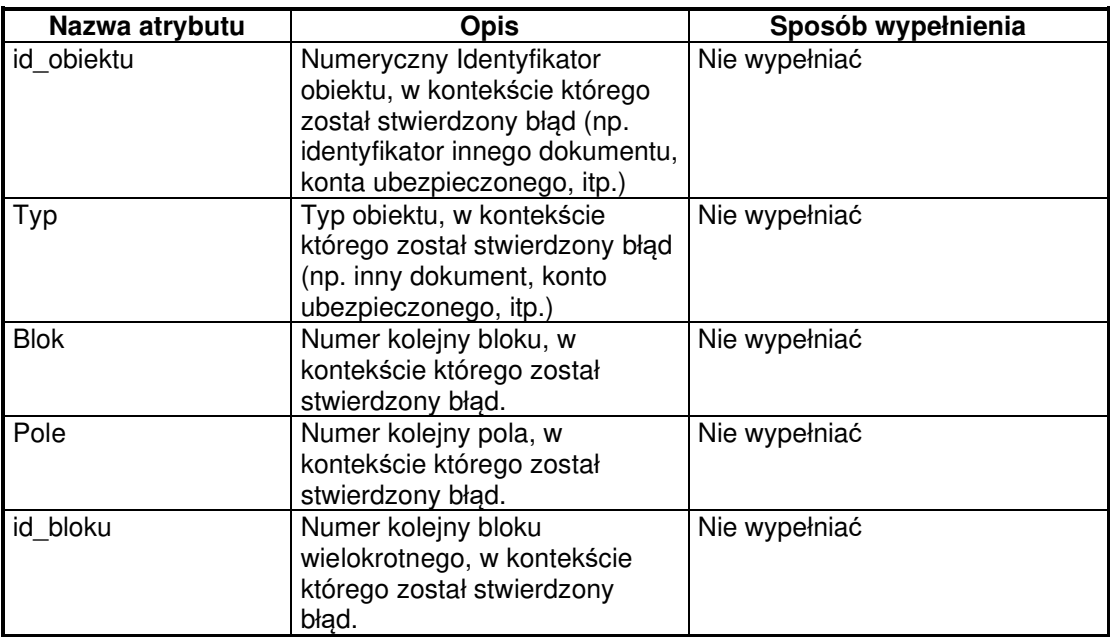

\_\_\_\_\_\_\_\_\_\_\_\_\_\_\_\_\_\_\_\_\_\_\_\_\_\_\_\_\_\_\_\_\_\_\_\_\_\_\_\_\_\_\_\_\_\_\_\_\_\_\_\_\_\_\_\_\_\_\_\_\_\_\_\_\_\_\_\_\_\_\_\_\_\_\_\_\_\_\_\_\_

#### **Tabela 15. Miejsce wystąpienia błędu**

### **2.1.8. Stopka Zestawu Dokumentów**

Budowa stopki ZDP została zaprezentowana na diagramie poniżej.

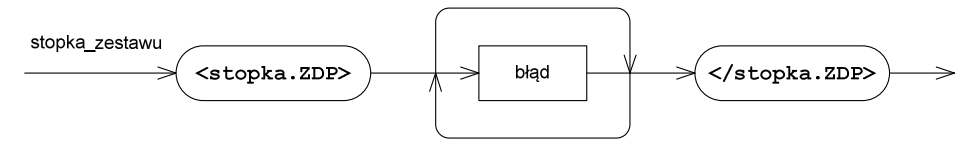

\_\_\_\_\_\_\_\_\_\_\_\_\_\_\_\_\_\_\_\_\_\_\_\_\_\_\_\_\_\_\_\_\_\_\_\_\_\_\_\_\_\_\_\_\_\_\_\_\_\_\_\_\_\_\_\_\_\_\_\_\_\_\_\_\_\_\_\_\_\_\_\_\_\_\_\_\_\_\_\_\_

**Rysunek 26 Stopka zestawu dokumentów** 

Stopka zestawu dokumentów zawiera specyfikację błędów stwierdzonych podczas kontroli kontekstowej dokumentów.

## **2.1.9. Stopka KEDU**

Budowa stopki KEDU została zaprezentowana na diagramie poniżej.

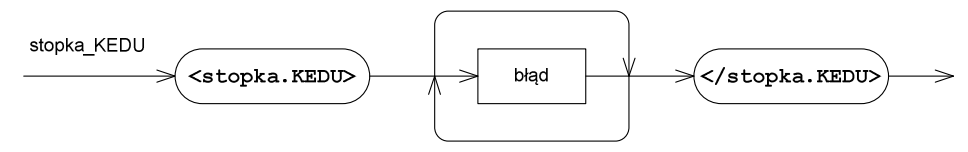

\_\_\_\_\_\_\_\_\_\_\_\_\_\_\_\_\_\_\_\_\_\_\_\_\_\_\_\_\_\_\_\_\_\_\_\_\_\_\_\_\_\_\_\_\_\_\_\_\_\_\_\_\_\_\_\_\_\_\_\_\_\_\_\_\_\_\_\_\_\_\_\_\_\_\_\_\_\_\_\_\_

#### **Rysunek 27 Stopka KEDU**

Stopka KEDU zawiera specyfikację błędów stwierdzonych podczas kontroli kontekstowej dokumentów.

## **2.1.10. Podpis elektroniczny**

Podpis elektroniczny zapisany jest w elemencie ds: Signature, którego budowa zdefiniowana jest w schemacie http://www.w3.org/TR/xmldsig-core/xmldsig-core-schema.xsd.

## **2.1.11. Białe znaki**

Białym znakiem może być:

− spacja, odstęp: znak ASCII o kodzie szesnastkowym #x20;

\_\_\_\_\_\_\_\_\_\_\_\_\_\_\_\_\_\_\_\_\_\_\_\_\_\_\_\_\_\_\_\_\_\_\_\_\_\_\_\_\_\_\_\_\_\_\_\_\_\_\_\_\_\_\_\_\_\_\_\_\_\_\_\_\_\_\_\_\_\_\_\_\_\_\_\_\_\_\_\_\_

- − tabulator, znak ASCII o kodzie szesnastkowym #x9;
- − nowy wiersz, w systemach DOS/Windows: dwuznak zgodny ze znakami ASCII o kodzie szesnastkowym #xD#xA; w systemie UNIX pojedynczy znak ASCII o kodzie szesnastkowym #xA.

Oprócz miejsc wskazanych bezpośrednio, stosowanie białych znaków jest dozwolone we wszystkich miejscach kolekcji, w których dopuszcza je specyfikacja standardu XML 1.0. Należy pamiętać, że standardem kodowania znaków kolekcji jest Unikod UTF-8. Powyżej podano szesnastkowe kody ASCII, gdyż są zgodne z kodami UTF-8 dla tych samych znaków (pierwsze 127 kodów standardu UTF-8 pokrywa się z kodami ASCII).

Dopuszczalne "białe znaki" zostały zaprezentowane na diagramie poniżej.

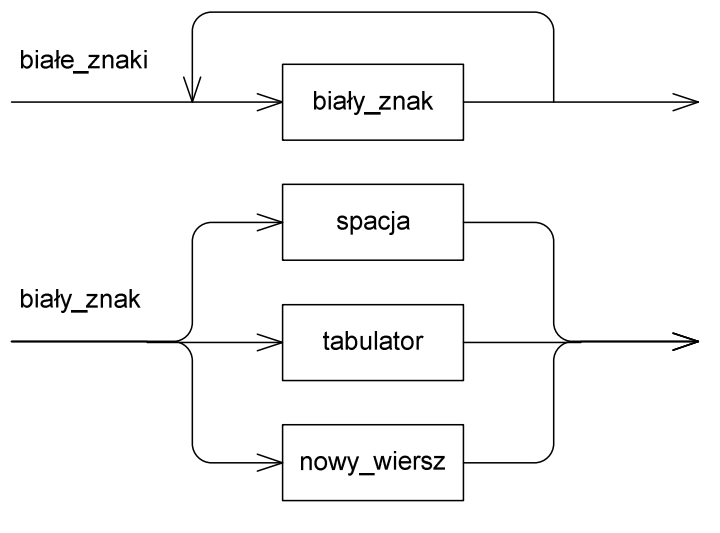

**Rysunek 28 Białe znaki** 

# **2.2. Znaki dopuszczalne w KEDU**

W kolekcji dozwolone jest używanie wyłącznie znaków dopuszczonych przez specyfikację standardu XML 1.0. Są to znaki o kodach szesnastkowych: #x9, #xA, #xD oraz znaki zawarte w przedziałach oznaczonych kodami szesnastkowymi: #x20-#xD7FF, #xE000-#xFFFD, #x10000-#x10FFFF. Standardem kodowania znaków zastosowanym w KEDU jest Unikod UTF-8.

Istnieje grupa znaków zarezerwowanych, których literalne użycie w treści elementów lub w wartościach atrybutów jest niedopuszczalne. Znaki zarezerwowane używane są do formatowania dokumentu XML i z tego powodu nie mogą być wprost użyte w miejscach nieprzewidzianych przez specyfikację standardu. W przypadku

konieczności umieszczenia w treści elementów lub w wartościach atrybutów znaków zarezerwowanych, należy je zastąpić odpowiednimi jednostkami predefiniowanymi ogólnymi (ang. predefined entities) lub kodami szesnastkowymi. W treści pliku XML kody szesnastkowe muszą zaczynać się znakami "#x", po których następuje liczba w zapisie szesnastkowym. Ponadto kody szesnastkowe i jednostki predefiniowane poprzedza się znakiem "&", a bezpośrednio po nich umieszcza się znak średnika "**;**". Lista znaków zarezerwowanych i odpowiadających im jednostek predefiniowanych oraz kodów szesnastkowych została przedstawiona w poniższej tabeli.

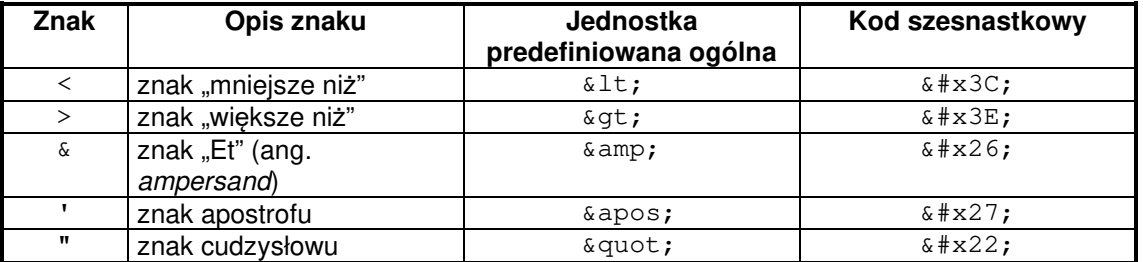

#### **Tabela 16. Znaki zarezerwowane w XML**

\_\_\_\_\_\_\_\_\_\_\_\_\_\_\_\_\_\_\_\_\_\_\_\_\_\_\_\_\_\_\_\_\_\_\_\_\_\_\_\_\_\_\_\_\_\_\_\_\_\_\_\_\_\_\_\_\_\_\_\_\_\_\_\_\_\_\_\_\_\_\_\_\_\_\_\_\_\_\_\_\_

## **2.3. Zakres informacyjny KEDU**

W tym rozdziale został opisany szczegółowo zakres informacyjny wszystkich elementów wchodzących w skład KEDU wraz z instrukcjami dotyczącymi sposobu wypełniania pól dokumentów i innych elementów kolekcji. W kolekcji nie należy umieszczać elementów, które nie zawierają treści (nie zostały wypełnione), a jednocześnie ich obligatoryjne występowanie nie zostało narzucone przez schemat XML. Oznacza to, że w przypadku elementów niewymagalnych, które nie zostały wypełnione, nie należy umieszczać w kolekcji pustych znaczników w postaci <nazwa elementu></nazwa\_elementu> lub <nazwa\_elementu/>. Elementy takie należy pomijać. Dotyczy to zarówno elementów prostych (np. niewypełnionych treścią pól formularza) jak i elementów złożonych (np. bloków, w których nie wypełniono żadnego podelementu). Umieszczanie pustych elementów nie jest niezgodne ogólnymi regułami tworzenia dokumentów XML, jednak zalecane jest nie umieszczanie w kolekcji elementów zbędnych, nieprzenoszących żadnych informacji.

## **Zakres informacyjny elementów organizacyjnych KEDU**

\_\_\_\_\_\_\_\_\_\_\_\_\_\_\_\_\_\_\_\_\_\_\_\_\_\_\_\_\_\_\_\_\_\_\_\_\_\_\_\_\_\_\_\_\_\_\_\_\_\_\_\_\_\_\_\_\_\_\_\_\_\_\_\_\_\_\_\_\_\_\_\_\_\_\_\_\_\_\_\_\_

Zgodnie z definicją schematu XML dla KEDU kolekcja musi zawierać co najmniej jeden dokument lub zestaw dokumentów, przy czym dopuszcza umieszczanie w kolekcji jednocześnie pojedynczych dokumentów oraz zestawów dokumentów.

## **UWAGA! System Informatyczny ZUS aktualnie nie uwzględnia obsługi zestawów dokumentów w KEDU, zatem kolekcja powinna zawierać jedynie pojedyncze dokumenty.**

Tabela 17 prezentuje sposób wypełniania informacją elementów organizacyjnych KEDU.

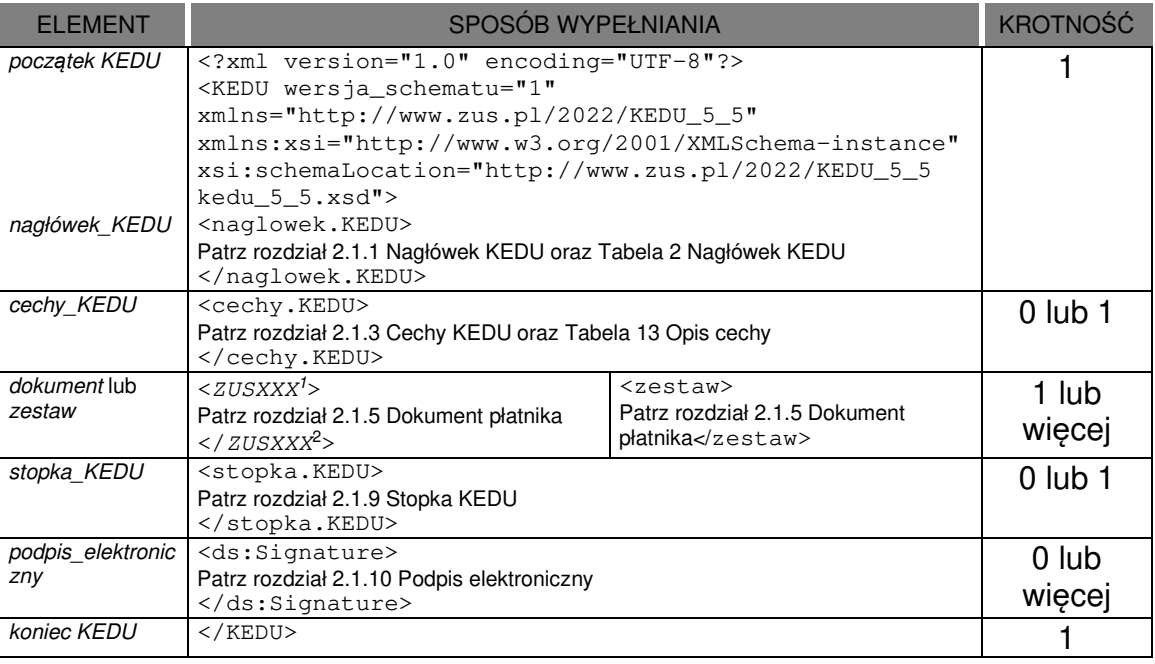

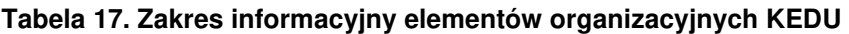

\_\_\_\_\_\_\_\_\_\_\_\_\_\_\_\_\_\_\_\_\_\_\_\_\_\_\_\_\_\_\_\_\_\_\_\_\_\_\_\_\_\_\_\_\_\_\_\_\_\_\_\_\_\_\_\_\_\_\_\_\_\_\_\_\_\_\_\_\_\_\_\_\_\_\_\_\_\_\_\_\_

<sup>1</sup> Zastąpić napis ZUSXXX nazwą odpowiedniego formularza ubezpieczeniowego. Nazwy formularzy ubezpieczeniowych podane są w rozdziale 2.1.5 Dokument płatnika.

<sup>2</sup> Zastąpić napis ZUSXXX nazwą odpowiedniego formularza ubezpieczeniowego. Nazwy formularzy ubezpieczeniowych podane są w rozdziale 2.1.5 Dokument płatnika.

# **3. Komunikacja w systemie Elektronicznej Wymiany Dokumentów (EWD)**

\_\_\_\_\_\_\_\_\_\_\_\_\_\_\_\_\_\_\_\_\_\_\_\_\_\_\_\_\_\_\_\_\_\_\_\_\_\_\_\_\_\_\_\_\_\_\_\_\_\_\_\_\_\_\_\_\_\_\_\_\_\_\_\_\_\_\_\_\_\_\_\_\_\_\_\_\_\_\_\_\_

Komunikacja w EWD pomiędzy klientem a serwerem pozwala na:

- wysyłanie przesyłek zawierających dokumenty ubezpieczeniowe do ZUS,
- pobieranie potwierdzeń z ZUS.

W obu przypadkach stroną inicjującą jest klient.

Do ZUS mogą wpływać przesyłki przygotowane w oparciu o koperty kryptograficzne oparte o standard CMS/ASiC CAdES-B, XMLEnc/ASiC XAdES-B. Dla celów zachowania zgodności z poprzednimi wersjami oprogramowania interfejsowego są także obsługiwane przesyłki przygotowane w oparciu o koperty kryptograficzne oparte o standard CMS oraz XMLEnc/XMLSig.

## **3.1. Zestawienie sesji z serwerem dostępowym**

Klient w celu komunikowania się z ZUS musi ustanowić sesję przy wykorzystaniu protokołu https. Protokół http jest pakietowany przy wykorzystaniu SSL.

Wykorzystanie SSL ma na celu:

- uwierzytelnienie serwera dostępowego ZUS z którym prowadzona jest komunikacja. Oprogramowanie interfejsowe otrzymuje w procesie negocjacji warunków połączenia certyfikat serwera, który może zweryfikować w oparciu o certyfikat wystawcy,
- zapewnienie poufności przesyłanych danych,
- zapewnienie integralności danych. Podczas komunikacji z ZUS należy wykorzystywać SSL z szyfrowaniem o długością klucza 128 bitów.

Podczas zestawiania połączenia z ZUS oprogramowanie interfejsowe otrzymuje certyfikat serwera dostępowego. Nazwa serwera powinna być zgodna z zawartością pola Common Name z certyfikatu. Certyfikat serwera weryfikuję się przy wykorzystaniu certyfikatów wystawców oraz list unieważnionych certyfikatów publikowanych przez nich.

## **3.2. Wysyłanie przesyłek do ZUS**

Wysyłanie przesyłek z ZUS może przebiegać przy wykorzystaniu usług webowych lub serwisu internetowego. W przypadku korzystania z serwisu internetowego struktura przesyłek odpowiada strukturze wiadomości wykorzystywanych podczas wymiany z serwisem webowym.

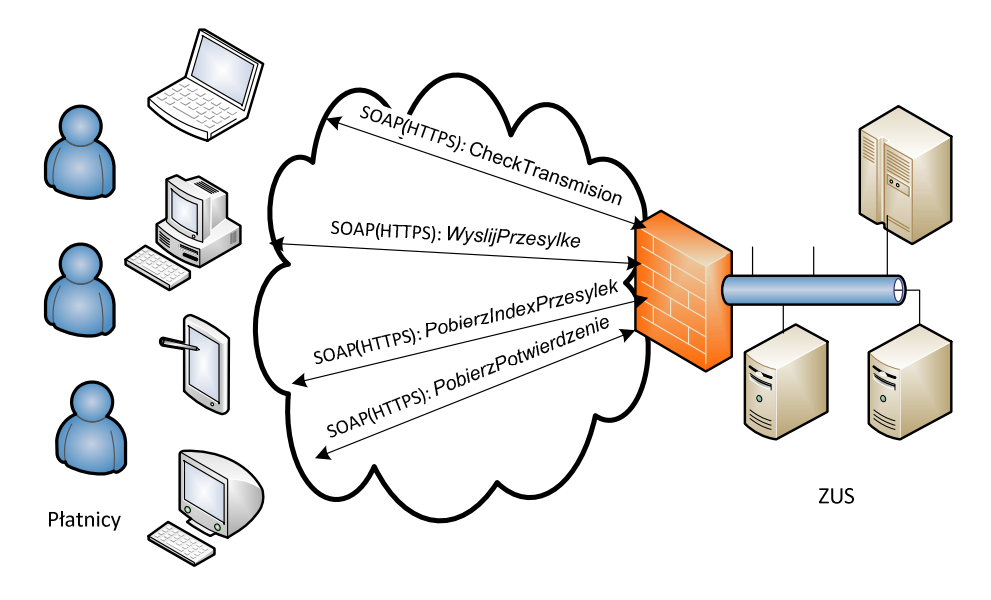

**Rysunek 29. Usługi dostępne w EWD** 

Serwis webowy EWD dostępny jest dla przeglądarek pod adresami: https://www.ewd2.warszawa.zus.pl/ https://www.ewd2.wroclaw.zus.pl/

System EWD oferuje usługi webowe pod adresami: https://www.ewd2.warszawa.zus.pl/SDWI\_AWS2/NawsUslugi.asmx https://www.ewd2.wroclaw.zus.pl/SDWI\_AWS2/NawsUslugi.asmx

Usługi testowe dostępne są pod adresami: https://www.pt2.zus.pl/ https://www.pt2.zus.pl/SDWI\_AWS2/NawsUslugi.asmx

\_\_\_\_\_\_\_\_\_\_\_\_\_\_\_\_\_\_\_\_\_\_\_\_\_\_\_\_\_\_\_\_\_\_\_\_\_\_\_\_\_\_\_\_\_\_\_\_\_\_\_\_\_\_\_\_\_\_\_\_\_\_\_\_\_\_\_\_\_\_\_\_\_\_\_\_\_\_\_\_\_

Protokołem komunikacyjnym jest SOAP 1.2 wykorzystujący WS-Addressing submitted August 2004 wraz z rozszerzeniem MTOM.

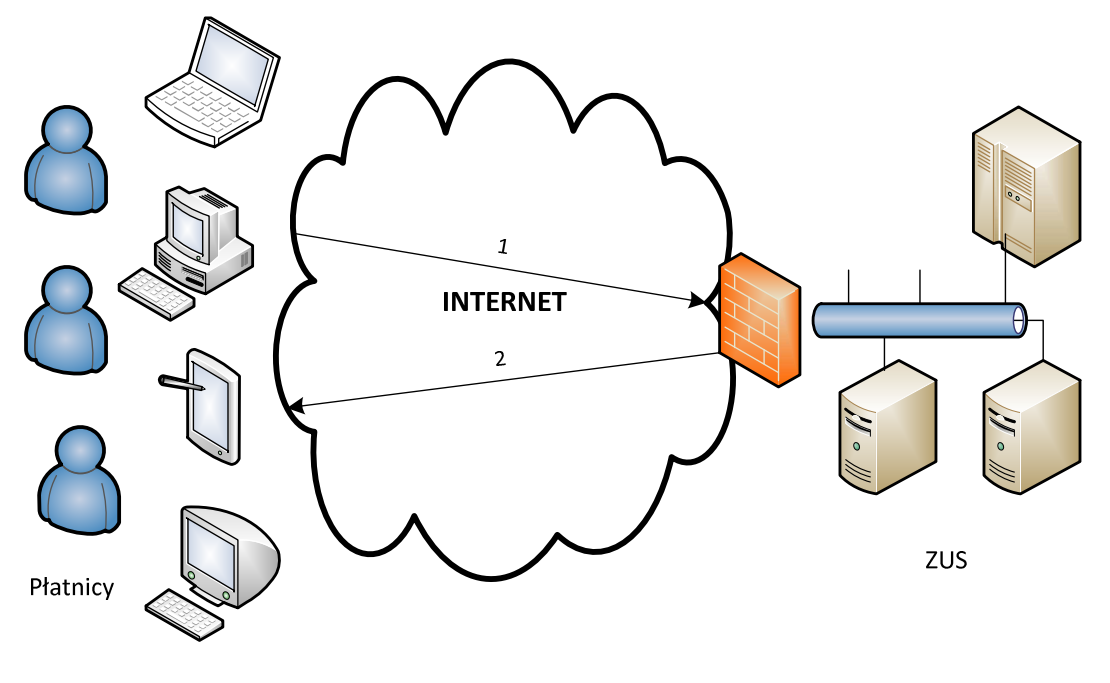

**Rysunek 30 Wysyłanie przesyłki do ZUS** 

Poszczególne komunikaty wymieniane pomiędzy klientem a serwerem w ramach operacji WyslijPrzesylke przekazania przesyłki do ZUS to:

**1.** przesyłka wysłana do ZUS (komunikat INawsUslugi WyslijPrzesylke InputMessage w formacie SOAP1.2/MTOM),

**2.** informacja o przyjęciu przesyłki (komunikat INawsUslugi WyslijPrzesylke OutputMessage w formacie SOAP1.2/MTOM).

W wyniku przekazania dokumentu do ZUS osoba wysyłająca otrzymuje zwrotnie identyfikator przesyłki.

## **3.3. Pobieranie przesyłek z ZUS**

Odbieranie przesyłek z ZUS może przebiegać przy wykorzystaniu usług webowych lub serwisu internetowego. W przypadku korzystania z serwisu internetowego struktura przesyłek odpowiada strukturze wiadomości wykorzystywanych podczas wymiany z serwisem webowym.

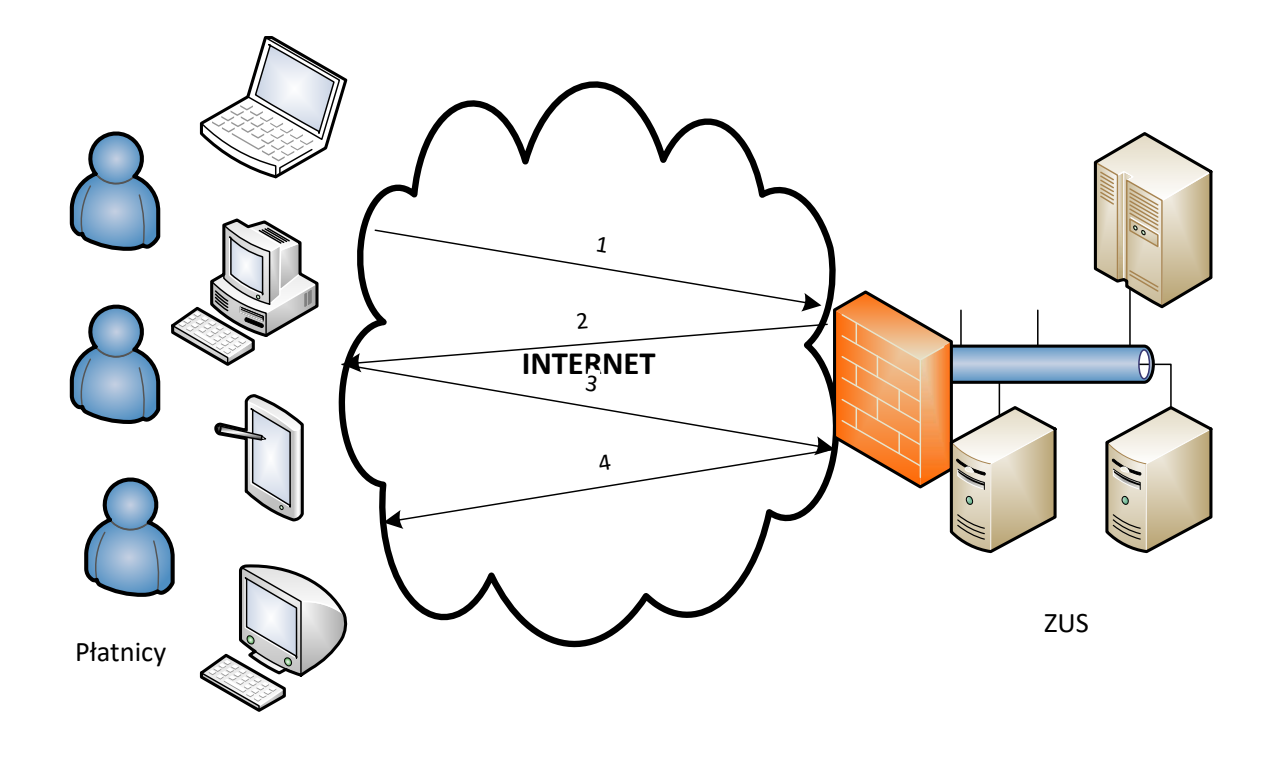

#### **Rysunek 31 Pobieranie przesyłek z ZUS**

Poszczególne komunikaty wymieniane pomiędzy klientem a serwerem w ramach operacji PobierzIndexPrzesylek oraz PobierzPotwierdzenie to:

**1.** żądanie indeksu przesyłek (komunikat INawsUslugi\_PobierzIndexPrzesylek\_InputMessage w formacie SOAP/MTOM) dla przesyłki o zadanym identyfikatorze,

**2.** indeks przesyłek będących odpowiedziami na zadany identyfikator (komunikat INawsUslugi\_PobierzIndexPrzesylek\_OutputMessage w formacie SOAP/MTOM),

**3.** żądanie wydania przesyłki zwrotnej o wskazanym identyfikatorze (komunikat INawsUslugi\_PobierzPotwierdzenie\_InputMessage w formacie SOAP/MTOM),

**4.** przesyłka wydana w wyniku realizacji żądania (komunikat INawsUslugi\_PobierzPotwierdzenie\_OutputMessage w formacie SOAP/MTOM).

Indeks przesyłek jest strukturą informacyjną zawierającą wykaz przesyłek, będących odpowiedziami na przesyłkę zawierającą dokumenty ubezpieczeniowe o zadanym identyfikatorze przekazaną do ZUS.

# **4. Specyfikacja usług webowych w systemie EWD**

System EWD oferuje usługi webowe umożliwiające przekazywanie dokumentów ubezpieczeniowych do ZUS.

Dokładna specyfikacja WSDL zawarta jest w Załączniku 2 – Specyfikacja usług webowych oferowanych przez ZUS.

## **4.1. Operacja CheckTransmision**

Operacja CheckTransmision służy do testowania połączenia z serwerem dostępowym ZUS.

```
<wsdl:operation name="CheckTransmision"> 
<wsdl:input wsaw:Action="naws.zus.pl/CheckTransmision" message="tns:INawsUslugi_CheckT
ransmision_InputMessage"/> 
<wsdl:output wsaw:Action="naws.zus.pl/CheckTransmisionResponse"message="tns:INawsUslug
i CheckTransmision OutputMessage"/>
<wsdl:fault wsaw:Action="naws.zus.pl/INawsUslugi/CheckTransmisionSoapExceptionFault" n
ame="SoapExceptionFault"message="tns:INawsUslugi CheckTransmision SoapExceptionFault F
aultMessage"/> 
</wsdl:operation>
```
\_\_\_\_\_\_\_\_\_\_\_\_\_\_\_\_\_\_\_\_\_\_\_\_\_\_\_\_\_\_\_\_\_\_\_\_\_\_\_\_\_\_\_\_\_\_\_\_\_\_\_\_\_\_\_\_\_\_\_\_\_\_\_\_\_\_\_\_\_\_\_\_\_\_\_\_\_\_\_\_\_

Komunikaty wykorzystywane w ramach operacji CheckTransmision

```
<wsdl:message name="INawsUslugi_CheckTransmision_InputMessage"> 
<wsdl:part name="parameters" element="tns:CheckTransmision"/> 
</wsdl:message> 
<wsdl:message name="INawsUslugi_CheckTransmision_OutputMessage"> 
<wsdl:part name="parameters" element="tns:CheckTransmisionResponse"/> 
</wsdl:message> 
<wsdl:message name="INawsUslugi_CheckTransmision_SoapExceptionFault_FaultMessage"> 
<wsdl:part xmlns:q2="http://schemas.datacontract.org/2004/07/System.Web.Services.Proto
cols" name="detail"element="q2:SoapException"/> 
</wsdl:message>
```
Definicja elementu CheckTransmision

```
<xs:element name="CheckTransmision"> 
<xs:complexType> 
<xs:sequence> 
<xs:element minOccurs="0" maxOccurs="1" name="byDataIn" type="xs:base64Binary"/> 
<xs:element minOccurs="1" maxOccurs="1" name="uiDataInLength" type="xs:unsignedInt"/> 
<xs:element minOccurs="0" maxOccurs="1" name="byDataOut" type="xs:base64Binary"/> 
<xs:element minOccurs="1" maxOccurs="1" name="uiDataOutLength" type="xs:unsignedInt"/> 
</xs:sequence> 
</xs:complexType> 
</xs:element>
```
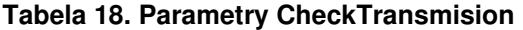

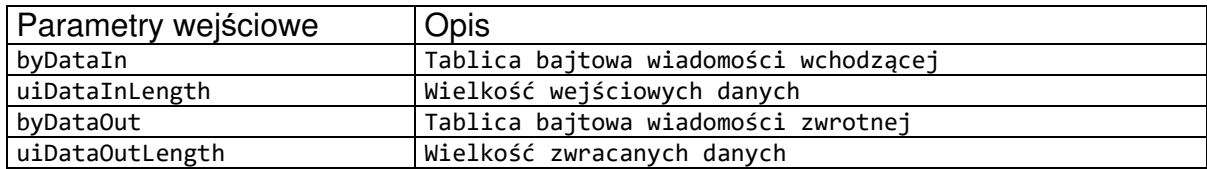

Definicja elementu CheckTransmisionResponse

```
<xs:element name="CheckTransmisionResponse"> 
<xs:complexType> 
<xs:sequence> 
<xs:element minOccurs="0" maxOccurs="1" name="byDataOut" type="xs:base64Binary"/> 
<xs:element minOccurs="1" maxOccurs="1" name="uiDataOutLength" type="xs:unsignedInt"/>
```
</xs:sequence> </xs:complexType> </xs:element>

#### **Tabela 19. Parametry CheckTransmisionResponse**

\_\_\_\_\_\_\_\_\_\_\_\_\_\_\_\_\_\_\_\_\_\_\_\_\_\_\_\_\_\_\_\_\_\_\_\_\_\_\_\_\_\_\_\_\_\_\_\_\_\_\_\_\_\_\_\_\_\_\_\_\_\_\_\_\_\_\_\_\_\_\_\_\_\_\_\_\_\_\_\_\_

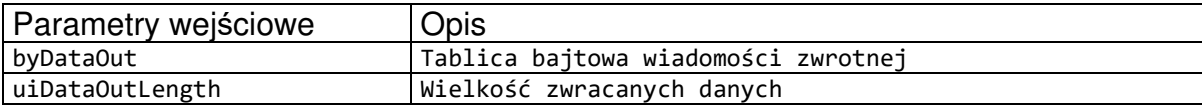

Operacja CheckTransmision nie zwraca żadnych błędów.

Przykład wywołania:

```
POST http://pt2.zus.pl/SDWI_AWS2/NawsUslugi.svc HTTP/1.1 
Accept-Encoding: gzip,deflate 
Content-Type: application/soap+xml;charset=UTF-8;action="naws.zus.pl/CheckTransmision" 
Content-Length: 796 
Host: pt2.zus.pl 
Connection: Keep-Alive 
User-Agent: Apache-HttpClient/4.5.5 (Java/16.0.1) 
<s:Envelope xmlns:s="http://www.w3.org/2003/05/soap-envelope" 
xmlns:a="http://schemas.xmlsoap.org/ws/2004/08/addressing"> 
   <s:Header> 
     <a:Action s:mustUnderstand="1">naws.zus.pl/CheckTransmision</a:Action> 
     <a:MessageID>urn:uuid:5c644d88-e010-4e50-8858-c17940c1d6d9</a:MessageID> 
     <a:ReplyTo> 
<a:Address>http://schemas.xmlsoap.org/ws/2004/08/addressing/role/anonymous</a:Address> 
     </a:ReplyTo> 
     <a:To s:mustUnderstand="1">http://sk.wie/SDWI_AWS2/NawsUslugi.svc</a:To> 
   </s:Header> 
   <s:Body> 
     <CheckTransmision xmlns="naws.zus.pl" xmlns:i="http://www.w3.org/2001/XMLSchema-
instance"> 
       <byDataIn>qACHOJTZz0+17uZ179R59A==</byDataIn>
       <uiDataInLength>16</uiDataInLength> 
       <uiDataOutLength>0</uiDataOutLength> 
     </CheckTransmision> 
   </s:Body> 
</s:Envelope>
```
Przykład odpowiedzi:

```
HTTP/1.1 200 OK 
Content-Length: 1408 
Content-Type: multipart/related; 
type="application/xop+xml";start="<http://tempuri.org/0>";boundary="uuid:79baa264-
bd22-43d8-887c-044777c828dc+id=20";start-info="application/soap+xml" 
MIME-Version: 1.0 
Date: Mon, 27 Mar 2023 08:27:02 GMT 
Connection: keep-alive 
--uuid:79baa264-bd22-43d8-887c-044777c828dc+id=20 
Content-ID: <http://tempuri.org/0> 
Content-Transfer-Encoding: 8bit 
Content-Type: application/xop+xml;charset=utf-8;type="application/soap+xml"
```

```
<s:Envelope xmlns:s="http://www.w3.org/2003/05/soap-envelope" 
xmlns:a="http://schemas.xmlsoap.org/ws/2004/08/addressing"> 
   <s:Header> 
     <a:Action s:mustUnderstand="1">naws.zus.pl/CheckTransmisionResponse</a:Action> 
     <a:RelatesTo>urn:uuid:5c644d88-e010-4e50-8858-c17940c1d6d9</a:RelatesTo> 
    \langle a \cdot T_0s:mustUnderstand="1">http://schemas.xmlsoap.org/ws/2004/08/addressing/role/anonymous</
a:To> 
     <wsse:Security xmlns:wsse="http://docs.oasis-open.org/wss/2004/01/oasis-200401-
wss-wssecurity-secext-1.0.xsd"> 
       <wsu:Timestamp wsu:Id="Timestamp-b70ed6be-0b4d-476b-8968-c5d842331230" 
xmlns:wsu="http://docs.oasis-open.org/wss/2004/01/oasis-200401-wss-wssecurity-utility-
1.0.xsd"> 
         <wsu:Created>2023-03-27T08:27:02.5252678Z</wsu:Created> 
         <wsu:Expires>2023-03-27T08:32:02.5252678Z</wsu:Expires> 
       </wsu:Timestamp> 
     </wsse:Security> 
   </s:Header> 
   <s:Body xmlns:xsi="http://www.w3.org/2001/XMLSchema-instance" 
xmlns:xsd="http://www.w3.org/2001/XMLSchema"> 
     <CheckTransmisionResponse xmlns="naws.zus.pl"> 
       <byDataOut>qACHOJTZz0+17uZ179R59A==</byDataOut> 
       <uiDataOutLength>16</uiDataOutLength> 
     </CheckTransmisionResponse> 
   </s:Body> 
</s:Envelope> 
--uuid:79baa264-bd22-43d8-887c-044777c828dc+id=20--
```
## **4.2. Operacja WyslijPrzesylke**

Operacja WyslijPrzesylke służy do wysłania przesyłek do ZUS. Przesyłka jest przekazywana na serwer dostępowy ZUS.

```
<wsdl:operation name="WyslijPrzesylke"> 
<wsdl:input wsaw:Action="naws.zus.pl/WyslijPrzesylke" message="tns:INawsUslugi_WyslijP
rzesylke_InputMessage"/> 
<wsdl:output wsaw:Action="naws.zus.pl/WyslijPrzesylkeResponse" message="tns:INawsUslug
i WyslijPrzesylke OutputMessage"/>
<wsdl:fault wsaw:Action="naws.zus.pl/INawsUslugi/WyslijPrzesylkeSoapExceptionFault" na
me="SoapExceptionFault"message="tns:INawsUslugi_WyslijPrzesylke_SoapExceptionFault_Fau
ltMessage"/> 
</wsdl:operation>
```
#### Komunikaty wykorzystywane w ramach operacji WyslijPrzesylke

```
<wsdl:message name="INawsUslugi_WyslijPrzesylke_InputMessage"> 
<wsdl:part name="parameters" element="tns:WyslijPrzesylke"/> 
</wsdl:message> 
<wsdl:message name="INawsUslugi_WyslijPrzesylke_OutputMessage"> 
<wsdl:part name="parameters" element="tns:WyslijPrzesylkeResponse"/> 
</wsdl:message> 
<wsdl:message name="INawsUslugi_WyslijPrzesylke_SoapExceptionFault_FaultMessage"> 
<wsdl:part xmlns:q1="http://schemas.datacontract.org/2004/07/System.Web.Services.Proto
cols" name="detail"element="q1:SoapException"/> 
</wsdl:message>
```
\_\_\_\_\_\_\_\_\_\_\_\_\_\_\_\_\_\_\_\_\_\_\_\_\_\_\_\_\_\_\_\_\_\_\_\_\_\_\_\_\_\_\_\_\_\_\_\_\_\_\_\_\_\_\_\_\_\_\_\_\_\_\_\_\_\_\_\_\_\_\_\_\_\_\_\_\_\_\_\_\_

### Definicja elementu WyslijPrzesylke

```
<xs:element name="WyslijPrzesylke">
```

```
<xs:complexType> 
<xs:sequence> 
<xs:element minOccurs="0" maxOccurs="1" name="pbyPrzesylka" type="xs:base64Binary"/> 
<xs:element minOccurs="1" maxOccurs="1" name="uiPrzesylkaDlugosc" type="xs:unsignedInt
"/> 
<xs:element minOccurs="0" maxOccurs="1" name="strNazwaProducenta" type="xs:string"/> 
<xs:element minOccurs="0" maxOccurs="1" name="strNazwaOprogramowania" type="xs:string"
/> 
<xs:element minOccurs="0" maxOccurs="1" name="strWersjaOprogramowania" type="xs:string
"/> 
<xs:element minOccurs="0" maxOccurs="1" name="strB64SkrotPrzesylkiIn" type="xs:string"
/> 
<xs:element minOccurs="0" maxOccurs="1" name="strTypPrzesylki" type="xs:string"/> 
<xs:element minOccurs="1" maxOccurs="1" name="metodaPodpisu" nillable="true" 
type="xs:int"/> 
<xs:element minOccurs="0" maxOccurs="1" name="strB64SkrotPrzesylkiOut" type="xs:string
"/> 
<xs:element minOccurs="0" maxOccurs="1" name="strIdentyfikator" type="xs:string"/> 
</xs:sequence> 
</xs:complexType> 
</xs:element>
```
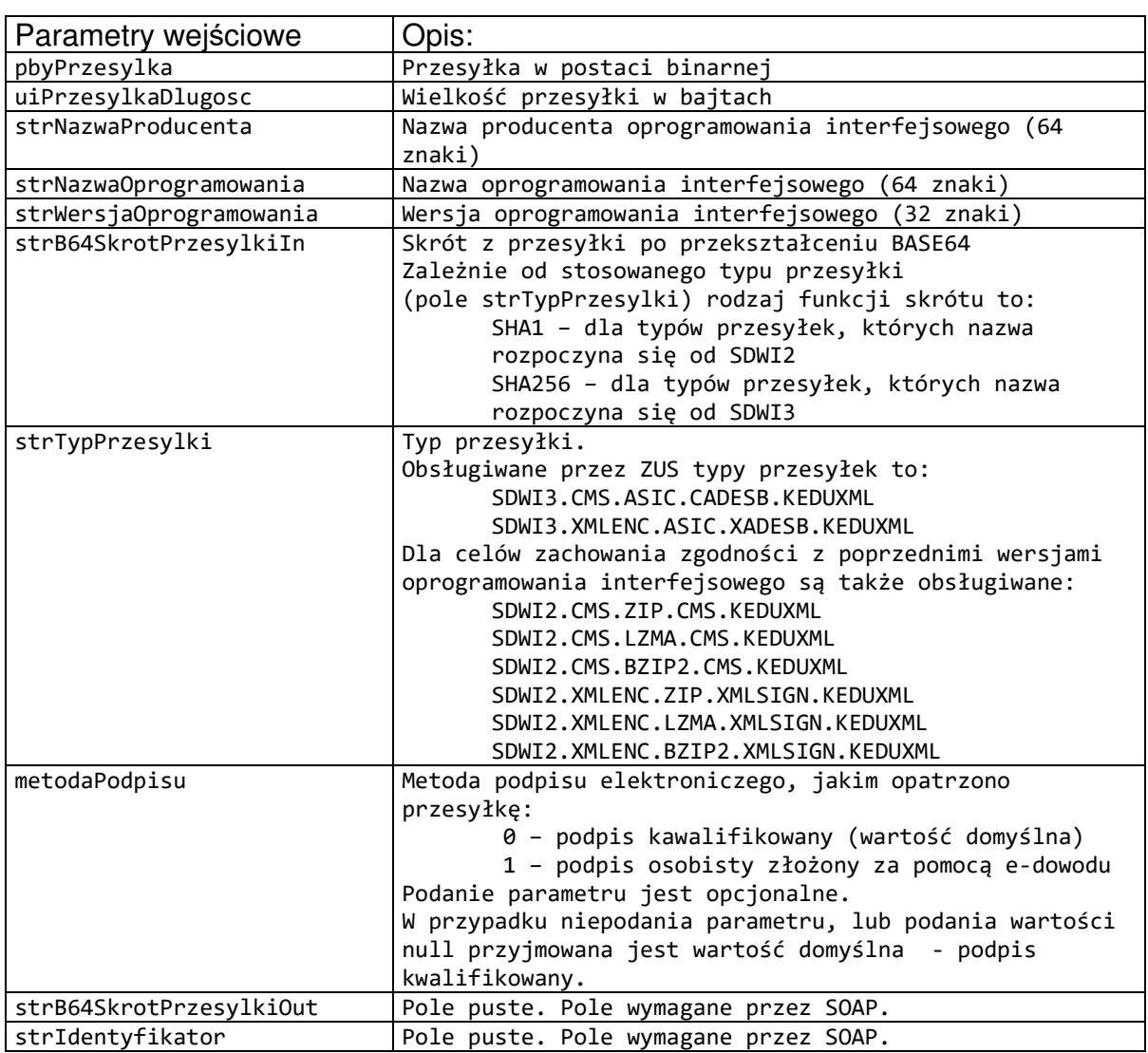

\_\_\_\_\_\_\_\_\_\_\_\_\_\_\_\_\_\_\_\_\_\_\_\_\_\_\_\_\_\_\_\_\_\_\_\_\_\_\_\_\_\_\_\_\_\_\_\_\_\_\_\_\_\_\_\_\_\_\_\_\_\_\_\_\_\_\_\_\_\_\_\_\_\_\_\_\_\_\_\_\_

#### **Tabela 20. Parametry WyslijPrzesylke**

### Definicja elementu WyslijPrzesylkeResponse

```
<xs:element name="WyslijPrzesylkeResponse"> 
<xs:complexType> 
<xs:sequence> 
<xs:element minOccurs="0" maxOccurs="1" name="strB64SkrotPrzesylkiOut" type="xs:string
"/> 
<xs:element minOccurs="0" maxOccurs="1" name="strIdentyfikator" type="xs:string"/> 
</xs:sequence> 
</xs:complexType> 
</xs:element>
```
\_\_\_\_\_\_\_\_\_\_\_\_\_\_\_\_\_\_\_\_\_\_\_\_\_\_\_\_\_\_\_\_\_\_\_\_\_\_\_\_\_\_\_\_\_\_\_\_\_\_\_\_\_\_\_\_\_\_\_\_\_\_\_\_\_\_\_\_\_\_\_\_\_\_\_\_\_\_\_\_\_

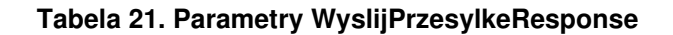

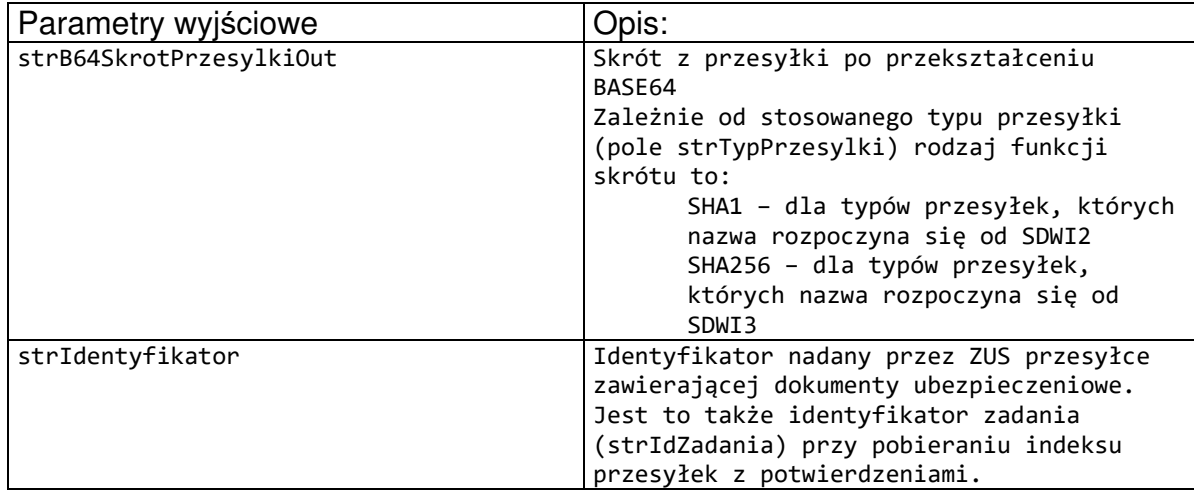

#### **Tabela 22. Wykaz błędów zwracanych przez operację WyslijPrzesylke**

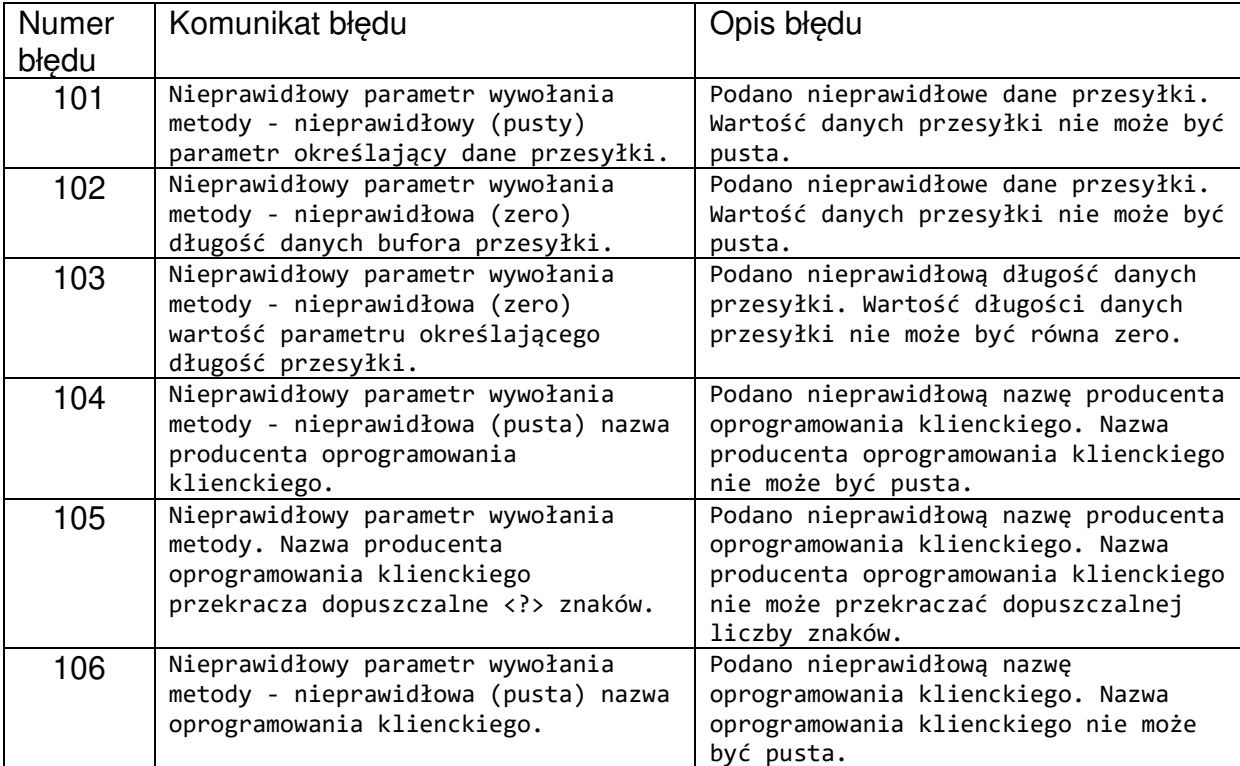

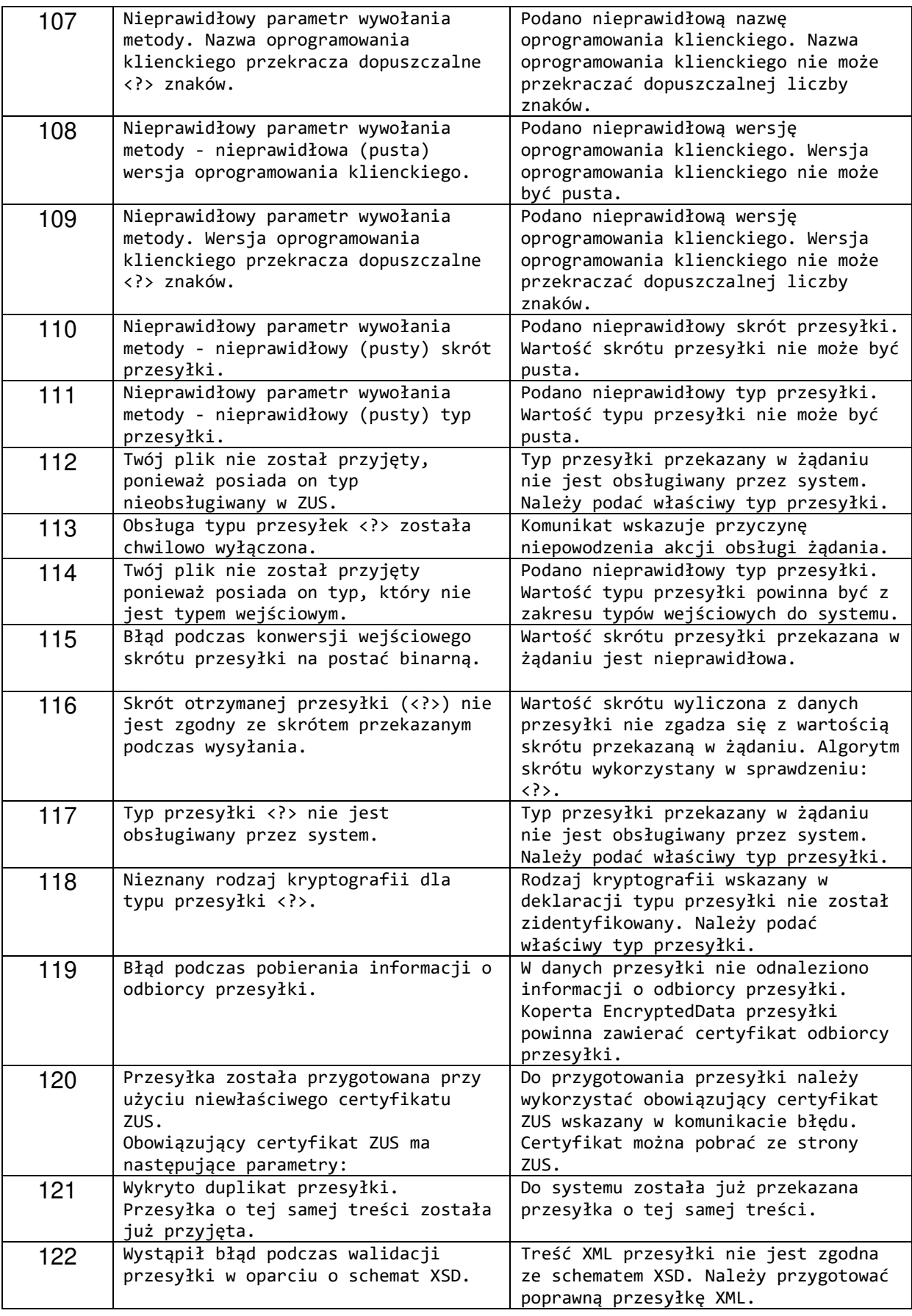

Numery błędów oraz opisy błędów są zwracane na platformie testowej PT2.

#### Przykład wywołania:

```
POST http://pt2.zus.pl/SDWI_AWS2/NawsUslugi.svc HTTP/1.1 
Accept-Encoding: gzip,deflate 
Content-Type: multipart/related; type="application/xop+xml"; 
start="<rootpart@soapui.org>"; start-info="application/soap+xml"; 
action="naws.zus.pl/WyslijPrzesylke"; boundary="----=_Part_8_2106166650.1679906577279" 
MIME-Version: 1.0 
Content-Length: 12023 
Host: pt2.zus.pl 
Connection: Keep-Alive 
User-Agent: Apache-HttpClient/4.5.5 (Java/16.0.1) 
------=_Part_8_2106166650.1679906577279 
Content-Type: application/xop+xml; charset=UTF-8; type="application/soap+xml"; 
action="WyslijPrzesylke" 
Content-Transfer-Encoding: 8bit 
Content-ID: <rootpart@soapui.org> 
<s:Envelope xmlns:s="http://www.w3.org/2003/05/soap-envelope" 
xmlns:a="http://schemas.xmlsoap.org/ws/2004/08/addressing"> 
   <s:Header> 
     <a:Action s:mustUnderstand="1">naws.zus.pl/WyslijPrzesylke</a:Action> 
     <a:MessageID>urn:uuid:206e4976-2fd9-439e-8bd9-296ab37266bb</a:MessageID> 
     <a:ReplyTo> 
<a:Address>http://schemas.xmlsoap.org/ws/2004/08/addressing/role/anonymous</a:Address> 
     </a:ReplyTo> 
     <a:To s:mustUnderstand="1">http://sk.wie/SDWI_AWS2/NawsUslugi.svc</a:To> 
   </s:Header> 
   <s:Body> 
    <WyslijPrzesylke xmlns="naws.zus.pl" xmlns:i="http://www.w3.org/2001/XMLSchema-
instance"> 
       <pbyPrzesylka> 
         <xop:Include href="cid:http://tempuri.org/1/638155103181305255" 
xmlns:xop="http://www.w3.org/2004/08/xop/include"/>
       </pbyPrzesylka> 
       <uiPrzesylkaDlugosc>10232</uiPrzesylkaDlugosc> 
       <strNazwaProducenta>Asseco Poland SA</strNazwaProducenta> 
       <strNazwaOprogramowania>NAWSKlient</strNazwaOprogramowania> 
       <strWersjaOprogramowania>1.1.1.1</strWersjaOprogramowania> 
       <strB64SkrotPrzesylkiIn>t/AG9iW7WcSL1X5/84tmql+KPqQ=</strB64SkrotPrzesylkiIn> 
       <strTypPrzesylki>SDWI2.XMLENC.ZIP.XMLSIGN.KEDUXML</strTypPrzesylki> 
       <metodaPodpisu>0</metodaPodpisu> 
     </WyslijPrzesylke> 
   </s:Body> 
</s:Envelope> 
------=_Part_8_2106166650.1679906577279 
Content-Type: application/octet-stream; name=kedu.xml 
Content-Transfer-Encoding: binary 
Content-ID: <http://tempuri.org/1/638155103181305255> 
Content-Disposition: attachment; name="kedu.xml"; filename="kedu.xml" 
<?xml version="1.0"?> 
<EncryptedData Type="http://www.w3.org/2001/04/xmlenc#Element" 
xmlns="http://www.w3.org/2001/04/xmlenc#"> 
<EncryptionMethod Algorithm="http://www.w3.org/2001/04/xmlenc#aes256-cbc" /> 
<KeyInfo xmlns="http://www.w3.org/2000/09/xmldsig#"> 
<EncryptedKey xmlns="http://www.w3.org/2001/04/xmlenc#"> 
<EncryptionMethod Algorithm="http://www.w3.org/2001/04/xmlenc#rsa-1_5" /> 
<KeyInfo xmlns="http://www.w3.org/2000/09/xmldsig#">
```
\_\_\_\_\_\_\_\_\_\_\_\_\_\_\_\_\_\_\_\_\_\_\_\_\_\_\_\_\_\_\_\_\_\_\_\_\_\_\_\_\_\_\_\_\_\_\_\_\_\_\_\_\_\_\_\_\_\_\_\_\_\_\_\_\_\_\_\_\_\_\_\_\_\_\_\_\_\_\_\_\_

```
<X509Data> 
<X509Certificate>MIIGvDCCBKSgAwIB... 
   Przykład odpowiedzi: 
HTTP/1.1 200 OK 
Content-Length: 1467 
Content-Type: multipart/related; 
type="application/xop+xml";start="<http://tempuri.org/0>";boundary="uuid:79baa264-
bd22-43d8-887c-044777c828dc+id=35";start-info="application/soap+xml" 
MIME-Version: 1.0 
Date: Mon, 27 Mar 2023 08:42:57 GMT 
Connection: keep-alive 
--uuid:79baa264-bd22-43d8-887c-044777c828dc+id=35 
Content-ID: <http://tempuri.org/0> 
Content-Transfer-Encoding: 8bit 
Content-Type: application/xop+xml;charset=utf-8;type="application/soap+xml" 
<s:Envelope xmlns:s="http://www.w3.org/2003/05/soap-envelope" 
xmlns:a="http://schemas.xmlsoap.org/ws/2004/08/addressing"> 
   <s:Header> 
     <a:Action s:mustUnderstand="1">naws.zus.pl/WyslijPrzesylkeResponse</a:Action> 
     <a:RelatesTo>urn:uuid:206e4976-2fd9-439e-8bd9-296ab37266bb</a:RelatesTo> 
     <a:To 
s:mustUnderstand="1">http://schemas.xmlsoap.org/ws/2004/08/addressing/role/anonymous</
a \cdot T_0 <wsse:Security xmlns:wsse="http://docs.oasis-open.org/wss/2004/01/oasis-200401-
wss-wssecurity-secext-1.0.xsd"> 
       <wsu:Timestamp wsu:Id="Timestamp-b70ed6be-0b4d-476b-8968-c5d842331230" 
xmlns:wsu="http://docs.oasis-open.org/wss/2004/01/oasis-200401-wss-wssecurity-utility-
1.0.xsd"> 
         <wsu:Created>2023-03-27T08:42:57.7099136Z</wsu:Created> 
         <wsu:Expires>2023-03-27T08:47:57.7099136Z</wsu:Expires> 
       </wsu:Timestamp> 
     </wsse:Security> 
   </s:Header> 
   <s:Body xmlns:xsi="http://www.w3.org/2001/XMLSchema-instance" 
xmlns:xsd="http://www.w3.org/2001/XMLSchema"> 
     <WyslijPrzesylkeResponse xmlns="naws.zus.pl"> 
       <strB64SkrotPrzesylkiOut>t/AG9iW7WcSL1X5/84tmql+KPqQ=</strB64SkrotPrzesylkiOut> 
       <strIdentyfikator>PW+224466889+20230327084257+0I</strIdentyfikator> 
     </WyslijPrzesylkeResponse> 
   </s:Body> 
</s:Envelope> 
--uuid:79baa264-bd22-43d8-887c-044777c828dc+id=35--
```
# **4.3. Operacja PobierzIndexPrzesylek**

Operacja PobierzIndexPrzesylek służy do odbioru indeksu przesyłek. Odbiór indeksu następuje z serwera dostępowego ZUS.

```
<wsdl:operation name="PobierzIndexPrzesylek"> 
<wsdl:input wsaw:Action="naws.zus.pl/PobierzIndexPrzesylek"message="tns:INawsUslugi_Po
bierzIndexPrzesylek_InputMessage"/>
```
<wsdl:output wsaw:Action="naws.zus.pl/PobierzIndexPrzesylekResponse"message="tns:INaws Uslugi\_PobierzIndexPrzesylek\_OutputMessage"/> <wsdl:fault wsaw:Action="naws.zus.pl/INawsUslugi/PobierzIndexPrzesylekSoapExceptionFau lt" name="SoapExceptionFault"message="tns:INawsUslugi\_PobierzIndexPrzesylek\_SoapExcept ionFault\_FaultMessage"/> </wsdl:operation>

\_\_\_\_\_\_\_\_\_\_\_\_\_\_\_\_\_\_\_\_\_\_\_\_\_\_\_\_\_\_\_\_\_\_\_\_\_\_\_\_\_\_\_\_\_\_\_\_\_\_\_\_\_\_\_\_\_\_\_\_\_\_\_\_\_\_\_\_\_\_\_\_\_\_\_\_\_\_\_\_\_

```
Komunikaty wykorzystywane w ramach operacji PobierzIndexPrzesylek
```

```
<wsdl:message name="INawsUslugi_PobierzIndexPrzesylek_InputMessage"> 
<wsdl:part name="parameters" element="tns:PobierzIndexPrzesylek"/> 
</wsdl:message> 
<wsdl:message name="INawsUslugi_PobierzIndexPrzesylek_OutputMessage"> 
<wsdl:part name="parameters" element="tns:PobierzIndexPrzesylekResponse"/> 
</wsdl:message> 
<wsdl:message name="INawsUslugi_PobierzIndexPrzesylek_SoapExceptionFault_FaultMessage"
> 
<wsdl:part xmlns:q4="http://schemas.datacontract.org/2004/07/System.Web.Services.Proto
cols" name="detail"element="q4:SoapException"/> 
</wsdl:message>
```
Definicja elementu PobierzIndexPrzesylek

```
<xs:element name="PobierzIndexPrzesylek"> 
<xs:complexType> 
<xs:sequence> 
<xs:element minOccurs="0" maxOccurs="1" name="strIdZadania" type="xs:string"/> 
<xs:element minOccurs="0" maxOccurs="1" name="strNazwaProducenta" type="xs:string"/> 
<xs:element minOccurs="0" maxOccurs="1" name="strNazwaOprogramowania" type="xs:string"
/> 
<xs:element minOccurs="0" maxOccurs="1" name="strWersjaOprogramowania" type="xs:string
^{\prime\prime}/\rightarrow<xs:element minOccurs="0" maxOccurs="1" name="msgIndex" type="tns:MessageIndex"/> 
</xs:sequence> 
</xs:complexType> 
</xs:element>
```
#### **Tabela 23. Parametry PobierzIndexPrzesylek**

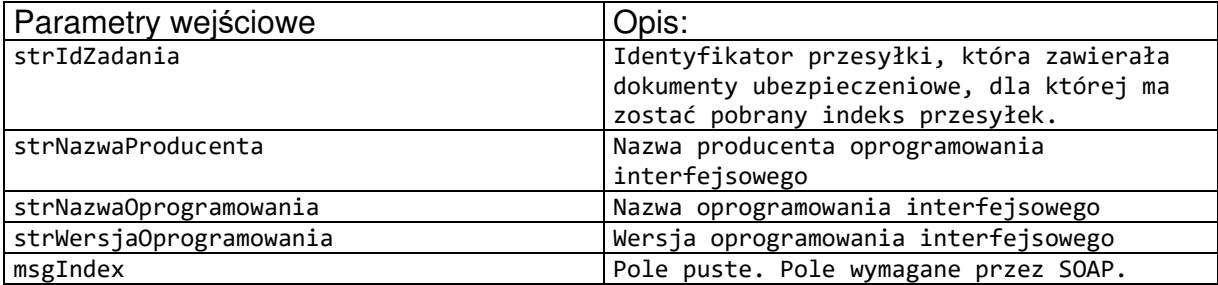

#### Definicja elementu PobierzPotwierdzenieResponse

```
<xs:complexType name="MessageIndex"> 
<xs:sequence> 
<xs:element minOccurs="0" maxOccurs="1" name="m_collection" type="tns:ArrayOfMessageIn
dexElement"/> 
</xs:sequence> 
</xs:complexType> 
<xs:complexType name="ArrayOfMessageIndexElement">
```

```
<xs:sequence> 
<xs:element minOccurs="0" maxOccurs="unbounded" name="MessageIndexElement" nillable="t
rue"type="tns:MessageIndexElement"/> 
</xs:sequence> 
</xs:complexType> 
<xs:complexType name="MessageIndexElement"> 
<xs:sequence> 
<xs:element minOccurs="0" maxOccurs="1" name="strIdentyfikator" type="xs:string"/> 
<xs:element minOccurs="0" maxOccurs="1" name="strIdZadania" type="xs:string"/> 
<xs:element minOccurs="1" maxOccurs="1" name="DataWpisu" type="xs:dateTime"/> 
<xs:element minOccurs="0" maxOccurs="1" name="strTyp" type="xs:string"/> 
<xs:element minOccurs="1" maxOccurs="1" name="uiWielkoscPrzesylki" type="xs:int"/> 
<xs:element minOccurs="0" maxOccurs="1" name="strB64Hash" type="xs:string"/> 
</xs:sequence> 
</xs:complexType> 
<xs:element name="PobierzIndexPrzesylekResponse"> 
<xs:complexType> 
<xs:sequence> 
<xs:element minOccurs="0" maxOccurs="1" name="msgIndex" type="tns:MessageIndex"/> 
</xs:sequence> 
</xs:complexType>
```

| Parametry wyjściowe | Opis:                                             |
|---------------------|---------------------------------------------------|
| strIdentyfikator    | Identyfikator przesyłki z potwierdzeniem          |
| strIdZadania        | Identyfikator przesyłki która zawierała dokumenty |
|                     | ubezpieczeniowe której dotyczy potwierdzenie      |
| DataWpisu           | Data udostępnienia przez ZUS przesyłki            |
| strTyp              | Typ przesyłki                                     |
|                     | Możliwe typy to:                                  |
|                     | SDWI3.ASIC.CADESB.POTWIERDZENIE                   |
|                     | SDWI3.ASIC.XADESB.POTWIERDZENIE                   |
|                     | Dla celów zachowania zgodności z poprzednimi      |
|                     | wersjami oprogramowania interfejsowego są także   |
|                     | obsługiwane:                                      |
|                     | SDWI2.ZIP.CMS.POTWIERDZENIE                       |
|                     | SDWI2.LZMA.CMS.POTWIERDZENIE                      |
|                     | SDWI2.BZIP2.CMS.POTWIERDZENIE                     |
|                     | SDWI2.ZIP.XMLSIGN.POTWIERDZENIE                   |
|                     | SDWI2.LZMA.XMLSIGN.POTWIERDZENIE                  |
|                     | SDWI2.BZIP2.XMLSIGN.POTWIERDZENIE                 |
|                     |                                                   |
| uiWielkoscPrzesylki | Wielkość przesyłki w bajtach                      |
|                     | Skrót z treści przesyłki po przekształceniu       |
| strB64Hash          | BASF64                                            |
|                     | Zależnie od stosowanego typu przesyłki            |
|                     | (pole strTyp) rodzaj funkcji skrótu to:           |
|                     | SHA1 - dla typów przesyłek, których nazwa         |
|                     | rozpoczyna się od SDWI2                           |
|                     | SHA256 - dla typów przesyłek, których             |
|                     | nazwa rozpoczyna się od SDWI3                     |

**Tabela 24. Parametry PobierzIndexPrzesylekResponse** 

#### **Tabela 25. Wykaz błędów zwracanych przez operację PobierzIndexPrzesylek**

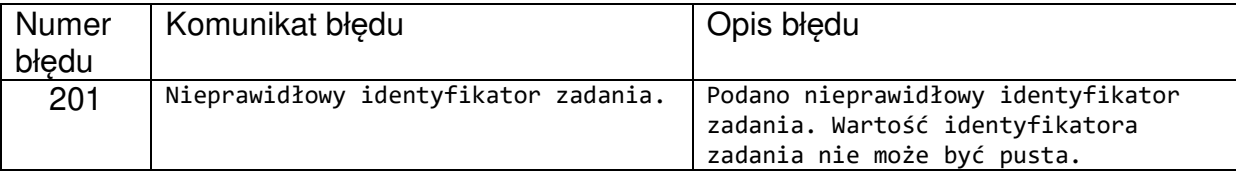

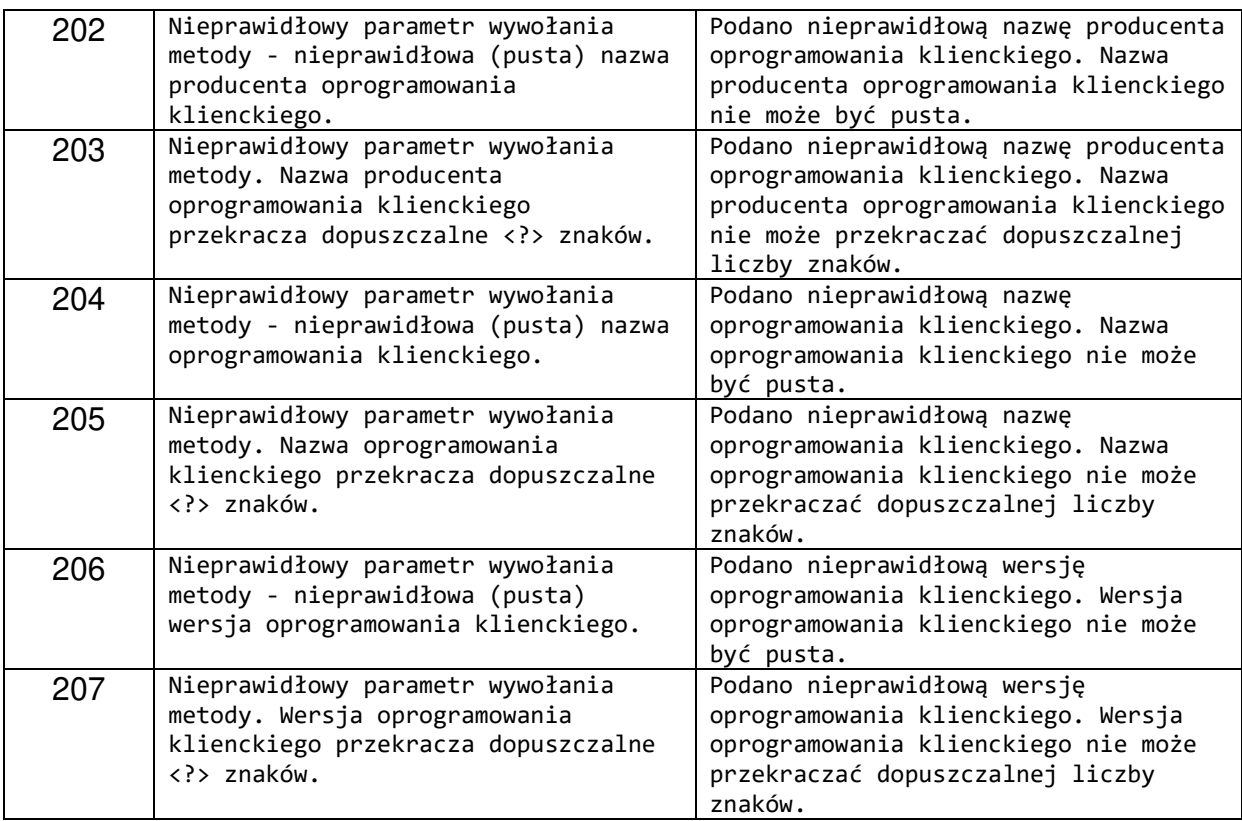

Numery błędów oraz opisy błędów są zwracane na platformie testowej PT2.

Przykład wywołania:

```
POST http://pt2.zus.pl/SDWI_AWS2/NawsUslugi.svc HTTP/1.1 
Accept-Encoding: gzip,deflate 
Content-Type: application/soap+xml;charset=UTF-
8;action="naws.zus.pl/PobierzIndexPrzesylek" 
Content-Length: 935 
Host: pt2.zus.pl 
Connection: Keep-Alive 
User-Agent: Apache-HttpClient/4.5.5 (Java/16.0.1) 
<s:Envelope xmlns:s="http://www.w3.org/2003/05/soap-envelope" 
xmlns:a="http://schemas.xmlsoap.org/ws/2004/08/addressing"> 
   <s:Header> 
     <a:Action s:mustUnderstand="1">naws.zus.pl/PobierzIndexPrzesylek</a:Action> 
     <a:MessageID>urn:uuid:11b99534-f249-40d0-9c4c-e3ff418f866b</a:MessageID> 
     <a:ReplyTo> 
<a:Address>http://schemas.xmlsoap.org/ws/2004/08/addressing/role/anonymous</a:Address> 
     </a:ReplyTo> 
     <a:To s:mustUnderstand="1">http://sk.wie/SDWI_AWS2/NawsUslugi.svc</a:To> 
   </s:Header> 
   <s:Body> 
     <PobierzIndexPrzesylek xmlns="naws.zus.pl" 
xmlns:i="http://www.w3.org/2001/XMLSchema-instance"> 
       <strIdZadania>PW+224466889+20230327081633+0D</strIdZadania> 
       <strNazwaProducenta>Asseco Poland SA</strNazwaProducenta> 
       <strNazwaOprogramowania>NAWSKlient</strNazwaOprogramowania> 
       <strWersjaOprogramowania>1.1.1.1</strWersjaOprogramowania> 
     </PobierzIndexPrzesylek> 
   </s:Body>
```
</s:Envelope>

#### Przykład odpowiedzi:

```
HTTP/1.1 200 OK 
Content-Length: 1926 
Content-Type: multipart/related; 
type="application/xop+xml";start="<http://tempuri.org/0>";boundary="uuid:79baa264-
bd22-43d8-887c-044777c828dc+id=15";start-info="application/soap+xml" 
MIME-Version: 1.0 
Date: Mon, 27 Mar 2023 08:21:35 GMT 
Connection: keep-alive 
--uuid:79baa264-bd22-43d8-887c-044777c828dc+id=15 
Content-ID: <http://tempuri.org/0> 
Content-Transfer-Encoding: 8bit 
Content-Type: application/xop+xml;charset=utf-8;type="application/soap+xml" 
<s:Envelope xmlns:s="http://www.w3.org/2003/05/soap-envelope" 
xmlns:a="http://schemas.xmlsoap.org/ws/2004/08/addressing"> 
   <s:Header> 
     <a:Action 
s:mustUnderstand="1">naws.zus.pl/PobierzIndexPrzesylekResponse</a:Action> 
     <a:RelatesTo>urn:uuid:11b99534-f249-40d0-9c4c-e3ff418f866b</a:RelatesTo> 
     <a:To 
s:mustUnderstand="1">http://schemas.xmlsoap.org/ws/2004/08/addressing/role/anonymous</
a \cdot T_0 <wsse:Security xmlns:wsse="http://docs.oasis-open.org/wss/2004/01/oasis-200401-
wss-wssecurity-secext-1.0.xsd"> 
       <wsu:Timestamp wsu:Id="Timestamp-b70ed6be-0b4d-476b-8968-c5d842331230" 
xmlns:wsu="http://docs.oasis-open.org/wss/2004/01/oasis-200401-wss-wssecurity-utility-
1.0.xsd"> 
         <wsu:Created>2023-03-27T08:21:35.1550708Z</wsu:Created> 
         <wsu:Expires>2023-03-27T08:26:35.1550708Z</wsu:Expires> 
       </wsu:Timestamp> 
     </wsse:Security> 
   </s:Header> 
   <s:Body xmlns:xsi="http://www.w3.org/2001/XMLSchema-instance" 
xmlns:xsd="http://www.w3.org/2001/XMLSchema"> 
     <PobierzIndexPrzesylekResponse xmlns="naws.zus.pl"> 
       <msgIndex> 
         <m_collection> 
           <MessageIndexElement> 
             <strIdentyfikator>PW+123456789+20230327081641+0Y</strIdentyfikator> 
             <strIdZadania>PW+224466889+20230327081633+0D</strIdZadania> 
             <DataWpisu>2023-03-27T10:16:41.293</DataWpisu> 
             <strTyp>SDWI2.ZIP.CMS.POTWIERDZENIE</strTyp> 
             <uiWielkoscPrzesylki>2744</uiWielkoscPrzesylki> 
<strB64Hash>hR3SWWzyxs5UqBDjGYJWcMB+u88AAAAAAAAAAAAAAAAAAAAAAAAAAAAAAAAAAAAAAAAAAAAAAA
AAAAAAAAAAAA==</strB64Hash> 
           </MessageIndexElement> 
         </m_collection> 
       </msgIndex> 
     </PobierzIndexPrzesylekResponse> 
   </s:Body> 
</s:Envelope> 
--uuid:79baa264-bd22-43d8-887c-044777c828dc+id=15--
```
\_\_\_\_\_\_\_\_\_\_\_\_\_\_\_\_\_\_\_\_\_\_\_\_\_\_\_\_\_\_\_\_\_\_\_\_\_\_\_\_\_\_\_\_\_\_\_\_\_\_\_\_\_\_\_\_\_\_\_\_\_\_\_\_\_\_\_\_\_\_\_\_\_\_\_\_\_\_\_\_\_

## **4.4. Operacja PobierzPotwierdzenie**

Operacja PobierzPotwierdzenie służy do odbioru przesyłek zawierających potwierdzenia z ZUS. Przesyłka jest pobierana z serwera dostępowego ZUS.

```
<wsdl:operation name="PobierzPotwierdzenie"> 
<wsdl:input wsaw:Action="naws.zus.pl/PobierzPotwierdzenie" message="tns:INawsUslugi_Po
bierzPotwierdzenie_InputMessage"/> 
<wsdl:output wsaw:Action="naws.zus.pl/PobierzPotwierdzenieResponse"message="tns:INawsU
slugi_PobierzPotwierdzenie_OutputMessage"/> 
<wsdl:fault wsaw:Action="naws.zus.pl/INawsUslugi/PobierzPotwierdzenieSoapExceptionFaul
t" name="SoapExceptionFault"message="tns:INawsUslugi_PobierzPotwierdzenie_SoapExceptio
nFault_FaultMessage"/> 
</wsdl:operation>
```
\_\_\_\_\_\_\_\_\_\_\_\_\_\_\_\_\_\_\_\_\_\_\_\_\_\_\_\_\_\_\_\_\_\_\_\_\_\_\_\_\_\_\_\_\_\_\_\_\_\_\_\_\_\_\_\_\_\_\_\_\_\_\_\_\_\_\_\_\_\_\_\_\_\_\_\_\_\_\_\_\_

Komunikaty wykorzystywane w ramach operacji PobierzPotwierdzenie

```
<wsdl:message name="INawsUslugi_PobierzPotwierdzenie_InputMessage"> 
<wsdl:part name="parameters" element="tns:PobierzPotwierdzenie"/> 
</wsdl:message> 
<wsdl:message name="INawsUslugi_PobierzPotwierdzenie_OutputMessage"> 
<wsdl:part name="parameters" element="tns:PobierzPotwierdzenieResponse"/> 
</wsdl:message> 
<wsdl:message name="INawsUslugi_PobierzPotwierdzenie_SoapExceptionFault_FaultMessage"> 
<wsdl:part xmlns:q3="http://schemas.datacontract.org/2004/07/System.Web.Services.Proto
cols" name="detail"element="q3:SoapException"/> 
</wsdl:message>
```
Definicja elementu PobierzPotwierdzenie

```
<xs:element name="PobierzPotwierdzenie"> 
<xs:complexType> 
<xs:sequence> 
<xs:element minOccurs="0" maxOccurs="1" name="strIdentyfikator" type="xs:string"/> 
<xs:element minOccurs="0" maxOccurs="1" name="strNazwaProducenta" type="xs:string"/> 
<xs:element minOccurs="0" maxOccurs="1" name="strNazwaOprogramowania" type="xs:string"
/> 
<xs:element minOccurs="0" maxOccurs="1" name="strWersjaOprogramowania" type="xs:string
"/> 
<xs:element minOccurs="0" maxOccurs="1" name="strIdZadania" type="xs:string"/> 
<xs:element minOccurs="1" maxOccurs="1" name="DataWpisu" type="xs:dateTime"/> 
<xs:element minOccurs="0" maxOccurs="1" name="strTyp" type="xs:string"/> 
<xs:element minOccurs="1" maxOccurs="1" name="uiWielkoscPrzesylki" type="xs:unsignedIn
t"/> 
<xs:element minOccurs="0" maxOccurs="1" name="byPrzesylka" type="xs:base64Binary"/> 
<xs:element minOccurs="0" maxOccurs="1" name="strB64Skrot" type="xs:string"/> 
</xs:sequence> 
</xs:complexType> 
</xs:element>
```
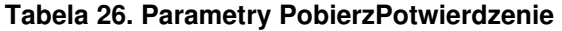

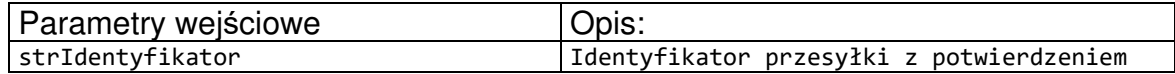

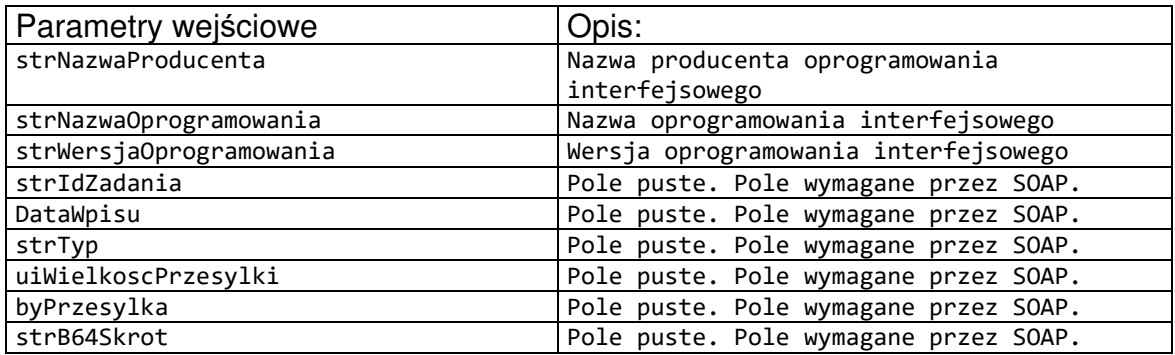

Definicja elementu PobierzPotwierdzenieResponse

```
<xs:element name="PobierzPotwierdzenieResponse"> 
<xs:complexType> 
<xs:sequence> 
<xs:element minOccurs="0" maxOccurs="1" name="strIdZadania" type="xs:string"/> 
<xs:element minOccurs="1" maxOccurs="1" name="DataWpisu" type="xs:dateTime"/> 
<xs:element minOccurs="0" maxOccurs="1" name="strTyp" type="xs:string"/> 
<xs:element minOccurs="1" maxOccurs="1" name="uiWielkoscPrzesylki" type="xs:unsignedIn
t"/> 
<xs:element minOccurs="0" maxOccurs="1" name="byPrzesylka" type="xs:base64Binary"/> 
<xs:element minOccurs="0" maxOccurs="1" name="strB64Skrot" type="xs:string"/> 
</xs:sequence> 
</xs:complexType> 
</xs:element>
```
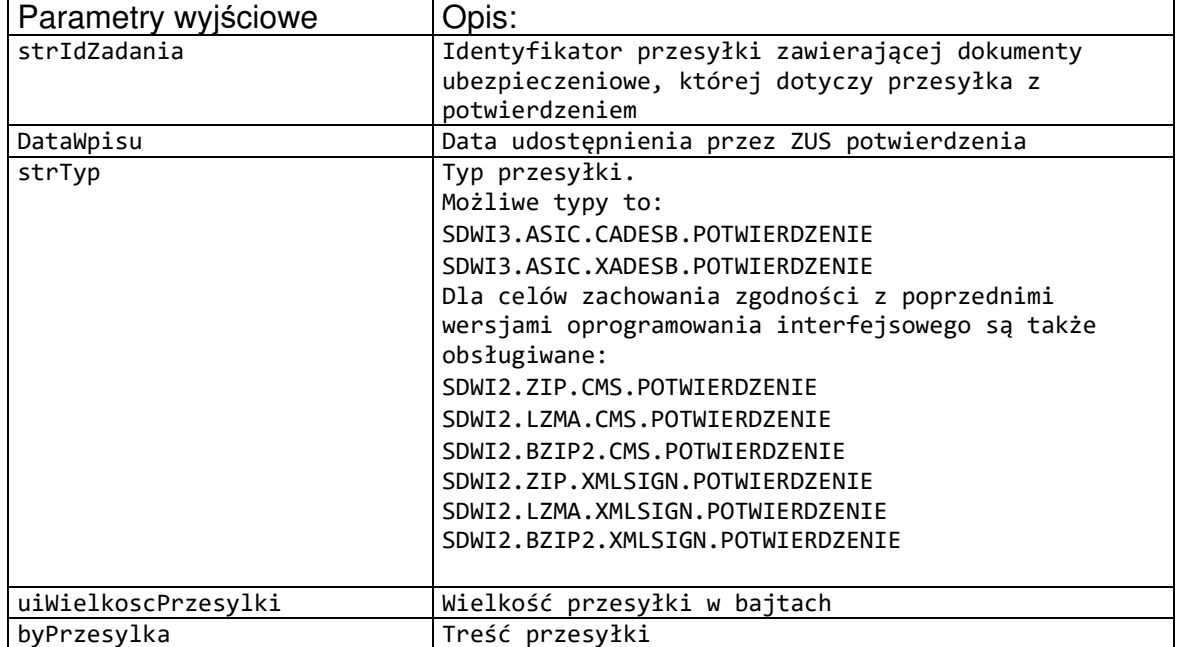

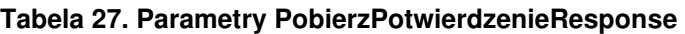

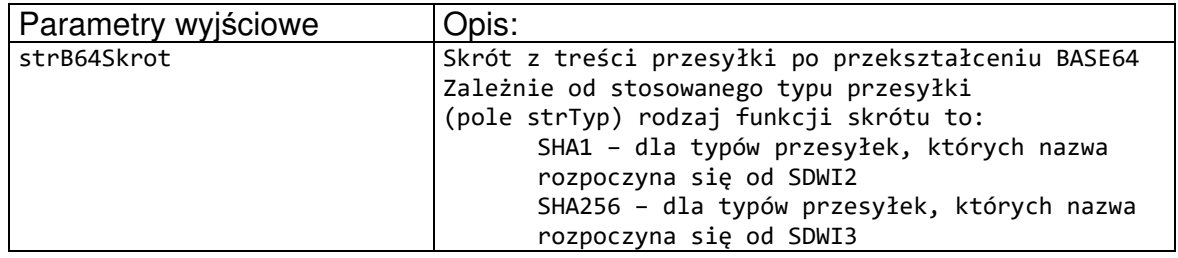

## **Tabela 28. Wykaz błędów zwracanych przez operację PobierzPotwierdzenie**

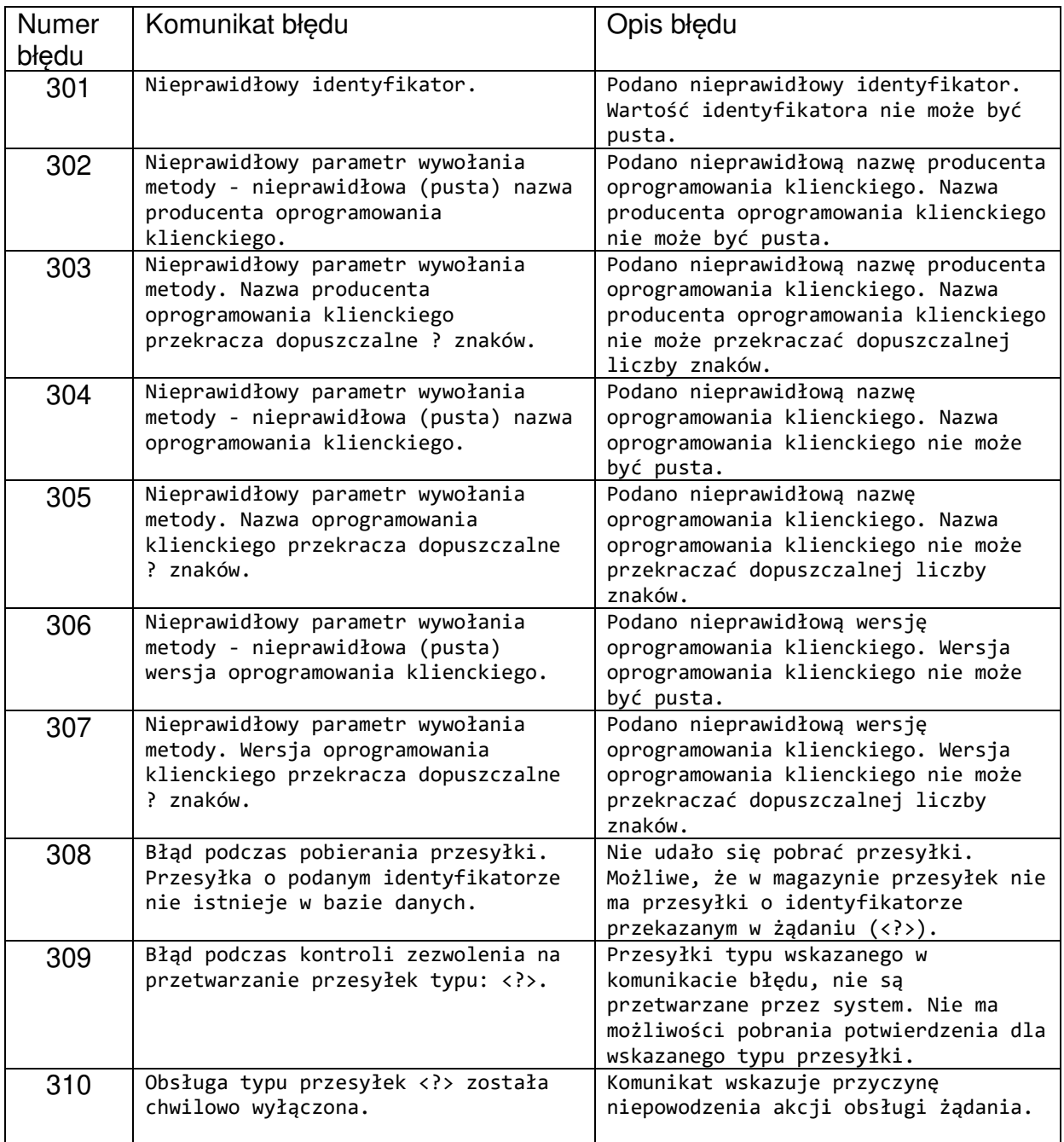

Numery błędów oraz opisy błędów są zwracane na platformie testowej PT2.

#### Przykład wywołania:

```
POST http://pt2.zus.pl/SDWI_AWS2/NawsUslugi.svc HTTP/1.1 
Accept-Encoding: gzip,deflate 
Content-Type: application/soap+xml;charset=UTF-
8;action="naws.zus.pl/PobierzPotwierdzenie" 
Content-Length: 1040 
Host: pt2.zus.pl 
Connection: Keep-Alive 
User-Agent: Apache-HttpClient/4.5.5 (Java/16.0.1) 
<s:Envelope xmlns:s="http://www.w3.org/2003/05/soap-envelope" 
xmlns:a="http://schemas.xmlsoap.org/ws/2004/08/addressing"> 
   <s:Header> 
     <a:Action s:mustUnderstand="1">naws.zus.pl/PobierzPotwierdzenie</a:Action> 
     <a:MessageID>urn:uuid:67e71a89-3ac6-4baf-bf7c-907b161bc461</a:MessageID> 
     <a:ReplyTo> 
<a:Address>http://schemas.xmlsoap.org/ws/2004/08/addressing/role/anonymous</a:Address> 
     </a:ReplyTo> 
     <a:To s:mustUnderstand="1">http://sk.wie/SDWI_AWS2/NawsUslugi.svc</a:To> 
   </s:Header> 
   <s:Body> 
     <PobierzPotwierdzenie xmlns="naws.zus.pl" 
xmlns:i="http://www.w3.org/2001/XMLSchema-instance"> 
       <strIdentyfikator>PW+123456789+20230327081641+0Y</strIdentyfikator> 
       <strNazwaProducenta>Asseco Poland SA</strNazwaProducenta> 
       <strNazwaOprogramowania>NAWSKlient</strNazwaOprogramowania> 
       <strWersjaOprogramowania>1.1.1.1</strWersjaOprogramowania> 
       <DataWpisu>0001-01-01T00:00:00</DataWpisu> 
       <uiWielkoscPrzesylki>0</uiWielkoscPrzesylki> 
     </PobierzPotwierdzenie> 
   </s:Body> 
</s:Envelope>
```
\_\_\_\_\_\_\_\_\_\_\_\_\_\_\_\_\_\_\_\_\_\_\_\_\_\_\_\_\_\_\_\_\_\_\_\_\_\_\_\_\_\_\_\_\_\_\_\_\_\_\_\_\_\_\_\_\_\_\_\_\_\_\_\_\_\_\_\_\_\_\_\_\_\_\_\_\_\_\_\_\_

#### Przykład odpowiedzi:

```
HTTP/1.1 200 OK 
Content-Length: 5362 
Content-Type: multipart/related; 
type="application/xop+xml";start="<http://tempuri.org/0>";boundary="uuid:79baa264-
bd22-43d8-887c-044777c828dc+id=18";start-info="application/soap+xml" 
MIME-Version: 1.0 
Date: Mon, 27 Mar 2023 08:24:15 GMT 
Connection: keep-alive 
--uuid:79baa264-bd22-43d8-887c-044777c828dc+id=18 
Content-ID: <http://tempuri.org/0>
Content-Transfer-Encoding: 8bit 
Content-Type: application/xop+xml;charset=utf-8;type="application/soap+xml" 
<s:Envelope xmlns:s="http://www.w3.org/2003/05/soap-envelope" 
xmlns:a="http://schemas.xmlsoap.org/ws/2004/08/addressing"> 
   <s:Header> 
     <a:Action s:mustUnderstand="1">naws.zus.pl/PobierzPotwierdzenieResponse</a:Action> 
     <a:RelatesTo>urn:uuid:67e71a89-3ac6-4baf-bf7c-907b161bc461</a:RelatesTo> 
     <a:To 
s:mustUnderstand="1">http://schemas.xmlsoap.org/ws/2004/08/addressing/role/anonymous</
a:To>
```
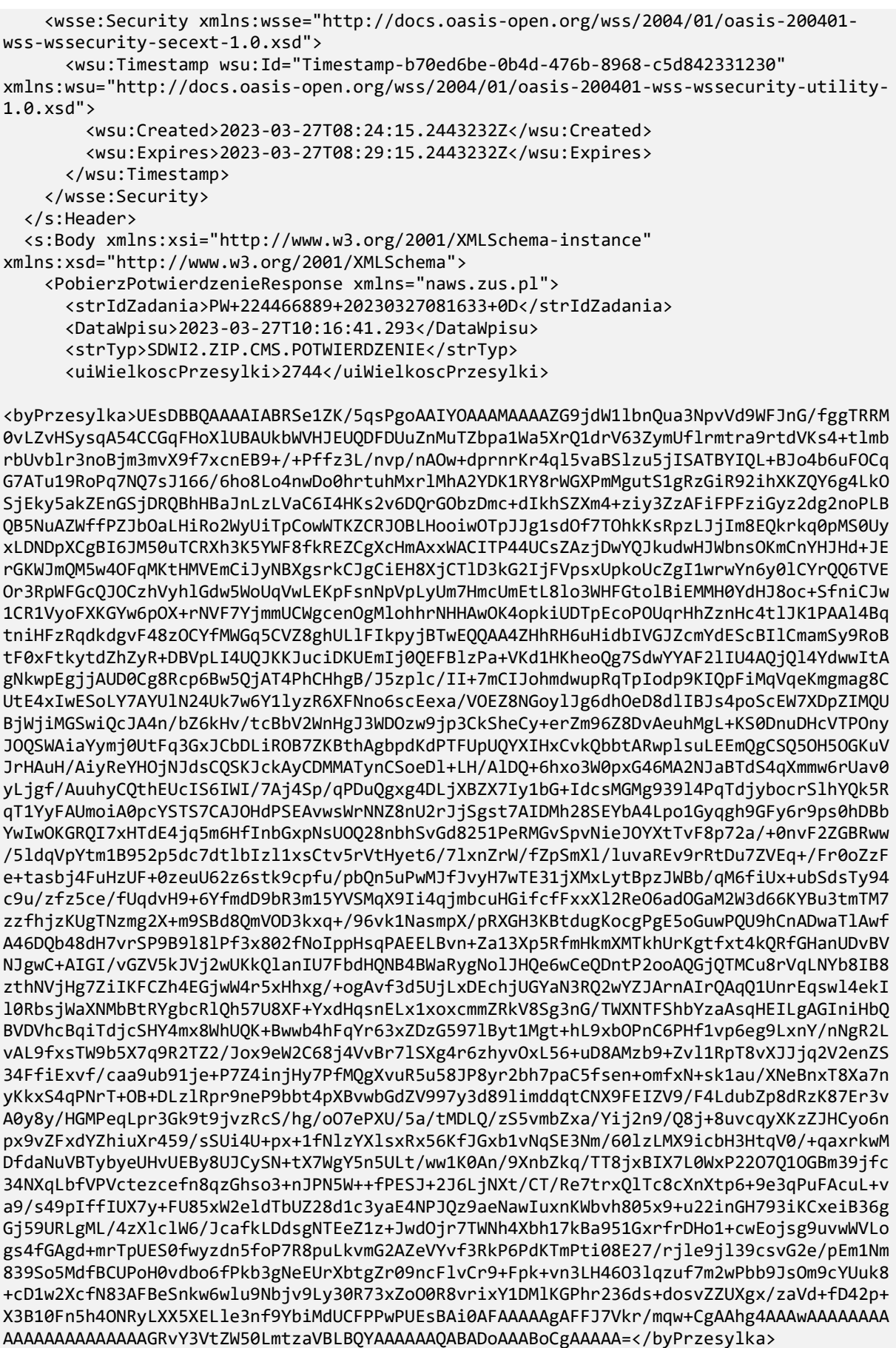

```
<strB64Skrot>hR3SWWzyxs5UqBDjGYJWcMB+u88AAAAAAAAAAAAAAAAAAAAAAAAAAAAAAAAAAAAAAAAAAAAAA
AAAAAAAAAAAAA==</strB64Skrot> 
     </PobierzPotwierdzenieResponse> 
   </s:Body> 
</s:Envelope> 
--uuid:79baa264-bd22-43d8-887c-044777c828dc+id=18--
```
# **5. Tworzenie przesyłek w ramach Systemu Elektronicznej Wymiany Dokumentów**

## **5.1. Nazwy typów przesyłek**

Nazwa typu przesyłki budowana jest w następujący sposób:

[SDWI3].[Standard koperty dla zaszyfrowanych danych.][Standard kompresji.][Standard koperty dla podpisanych danych.][Rodzaj dokumentu przekazywanego]

Typy przesyłek wejściowych obsługiwanych przez ZUS:

- SDWI3.CMS.ASIC.CADESB.KEDUXML
- SDWI3.XMLENC.ASIC.XADESB.KEDUXML

Typy przesyłek wyjściowych z ZUS:

- SDWI3.ASIC.CADESB.POTWIERDZENIE
- SDWI3.ASIC.XADESB.POTWIERDZENIE

Dla celów zachowania zgodności z poprzednimi wersjami oprogramowania interfejsowego funkcjonują również typy przesyłek:

Typy przesyłek wejściowych obsługiwanych przez ZUS:

- SDWI2.CMS.ZIP.CMS.KEDUXML
- SDWI2.CMS.LZMA.CMS.KEDUXML
- SDWI2.CMS.BZIP2.CMS.KEDUXML
- SDWI2.XMLENC.ZIP.XMLSIGN.KEDUXML
- SDWI2.XMLENC.LZMA.XMLSIGN.KEDUXML
- SDWI2.XMLENC.BZIP2.XMLSIGN.KEDUXML

Typy przesyłek wyjściowych z ZUS:

- SDWI2.ZIP.CMS.POTWIERDZENIE
- SDWI2.LZMA.CMS.POTWIERDZENIE
- SDWI2.BZIP2.CMS.POTWIERDZENIE
- SDWI2.ZIP.XMLSIGN.POTWIERDZENIE
- SDWI2.LZMA.XMLSIGN.POTWIERDZENIE
- SDWI2.BZIP2.XMLSIGN.POTWIERDZENIE

# **5.2. Przesyłka do ZUS**

Przesyłka do ZUS zawiera dokumenty ubezpieczeniowe w strukturze KEDU – Kolekcja Elektronicznych Dokumentów Ubezpieczeniowych. Struktura KEDU została opisana w Rozdziale 2.

## **5.2.1. Tworzenie przesyłek z wykorzystaniem kryptografii CMS/ASiC CAdES-B**

\_\_\_\_\_\_\_\_\_\_\_\_\_\_\_\_\_\_\_\_\_\_\_\_\_\_\_\_\_\_\_\_\_\_\_\_\_\_\_\_\_\_\_\_\_\_\_\_\_\_\_\_\_\_\_\_\_\_\_\_\_\_\_\_\_\_\_\_\_\_\_\_\_\_\_\_\_\_\_\_\_

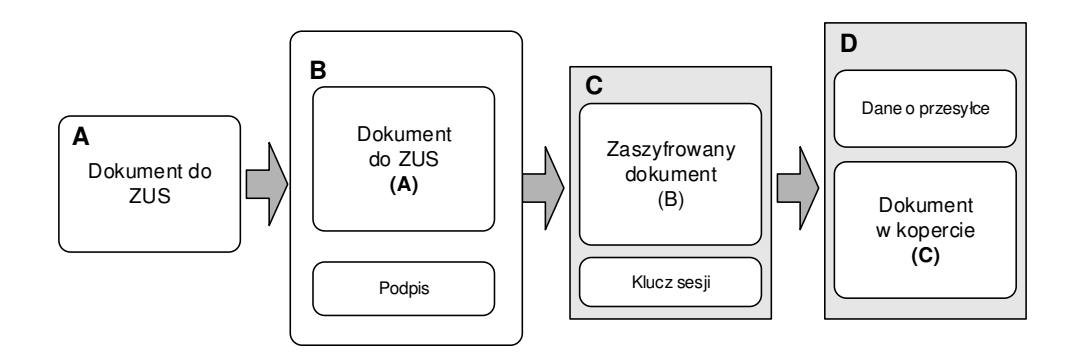

#### **Rysunek 32 Schemat tworzenia przesyłki do ZUS (komunikat INawsUslugi\_WyslijPrzesylke\_InputMessage)**

Utworzenie przesyłki następuje w następujący sposób:

- Podpisanie dokumentu ubezpieczeniowego (A) i następnie zapisanie w formacie CAdES-B Detached i umieszczenie go w kontenerze ASiC-S (B).
- Umieszczenie podpisanego dokumentu w kopercie kryptograficznej, format CMS typu enveloped-data (C). Szczegóły w RFC 3852 - Cryptographic Message Syntax (CMS). Poszczególne pola zawierają:

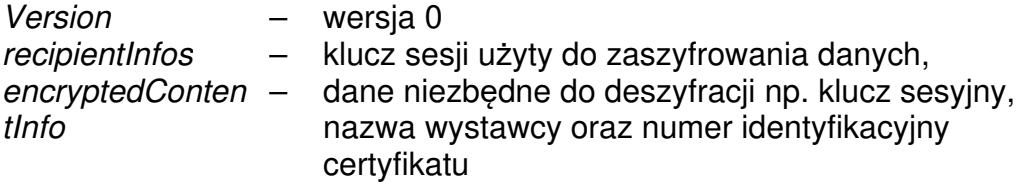

• Utworzenie koperty komunikacyjnej SOAP1.2/MTOM (D). Szczegóły w specyfikacjach: https://www.w3.org/TR/soap12-mtom/ https://www.w3.org/TR/xop10/

\_\_\_\_\_\_\_\_\_\_\_\_\_\_\_\_\_\_\_\_\_\_\_\_\_\_\_\_\_\_\_\_\_\_\_\_\_\_\_\_\_\_\_\_\_\_\_\_\_\_\_\_\_\_\_\_\_\_\_\_\_\_\_\_\_\_\_\_\_\_\_\_\_\_\_\_\_\_\_\_\_

Wiadomość INawsUslugi WyslijPrzesylke InputMessage zawiera informacje opisujące przesyłaną przesyłkę oraz samą przesyłkę.

W zależności od wykorzystanych algorytmów typy przesyłek przyjmują następujące wartości:

\_\_\_\_\_\_\_\_\_\_\_\_\_\_\_\_\_\_\_\_\_\_\_\_\_\_\_\_\_\_\_\_\_\_\_\_\_\_\_\_\_\_\_\_\_\_\_\_\_\_\_\_\_\_\_\_\_\_\_\_\_\_\_\_\_\_\_\_\_\_\_\_\_\_\_\_\_\_\_\_\_

SDWI3.CMS.ASiC.CADESB.KEDUXML.

## **5.2.2. Tworzenie przesyłek z wykorzystaniem kryptografii XMLEnc/ASiC XAdES-B**

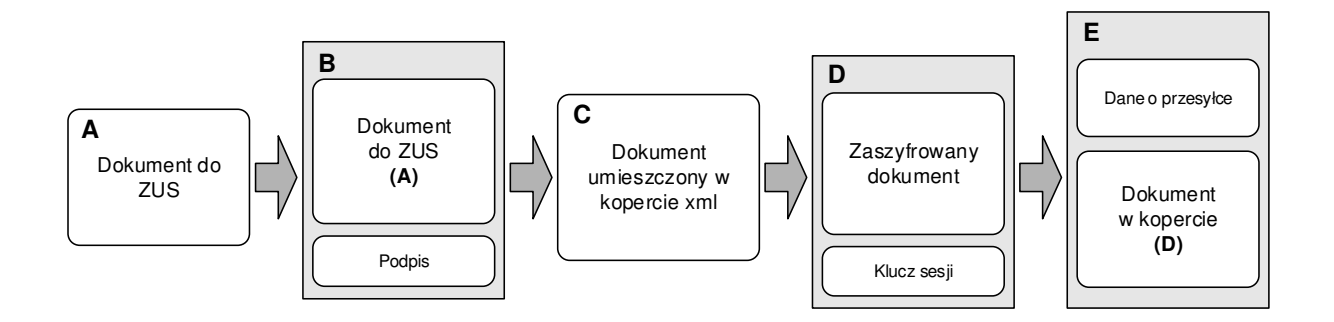

#### **Rysunek 33 Schemat tworzenia przesyłek do ZUS ZUS (komunikat INawsUslugi\_WyslijPrzesylke\_InputMessage)**

Utworzenie przesyłki następuje w następujący sposób:

• Podpisanie danych (A) i następnie zapisanie ich w formacie XAdES-B typu Detached i umieszczenie w kontenerze ASiC-S (B). Poszczególne algorytmy wykorzystywane podczas podpisu:

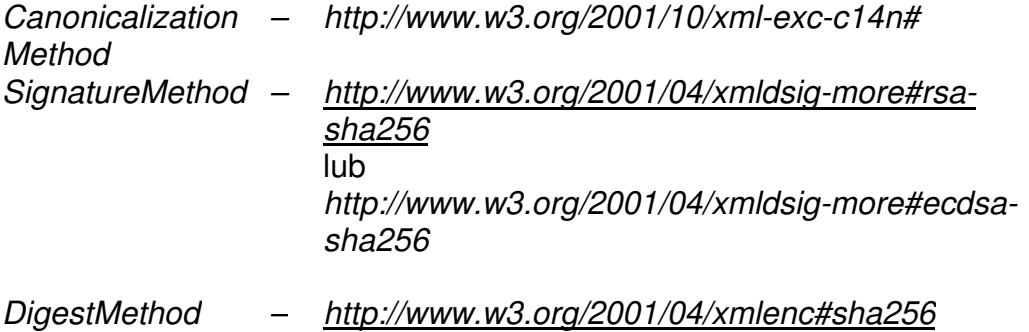

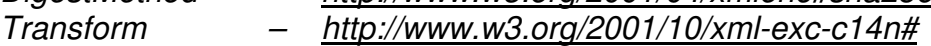

\_\_\_\_\_\_\_\_\_\_\_\_\_\_\_\_\_\_\_\_\_\_\_\_\_\_\_\_\_\_\_\_\_\_\_\_\_\_\_\_\_\_\_\_\_\_\_\_\_\_\_\_\_\_\_\_\_\_\_\_\_\_\_\_\_\_\_\_\_\_\_\_\_\_\_\_\_\_\_\_\_

Podpisany dokument musi posiadać element KeyInfo zawierający certyfikat (X509Certificate) który służył do złożenia podpisu oraz wskazanie na ten certyfikat.

Zawartość elementu KeyInfo <X509Data> – <X509Certificate> • Przekształcenie BASE64. Umieszczenie dokumentu wynikowego w kopercie XML (C).

\_\_\_\_\_\_\_\_\_\_\_\_\_\_\_\_\_\_\_\_\_\_\_\_\_\_\_\_\_\_\_\_\_\_\_\_\_\_\_\_\_\_\_\_\_\_\_\_\_\_\_\_\_\_\_\_\_\_\_\_\_\_\_\_\_\_\_\_\_\_\_\_\_\_\_\_\_\_\_\_\_

```
<?xml version="1.0" encoding="UTF-8"?> 
<xs:schema targetNamespace="http://www.zus.pl/2007/compress/" 
xmlns="http://www.zus.pl/2007/compress/" xmlns:xs="http://www.w3.org/2001/XMLSchema"> 
        <xs:element name="compressed"> 
               <xs:complexType> 
                      <xs:simpleContent> 
                              <xs:extension base="xs:string"> 
                                     <xs:attribute name="algorithm" use="required">
                                            <xs:simpleType> 
                                                    <xs:restriction base="xs:string"> 
                                                           <xs:enumeration value="asic"/> 
                                                    </xs:restriction> 
                                             </xs:simpleType> 
                                     </xs:attribute> 
                              </xs:extension> 
                       </xs:simpleContent> 
               </xs:complexType> 
        </xs:element> 
</xs:schema>
```
• Umieszczenie podpisanego dokumentu w kopercie kryptograficznej XMLEnc (D). Szczegóły w specyfikacji: https://www.w3.org/TR/xmlenc-core1/

Poszczególne algorytmy wykorzystywane podczas szyfrowania: EncryptedData –http://www.w3.org/TR/2001/REC-xml-c14n-

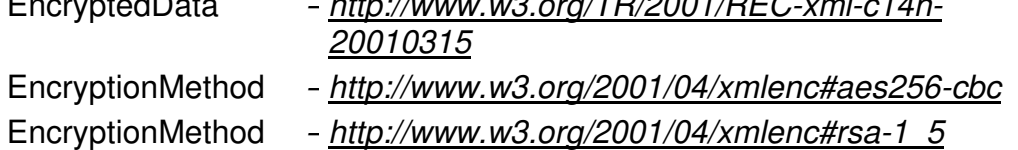

Zaszyfrowany dokument musi posiadać element KeyInfo zawierający certyfikat X509Certificate dla elementu EncryptedKey.

Zawartość elementu KeyInfo: <X509Data> – <X509Certificate>

Element EncryptedData powinien nie posiadać prefixa przestrzeni nazw w nazwie elementu.

Przykładowy podpisany i zaszyfrowany dokument wykorzystujący kryptografię XML:

```
<?xml version="1.0" encoding="UTF-8"?> 
<EncryptedData Type="http://www.w3.org/2001/04/xmlenc#Element" 
xmlns="http://www.w3.org/2001/04/xmlenc#"> 
     <EncryptionMethod Algorithm="http://www.w3.org/2001/04/xmlenc#aes256-cbc"/> 
     <ds:KeyInfo xmlns:ds="http://www.w3.org/2000/09/xmldsig#">
```
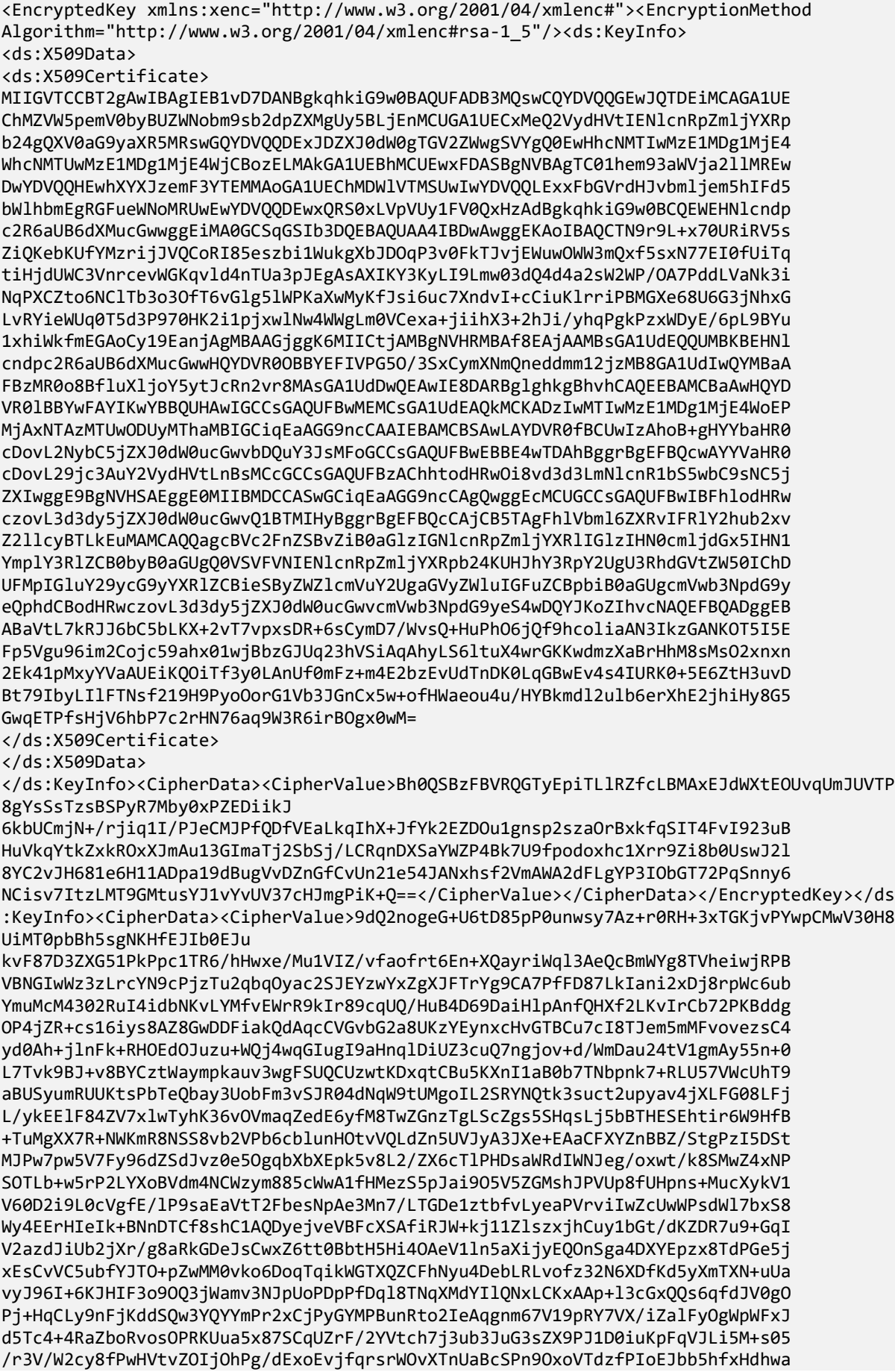

12CF4sbipAFhcC69SkTrMQozz0+AkSeSGmbdSFrYjL+Mv01rXWUl3z8J+0JO+FjkJWTChy70eJz0 QZeXZm7CTumyjEU3eYJgtoksagU7gRxOec9AtuGLXy/0maTV75JsFqzUdPDY5JCnilfPDkPqMgmW d7E2VBgpAHiAcfP5hzp1Q4r9BTsyh/6Q0Qqy2qCbXsPrYlJpy1TlcNJUVCNPaaCkFXlkigdakk4Q t46fWFBwcwnMqaRt89bl8Pd8WCbsQncyDQBnirFWaSE0jWkKYawiBqFxJfb4+GnW5EF11B4iVZeh a/GaB3dTL2L6y58L+UonYlYGYUMpjnxYRi0vxOy5FpcvSMn0v9gj5yOjPZVtfnMVM18D8w96YS/h PXj7ozELALh5jQjCbunhN3IkW7jtAKKm8S6Ek5zmQrmDfjduioq1NF4dFhmvqTd39WhOyXjJ745I Rl/rENhiqTv5PHyHKF3gHYVBMZxcw+3QSYFASkL5mVjGdtPl4DLdalPQ5Rp++6tRo9pe+LqLzliF 6joHoMQIQ68rWOHb2prQYVvSunMegZhhNUrbdE5eNhV3O5qa+RByZ5QWBExhYoKCdBUyUzcM0zN0 /UUeTXQORoBPUBakWTEF0HpnGy+WGimHZSNea9WSlpBVtj3d5DxlfGeEqm9bJboDf0d+DnRwuO1Q 01sxLq9vZcGFzIa3GfC6tEdF4hN9F3zn6OTtylW3lWZb52EnOaN0XTzR6gh+kISF7521mIK5Teja JYZa0jnRYC/PgsKvzKhuxDUUD8etC5Zzhd0qHTc2kWgi4RM2POBA4ooi2YVjQg4opaDDMQvw1Fdn H7R/uRfXtdKjbGuiGmhz7mu+KNV872h8oaXkviKeLUink9zsYUDCJ9fjYJoICsT5VIjqxaD6VmpF ijvdgIrIZFzCcPKTqCEZ1NX71cQ/pWpZX1gipP/hzDYN6NuU40YNHSOWXj/qMaAxpoKDXnh4L5NP 1/yb4IVoULnGT9azmO09VxMrF4VIZ5tJPwKLCZEmtVbFfCiqMwADoNOVDggozG/Ci2X/ABfoAzBE 2ShtSoyoEMRT1/AI2+uTwrwNyHScMF4B40y3eNyrt1AeZV+JOlE54eBY7Ng7CyUkFL6xHpw9QQXe CvDLwtFCuUlurloKHAFTPGRU++NBBq+9w/ymGyACCF8EWoHehMGApqXP9AZMAMcEXRqhFK33x85n CFXzr8HCwlzjmZ38sZdIjinfIoVM1HBAU+yoLMTnMdjvhmDp1YTQp+3GTdi2SzlVtkrAg49/aP56 5MEFswO8EUEi1uYetvjvkbyT1hzL/3DwIyEbqjagkzoJJpPC1RRBFNqgYzv1s53ypx8VmNcv4ZAR +Uzry/F7DaPu4CM8cVg9Pdhx7uuwPa+QHONkXeWQVJtNyydLtAjNGJdh/xuGw+3obIpccnkD9rJh 7bTwfnL7eQw3BWx7/RGbSup5vKRDf0aCrbO0VuGF0JriL+oL+P/F3n8iyKjSuTLrLmKC6L64oZCJ Xph73YXKczPhR69VqrWtS9FyN5Ki8YCBcsSeZLzmdk6o4fK/6vSCeS44/OSnmuW84VNEVsLhZ+Og m4zcR1FtEepwjrZ+Bu6bwLFF4Cj39rh5R3bEKVyOCO8w2b8Hbads1OjFg1UJAVGPuDE/XOdoRVb+ MzF+XggmVYL0wGnDY43LsNkvNrJ0Fx0gMqhG0LPVZumzQiky1modJbN7fs3IG2iMKWkXGKQTLxYo V4EdQjMqmv8OZCGJwkiSSXvQsqmKq/MN6yeBmOLHYSyI9qg3/7X85sckuQHEBfJ2B6nP4JEsVwS0 umPJ2yAK9VqKvR4ieAtahurKL+OdFtrMOEjKFWgyZ2WvFUDBQuzXC7R/ngjPzsqb/r91Enri/IMP QfGi9NXj7H866HkaKi8L7LIBE1luypwX5PVdyYu39C3cB8Ia7xa5NlUYTfWVfw5F4O3rWXR7aqg4 JoB4qcBHfpuOAAW68N/DFtLt7Nrnf32VKJLtUfygZst+zs7DChQnMp0wtE3wWT2v26/+iN5QqY7u aO6QN6TTmNhB1AdHKBcAruIWKcMG5bvAjLsL+H06w9qUU3dB0yKNj3Okep8swVqFcQrDHZw0Y4Jr lsC55hxZDAUPYsYz9/KTAuvwyFX0Af3QRfyQuutzkrr/vqjKd7+cvqA5TLa9fVIJSwieLQFcX0bb ILyleXPrAD6jSC12Od4IXDEtTFg3vigLL1n0NhK4oLbpOw6sHZre499c6cQrRMeF399c8AbJanch WvUB4XPATPYL4uo0tNOi9ED9mgskvrFJci7Q5HFsV0Fyz7EZ3NPaxXRyPwsmZbzKZqLytbPsQ9Nt ehDxJ9dNp6PLgV5iYg0yFRyqyHObwvEB7TwfzElSy/B56A+i8CZLKLOKwBqO1P3NO5JZtsTqRMle QiEpcCMVUBuSTZfOo1irhQJ+aidKrTcBT7w6MduAdwkRfZyCnjLdhPsuu0vPiytW3z3mRHVmnFiT g+n/NbUjChmKQa/+s0jGUycsAFCbbOr1a5G/YINAl57sOiyeHyk/rn4I8gg16wUTY+c5+bLB7m61 p3HWc0C/2UpoNeS3Es8EY/l3bBnfQOrMWxoXpj5OfXW9W2FpmGQOaaPqnUtjCdIY5rgSw14DWXKS igQFSHoZMAxRDhz/NRSkSk/NmheCoPIWgzRwh5iecZmBR3PetPt97hdHYV9yUo5Knn4Dz9j/I/TB z0FUiztyZtjfKrfRi9JIqHVssFhQWYdmn6IfCGvgxsIsFZtZfJnuUBH2e8Mf8MFkFXbT83XaSzCP kc9cwmioSbhWaM0aj7ITlZuUGgyRNti3kDPbL6VDAyG0qUJv+pNrl6MRGraeVSisW8L0Mcv4RTXV rzSv6z+Y9wSdGk7LTVboW6K7VjRRqckw0Nw8o4U4E/y/OwVONHwkjo2wP5+9n6OL86nw1JZGpzNr lfeBmnJjBNXQrTJ4cr1WW8jV1f7ElPCXjKMILwXWhQBAvDi/sEqI90FMvO43yd/stZPkGUPg2YJX bEGZ+hyihX9VotHG6vg+moOuoXi6v/fm017lvFNLTYjNTZqFzG7NmXqn7HLwUnoKhSUPtdw/Qqvy nv+bFNEP0WslSs5QrAoubY2498Q/ZLaSJw8JKr9aykSSgYXQ4HbEUvqaQzFlJgqrNc19kX+I70Mi VJIYIhM1PNq/woXSOu90/nRkfhm+HHwgoRJtnRY+S8zYYw==</CipherValue></CipherData></Encrypted Data>

\_\_\_\_\_\_\_\_\_\_\_\_\_\_\_\_\_\_\_\_\_\_\_\_\_\_\_\_\_\_\_\_\_\_\_\_\_\_\_\_\_\_\_\_\_\_\_\_\_\_\_\_\_\_\_\_\_\_\_\_\_\_\_\_\_\_\_\_\_\_\_\_\_\_\_\_\_\_\_\_\_

• Utworzenie koperty komunikacyjnej SOAP1.2/MTOM (E). Szczegóły w specyfikacjach: https://www.w3.org/TR/soap12-mtom/ https://www.w3.org/TR/xop10/

Wiadomość INawsUslugi\_WyslijPrzesylke\_InputMessage zawiera informacje opisujące przesyłaną przesyłkę oraz samą przesyłkę. W zależności od wykorzystanych algorytmów typy przesyłek przyjmują następujące wartości: SDWI3.XMLENC.ASIC.XADESB.KEDUXML

\_\_\_\_\_\_\_\_\_\_\_\_\_\_\_\_\_\_\_\_\_\_\_\_\_\_\_\_\_\_\_\_\_\_\_\_\_\_\_\_\_\_\_\_\_\_\_\_\_\_\_\_\_\_\_\_\_\_\_\_\_\_\_\_\_\_\_\_\_\_\_\_\_\_\_\_\_\_\_\_\_

Strona 68 z 142

## **5.2.3. Tworzenie przesyłek z wykorzystaniem kryptografii CMS**

\_\_\_\_\_\_\_\_\_\_\_\_\_\_\_\_\_\_\_\_\_\_\_\_\_\_\_\_\_\_\_\_\_\_\_\_\_\_\_\_\_\_\_\_\_\_\_\_\_\_\_\_\_\_\_\_\_\_\_\_\_\_\_\_\_\_\_\_\_\_\_\_\_\_\_\_\_\_\_\_\_

Rozdział opisuje proces tworzenia dla typu przesyłek, którego obsługa została zachowana w celu zachowania zgodności z poprzednimi wersjami oprogramowania interfejsowego.

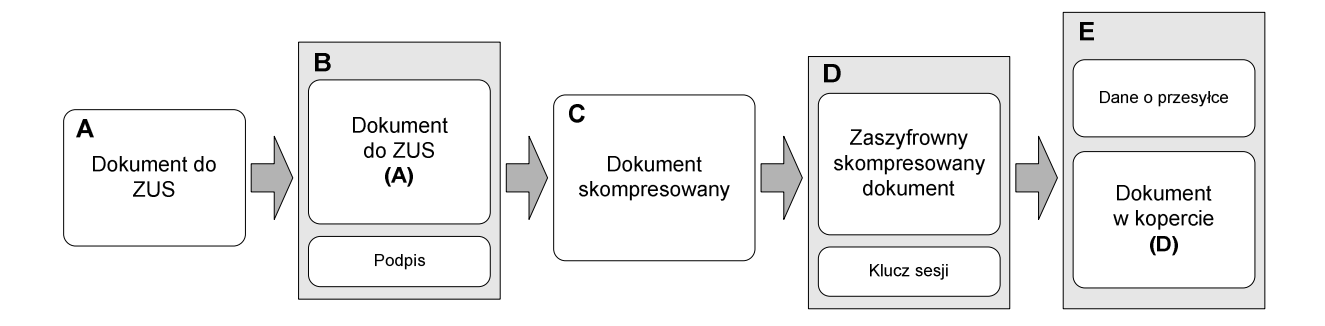

**Rysunek 34 Schemat tworzenia przesyłki do ZUS (komunikat INawsUslugi\_WyslijPrzesylke\_InputMessage)** 

Utworzenie przesyłki następuje w następujący sposób:

• Podpisanie dokumentu ubezpieczeniowego (A) i następnie zapisanie go w formacie CMS typu signed-data (B). Poszczególne pola zawierają:

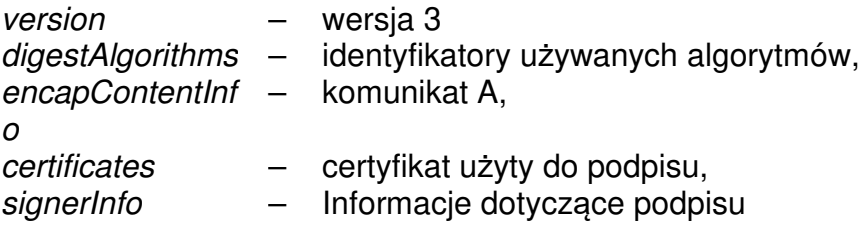

- Skompresowanie dokumentu i zapisanie go w formacie ZIP/LZMA/BZIP2 (C).
- Umieszczenie skompresowanego dokumentu w kopercie kryptograficznej, format CMS typu enveloped-data (D). Szczegóły w RFC 3852 - Cryptographic Message Syntax (CMS). Poszczególne pola zawierają:

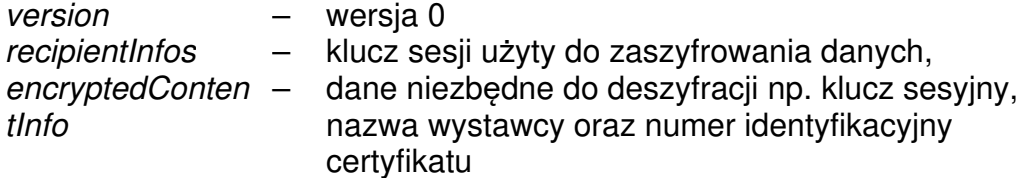

• Utworzenie koperty komunikacyjnej SOAP1.2/MTOM (E). Szczegóły w specyfikacjach: https://www.w3.org/TR/soap12-mtom/

## https://www.w3.org/TR/xop10/

Wiadomość INawsUslugi WyslijPrzesylke InputMessage zawiera informacje opisujące przesyłaną przesyłkę oraz samą przesyłkę. W zależności od wykorzystanych algorytmów typy przesyłek przyjmują następujące wartości:

\_\_\_\_\_\_\_\_\_\_\_\_\_\_\_\_\_\_\_\_\_\_\_\_\_\_\_\_\_\_\_\_\_\_\_\_\_\_\_\_\_\_\_\_\_\_\_\_\_\_\_\_\_\_\_\_\_\_\_\_\_\_\_\_\_\_\_\_\_\_\_\_\_\_\_\_\_\_\_\_\_

SDWI2.CMS.ZIP.CMS.KEDUXML SDWI2.CMS.LZMA.CMS.KEDUXML SDWI2.CMS.BZIP2.CMS.KEDUXML

## **5.2.4. Tworzenie przesyłek z wykorzystaniem kryptografii XMLEnc/XMLSig**

Rozdział opisuje proces tworzenia dla typu przesyłek, którego obsługa została zachowana w celu zachowania zgodności z poprzednimi wersjami oprogramowania interfejsowego.

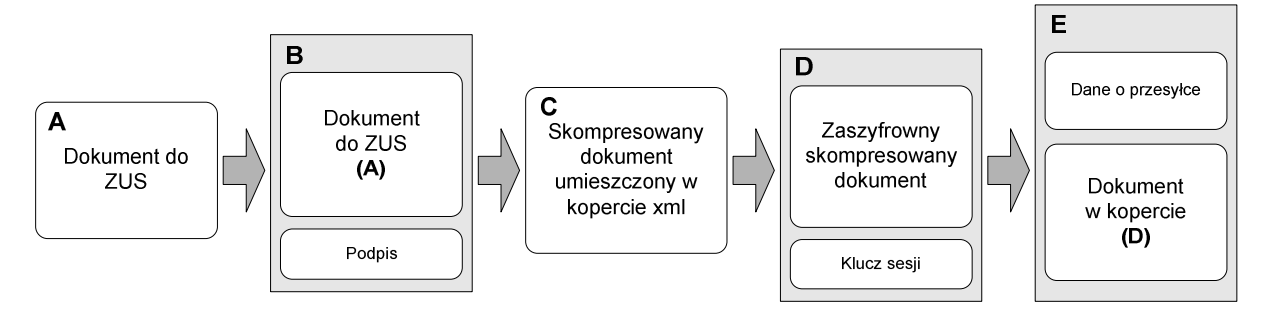

#### **Rysunek 35 Schemat tworzenia przesyłek do ZUS ZUS (komunikat INawsUslugi\_WyslijPrzesylke\_InputMessage)**

Utworzenie przesyłki następuje w następujący sposób:

• Podpisanie danych (A) i następnie zapisanie ich w formacie XMLSig typu Enveloped. Poszczególne algorytmy wykorzystywane podczas podpisu:

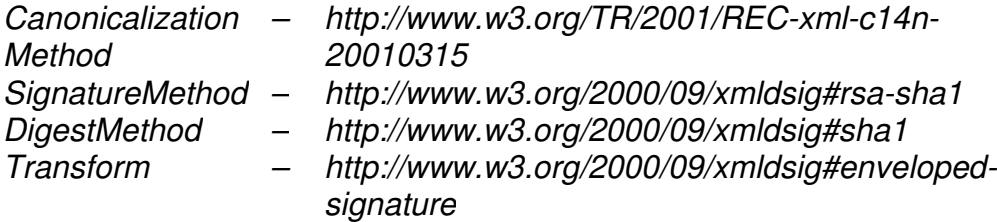

\_\_\_\_\_\_\_\_\_\_\_\_\_\_\_\_\_\_\_\_\_\_\_\_\_\_\_\_\_\_\_\_\_\_\_\_\_\_\_\_\_\_\_\_\_\_\_\_\_\_\_\_\_\_\_\_\_\_\_\_\_\_\_\_\_\_\_\_\_\_\_\_\_\_\_\_\_\_\_\_\_

Podpisany dokument musi posiadać element KeyInfo zawierający certyfikat (X509Certificate) który służył do złożenia podpisu oraz wskazanie na ten certyfikat (RSAKeyValue).

```
Zawartość elementu KeyInfo 
          <RSAKeyValue> – <Modulus> 
                                <Exponent>
          <X509Data> – <X509Certificate>
           • Skompresowanie dokumentu przy pomocy algorytmów 
               ZIP/LZMA/BZIP2 (C) i przekształcenie BASE64. Umieszczenie 
               dokumentu wynikowego w kopercie XML. 
<?xml version="1.0" encoding="UTF-8"?> 
<xs:schema targetNamespace="http://www.zus.pl/2007/compress/" 
xmlns="http://www.zus.pl/2007/compress/" xmlns:xs="http://www.w3.org/2001/XMLSchema"> 
       <xs:element name="compressed"> 
              <xs:complexType> 
                    <xs:simpleContent> 
                           <xs:extension base="xs:string"> 
                                  <xs:attribute name="algorithm" use="required">
                                        <xs:simpleType> 
                                               <xs:restriction base="xs:string"> 
                                                      <xs:enumeration value="zip"/> 
                                                      <xs:enumeration value="bzip2"/> 
                                                      <xs:enumeration value="lzma"/> 
                                               </xs:restriction> 
                                         </xs:simpleType> 
                                  </xs:attribute> 
                           </xs:extension> 
                     </xs:simpleContent> 
              </xs:complexType> 
       </xs:element>
```
</xs:schema>

Zależnie od stosowanego algorytmu wartość atrybutu algorithm :

Algorithm  $-$  zip

lzma bzip2

• Umieszczenie skompresowanego dokumentu w kopercie kryptograficznej XMLEnc. Szczegóły w specyfikacji: https://www.w3.org/TR/xmlenc-core1/

Poszczególne algorytmy wykorzystywane podczas szyfrowania:

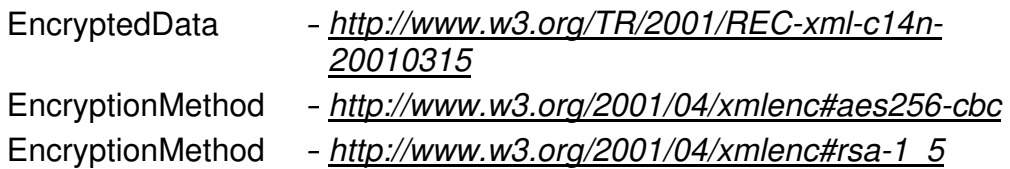

\_\_\_\_\_\_\_\_\_\_\_\_\_\_\_\_\_\_\_\_\_\_\_\_\_\_\_\_\_\_\_\_\_\_\_\_\_\_\_\_\_\_\_\_\_\_\_\_\_\_\_\_\_\_\_\_\_\_\_\_\_\_\_\_\_\_\_\_\_\_\_\_\_\_\_\_\_\_\_\_\_

Zaszyfrowany dokument musi posiadać element KeyInfo zawierający certyfikat X509Certificate dla elementu EncryptedKey.

Zawartość elementu KeyInfo: <X509Data> – <X509Certificate> Element EncryptedData powinien nie posiadać prefixa przestrzeni nazw w nazwie elementu. Przykładowy podpisany, skompresowany i zaszyfrowany dokument wykorzystujący kryptografię XML: <?xml version="1.0" encoding="UTF-8"?> <EncryptedData Type="http://www.w3.org/2001/04/xmlenc#Element" xmlns="http://www.w3.org/2001/04/xmlenc#"> <EncryptionMethod Algorithm="http://www.w3.org/2001/04/xmlenc#aes256-cbc"/> <ds:KeyInfo xmlns:ds="http://www.w3.org/2000/09/xmldsig#"> <EncryptedKey xmlns:xenc="http://www.w3.org/2001/04/xmlenc#"><EncryptionMethod Algorithm="http://www.w3.org/2001/04/xmlenc#rsa-1\_5"/><ds:KeyInfo> <ds:X509Data> <ds:X509Certificate> MIIGVTCCBT2gAwIBAgIEB1vD7DANBgkqhkiG9w0BAQUFADB3MQswCQYDVQQGEwJQTDEiMCAGA1UE ChMZVW5pemV0byBUZWNobm9sb2dpZXMgUy5BLjEnMCUGA1UECxMeQ2VydHVtIENlcnRpZmljYXRp b24gQXV0aG9yaXR5MRswGQYDVQQDExJDZXJ0dW0gTGV2ZWwgSVYgQ0EwHhcNMTIwMzE1MDg1MjE4 WhcNMTUwMzE1MDg1MjE4WjCBozELMAkGA1UEBhMCUEwxFDASBgNVBAgTC01hem93aWVja2llMREw DwYDVQQHEwhXYXJzemF3YTEMMAoGA1UEChMDWlVTMSUwIwYDVQQLExxFbGVrdHJvbmljem5hIFd5 bWlhbmEgRGFueWNoMRUwEwYDVQQDEwxQRS0xLVpVUy1FV0QxHzAdBgkqhkiG9w0BCQEWEHNlcndp c2R6aUB6dXMucGwwggEiMA0GCSqGSIb3DQEBAQUAA4IBDwAwggEKAoIBAQCTN9r9L+x70URiRV5s ZiQKebKUfYMzrijJVQCoRI85eszbi1WukgXbJDOqP3v0FkTJvjEWuwOWW3mQxf5sxN77EI0fUiTq tiHjdUWC3VnrcevWGKqvld4nTUa3pJEgAsAXIKY3KyLI9Lmw03dQ4d4a2sW2WP/OA7PddLVaNk3i NqPXCZto6NClTb3o3OfT6vGlg5lWPKaXwMyKfJsi6uc7XndvI+cCiuKlrriPBMGXe68U6G3jNhxG LvRYieWUq0T5d3P970HK2i1pjxwlNw4WWgLm0VCexa+jiihX3+2hJi/yhqPgkPzxWDyE/6pL9BYu 1xhiWkfmEGAoCy19EanjAgMBAAGjggK6MIICtjAMBgNVHRMBAf8EAjAAMBsGA1UdEQQUMBKBEHNl cndpc2R6aUB6dXMucGwwHQYDVR0OBBYEFIVPG5O/3SxCymXNmQneddmm12jzMB8GA1UdIwQYMBaA FBzMR0o8BfluXljoY5ytJcRn2vr8MAsGA1UdDwQEAwIE8DARBglghkgBhvhCAQEEBAMCBaAwHQYD VR0lBBYwFAYIKwYBBQUHAwIGCCsGAQUFBwMEMCsGA1UdEAQkMCKADzIwMTIwMzE1MDg1MjE4WoEP MjAxNTAzMTUwODUyMThaMBIGCiqEaAGG9ncCAAIEBAMCBSAwLAYDVR0fBCUwIzAhoB+gHYYbaHR0 cDovL2NybC5jZXJ0dW0ucGwvbDQuY3JsMFoGCCsGAQUFBwEBBE4wTDAhBggrBgEFBQcwAYYVaHR0 cDovL29jc3AuY2VydHVtLnBsMCcGCCsGAQUFBzAChhtodHRwOi8vd3d3LmNlcnR1bS5wbC9sNC5j ZXIwggE9BgNVHSAEggE0MIIBMDCCASwGCiqEaAGG9ncCAgQwggEcMCUGCCsGAQUFBwIBFhlodHRw czovL3d3dy5jZXJ0dW0ucGwvQ1BTMIHyBggrBgEFBQcCAjCB5TAgFhlVbml6ZXRvIFRlY2hub2xv Z2llcyBTLkEuMAMCAQQagcBVc2FnZSBvZiB0aGlzIGNlcnRpZmljYXRlIGlzIHN0cmljdGx5IHN1 YmplY3RlZCB0byB0aGUgQ0VSVFVNIENlcnRpZmljYXRpb24KUHJhY3RpY2UgU3RhdGVtZW50IChD UFMpIGluY29ycG9yYXRlZCBieSByZWZlcmVuY2UgaGVyZWluIGFuZCBpbiB0aGUgcmVwb3NpdG9y eQphdCBodHRwczovL3d3dy5jZXJ0dW0ucGwvcmVwb3NpdG9yeS4wDQYJKoZIhvcNAQEFBQADggEB ABaVtL7kRJJ6bC5bLKX+2vT7vpxsDR+6sCymD7/WvsQ+HuPhO6jQf9hcoliaAN3IkzGANKOT5I5E Fp5Vgu96im2Cojc59ahx01wjBbzGJUq23hVSiAqAhyLS6ltuX4wrGKKwdmzXaBrHhM8sMsO2xnxn 2Ek41pMxyYVaAUEiKQOiTf3y0LAnUf0mFz+m4E2bzEvUdTnDK0LqGBwEv4s4IURK0+5E6ZtH3uvD Bt79IbyLIlFTNsf219H9PyoOorG1Vb3JGnCx5w+ofHWaeou4u/HYBkmdl2ulb6erXhE2jhiHy8G5 GwqETPfsHjV6hbP7c2rHN76aq9W3R6irBOgx0wM= </ds:X509Certificate> </ds:X509Data> </ds:KeyInfo><CipherData><CipherValue>Bh0QSBzFBVRQGTyEpiTLlRZfcLBMAxEJdWXtEOUvqUmJUVTP 8gYsSsTzsBSPyR7Mby0xPZEDiikJ 6kbUCmjN+/rjiq1I/PJeCMJPfQDfVEaLkqIhX+JfYk2EZDOu1gnsp2szaOrBxkfqSIT4FvI923uB HuVkqYtkZxkROxXJmAu13GImaTj2SbSj/LCRqnDXSaYWZP4Bk7U9fpodoxhc1Xrr9Zi8b0UswJ2l 8YC2vJH681e6H11ADpa19dBugVvDZnGfCvUn21e54JANxhsf2VmAWA2dFLgYP3IObGT72PqSnny6 NCisv7ItzLMT9GMtusYJ1vYvUV37cHJmgPiK+Q==</CipherValue></CipherData></EncryptedKey></ds :KeyInfo><CipherData><CipherValue>9dQ2nogeG+U6tD85pP0unwsy7Az+r0RH+3xTGKjvPYwpCMwV30H8 UiMT0pbBh5sgNKHfEJIb0EJu kvF87D3ZXG51PkPpc1TR6/hHwxe/Mu1VIZ/vfaofrt6En+XQayriWql3AeQcBmWYg8TVheiwjRPB VBNGIwWz3zLrcYN9cPjzTu2qbqOyac2SJEYzwYxZgXJFTrYg9CA7PfFD87LkIani2xDj8rpWc6ub

\_\_\_\_\_\_\_\_\_\_\_\_\_\_\_\_\_\_\_\_\_\_\_\_\_\_\_\_\_\_\_\_\_\_\_\_\_\_\_\_\_\_\_\_\_\_\_\_\_\_\_\_\_\_\_\_\_\_\_\_\_\_\_\_\_\_\_\_\_\_\_\_\_\_\_\_\_\_\_\_\_
YmuMcM4302RuI4idbNKvLYMfvEWrR9kIr89cqUQ/HuB4D69DaiHlpAnfQHXf2LKvIrCb72PKBddg OP4jZR+cs16iys8AZ8GwDDFiakQdAqcCVGvbG2a8UKzYEynxcHvGTBCu7cI8TJem5mMFvovezsC4 yd0Ah+jlnFk+RHOEdOJuzu+WQj4wqGIugI9aHnqlDiUZ3cuQ7ngjov+d/WmDau24tV1gmAy55n+0 L7Tvk9BJ+v8BYCztWaympkauv3wgFSUQCUzwtKDxqtCBu5KXnI1aB0b7TNbpnk7+RLU57VWcUhT9 aBUSyumRUUKtsPbTeQbay3UobFm3vSJR04dNqW9tUMgoIL2SRYNQtk3suct2upyav4jXLFG08LFj L/ykEElF84ZV7xlwTyhK36vOVmaqZedE6yfM8TwZGnzTgLScZgs5SHqsLj5bBTHESEhtir6W9HfB +TuMgXX7R+NWKmR8NSS8vb2VPb6cblunHOtvVQLdZn5UVJyA3JXe+EAaCFXYZnBBZ/StgPzI5DSt MJPw7pw5V7Fy96dZSdJvz0e5OgqbXbXEpk5v8L2/ZX6cTlPHDsaWRdIWNJeg/oxwt/k8SMwZ4xNP SOTLb+w5rP2LYXoBVdm4NCWzym885cWwA1fHMezS5pJai9O5V5ZGMshJPVUp8fUHpns+MucXykV1 V60D2i9L0cVgfE/lP9saEaVtT2FbesNpAe3Mn7/LTGDe1ztbfvLyeaPVrviIwZcUwWPsdWl7bxS8 Wy4EErHIeIk+BNnDTCf8shC1AQDyejveVBFcXSAfiRJW+kj11ZlszxjhCuy1bGt/dKZDR7u9+GqI V2azdJiUb2jXr/g8aRkGDeJsCwxZ6tt0BbtH5Hi4OAeV1ln5aXijyEQOnSga4DXYEpzx8TdPGe5j xEsCvVC5ubfYJTO+pZwMM0vko6DoqTqikWGTXQZCFhNyu4DebLRLvofz32N6XDfKd5yXmTXN+uUa vyJ96I+6KJHIF3o9OQ3jWamv3NJpUoPDpPfDql8TNqXMdYIlQNxLCKxAAp+l3cGxQQs6qfdJV0gO Pj+HqCLy9nFjKddSQw3YQYYmPr2xCjPyGYMPBunRto2IeAqgnm67V19pRY7VX/iZalFyOgWpWFxJ d5Tc4+4RaZboRvosOPRKUua5x87SCqUZrF/2YVtch7j3ub3JuG3sZX9PJ1D0iuKpFqVJLi5M+s05 /r3V/W2cy8fPwHVtvZOIjOhPg/dExoEvjfqrsrWOvXTnUaBcSPn9OxoVTdzfPIoEJbb5hfxHdhwa 12CF4sbipAFhcC69SkTrMQozz0+AkSeSGmbdSFrYjL+Mv01rXWUl3z8J+0JO+FjkJWTChy70eJz0 QZeXZm7CTumyjEU3eYJgtoksagU7gRxOec9AtuGLXy/0maTV75JsFqzUdPDY5JCnilfPDkPqMgmW d7E2VBgpAHiAcfP5hzp1Q4r9BTsyh/6Q0Qqy2qCbXsPrYlJpy1TlcNJUVCNPaaCkFXlkigdakk4Q t46fWFBwcwnMqaRt89bl8Pd8WCbsQncyDQBnirFWaSE0jWkKYawiBqFxJfb4+GnW5EF11B4iVZeh a/GaB3dTL2L6y58L+UonYlYGYUMpjnxYRi0vxOy5FpcvSMn0v9gj5yOjPZVtfnMVM18D8w96YS/h PXj7ozELALh5jQjCbunhN3IkW7jtAKKm8S6Ek5zmQrmDfjduioq1NF4dFhmvqTd39WhOyXjJ745I Rl/rENhiqTv5PHyHKF3gHYVBMZxcw+3QSYFASkL5mVjGdtPl4DLdalPQ5Rp++6tRo9pe+LqLzliF 6joHoMQIQ68rWOHb2prQYVvSunMegZhhNUrbdE5eNhV3O5qa+RByZ5QWBExhYoKCdBUyUzcM0zN0 /UUeTXQORoBPUBakWTEF0HpnGy+WGimHZSNea9WSlpBVtj3d5DxlfGeEqm9bJboDf0d+DnRwuO1Q 01sxLq9vZcGFzIa3GfC6tEdF4hN9F3zn6OTtylW3lWZb52EnOaN0XTzR6gh+kISF7521mIK5Teja JYZa0jnRYC/PgsKvzKhuxDUUD8etC5Zzhd0qHTc2kWgi4RM2POBA4ooi2YVjQg4opaDDMQvw1Fdn H7R/uRfXtdKjbGuiGmhz7mu+KNV872h8oaXkviKeLUink9zsYUDCJ9fjYJoICsT5VIjqxaD6VmpF ijvdgIrIZFzCcPKTqCEZ1NX71cQ/pWpZX1gipP/hzDYN6NuU40YNHSOWXj/qMaAxpoKDXnh4L5NP 1/yb4IVoULnGT9azmO09VxMrF4VIZ5tJPwKLCZEmtVbFfCiqMwADoNOVDggozG/Ci2X/ABfoAzBE 2ShtSoyoEMRT1/AI2+uTwrwNyHScMF4B40y3eNyrt1AeZV+JOlE54eBY7Ng7CyUkFL6xHpw9QQXe CvDLwtFCuUlurloKHAFTPGRU++NBBq+9w/ymGyACCF8EWoHehMGApqXP9AZMAMcEXRqhFK33x85n CFXzr8HCwlzjmZ38sZdIjinfIoVM1HBAU+yoLMTnMdjvhmDp1YTQp+3GTdi2SzlVtkrAg49/aP56 5MEFswO8EUEi1uYetvjvkbyT1hzL/3DwIyEbqjagkzoJJpPC1RRBFNqgYzv1s53ypx8VmNcv4ZAR +Uzry/F7DaPu4CM8cVg9Pdhx7uuwPa+QHONkXeWQVJtNyydLtAjNGJdh/xuGw+3obIpccnkD9rJh 7bTwfnL7eQw3BWx7/RGbSup5vKRDf0aCrbO0VuGF0JriL+oL+P/F3n8iyKjSuTLrLmKC6L64oZCJ Xph73YXKczPhR69VqrWtS9FyN5Ki8YCBcsSeZLzmdk6o4fK/6vSCeS44/OSnmuW84VNEVsLhZ+Og m4zcR1FtEepwjrZ+Bu6bwLFF4Cj39rh5R3bEKVyOCO8w2b8Hbads1OjFg1UJAVGPuDE/XOdoRVb+ MzF+XggmVYL0wGnDY43LsNkvNrJ0Fx0gMqhG0LPVZumzQiky1modJbN7fs3IG2iMKWkXGKQTLxYo V4EdQjMqmv8OZCGJwkiSSXvQsqmKq/MN6yeBmOLHYSyI9qg3/7X85sckuQHEBfJ2B6nP4JEsVwS0 umPJ2yAK9VqKvR4ieAtahurKL+OdFtrMOEjKFWgyZ2WvFUDBQuzXC7R/ngjPzsqb/r91Enri/IMP QfGi9NXj7H866HkaKi8L7LIBE1luypwX5PVdyYu39C3cB8Ia7xa5NlUYTfWVfw5F4O3rWXR7aqg4 JoB4qcBHfpuOAAW68N/DFtLt7Nrnf32VKJLtUfygZst+zs7DChQnMp0wtE3wWT2v26/+iN5QqY7u aO6QN6TTmNhB1AdHKBcAruIWKcMG5bvAjLsL+H06w9qUU3dB0yKNj3Okep8swVqFcQrDHZw0Y4Jr lsC55hxZDAUPYsYz9/KTAuvwyFX0Af3QRfyQuutzkrr/vqjKd7+cvqA5TLa9fVIJSwieLQFcX0bb ILyleXPrAD6jSC12Od4IXDEtTFg3vigLL1n0NhK4oLbpOw6sHZre499c6cQrRMeF399c8AbJanch WvUB4XPATPYL4uo0tNOi9ED9mgskvrFJci7Q5HFsV0Fyz7EZ3NPaxXRyPwsmZbzKZqLytbPsQ9Nt ehDxJ9dNp6PLgV5iYg0yFRyqyHObwvEB7TwfzElSy/B56A+i8CZLKLOKwBqO1P3NO5JZtsTqRMle QiEpcCMVUBuSTZfOo1irhQJ+aidKrTcBT7w6MduAdwkRfZyCnjLdhPsuu0vPiytW3z3mRHVmnFiT g+n/NbUjChmKQa/+s0jGUycsAFCbbOr1a5G/YINAl57sOiyeHyk/rn4I8gg16wUTY+c5+bLB7m61 p3HWc0C/2UpoNeS3Es8EY/l3bBnfQOrMWxoXpj5OfXW9W2FpmGQOaaPqnUtjCdIY5rgSw14DWXKS igQFSHoZMAxRDhz/NRSkSk/NmheCoPIWgzRwh5iecZmBR3PetPt97hdHYV9yUo5Knn4Dz9j/I/TB z0FUiztyZtjfKrfRi9JIqHVssFhQWYdmn6IfCGvgxsIsFZtZfJnuUBH2e8Mf8MFkFXbT83XaSzCP kc9cwmioSbhWaM0aj7ITlZuUGgyRNti3kDPbL6VDAyG0qUJv+pNrl6MRGraeVSisW8L0Mcv4RTXV rzSv6z+Y9wSdGk7LTVboW6K7VjRRqckw0Nw8o4U4E/y/OwVONHwkjo2wP5+9n6OL86nw1JZGpzNr lfeBmnJjBNXQrTJ4cr1WW8jV1f7ElPCXjKMILwXWhQBAvDi/sEqI90FMvO43yd/stZPkGUPg2YJX bEGZ+hyihX9VotHG6vg+moOuoXi6v/fm017lvFNLTYjNTZqFzG7NmXqn7HLwUnoKhSUPtdw/Qqvy nv+bFNEP0WslSs5QrAoubY2498Q/ZLaSJw8JKr9aykSSgYXQ4HbEUvqaQzFlJgqrNc19kX+I70Mi VJIYIhM1PNq/woXSOu90/nRkfhm+HHwgoRJtnRY+S8zYYw==</CipherValue></CipherData></Encrypted Data>

\_\_\_\_\_\_\_\_\_\_\_\_\_\_\_\_\_\_\_\_\_\_\_\_\_\_\_\_\_\_\_\_\_\_\_\_\_\_\_\_\_\_\_\_\_\_\_\_\_\_\_\_\_\_\_\_\_\_\_\_\_\_\_\_\_\_\_\_\_\_\_\_\_\_\_\_\_\_\_\_\_

• Utworzenie koperty komunikacyjnej SOAP1.2/MTOM (E). Szczegóły w specyfikacjach: https://www.w3.org/TR/soap12-mtom/ https://www.w3.org/TR/xop10/

\_\_\_\_\_\_\_\_\_\_\_\_\_\_\_\_\_\_\_\_\_\_\_\_\_\_\_\_\_\_\_\_\_\_\_\_\_\_\_\_\_\_\_\_\_\_\_\_\_\_\_\_\_\_\_\_\_\_\_\_\_\_\_\_\_\_\_\_\_\_\_\_\_\_\_\_\_\_\_\_\_

Wiadomość INawsUslugi\_WyslijPrzesylke\_InputMessage zawiera informacje opisujące przesyłaną przesyłkę oraz samą przesyłkę. W zależności od wykorzystanych algorytmów typy przesyłek przyjmują nastepujące wartości: SDWI2.XMLENC.ZIP.XMLSIGN.KEDUXML SDWI2.XMLENC.LZMA.XMLSIGN.KEDUXML SDWI2.XMLENC.BZIP2.XMLSIGN.KEDUXML

### **5.3. Przesyłka z ZUS**

Dokumentem przesyłanym przez ZUS do płatnika jest potwierdzenie. Struktura potwierdzenia została opisana w Załączniku 3 – Schemat dokumentu potwierdzenia generowanego przez ZUS.

### **5.3.1. Tworzenie przesyłek z wykorzystaniem kryptografii ASiC CAdES-B**

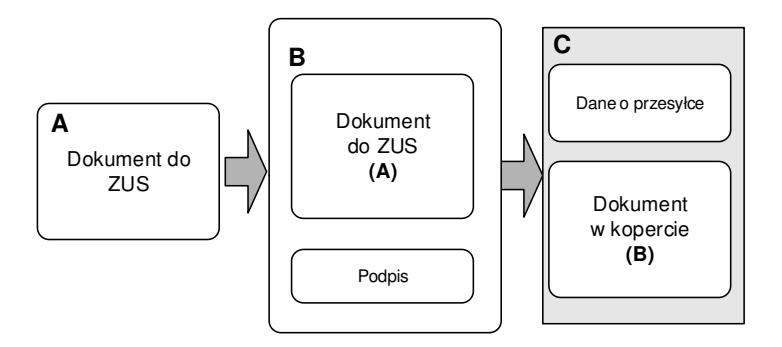

**Rysunek 36 Schemat tworzenia przesyłek z ZUS (komunikat INawsUslugi\_PobierzPotwierdzenie\_OutputMessage)** 

Utworzenie przesyłki następuje w następujący sposób:

- Podpisanie dokumentu ubezpieczeniowego (A) i następnie zapisanie go w formacie CAdES-B Detached i umieszczenie w kontenerze ASiC-S (B).
- Utworzenie koperty komunikacyjnej SOAP1.2/MTOM (C).

\_\_\_\_\_\_\_\_\_\_\_\_\_\_\_\_\_\_\_\_\_\_\_\_\_\_\_\_\_\_\_\_\_\_\_\_\_\_\_\_\_\_\_\_\_\_\_\_\_\_\_\_\_\_\_\_\_\_\_\_\_\_\_\_\_\_\_\_\_\_\_\_\_\_\_\_\_\_\_\_\_

Wiadomość INawsUslugi PobierzPotwierdzenie OutputMessage zawiera informacje opisujące przesyłaną przesyłkę oraz samą przesyłkę.

W zależności od wykorzystanych algorytmów typy przesyłek przyjmują nastepujące wartości: SDWI3.ASIC.CADESB.POTWIERDZENIE

### **5.3.2. Tworzenie przesyłek z wykorzystaniem kryptografii ASiC XAdES-B**

\_\_\_\_\_\_\_\_\_\_\_\_\_\_\_\_\_\_\_\_\_\_\_\_\_\_\_\_\_\_\_\_\_\_\_\_\_\_\_\_\_\_\_\_\_\_\_\_\_\_\_\_\_\_\_\_\_\_\_\_\_\_\_\_\_\_\_\_\_\_\_\_\_\_\_\_\_\_\_\_\_

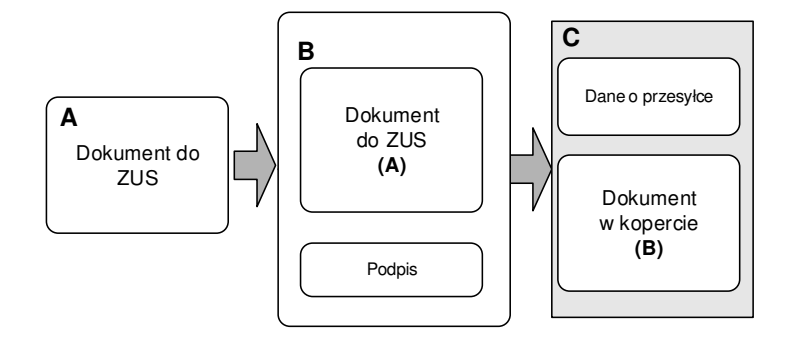

**Rysunek 37 Schemat tworzenia przesyłki z ZUS (komunikat INawsUslugi\_PobierzPotwierdzenie\_OutputMessage)** 

Utworzenie przesyłki następuje w następujący sposób:

• Podpisanie danych (A) i następnie zapisanie ich w formacie XAdES-B typu Detached i umieszczenie w kontenerze ASiC-S (B). Poszczególne algorytmy wykorzystywane podczas podpisu:

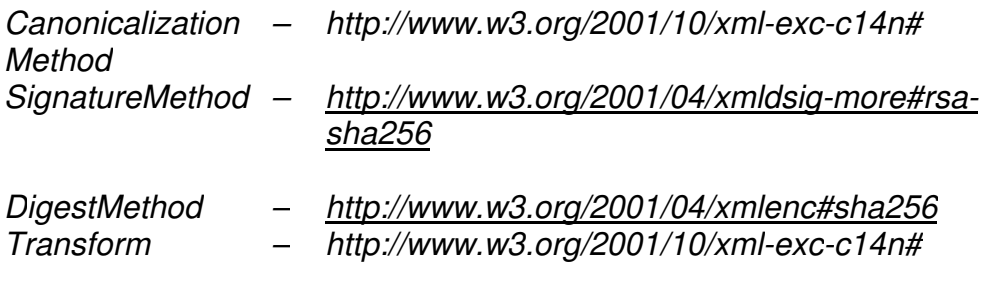

\_\_\_\_\_\_\_\_\_\_\_\_\_\_\_\_\_\_\_\_\_\_\_\_\_\_\_\_\_\_\_\_\_\_\_\_\_\_\_\_\_\_\_\_\_\_\_\_\_\_\_\_\_\_\_\_\_\_\_\_\_\_\_\_\_\_\_\_\_\_\_\_\_\_\_\_\_\_\_\_\_

Podpisany dokument musi zawierać element KeyInfo zawierający certyfikat <X509Certificate> który służył do złożenia podpisu oraz wskazanie na ten certyfikat.

Zawartość elementu KeyInfo

<X509Data> – <X509Certificate>

• Utworzenie koperty komunikacyjnej SOAP1.2/MTOM (C).

\_\_\_\_\_\_\_\_\_\_\_\_\_\_\_\_\_\_\_\_\_\_\_\_\_\_\_\_\_\_\_\_\_\_\_\_\_\_\_\_\_\_\_\_\_\_\_\_\_\_\_\_\_\_\_\_\_\_\_\_\_\_\_\_\_\_\_\_\_\_\_\_\_\_\_\_\_\_\_\_\_

\_\_\_\_\_\_\_\_\_\_\_\_\_\_\_\_\_\_\_\_\_\_\_\_\_\_\_\_\_\_\_\_\_\_\_\_\_\_\_\_\_\_\_\_\_\_\_\_\_\_\_\_\_\_\_\_\_\_\_\_\_\_\_\_\_\_\_\_\_\_\_\_\_\_\_\_\_\_\_\_\_

Wiadomość INawsUslugi\_PobierzPotwierdzenie\_OutputMessage zawiera informacje opisujące przesyłaną przesyłkę oraz samą przesyłkę. W zależności od wykorzystanych algorytmów typy przesyłek przyjmują następujące wartości: SDWI3.ASIC.XADESB.POTWIERDZENIE

### **5.3.3. Tworzenie przesyłek z wykorzystaniem kryptografii CMS**

\_\_\_\_\_\_\_\_\_\_\_\_\_\_\_\_\_\_\_\_\_\_\_\_\_\_\_\_\_\_\_\_\_\_\_\_\_\_\_\_\_\_\_\_\_\_\_\_\_\_\_\_\_\_\_\_\_\_\_\_\_\_\_\_\_\_\_\_\_\_\_\_\_\_\_\_\_\_\_\_\_

Rozdział opisuje proces tworzenia dla typu przesyłek, którego obsługa została zachowana w celu zachowania zgodności z poprzednimi wersjami oprogramowania interfejsowego.

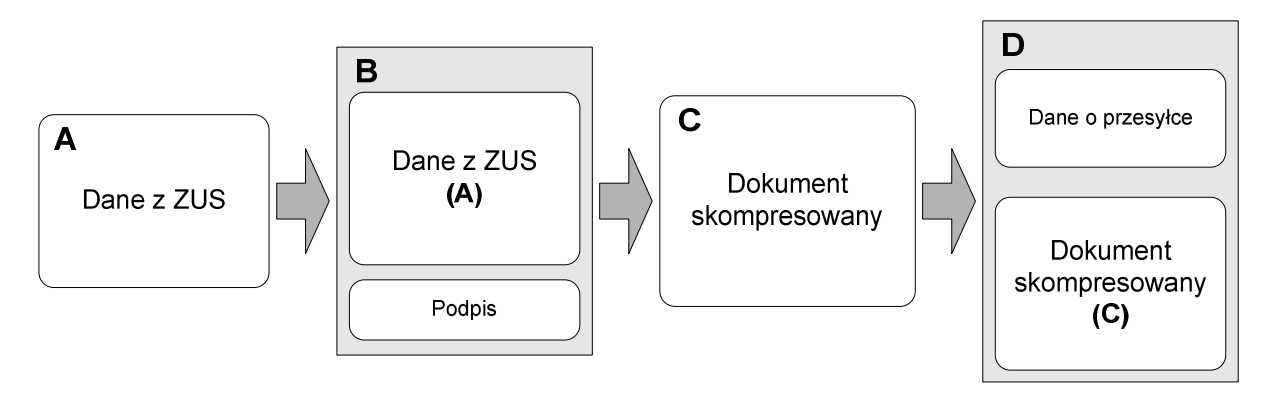

**Rysunek 38 Schemat tworzenia przesyłek z ZUS (komunikat INawsUslugi\_PobierzPotwierdzenie\_OutputMessage)** 

Utworzenie przesyłki następuje w następujący sposób:

• Podpisanie danych (A) i następnie zapisanie ich w formacie CMS typu signed-data (B). Poszczególne pola zawierają:

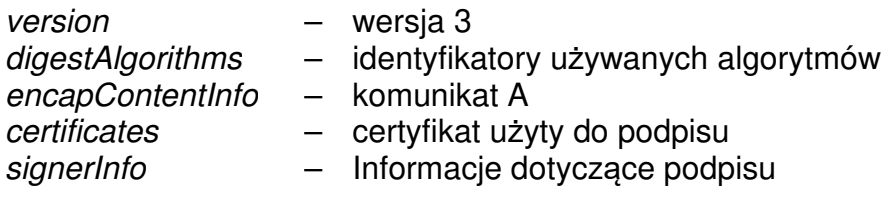

- Skompresowanie dokumentu i zapisanie go w formacie ZIP/LZMA/BZIP2 (C).
- Utworzenie koperty komunikacyjnej SOAP1.2/MTOM (D).

\_\_\_\_\_\_\_\_\_\_\_\_\_\_\_\_\_\_\_\_\_\_\_\_\_\_\_\_\_\_\_\_\_\_\_\_\_\_\_\_\_\_\_\_\_\_\_\_\_\_\_\_\_\_\_\_\_\_\_\_\_\_\_\_\_\_\_\_\_\_\_\_\_\_\_\_\_\_\_\_\_

Wiadomość INawsUslugi PobierzPotwierdzenie OutputMessage zawiera informacje opisujące przesyłaną przesyłkę oraz samą przesyłkę.

W zależności od wykorzystanych algorytmów typy przesyłek przyjmują następujące wartości: SDWI2.ZIP.CMS.POTWIERDZENIE SDWI2.LZMA.CMS.POTWIERDZENIE SDWI2.BZIP2.CMS.POTWIERDZENIE

### **5.3.4. Tworzenie przesyłek z wykorzystaniem kryptografii XMLEnc/XMLSig**

\_\_\_\_\_\_\_\_\_\_\_\_\_\_\_\_\_\_\_\_\_\_\_\_\_\_\_\_\_\_\_\_\_\_\_\_\_\_\_\_\_\_\_\_\_\_\_\_\_\_\_\_\_\_\_\_\_\_\_\_\_\_\_\_\_\_\_\_\_\_\_\_\_\_\_\_\_\_\_\_\_

Rozdział opisuje proces tworzenia dla typu przesyłek, którego obsługa została zachowana w celu zachowania zgodności z poprzednimi wersjami oprogramowania interfejsowego.

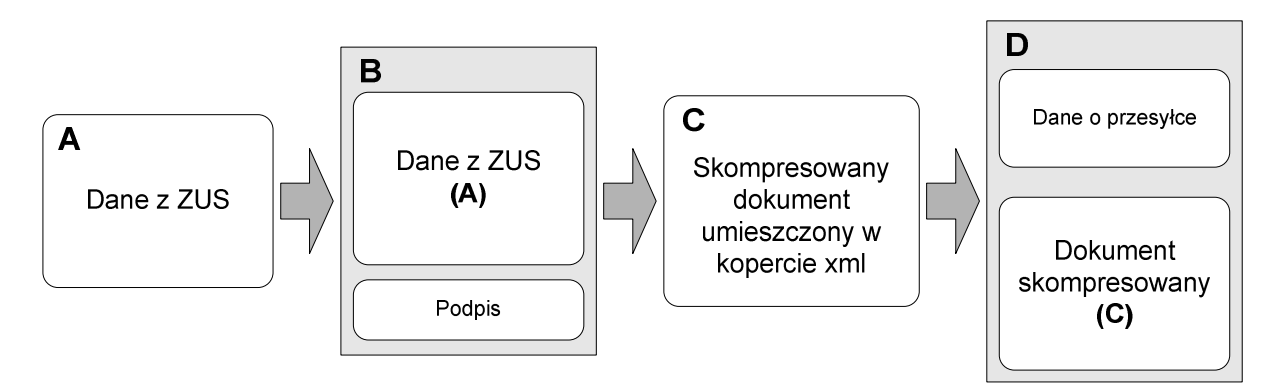

**Rysunek 39 Schemat tworzenia przesyłki z ZUS (komunikat INawsUslugi\_PobierzPotwierdzenie\_OutputMessage)** 

Utworzenie przesyłki następuje w następujący sposób:

• Podpisanie danych (A) i następnie zapisanie ich w formacie XMLSig typu Enveloped. Poszczególne algorytmy wykorzystywane podczas podpisu:

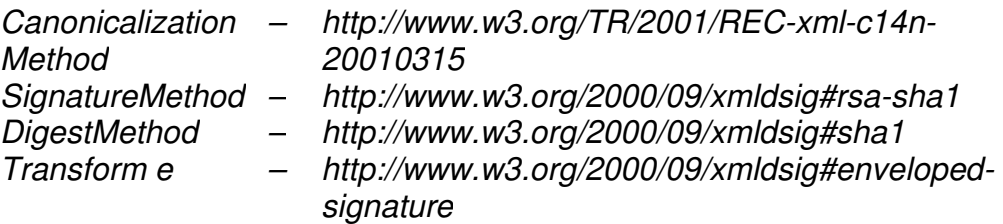

\_\_\_\_\_\_\_\_\_\_\_\_\_\_\_\_\_\_\_\_\_\_\_\_\_\_\_\_\_\_\_\_\_\_\_\_\_\_\_\_\_\_\_\_\_\_\_\_\_\_\_\_\_\_\_\_\_\_\_\_\_\_\_\_\_\_\_\_\_\_\_\_\_\_\_\_\_\_\_\_\_

Podpisany dokument musi zawierać element KeyInfo zawierający certyfikat <X509Certificate> który służył do złożenia podpisu oraz wskazanie na ten certyfikat <RSAKeyValue>.

Zawartość elementu KeyInfo

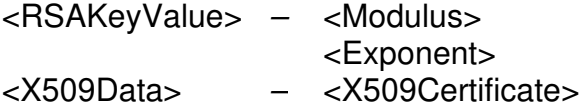

• Skompresowanie dokumentu przy pomocy algorytmów ZIP/LZMA/BZIP2 (C) i przekształcenie BASE64. Umieszczenie dokumentu wynikowego w kopercie XML.

```
<?xml version="1.0" encoding="UTF-8"?> 
<xs:schema targetNamespace="http://www.zus.pl/2007/compress/" 
xmlns="http://www.zus.pl/2007/compress/" xmlns:xs="http://www.w3.org/2001/XMLSchema"> 
        <xs:element name="compressed"> 
               <xs:complexType> 
                       <xs:simpleContent> 
                              <xs:extension base="xs:string"> 
                                     <xs:attribute name="algorithm" use="required">
                                             <xs:simpleType> 
                                                    <xs:restriction base="xs:string"> 
                                                           <xs:enumeration value="zip"/> 
                                                           <xs:enumeration value="bzip2"/> 
                                                           <xs:enumeration value="lzma"/> 
                                                    </xs:restriction> 
                                             </xs:simpleType> 
                                     </xs:attribute> 
                              </xs:extension> 
                      </xs:simpleContent> 
               </xs:complexType> 
        </xs:element>
```
\_\_\_\_\_\_\_\_\_\_\_\_\_\_\_\_\_\_\_\_\_\_\_\_\_\_\_\_\_\_\_\_\_\_\_\_\_\_\_\_\_\_\_\_\_\_\_\_\_\_\_\_\_\_\_\_\_\_\_\_\_\_\_\_\_\_\_\_\_\_\_\_\_\_\_\_\_\_\_\_\_

</xs:schema>

Zależnie od stosowanego algorytmu wartość atrybutu algorithm:

Algorithm  $-$  Zip

lzma bzip2

• Utworzenie koperty komunikacyjnej SOAP1.2/MTOM (D).

\_\_\_\_\_\_\_\_\_\_\_\_\_\_\_\_\_\_\_\_\_\_\_\_\_\_\_\_\_\_\_\_\_\_\_\_\_\_\_\_\_\_\_\_\_\_\_\_\_\_\_\_\_\_\_\_\_\_\_\_\_\_\_\_\_\_\_\_\_\_\_\_\_\_\_\_\_\_\_\_\_

Wiadomość INawsUslugi PobierzPotwierdzenie OutputMessage zawiera informacje opisujące przesyłaną przesyłkę oraz samą przesyłkę. W zależności od wykorzystanych algorytmów typy przesyłek przyjmują nastepujące wartości: SDWI2.ZIP.XMLSIGN.POTWIERDZENIE SDWI2.LZMA.XMLSIGN.POTWIERDZENIE SDWI2.BZIP2.XMLSIGN.POTWIERDZENIE

# **6. Komunikacja w systemie Interaktywny Płatnik Plus**

### **6.1. Cel systemu**

System Interaktywny Płatnik Plus ma zapewnić poprawność danych wykazywanych w dokumentach ubezpieczeniowych przekazywanych do ZUS przez płatników składek. Jakość przekazywanych dokumentów będzie polepszona dzięki udostępnieniu płatnikom:

\_\_\_\_\_\_\_\_\_\_\_\_\_\_\_\_\_\_\_\_\_\_\_\_\_\_\_\_\_\_\_\_\_\_\_\_\_\_\_\_\_\_\_\_\_\_\_\_\_\_\_\_\_\_\_\_\_\_\_\_\_\_\_\_\_\_\_\_\_\_\_\_\_\_\_\_\_\_\_\_\_

- o informacji o parametrach wyliczeniowych, w tym danych indywidualnych dla płatnika, np. stopa procentowa na ubezpieczenie wypadkowe,
- o pozostałych danych słownikowych, które wykorzystywane są w procesie przygotowania i weryfikacji dokumentów ubezpieczeniowych,
- o danych zgromadzonych w Rejestrach Centralnych KSI ZUS:
	- o dane płatnika w Centralnym Rejestrze Płatników,
	- o dane ubezpieczonych w Centralnym Rejestrze Ubezpieczonych,
	- o dane z dokumentów rozliczeniowych,
- o usługi potwierdzającej poprawność danych identyfikacyjnych dla osób zgłaszanych pierwszorazowo do ZUS.

## **6.2. Zakres udostępnianych danych**

Dane powyższe będą przekazywane w postaci pakietów aktualizacyjnych i udostępniane do odbioru.

Pakiet aktualizacyjny będzie udostępniany płatnikom wtedy, kiedy zaistnieje zmiana:

- o ogólnodostępnych parametrów wyliczeniowych,
- o parametrów wyliczeniowych indywidualnych dla płatnika, np. stopa procentowa na ubezpieczenie wypadkowe,
- o pozostałych danych słownikowych, które wykorzystywane są w procesie przygotowania i weryfikacji dokumentów ubezpieczeniowych,
- o danych zgromadzonych w KSI ZUS, dla danego płatnika:
	- o dane płatnika w Centralnym Rejestrze Płatników,
	- o dane ubezpieczonych w Centralnym Rejestrze Ubezpieczonych,
	- o dane z dokumentów rozliczeniowych.

Dane pobrane z ZUS powinny posłużyć w procesie przygotowania i weryfikacji dokumentów.

O konieczności pobrania danego pakietu aktualizacyjnego będzie świadczył znacznik czasowy, który można będzie porównać ze znacznikiem poprzednio pobranej pakietu danych.

Specyfikacja usług została zamieszczona w Załączniku 2.

Schemat dokumentów XML dla informacji pobieranych z ZUS został zamieszczony w Załączniku 4.

## **6.3. Informacje techniczne**

Komunikacja płatników z systemem ZUS Interaktywny Płatnik Plus pozwala na:

\_\_\_\_\_\_\_\_\_\_\_\_\_\_\_\_\_\_\_\_\_\_\_\_\_\_\_\_\_\_\_\_\_\_\_\_\_\_\_\_\_\_\_\_\_\_\_\_\_\_\_\_\_\_\_\_\_\_\_\_\_\_\_\_\_\_\_\_\_\_\_\_\_\_\_\_\_\_\_\_\_

- pobieranie pakietów aktualizacyjnych dla oprogramowania interfejsowego,
- pobieranie danych z komputera centralnego ZUS oraz innych rejestrów urzędowych na potrzeby weryfikacji poprawności danych w przesyłanych dokumentach.

Strona inicjującą transmisje jest oprogramowanie interfejsowe.

Protokołem wykorzystywanym do komunikacji jest SOAP zgodny ze standardem WS-Addressing submitted August 2004 oraz SOAP 1.2. wraz z rozszerzeniem MTOM.

W przypadku usługi służącej do pobierania pakietów aktualizacyjnych dla oprogramowania interfejsowego transmisyjnym protokołem jest http.

W przypadku usługi służącej do pobieranie danych z komputera centralnego ZUS oraz innych rejestrów urzędowych na potrzeby weryfikacji poprawności danych w przesyłanych dokumentach protokołem jest https.

# **6.4. Usługi pobierania pakietów aktualizacji dla oprogramowania interfejsowego**

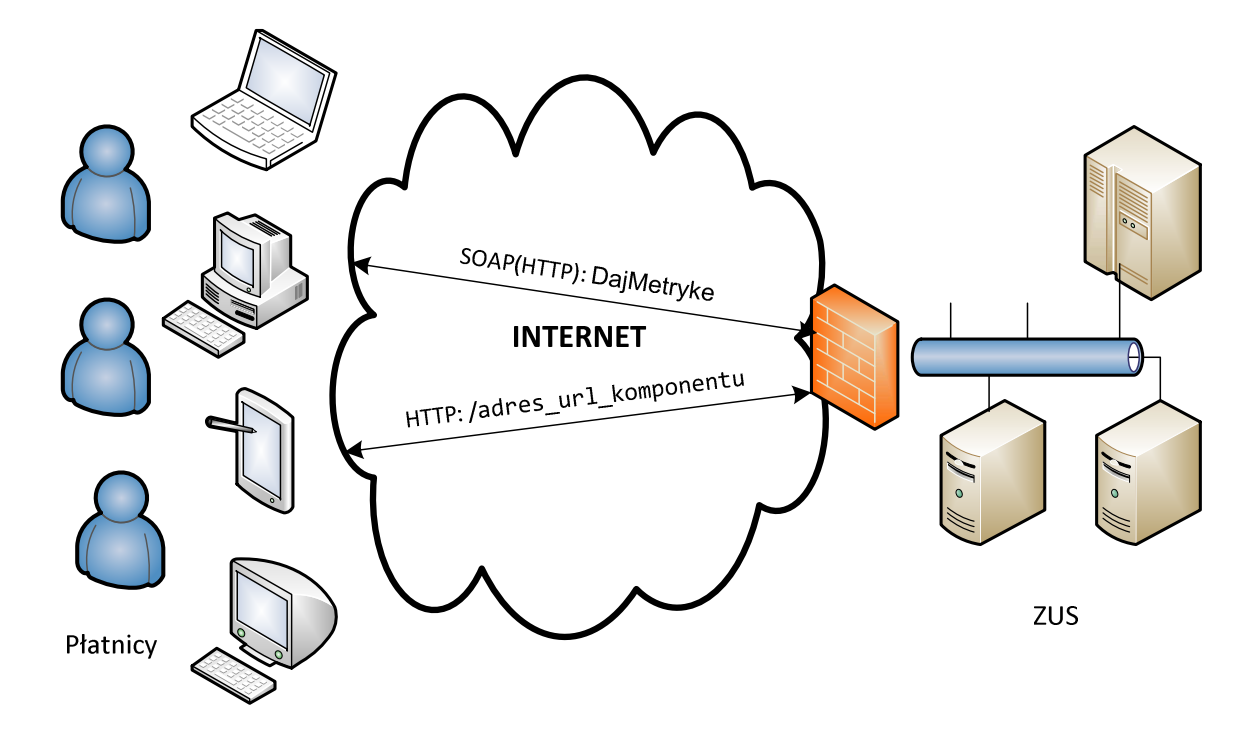

System Interaktywny Płatnik Plus oferuje usługi webowe umożliwiające pobieranie pakietów aktualizacyjnych dla oprogramowania interfejsowego pod adresami:

\_\_\_\_\_\_\_\_\_\_\_\_\_\_\_\_\_\_\_\_\_\_\_\_\_\_\_\_\_\_\_\_\_\_\_\_\_\_\_\_\_\_\_\_\_\_\_\_\_\_\_\_\_\_\_\_\_\_\_\_\_\_\_\_\_\_\_\_\_\_\_\_\_\_\_\_\_\_\_\_\_

http://www.ewd2.warszawa.zus.pl/PUBPKT/PUBPKT/PUBPKT.svc http://www.ewd2.wroclaw.zus.pl/PUBPKT/PUBPKT/PUBPKT.svc

Komponenty zawarte w dokumencie metryki dostępne są po protokole http pod adresami:

\_\_\_\_\_\_\_\_\_\_\_\_\_\_\_\_\_\_\_\_\_\_\_\_\_\_\_\_\_\_\_\_\_\_\_\_\_\_\_\_\_\_\_\_\_\_\_\_\_\_\_\_\_\_\_\_\_\_\_\_\_\_\_\_\_\_\_\_\_\_\_\_\_\_\_\_\_\_\_\_\_

http://www.ewd2.warszawa.zus.pl/adres\_url\_komponentu http://www.ewd2.wroclaw.zus.pl/adres\_url\_komponentu

Usługa testowa dostępna jest pod adresem: http://www.pt2.zus.pl/PUBPKT/PUBPKT/PUBPKT.svc

Komponenty zawarte w dokumencie metryki wydanej przez usługę testową dostępne są po protokole http pod adresem: http://www.pt2.zus.pl/adres\_url\_komponentu

### **6.4.1. Operacja DajMetryke**

Operacja DajMetryke służy do pobierania dokumentu opisującego aktualizację dla oprogramowania interfejsowego.

```
<wsdl:operation name="DajMetryke"> 
<wsdl:input wsaw:Action="www.zus.pl/aktualizacja/DajMetryke" message="tns:IPUBPKT_DajM
etryke_InputMessage"/> 
<wsdl:output wsaw:Action="www.zus.pl/aktualizacja/DajMetrykeResponse" message="tns:IPU
BPKT_DajMetryke_OutputMessage"/> 
<wsdl:fault wsaw:Action="www.zus.pl/aktualizacja/IPUBPKT/DajMetrykeSoapExceptionFault"
 name="SoapExceptionFault"message="tns:IPUBPKT_DajMetryke_SoapExceptionFault_FaultMess
age"/> 
</wsdl:operation>
```
### **6.4.1.1. Komunikaty wykorzystywane podczas operacji DaiMetryke**

Komunikaty w ramach operacji DajMetryke

```
<wsdl:message name="IPUBPKT_DajMetryke_InputMessage"> 
<wsdl:part name="parameters" element="tns:DajMetryke"/> 
</wsdl:message> 
<wsdl:message name="IPUBPKT_DajMetryke_OutputMessage"> 
<wsdl:part name="parameters" element="tns:DajMetrykeResponse"/> 
</wsdl:message> 
<wsdl:message name="IPUBPKT_DajMetryke_SoapExceptionFault_FaultMessage"> 
<wsdl:part xmlns:q1="http://schemas.datacontract.org/2004/07/System.Web.Services.Proto
cols" name="detail" element="q1:SoapException"/> 
</wsdl:message>
```
Definicja elementu DajMetryke

```
<xs:schema xmlns:xs="http://www.w3.org/2001/XMLSchema" xmlns:tns="www.zus.pl/aktualiza
cja" elementFormDefault="qualified"targetNamespace="www.zus.pl/aktualizacja"> 
<xs:element name="DajMetryke"> 
<xs:complexType> 
<xs:sequence>
```

```
<xs:element minOccurs="0" maxOccurs="1" name="NazwaProducenta" type="xs:string"/> 
<xs:element minOccurs="0" maxOccurs="1" name="NazwaOprogramowania" type="xs:string"/> 
<xs:element minOccurs="0" maxOccurs="1" name="WersjaOprogramowania" type="xs:string"/> 
<xs:element minOccurs="0" maxOccurs="1" name="Wersys" type="xs:string"/> 
<xs:element minOccurs="0" maxOccurs="1" name="Metryka" type="xs:base64Binary"/> 
</xs:sequence> 
</xs:complexType> 
</xs:element> 
<xs:element name="DajMetrykeResponse"> 
<xs:complexType> 
<xs:sequence> 
<xs:element minOccurs="0" maxOccurs="1" name="Metryka" type="xs:base64Binary"/> 
</xs:sequence> 
</xs:complexType> 
</xs:element> 
</xs:schema>
```
#### **Tabela 29. Parametry komunikatu wejściowego DajMetryke**

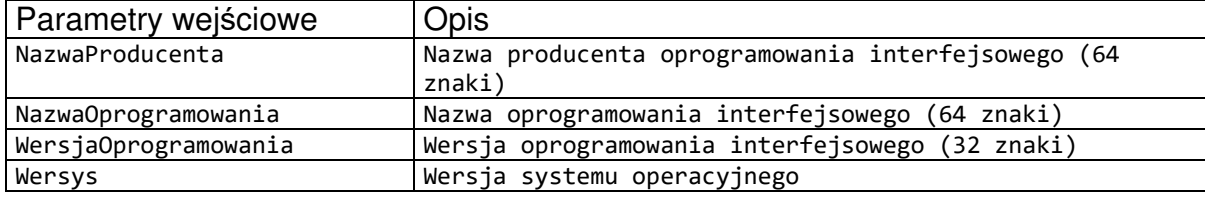

#### **Tabela 30. Parametry komunikatu wyjściowego DajMetryke**

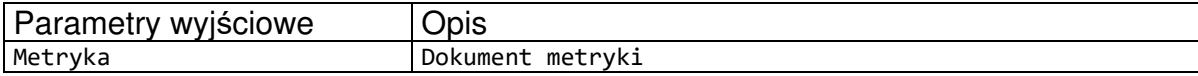

### Schemat dokumentu metryki umieszczono poniżej.

```
<?xml version="1.0" encoding="UTF-8"?> 
<xs:schema xmlns="http://www.zus.pl/2013/PUB_METRYKA" 
xmlns:xs="http://www.w3.org/2001/XMLSchema" 
xmlns:ds="http://www.w3.org/2000/09/xmldsig#" 
targetNamespace="http://www.zus.pl/2013/PUB_METRYKA" elementFormDefault="qualified" 
attributeFormDefault="unqualified" version="1"> 
   <!-- Podpis elektroniczny --> 
   <xs:import namespace="http://www.w3.org/2000/09/xmldsig#" 
schemaLocation="http://www.w3.org/TR/xmldsig-core/xmldsig-core-schema.xsd"/> 
   <!-- Schemat Metryki komponentów dystrybuowanych --> 
   <!-- Typy Proste --> 
   <xs:simpleType name="t_data_utworzenia_metryki"> 
     <xs:restriction base="xs:dateTime"/> 
   </xs:simpleType> 
   <xs:simpleType name="t_wersja_metryki"> 
     <xs:restriction base="xs:string"> 
       <xs:maxLength value="64"/> 
       <xs:minLength value="1"/> 
     </xs:restriction> 
   </xs:simpleType> 
   <xs:simpleType name="t_typ_komponentu"> 
     <xs:restriction base="xs:string"> 
       <xs:length value="1"/> 
     </xs:restriction> 
   </xs:simpleType> 
   <xs:simpleType name="t_nazwa_komponentu">
```

```
 <xs:restriction base="xs:string"> 
       <xs:maxLength value="64"/> 
       <xs:minLength value="1"/> 
     </xs:restriction> 
   </xs:simpleType> 
   <xs:simpleType name="t_nazwa_pliku"> 
     <xs:restriction base="xs:string"> 
       <xs:minLength value="1"/> 
     </xs:restriction> 
   </xs:simpleType> 
   <xs:simpleType name="t_opis_komponentu"> 
     <xs:restriction base="xs:string"/> 
   </xs:simpleType> 
   <xs:simpleType name="t_skrot_komponentu"> 
     <xs:restriction base="xs:string"/> 
   </xs:simpleType> 
   <xs:simpleType name="t_data_modyfikacji_komponentu"> 
     <xs:restriction base="xs:dateTime"/> 
   </xs:simpleType> 
   <xs:simpleType name="t_wersja_komponentu"> 
     <xs:restriction base="xs:string"> 
       <xs:maxLength value="64"/> 
       <xs:minLength value="1"/> 
     </xs:restriction> 
   </xs:simpleType> 
   <xs:simpleType name="t_rozmiar_komponentu"> 
     <xs:restriction base="xs:nonNegativeInteger"/> 
   </xs:simpleType> 
   <xs:simpleType name="t_adres_url_komponentu"> 
     <xs:restriction base="xs:string"/> 
   </xs:simpleType> 
   <!-- Typy Złożone --> 
   <!-- Typ Komponent dystrybuowany --> 
   <xs:complexType name="t_komponent"> 
     <xs:sequence> 
       <xs:element name="typ_komponentu" type="t_typ_komponentu"/> 
       <xs:element name="nazwa_komponentu" type="t_nazwa_komponentu"/> 
       <xs:element name="nazwa_pliku" type="t_nazwa_pliku"/> 
       <xs:element name="opis_komponentu" type="t_opis_komponentu" minOccurs="0"/> 
       <xs:element name="skrot_komponentu" type="t_skrot_komponentu"/> 
       <xs:element name="spakowany" type="xs:boolean" minOccurs="0"/> 
       <xs:element name="skrot_komponentu_po_spakowaniu" type="t_skrot_komponentu" 
minOccurs="0"/> 
       <xs:element name="wersja_komponentu" type="t_wersja_komponentu"/> 
       <xs:element name="data_modyfikacji_komponentu" 
type="t_data_modyfikacji_komponentu"/> 
       <xs:element name="rozmiar_komponentu" type="t_rozmiar_komponentu"/> 
       <xs:element name="adres_url_komponentu" type="t_adres_url_komponentu"/> 
     </xs:sequence> 
   </xs:complexType> 
   <!-- Typ Metryka komponentów dystrybuowanych --> 
   <xs:complexType name="t_PUB_METRYKA"> 
     <xs:sequence> 
       <xs:element name="wersja_metryki" type="t_wersja_metryki"/> 
       <xs:element name="data_utworzenia_metryki" type="t_data_utworzenia_metryki"/> 
       <xs:element name="komponent" type="t_komponent" maxOccurs="unbounded"/> 
       <xs:element ref="ds:Signature" minOccurs="0" maxOccurs="unbounded"/> 
     </xs:sequence> 
   </xs:complexType> 
   <xs:element name="PUB_METRYKA" type="t_PUB_METRYKA"/> 
   <!-- Koniec Schematu --> 
</xs:schema>
```
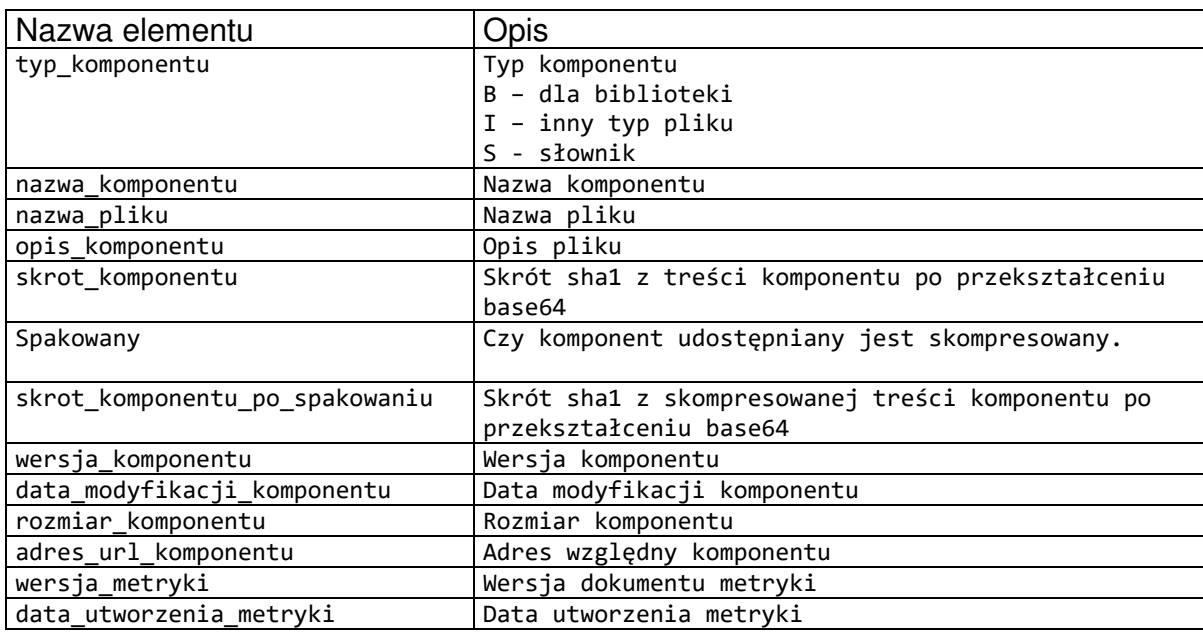

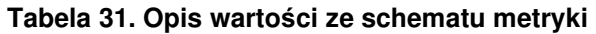

## **6.4.2. Operacja DajMetryke\_XI**

Operacja DajMetryke\_XI służy do pobierania dokumentu opisującego aktualizację dla oprogramowania interfejsowego.

```
<wsdl:operation name="DajMetryke_XI"> 
<wsdl:input wsaw:Action="www.zus.pl/aktualizacja/DajMetryke_XI" 
message="tns:IPUBPKT_DajMetryke_XI_InputMessage" />
<wsdl:output wsaw:Action="www.zus.pl/aktualizacja/DajMetryke_XIResponse" 
message="tns:IPUBPKT_DajMetryke_XI_OutputMessage" /> 
<wsdl:fault 
wsaw:Action="www.zus.pl/aktualizacja/IPUBPKT/DajMetryke_XIFaultExceptionOf_ExceptionFa
ult" name="FaultExceptionOf ExceptionFault"
message="tns:IPUBPKT_DajMetryke_XI_FaultExceptionOf_ExceptionFault_FaultMessage" />
</wsdl:operation> 
</wsdl:operation>
```
### **6.4.2.1. Komunikaty wykorzystywane podczas operacji DajMetryke\_XI**

Komunikaty w ramach operacji DajMetryke\_XI

```
<wsdl:message name="IPUBPKT_DajMetryke_XI_InputMessage"> 
<wsdl:part name="parameters" element="tns:DajMetryke_XI" /> 
</wsdl:message> 
<wsdl:message name="IPUBPKT_DajMetryke_XI_OutputMessage"> 
<wsdl:part name="parameters" element="tns:DajMetryke_XIResponse" /> 
</wsdl:message> 
<wsdl:message 
name="IPUBPKT_DajMetryke_XI_FaultExceptionOf_ExceptionFault_FaultMessage">
```

```
<wsdl:part xmlns:q4="http://schemas.datacontract.org/2004/07/System.ServiceModel" 
name="detail" element="q4:FaultExceptionOfException5F2dSckg" /> 
</wsdl:message>
```
Definicja elementu DajMetryke\_XI

```
<xs:element name="DajMetryke_XI"> 
<xs:complexType> 
<xs:sequence> 
<xs:element minOccurs="0" maxOccurs="1" name="NazwaProducenta" type="xs:string" /> 
<xs:element minOccurs="0" maxOccurs="1" name="NazwaOprogramowania" type="xs:string" /> 
<xs:element minOccurs="0" maxOccurs="1" name="WersjaOprogramowania" type="xs:string" 
              /> 
<xs:element minOccurs="0" maxOccurs="1" name="Wersys" type="xs:string" /> 
<xs:element minOccurs="0" maxOccurs="1" name="Metryka" type="xs:base64Binary" /> 
<xs:element minOccurs="1" maxOccurs="1" name="typPrzesylki" type="tns:TypPrzesylki" /> 
</xs:sequence> 
</xs:complexType> 
</xs:element> 
<xs:simpleType name="TypPrzesylki"> 
<xs:restriction base="xs:string"> 
<xs:enumeration value="XADES_B" /> 
</xs:restriction> 
</xs:simpleType>
```
### **Tabela 32. Parametry komunikatu wejściowego DajMetryke\_XI**

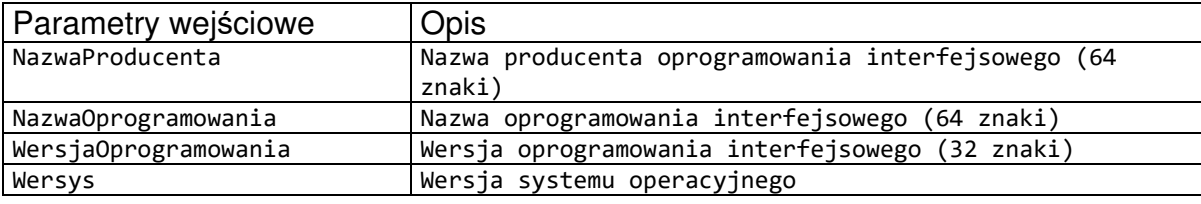

#### **Tabela 33. Parametry komunikatu wyjściowego DajMetryke\_XI**

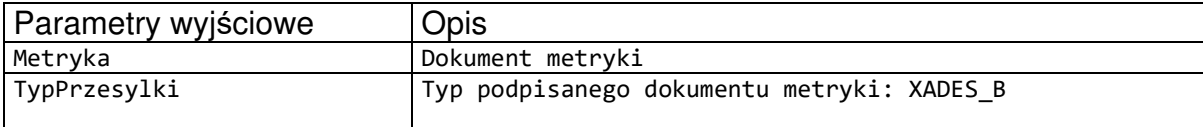

W dokumencie metryki mogą znajdować się odwołania do bibliotek, skompresowanych plików słowików w formacie xml, plików schematów xml.

Schemat dokumentu metryki umieszczono poniżej.

```
<?xml version="1.0" encoding="UTF-8"?> 
<xs:schema xmlns="http://www.zus.pl/2013/PUB_METRYKA" 
xmlns:xs="http://www.w3.org/2001/XMLSchema" 
xmlns:ds="http://www.w3.org/2000/09/xmldsig#" 
targetNamespace="http://www.zus.pl/2013/PUB_METRYKA" elementFormDefault="qualified" 
attributeFormDefault="unqualified" version="1"> 
   <!-- Podpis elektroniczny --> 
   <xs:import namespace="http://www.w3.org/2000/09/xmldsig#" 
schemaLocation="http://www.w3.org/TR/xmldsig-core/xmldsig-core-schema.xsd"/> 
   <!-- Schemat Metryki komponentów dystrybuowanych --> 
   <!-- Typy Proste --> 
 <xs:simpleType name="t_data_utworzenia_metryki">
```

```
 <xs:restriction base="xs:dateTime"/> 
 </xs:simpleType> 
 <xs:simpleType name="t_wersja_metryki"> 
   <xs:restriction base="xs:string"> 
     <xs:maxLength value="64"/> 
     <xs:minLength value="1"/> 
   </xs:restriction> 
 </xs:simpleType> 
 <xs:simpleType name="t_skrot_metryki"> 
    <xs:restriction base="xs:string"/> 
 </xs:simpleType> 
 <xs:simpleType name="t_typ_komponentu"> 
   <xs:restriction base="xs:string"> 
     <xs:length value="1"/> 
   </xs:restriction> 
 </xs:simpleType> 
 <xs:simpleType name="t_nazwa_komponentu"> 
   <xs:restriction base="xs:string"> 
     <xs:maxLength value="64"/> 
     <xs:minLength value="1"/> 
   </xs:restriction> 
 </xs:simpleType> 
 <xs:simpleType name="t_aplikacja"> 
   <xs:restriction base="xs:string"> 
        <xs:enumeration value="A1"/> 
     <xs:enumeration value="WRF"/> 
     <xs:enumeration value="WRFKL"/> 
        <xs:enumeration value="WRFSL"/> 
   </xs:restriction> 
 </xs:simpleType> 
 <xs:simpleType name="t_nazwa_pliku"> 
   <xs:restriction base="xs:string"> 
     <xs:minLength value="1"/> 
   </xs:restriction> 
 </xs:simpleType> 
 <xs:simpleType name="t_opis_komponentu"> 
   <xs:restriction base="xs:string"/> 
 </xs:simpleType> 
 <xs:simpleType name="t_skrot_komponentu"> 
   <xs:restriction base="xs:string"/> 
 </xs:simpleType> 
 <xs:simpleType name="t_data_modyfikacji_komponentu"> 
   <xs:restriction base="xs:dateTime"/> 
 </xs:simpleType> 
 <xs:simpleType name="t_wersja_komponentu"> 
   <xs:restriction base="xs:string"> 
     <xs:maxLength value="64"/> 
     <xs:minLength value="1"/> 
   </xs:restriction> 
 </xs:simpleType> 
 <xs:simpleType name="t_rozmiar_komponentu"> 
   <xs:restriction base="xs:nonNegativeInteger"/> 
 </xs:simpleType> 
 <xs:simpleType name="t_adres_url_komponentu"> 
   <xs:restriction base="xs:string"/> 
 </xs:simpleType> 
 <!-- Typy Złożone --> 
 <!-- Typ Komponent dystrybuowany --> 
 <xs:complexType name="t_komponent"> 
   <xs:sequence> 
     <xs:element name="typ_komponentu" type="t_typ_komponentu"/> 
     <xs:element name="aplikacja" type="t_aplikacja" minOccurs="0"/>
```

```
 <xs:element name="nazwa_komponentu" type="t_nazwa_komponentu"/> 
       <xs:element name="nazwa_pliku" type="t_nazwa_pliku"/> 
       <xs:element name="opis_komponentu" type="t_opis_komponentu" minOccurs="0"/> 
       <xs:element name="skrot_komponentu" type="t_skrot_komponentu"/> 
       <xs:element name="spakowany" type="xs:boolean" minOccurs="0"/> 
       <xs:element name="skrot_komponentu_po_spakowaniu" type="t_skrot_komponentu" 
minOccurs="0"/> 
       <xs:element name="wersja_komponentu" type="t_wersja_komponentu"/> 
       <xs:element name="data_modyfikacji_komponentu" 
type="t_data_modyfikacji_komponentu"/> 
       <xs:element name="rozmiar_komponentu" type="t_rozmiar_komponentu"/> 
       <xs:element name="adres_url_komponentu" type="t_adres_url_komponentu"/> 
     </xs:sequence> 
   </xs:complexType> 
   <!-- Typ Metryka komponentów dystrybuowanych --> 
   <xs:complexType name="t_PUB_METRYKA"> 
     <xs:sequence> 
       <xs:element name="wersja_metryki" type="t_wersja_metryki"/> 
       <xs:element name="data_utworzenia_metryki" type="t_data_utworzenia_metryki"/> 
       <xs:element name="komponent" type="t_komponent" maxOccurs="unbounded"/> 
       <xs:element ref="ds:Signature" minOccurs="0" maxOccurs="unbounded"/> 
     </xs:sequence> 
   </xs:complexType> 
   <xs:element name="PUB_METRYKA" type="t_PUB_METRYKA"/> 
   <!-- Koniec Schematu --> 
</xs:schema>
```
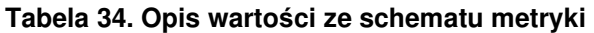

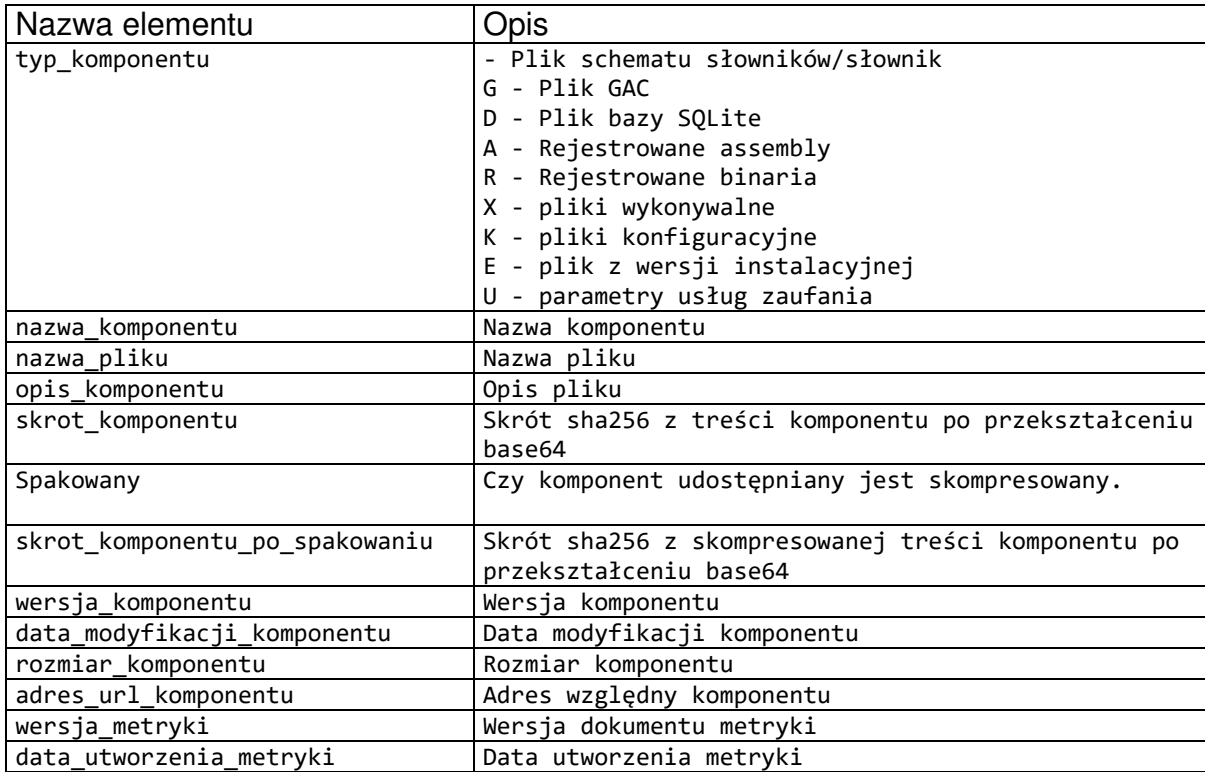

## **6.4.3. Operacja DajMetryke\_X**

Operacja DajMetryke służy do pobierania dokumentu opisującego aktualizację dla oprogramowania interfejsowego.

\_\_\_\_\_\_\_\_\_\_\_\_\_\_\_\_\_\_\_\_\_\_\_\_\_\_\_\_\_\_\_\_\_\_\_\_\_\_\_\_\_\_\_\_\_\_\_\_\_\_\_\_\_\_\_\_\_\_\_\_\_\_\_\_\_\_\_\_\_\_\_\_\_\_\_\_\_\_\_\_\_

```
<wsdl:operation name="DajMetryke_X"> 
<wsdl:input wsaw:Action="www.zus.pl/aktualizacja/DajMetryke_X" message="tns:IPUBPKT_Da
jMetryke_X_InputMessage"/> 
<wsdl:output wsaw:Action="www.zus.pl/aktualizacja/DajMetryke_XResponse" message="tns:I
PUBPKT DajMetryke X OutputMessage"/>
<wsdl:fault wsaw:Action="www.zus.pl/aktualizacja/IPUBPKT/DajMetryke_XFaultExceptionOf_
ExceptionFault" name="FaultExceptionOf_ExceptionFault"message="tns:IPUBPKT_DajMetryke_
X_FaultExceptionOf_ExceptionFault_FaultMessage"/> 
</wsdl:operation>
```
### **6.4.3.1. Komunikaty wykorzystywane podczas operacji** DajMetryke X

Komunikaty w ramach operacji DajMetryke\_X

```
<wsdl:message name="IPUBPKT_DajMetryke_X_InputMessage"> 
<wsdl:part name="parameters" element="tns:DajMetryke_X"/> 
</wsdl:message> 
<wsdl:message name="IPUBPKT_DajMetryke_X_OutputMessage"> 
<wsdl:part name="parameters" element="tns:DajMetryke_XResponse"/> 
</wsdl:message> 
<wsdl:message name="IPUBPKT_DajMetryke_X_FaultExceptionOf_ExceptionFault_FaultMessage"
\rightarrow<wsdl:part xmlns:q2="http://schemas.datacontract.org/2004/07/System.ServiceModel" name
="detail" element="q2:FaultExceptionOfException5F2dSckg"/> 
</wsdl:message>
```
Definicja elementu DajMetryke\_X

```
<xs:element name="DajMetryke_X"> 
<xs:complexType> 
<xs:sequence> 
<xs:element minOccurs="0" maxOccurs="1" name="NazwaProducenta" type="xs:string"/> 
<xs:element minOccurs="0" maxOccurs="1" name="NazwaOprogramowania" type="xs:string"/> 
<xs:element minOccurs="0" maxOccurs="1" name="WersjaOprogramowania" type="xs:string"/> 
<xs:element minOccurs="0" maxOccurs="1" name="Wersys" type="xs:string"/> 
<xs:element minOccurs="0" maxOccurs="1" name="Metryka" type="xs:base64Binary"/> 
</xs:sequence> 
</xs:complexType> 
</xs:element> 
<xs:element name="DajMetryke_XResponse"> 
<xs:complexType> 
<xs:sequence> 
<xs:element minOccurs="0" maxOccurs="1" name="Metryka" type="xs:base64Binary"/> 
</xs:sequence> 
</xs:complexType> 
</xs:element>
```
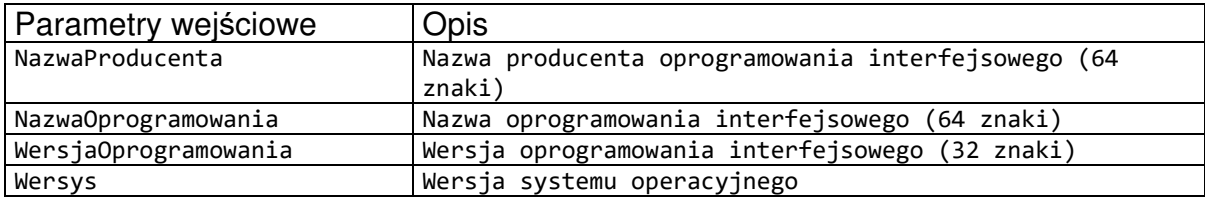

#### **Tabela 35. Parametry komunikatu wejściowego DajMetryke\_X**

\_\_\_\_\_\_\_\_\_\_\_\_\_\_\_\_\_\_\_\_\_\_\_\_\_\_\_\_\_\_\_\_\_\_\_\_\_\_\_\_\_\_\_\_\_\_\_\_\_\_\_\_\_\_\_\_\_\_\_\_\_\_\_\_\_\_\_\_\_\_\_\_\_\_\_\_\_\_\_\_\_

#### **Tabela 36. Parametry komunikatu wyjściowego DajMetryke**

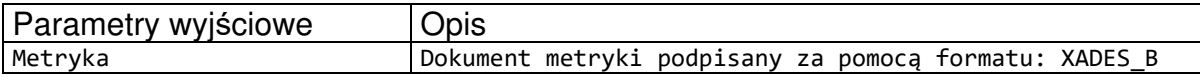

W dokumencie metryki mogą znajdować się odwołania do bibliotek, skompresowanych plików słowików w formacie xml, plików schematów xml.

Schemat dokumentu metryki umieszczono poniżej.

```
<?xml version="1.0" encoding="UTF-8"?> 
<xs:schema xmlns="http://www.zus.pl/2013/PUB_METRYKA" 
xmlns:xs="http://www.w3.org/2001/XMLSchema" 
xmlns:ds="http://www.w3.org/2000/09/xmldsig#" 
targetNamespace="http://www.zus.pl/2013/PUB_METRYKA" elementFormDefault="qualified" 
attributeFormDefault="unqualified" version="1"> 
   <!-- Podpis elektroniczny --> 
   <xs:import namespace="http://www.w3.org/2000/09/xmldsig#" 
schemaLocation="http://www.w3.org/TR/xmldsig-core/xmldsig-core-schema.xsd"/> 
   <!-- Schemat Metryki komponentów dystrybuowanych --> 
   <!-- Typy Proste --> 
   <xs:simpleType name="t_data_utworzenia_metryki"> 
     <xs:restriction base="xs:dateTime"/> 
   </xs:simpleType> 
   <xs:simpleType name="t_wersja_metryki"> 
     <xs:restriction base="xs:string"> 
       <xs:maxLength value="64"/> 
       <xs:minLength value="1"/> 
     </xs:restriction> 
   </xs:simpleType> 
   <xs:simpleType name="t_skrot_metryki"> 
      <xs:restriction base="xs:string"/> 
   </xs:simpleType> 
   <xs:simpleType name="t_typ_komponentu"> 
     <xs:restriction base="xs:string"> 
       <xs:length value="1"/> 
     </xs:restriction> 
   </xs:simpleType> 
   <xs:simpleType name="t_nazwa_komponentu"> 
     <xs:restriction base="xs:string"> 
       <xs:maxLength value="64"/> 
       <xs:minLength value="1"/> 
     </xs:restriction> 
   </xs:simpleType> 
   <xs:simpleType name="t_aplikacja"> 
     <xs:restriction base="xs:string"> 
          <xs:enumeration value="A1"/> 
       <xs:enumeration value="WRF"/> 
       <xs:enumeration value="WRFKL"/> 
          <xs:enumeration value="WRFSL"/>
```

```
 </xs:restriction> 
   </xs:simpleType> 
   <xs:simpleType name="t_nazwa_pliku"> 
     <xs:restriction base="xs:string"> 
       <xs:minLength value="1"/> 
     </xs:restriction> 
   </xs:simpleType> 
   <xs:simpleType name="t_opis_komponentu"> 
     <xs:restriction base="xs:string"/> 
   </xs:simpleType> 
   <xs:simpleType name="t_skrot_komponentu"> 
     <xs:restriction base="xs:string"/> 
   </xs:simpleType> 
   <xs:simpleType name="t_data_modyfikacji_komponentu"> 
     <xs:restriction base="xs:dateTime"/> 
   </xs:simpleType> 
   <xs:simpleType name="t_wersja_komponentu"> 
     <xs:restriction base="xs:string"> 
       <xs:maxLength value="64"/> 
       <xs:minLength value="1"/> 
     </xs:restriction> 
   </xs:simpleType> 
   <xs:simpleType name="t_rozmiar_komponentu"> 
     <xs:restriction base="xs:nonNegativeInteger"/> 
   </xs:simpleType> 
   <xs:simpleType name="t_adres_url_komponentu"> 
     <xs:restriction base="xs:string"/> 
   </xs:simpleType> 
   <!-- Typy Złożone --> 
   <!-- Typ Komponent dystrybuowany --> 
   <xs:complexType name="t_komponent"> 
     <xs:sequence> 
       <xs:element name="typ_komponentu" type="t_typ_komponentu"/> 
       <xs:element name="aplikacja" type="t_aplikacja" minOccurs="0"/> 
       <xs:element name="nazwa_komponentu" type="t_nazwa_komponentu"/> 
       <xs:element name="nazwa_pliku" type="t_nazwa_pliku"/> 
       <xs:element name="opis_komponentu" type="t_opis_komponentu" minOccurs="0"/> 
       <xs:element name="skrot_komponentu" type="t_skrot_komponentu"/> 
       <xs:element name="spakowany" type="xs:boolean" minOccurs="0"/> 
       <xs:element name="skrot_komponentu_po_spakowaniu" type="t_skrot_komponentu" 
minOccurs="0"/> 
       <xs:element name="wersja_komponentu" type="t_wersja_komponentu"/> 
       <xs:element name="data_modyfikacji_komponentu" 
type="t_data_modyfikacji_komponentu"/> 
       <xs:element name="rozmiar_komponentu" type="t_rozmiar_komponentu"/> 
       <xs:element name="adres_url_komponentu" type="t_adres_url_komponentu"/> 
     </xs:sequence> 
   </xs:complexType> 
   <!-- Typ Metryka komponentów dystrybuowanych --> 
   <xs:complexType name="t_PUB_METRYKA"> 
     <xs:sequence> 
       <xs:element name="wersja_metryki" type="t_wersja_metryki"/> 
       <xs:element name="data_utworzenia_metryki" type="t_data_utworzenia_metryki"/> 
       <xs:element name="komponent" type="t_komponent" maxOccurs="unbounded"/> 
       <xs:element ref="ds:Signature" minOccurs="0" maxOccurs="unbounded"/> 
     </xs:sequence> 
   </xs:complexType> 
   <xs:element name="PUB_METRYKA" type="t_PUB_METRYKA"/> 
   <!-- Koniec Schematu --> 
</xs:schema>
```
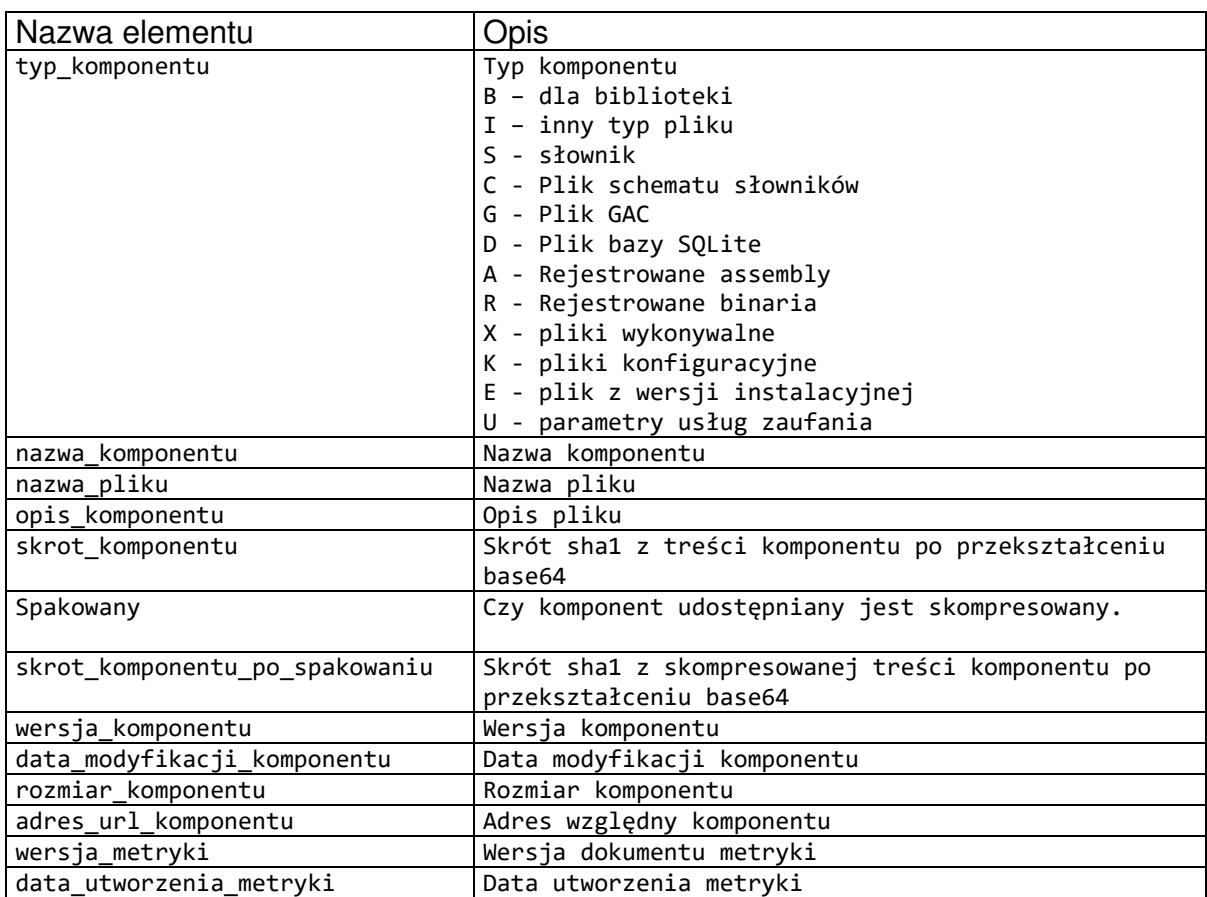

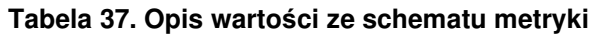

**6.5. Usługi pobieranie danych z komputera centralnego ZUS oraz innych rejestrów urzędowych na potrzeby weryfikacji poprawności danych w przesyłanych dokumentach** 

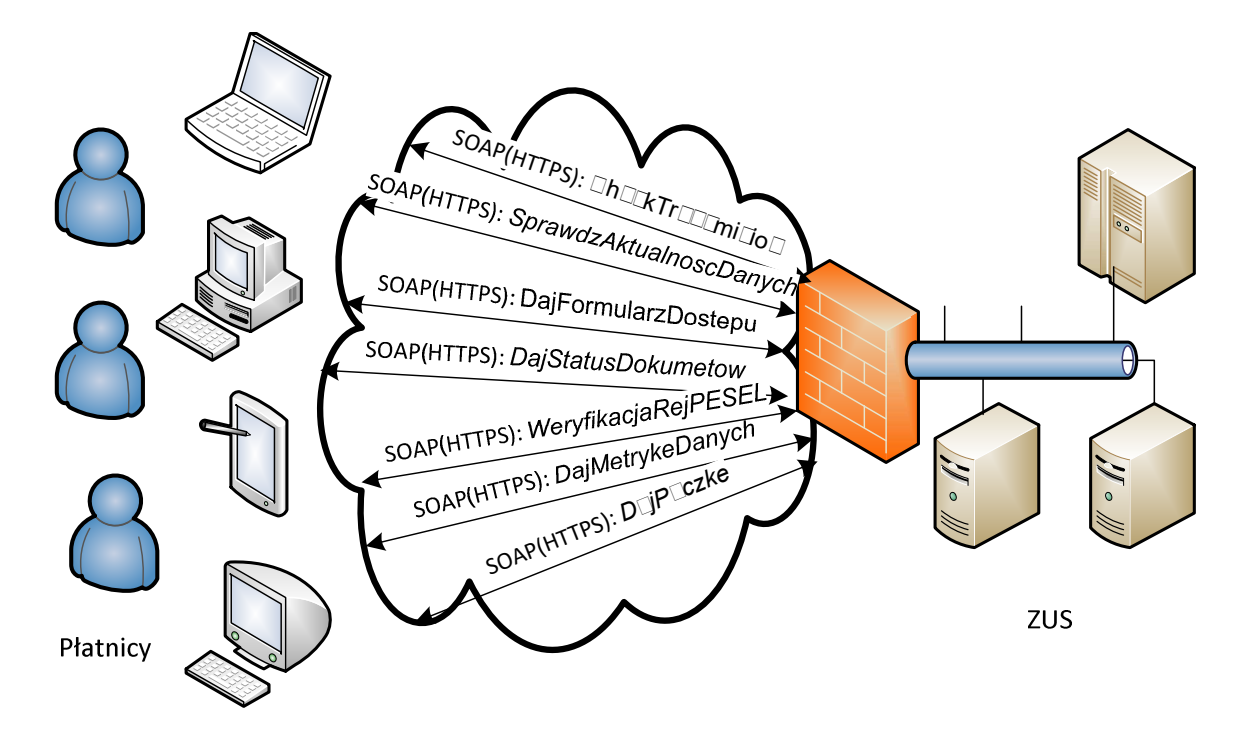

System Interaktywny Płatnik Plus oferuje usługi webowe umożliwiające pobieranie danych z komputera centralnego ZUS oraz innych rejestrów urzędowych pod adresem:

https://www.ewd2.warszawa.zus.pl/PUBWEB/PUBWEB/PUBWEB.svc https://www.ewd2.wroclaw.zus.pl/PUBWEB/PUBWEB/PUBWEB.svc

Usługa testowa dostępna jest pod adresem; https://www.pt2.zus.pl/PUBWEB/PUBWEB/PUBWEB.svc

## **6.5.1. Operacja CheckTransmision**

Operacja CheckTransmision służy testowego wywołania usługi.

```
<wsdl:operation name="CheckTransmision"> 
<wsdl:input wsaw:Action="www.zus.pl/uszczelka/CheckTransmision" message="tns:IPUBWEB_C
heckTransmision_InputMessage"/> 
<wsdl:output wsaw:Action="www.zus.pl/uszczelka/CheckTransmisionResponse" message="tns:
IPUBWEB_CheckTransmision_OutputMessage"/> 
<wsdl:fault wsaw:Action="www.zus.pl/uszczelka/IPUBWEB/CheckTransmisionSoapExceptionFau
lt" name="SoapExceptionFault" message="tns:IPUBWEB_CheckTransmision_SoapExceptionFault
_FaultMessage"/> 
</wsdl:operation>
```
\_\_\_\_\_\_\_\_\_\_\_\_\_\_\_\_\_\_\_\_\_\_\_\_\_\_\_\_\_\_\_\_\_\_\_\_\_\_\_\_\_\_\_\_\_\_\_\_\_\_\_\_\_\_\_\_\_\_\_\_\_\_\_\_\_\_\_\_\_\_\_\_\_\_\_\_\_\_\_\_\_

Komunikaty wykorzystywane w ramach operacji CheckTransmision

```
<wsdl:message name="IPUBWEB_CheckTransmision_InputMessage"> 
<wsdl:part name="parameters" element="tns:CheckTransmision"/> 
</wsdl:message> 
<wsdl:message name="IPUBWEB_CheckTransmision_OutputMessage"> 
<wsdl:part name="parameters" element="tns:CheckTransmisionResponse"/> 
</wsdl:message>
```

```
<wsdl:message name="IPUBWEB_CheckTransmision_SoapExceptionFault_FaultMessage"> 
<wsdl:part 
xmlns:q1="http://schemas.datacontract.org/2004/07/System.Web.Services.Protocols" 
name="detail" element="q1:SoapException"/> 
</wsdl:message>
```
Definicja elementu CheckTransmision

```
<xs:element name="CheckTransmision"> 
<xs:complexType> 
<xs:sequence> 
<xs:element minOccurs="0" maxOccurs="1" name="DataIn" type="xs:base64Binary" /> 
<xs:element minOccurs="1" maxOccurs="1" name="DataInLength" type="xs:unsignedInt" /> 
<xs:element minOccurs="0" maxOccurs="1" name="DataOut" type="xs:base64Binary" /> 
<xs:element minOccurs="1" maxOccurs="1" name="DataOutLength" type="xs:unsignedInt" /> 
</xs:sequence> 
</xs:complexType> 
</xs:element>
```
### **Tabela 38. Parametry komunikatu wejściowego CheckTransmision**

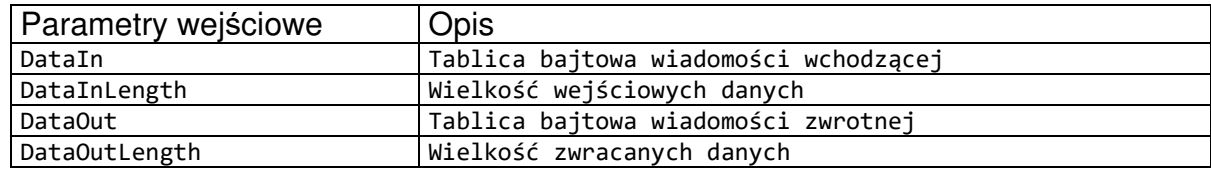

Definicja elementu CheckTransmisionResponse

```
<xs:element name="CheckTransmisionResponse"> 
<xs:complexType> 
<xs:sequence> 
<xs:element minOccurs="0" maxOccurs="1" name="DataOut" type="xs:base64Binary"/> 
<xs:element minOccurs="1" maxOccurs="1" name="DataOutLength" type="xs:unsignedInt"/> 
</xs:sequence> 
</xs:complexType> 
</xs:element>
```
#### **Tabela 39. Parametry komunikatu wyjściowego CheckTransmisionResponse**

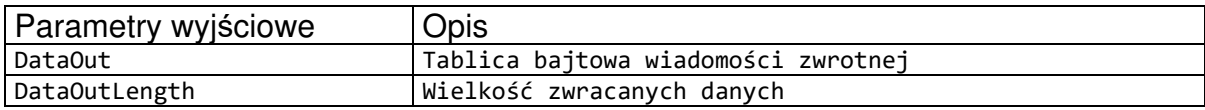

## **6.5.2. Operacja SprawdzAktualnoscDanych**

Operacja SprawdzAktualnoscDanych służy do pobierania informacji o statusie stempla czasowego dla danych dotyczących płatnika i jego dokumentów.

```
<wsdl:operation name="SprawdzAktualnoscDanych"> 
<wsdl:input wsaw:Action="www.zus.pl/uszczelka/SprawdzAktualnoscDanych" message="tns:IP
UBWEB_SprawdzAktualnoscDanych_InputMessage"/> 
<wsdl:output wsaw:Action="www.zus.pl/uszczelka/SprawdzAktualnoscDanychResponse" messag
e="tns:IPUBWEB_SprawdzAktualnoscDanych_OutputMessage"/>
```
<wsdl:fault wsaw:Action="www.zus.pl/uszczelka/IPUBWEB/SprawdzAktualnoscDanychSoapExcep tionFault" name="SoapExceptionFault"message="tns:IPUBWEB\_SprawdzAktualnoscDanych\_SoapE xceptionFault\_FaultMessage"/> </wsdl:operation>

\_\_\_\_\_\_\_\_\_\_\_\_\_\_\_\_\_\_\_\_\_\_\_\_\_\_\_\_\_\_\_\_\_\_\_\_\_\_\_\_\_\_\_\_\_\_\_\_\_\_\_\_\_\_\_\_\_\_\_\_\_\_\_\_\_\_\_\_\_\_\_\_\_\_\_\_\_\_\_\_\_

Komunikaty wykorzystywane w ramach operacji SprawdzAktualnoscDanych

```
<wsdl:message name="IPUBWEB_SprawdzAktualnoscDanych_InputMessage"> 
<wsdl:part name="parameters" element="tns:SprawdzAktualnoscDanych" /> 
</wsdl:message> 
<wsdl:message name="IPUBWEB_SprawdzAktualnoscDanych_OutputMessage"> 
<wsdl:part name="parameters" element="tns:SprawdzAktualnoscDanychResponse" /> 
</wsdl:message> 
<wsdl:message 
name="IPUBWEB_SprawdzAktualnoscDanych_FaultExceptionOf_ExceptionFault_FaultMessage"> 
<wsdl:part xmlns:q2="http://schemas.datacontract.org/2004/07/System.ServiceModel" 
name="detail" element="q2:FaultExceptionOfException5F2dSckg" /> 
</wsdl:message>
```
Definicja elementu SprawdzAktualnoscDanych

```
<xs:element name="SprawdzAktualnoscDanych"> 
<xs:complexType> 
<xs:sequence> 
<xs:element minOccurs="0" maxOccurs="1" name="NazwaProducenta" type="xs:string"/> 
<xs:element minOccurs="0" maxOccurs="1" name="NazwaOprogramowania" type="xs:string"/> 
<xs:element minOccurs="0" maxOccurs="1" name="WersjaOprogramowania" type="xs:string"/> 
<xs:element minOccurs="0" maxOccurs="1" name="IdentyfikatorSesji" type="xs:string"/> 
<xs:element minOccurs="0" maxOccurs="1" name="NIP" type="xs:string"/> 
<xs:element minOccurs="0" maxOccurs="1" name="REGON" type="xs:string"/> 
<xs:element minOccurs="0" maxOccurs="1" name="PESEL" type="xs:string"/> 
<xs:element minOccurs="0" maxOccurs="1" name="NazwaSkrocona" type="xs:string"/> 
<xs:element minOccurs="0" maxOccurs="1" name="Nazwisko" type="xs:string"/> 
<xs:element minOccurs="0" maxOccurs="1" name="Imie" type="xs:string"/> 
<xs:element minOccurs="0" maxOccurs="1" name="SeriaiNumerDokumentu" type="xs:string"/> 
<xs:element minOccurs="0" maxOccurs="1" name="IdentyfikatorWewZUS" type="xs:string"/> 
<xs:element minOccurs="0" maxOccurs="1" name="ZnacznikCzasu" type="xs:string"/> 
<xs:element minOccurs="1" maxOccurs="1" name="ZakresWektora" type="xs:short"/> 
<xs:element minOccurs="0" maxOccurs="1" name="WektorUbezpieczonych" type="tns:ArrayOfU
bezpieczeni"/> 
<xs:element minOccurs="0" maxOccurs="1" name="WektorKompletow" type="tns:ArrayOfKomple
ty"/> 
</xs:sequence> 
</xs:complexType> 
</xs:element> 
<xs:complexType name="ArrayOfUbezpieczeni"> 
<xs:sequence> 
<xs:element minOccurs="0" maxOccurs="unbounded" name="Ubezpieczeni" type="tns:Ubezpiec
zeni"/> 
</xs:sequence> 
</xs:complexType> 
<xs:complexType name="Ubezpieczeni"> 
<xs:sequence> 
<xs:element minOccurs="0" maxOccurs="1" name="Identyfikator" type="xs:string"/> 
<xs:element minOccurs="0" maxOccurs="1" name="ZnacznikCzasu" type="xs:string"/> 
<xs:element minOccurs="0" maxOccurs="1" name="PESEL" type="xs:string"/> 
<xs:element minOccurs="0" maxOccurs="1" name="NIP" type="xs:string"/> 
<xs:element minOccurs="0" maxOccurs="1" name="SeriaiNumerDokumentu" type="xs:string"/> 
<xs:element minOccurs="0" maxOccurs="1" name="Nazwisko" type="xs:string"/> 
<xs:element minOccurs="0" maxOccurs="1" name="Imie" type="xs:string"/> 
</xs:sequence>
```

```
</xs:complexType> 
<xs:complexType name="ArrayOfKomplety"> 
<xs:sequence> 
<xs:element minOccurs="0" maxOccurs="unbounded" name="Komplety" type="tns:Komplety"/> 
</xs:sequence> 
</xs:complexType> 
<xs:complexType name="Komplety"> 
<xs:sequence> 
<xs:element minOccurs="0" maxOccurs="1" name="PrzedzialId" type="xs:string"/> 
<xs:element minOccurs="0" maxOccurs="1" name="Okres" type="xs:string"/> 
<xs:element minOccurs="0" maxOccurs="1" name="ZnacznikCzasu" type="xs:string"/> 
</xs:sequence> 
</xs:complexType>
```
### **Tabela 40. Parametry komunikatu wejściowego SprawdzAktualnoscDanych**

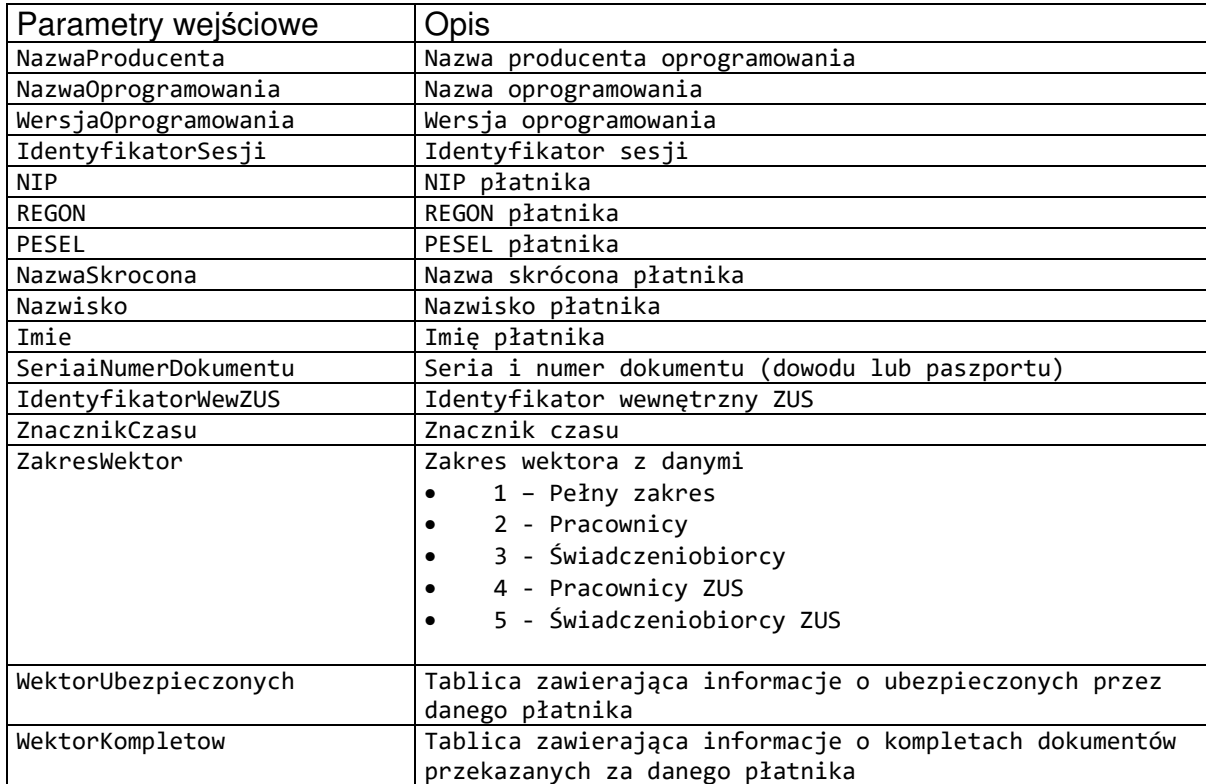

### **Tabela 41. Parametry typu Ubezpieczeni**

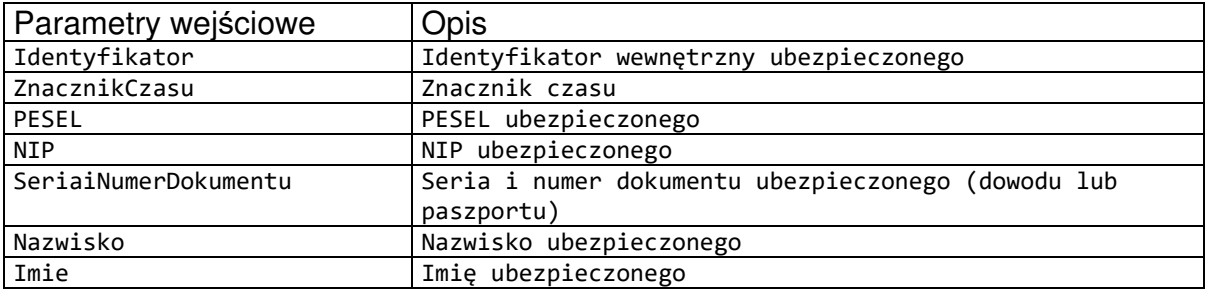

### **Tabela 42. Parametry typu Komplety**

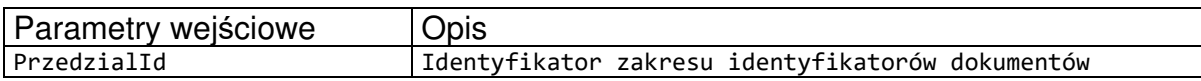

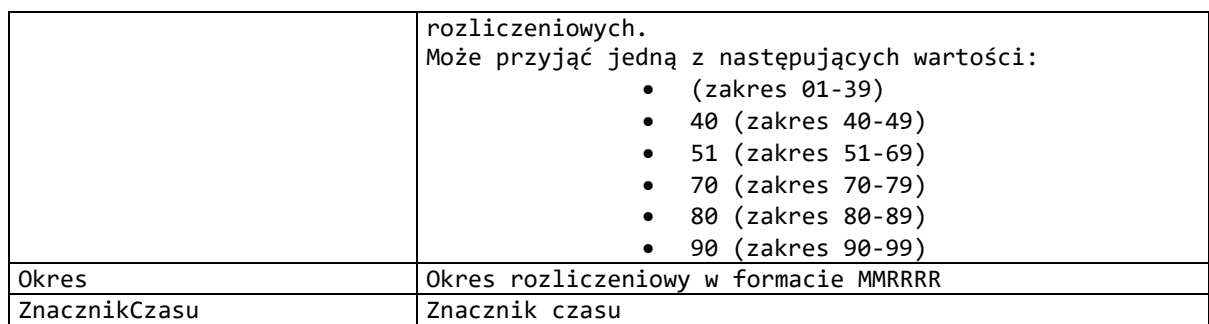

### Definicja elementu SprawdzAktualnoscDanychResponse

```
<xs:element name="SprawdzAktualnoscDanychResponse">
<xs:complexType> 
<xs:sequence> 
<xs:element minOccurs="1" maxOccurs="1" name="SprawdzAktualnoscDanychResult" type="xs:
int"/> 
</xs:sequence> 
</xs:complexType> 
</xs:element>
```
### **Tabela 43. Wartości zwracana przez SprawdzAktualnoscDanychResponse**

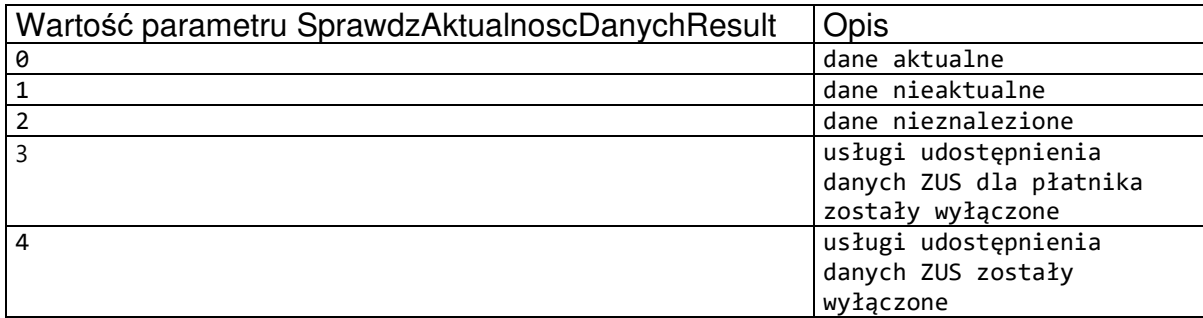

W przypadku błędów nie opisanych przez statusy zwracane są wyjątki SoapException.

### **6.5.3. Operacja DajFormularzDostepu\_XI**

Operacja DajFormularzDostepu\_XI służy do pobrania z ZUS formularza dostępu, który zawiera wskazanie na wartość z dokumentów płatnika, które wcześniej zostały do ZUS przesłane.

```
<wsdl:operation name="DajFormularzDostepu_XI"> 
<wsdl:input wsaw:Action="www.zus.pl/uszczelka/DajFormularzDostepu_XI" 
message="tns:IPUBWEB_DajFormularzDostepu_XI_InputMessage" /> 
<wsdl:output wsaw:Action="www.zus.pl/uszczelka/DajFormularzDostepu_XIResponse" 
message="tns:IPUBWEB_DajFormularzDostepu XI_OutputMessage" />
<wsdl:fault 
wsaw:Action="www.zus.pl/uszczelka/IPUBWEB/DajFormularzDostepu_XIFaultExceptionOf_Excep
tionFault" name="FaultExceptionOf_ExceptionFault" 
message="tns:IPUBWEB_DajFormularzDostepu_XI_FaultExceptionOf_ExceptionFault_FaultMessa
ge" /> 
</wsdl:operation>
```
Komunikaty wykorzystywane w ramach operacji DajFormularzDostepu\_XI

\_\_\_\_\_\_\_\_\_\_\_\_\_\_\_\_\_\_\_\_\_\_\_\_\_\_\_\_\_\_\_\_\_\_\_\_\_\_\_\_\_\_\_\_\_\_\_\_\_\_\_\_\_\_\_\_\_\_\_\_\_\_\_\_\_\_\_\_\_\_\_\_\_\_\_\_\_\_\_\_\_

```
<wsdl:message name="IPUBWEB_DajFormularzDostepu_XI_InputMessage"> 
<wsdl:part name="parameters" element="tns:DajFormularzDostepu_XI" /> 
</wsdl:message> 
<wsdl:message name="IPUBWEB_DajFormularzDostepu_XI_OutputMessage"> 
<wsdl:part name="parameters" element="tns:DajFormularzDostepu_XIResponse" /> 
</wsdl:message> 
<wsdl:message 
name="IPUBWEB_DajFormularzDostepu_XI_FaultExceptionOf_ExceptionFault_FaultMessage"> 
<wsdl:part xmlns:q8="http://schemas.datacontract.org/2004/07/System.ServiceModel" 
name="detail" element="q8:FaultExceptionOfException5F2dSckg" /> 
</wsdl:message>
```
Definicja elementu DajFormularzDostepu\_XI

```
<xs:element name="DajFormularzDostepu_XI"> 
<xs:complexType> 
<xs:sequence> 
<xs:element minOccurs="0" maxOccurs="1" name="NazwaProducenta" type="xs:string" /> 
<xs:element minOccurs="0" maxOccurs="1" name="NazwaOprogramowania" type="xs:string" /> 
<xs:element minOccurs="0" maxOccurs="1" name="WersjaOprogramowania" type="xs:string" 
/<xs:element minOccurs="0" maxOccurs="1" name="IdentyfikatorSesji" type="xs:string" /> 
<xs:element minOccurs="0" maxOccurs="1" name="NIP" type="xs:string" /> 
<xs:element minOccurs="0" maxOccurs="1" name="REGON" type="xs:string" /> 
<xs:element minOccurs="0" maxOccurs="1" name="PESEL" type="xs:string" /> 
<xs:element minOccurs="0" maxOccurs="1" name="NazwaSkrocona" type="xs:string" /> 
<xs:element minOccurs="0" maxOccurs="1" name="Nazwisko" type="xs:string" /> 
<xs:element minOccurs="0" maxOccurs="1" name="Imie" type="xs:string" /> 
<xs:element minOccurs="0" maxOccurs="1" name="SeriaINumerDokumentu" type="xs:string" 
/> 
<xs:element minOccurs="0" maxOccurs="1" name="IdentyfikatorWewZUS" type="xs:string" /> 
<xs:element minOccurs="0" maxOccurs="1" name="StempelPlatnika" type="xs:string" /> 
<xs:element minOccurs="1" maxOccurs="1" name="ZakresWektora" type="xs:short" /> 
<xs:element minOccurs="0" maxOccurs="1" name="WektorUbezpieczonych" 
type="tns:ArrayOfUbezpieczeni" /> 
<xs:element minOccurs="0" maxOccurs="1" name="WektorKompletow" 
type="tns:ArrayOfKomplety" /> 
<xs:element minOccurs="0" maxOccurs="1" name="Formularz" type="xs:base64Binary" /> 
<xs:element minOccurs="0" maxOccurs="1" name="TypPrzesylki" type="xs:string" /> 
</xs:sequence> 
</xs:complexType> 
</xs:element> 
<xs:complexType name="ArrayOfUbezpieczeni"> 
<xs:sequence> 
<xs:element minOccurs="0" maxOccurs="unbounded" name="Ubezpieczeni" type="tns:Ubezpiec
zeni"/> 
</xs:sequence> 
</xs:complexType> 
<xs:complexType name="Ubezpieczeni"> 
<xs:sequence> 
<xs:element minOccurs="0" maxOccurs="1" name="Identyfikator" type="xs:string"/> 
<xs:element minOccurs="0" maxOccurs="1" name="ZnacznikCzasu" type="xs:string"/> 
<xs:element minOccurs="0" maxOccurs="1" name="PESEL" type="xs:string"/> 
<xs:element minOccurs="0" maxOccurs="1" name="NIP" type="xs:string"/> 
<xs:element minOccurs="0" maxOccurs="1" name="SeriaiNumerDokumentu" type="xs:string"/> 
<xs:element minOccurs="0" maxOccurs="1" name="Nazwisko" type="xs:string"/> 
<xs:element minOccurs="0" maxOccurs="1" name="Imie" type="xs:string"/> 
</xs:sequence>
```

```
</xs:complexType> 
<xs:complexType name="ArrayOfKomplety"> 
<xs:sequence> 
<xs:element minOccurs="0" maxOccurs="unbounded" name="Komplety" type="tns:Komplety"/> 
</xs:sequence> 
</xs:complexType> 
<xs:complexType name="Komplety"> 
<xs:sequence> 
<xs:element minOccurs="0" maxOccurs="1" name="PrzedzialId" type="xs:string"/> 
<xs:element minOccurs="0" maxOccurs="1" name="Okres" type="xs:string"/> 
<xs:element minOccurs="0" maxOccurs="1" name="ZnacznikCzasu" type="xs:string"/> 
</xs:sequence> 
</xs:complexType>
```
#### **Tabela 44. Parametry komunikatu wejściowego DajFormularzDostepu\_XI**

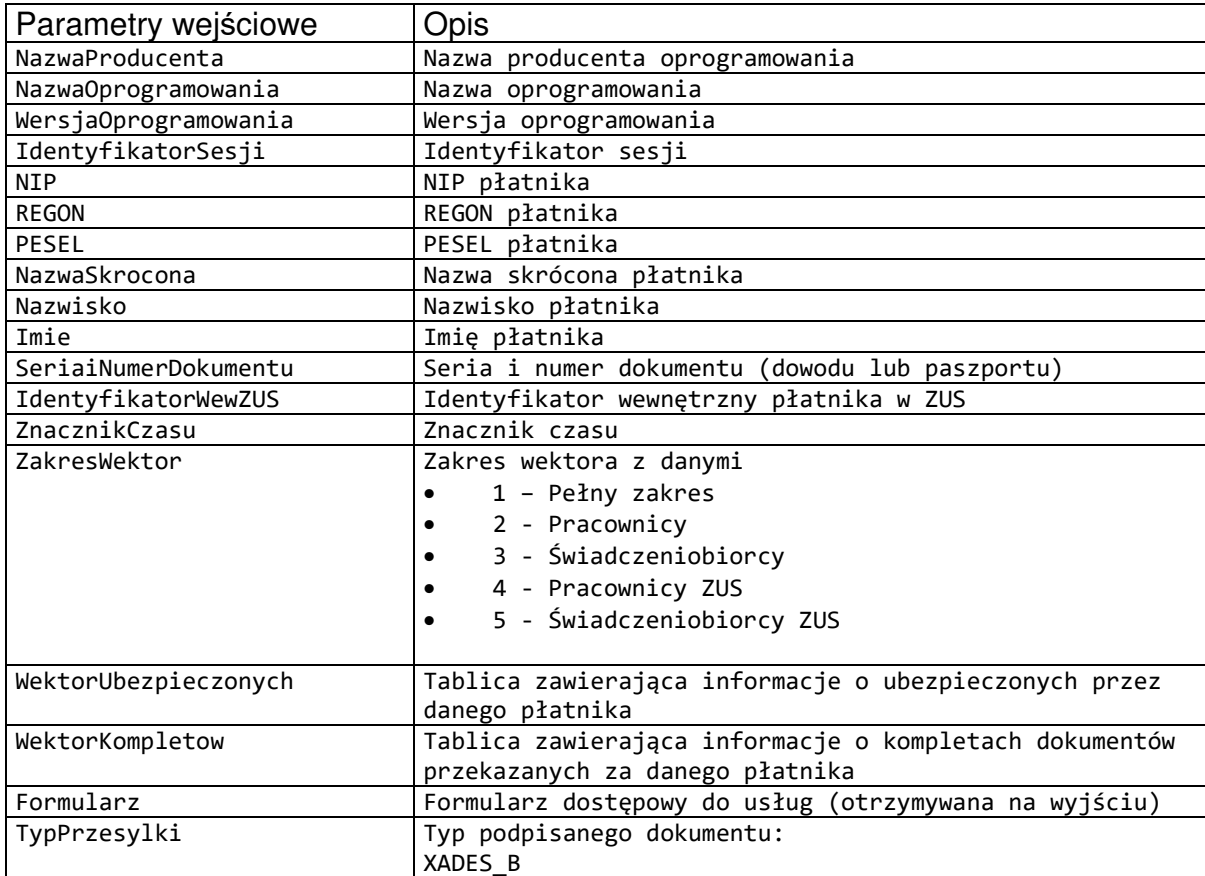

#### **Tabela 45. Parametry typu Ubezpieczeni**

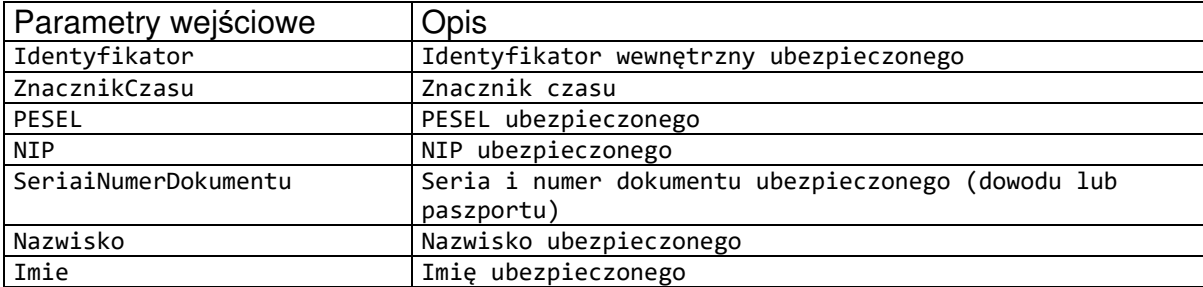

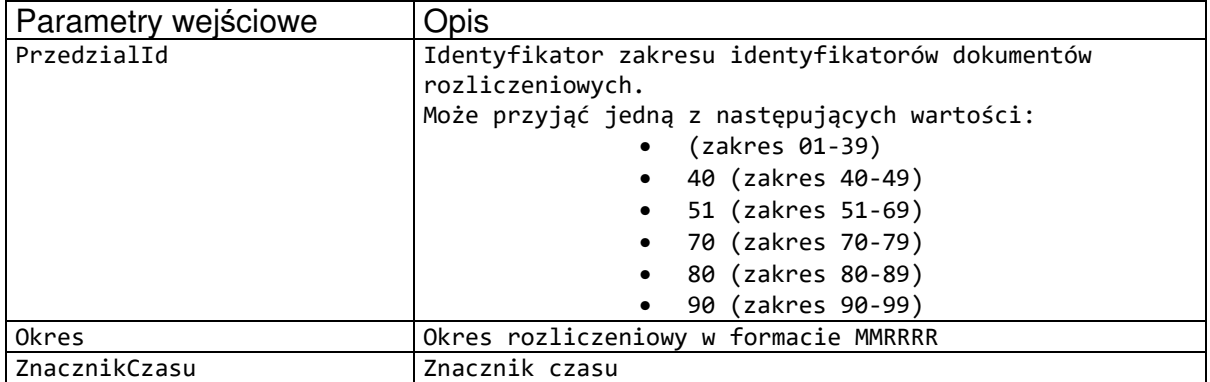

### **Tabela 46. Parametry typu Komplety**

\_\_\_\_\_\_\_\_\_\_\_\_\_\_\_\_\_\_\_\_\_\_\_\_\_\_\_\_\_\_\_\_\_\_\_\_\_\_\_\_\_\_\_\_\_\_\_\_\_\_\_\_\_\_\_\_\_\_\_\_\_\_\_\_\_\_\_\_\_\_\_\_\_\_\_\_\_\_\_\_\_

Definicja elementu DajFormularzDostepu\_XIResponse

```
<xs:element name="DajFormularzDostepu_XIResponse"> 
<xs:complexType> 
<xs:sequence> 
<xs:element minOccurs="1" maxOccurs="1" name="DajFormularzDostepu_XIResult" 
type="xs:int" /> 
<xs:element minOccurs="0" maxOccurs="1" name="Formularz" type="xs:base64Binary" /> 
<xs:element minOccurs="0" maxOccurs="1" name="TypPrzesylki" type="xs:string" /> 
</xs:sequence> 
</xs:complexType> 
</xs:element>
```
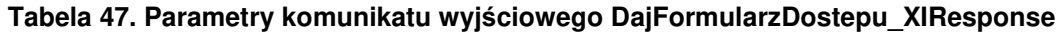

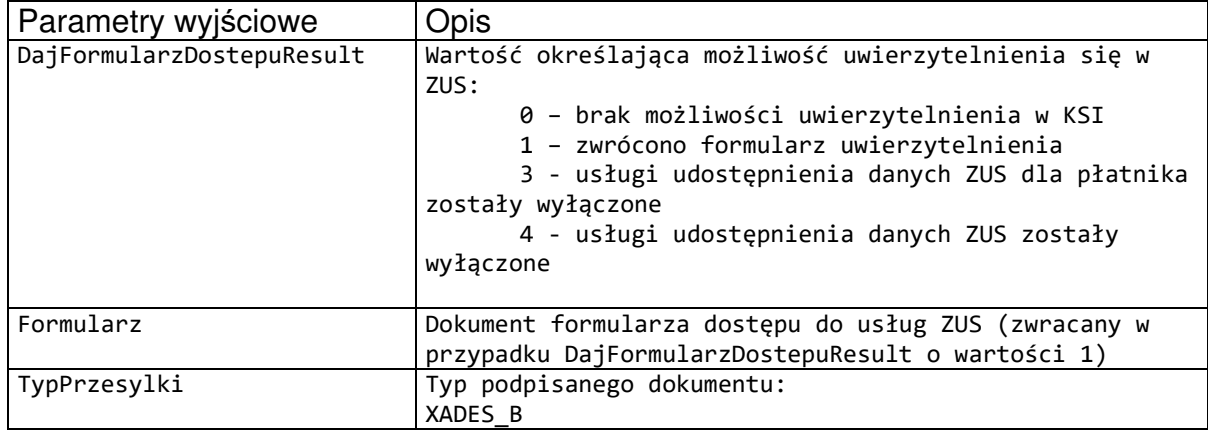

\_\_\_\_\_\_\_\_\_\_\_\_\_\_\_\_\_\_\_\_\_\_\_\_\_\_\_\_\_\_\_\_\_\_\_\_\_\_\_\_\_\_\_\_\_\_\_\_\_\_\_\_\_\_\_\_\_\_\_\_\_\_\_\_\_\_\_\_\_\_\_\_\_\_\_\_\_\_\_\_\_

W przypadku błędów nie opisanych przez statusy zwracane są wyjątki SoapException.

Schemat dla dokumentu formularza zwracanego przez ZUS:

```
<?xml version="1.0" encoding="UTF-8"?> 
<xs:schema xmlns:xs="http://www.w3.org/2001/XMLSchema" 
xmlns:oso="http://crd.gov.pl/xml/schematy/osoba/2009/11/16/" 
xmlns:inst="http://crd.gov.pl/xml/schematy/instytucja/2009/11/16/" 
xmlns:str="http://crd.gov.pl/xml/schematy/struktura/2009/11/16/" 
xmlns:ds="http://www.w3.org/2000/09/xmldsig#"
```

```
xmlns:meta="http://crd.gov.pl/xml/schematy/meta/2009/11/16/" 
xmlns="http://crd.gov.pl/wzor/2013/03/15/1200/" 
xmlns:xsi="http://www.w3.org/2001/XMLSchema-instance" 
targetNamespace="http://crd.gov.pl/wzor/2013/03/15/1200/" 
elementFormDefault="qualified" attributeFormDefault="unqualified" 
xsi:schemaLocation="http://crd.gov.pl/wzor/2013/03/15/1200/"> 
        <xs:import namespace="http://crd.gov.pl/xml/schematy/osoba/2009/11/16/" 
schemaLocation="http://crd.gov.pl/xml/schematy/osoba/2009/11/16/osoba.xsd"/> 
        <xs:import namespace="http://crd.gov.pl/xml/schematy/struktura/2009/11/16/" 
schemaLocation="http://crd.gov.pl/xml/schematy/struktura/2009/11/16/struktura.xsd"/> 
        <xs:import namespace="http://crd.gov.pl/xml/schematy/instytucja/2009/11/16/" 
schemaLocation="http://crd.gov.pl/xml/schematy/instytucja/2009/11/16/instytucja.xsd"/> 
        <xs:import namespace="http://www.w3.org/2000/09/xmldsig#" 
schemaLocation="http://www.w3.org/TR/xmldsig-core/xmldsig-core-schema.xsd"/> 
        <xs:element name="DokumentFormularz" type="FormularzDlaPlatnikaType"/> 
        <xs:complexType name="FormularzDlaPlatnikaType"> 
               <xs:sequence> 
                      <xs:element name="TrescDokumentu" type="TrescDokumentuTyp"/> 
                      <xs:element ref="ds:Signature" minOccurs="1"/> 
               </xs:sequence> 
        </xs:complexType> 
        <xs:complexType name="TrescDokumentuTyp"> 
               <xs:sequence> 
                      <xs:element name="Identyfikator" type="GUIDType" minOccurs="1"/> 
                      <xs:element name="DaneIdentyfikacyjnePlatnika" 
type="DaneIdentyfikacyjnePlatnikaTyp" minOccurs="1"/> 
                      <xs:element name="WartoscUwierzytelniajacaWskazanie" 
type="WartoscUwierzytelniajacaWskazanieTyp" minOccurs="1"/> 
                      <xs:element name="Regulamin" type="RegulaminTyp" minOccurs="1"/> 
                      <xs:element name="DataGeneracji" type="xs:dateTime" 
minOccurs="1"/> 
                      <xs:element name="DataWaznosci" type="xs:dateTime" minOccurs="1"/> 
               </xs:sequence> 
        </xs:complexType> 
        <xs:complexType name="DaneIdentyfikacyjnePlatnikaTyp"> 
               <xs:sequence> 
                      <xs:element name="NIP" type="oso:NIPTyp" minOccurs="0"/> 
 <xs:element name="REGON" type="inst:REGONTyp" minOccurs="0"/> 
 <xs:element name="PESEL" type="oso:PESELTyp" minOccurs="0"/> 
                      <xs:element name="SeriaINumerDokumentu" 
type="oso:NrDowoduTozsamosciTyp" minOccurs="0"/> 
 <xs:element name="NazwaSkrocona" type="NazwaSkroconaTyp" 
minOccurs="0"/> 
                     <xs:element name="Nazwisko" type="oso:NazwiskoTyp" minOccurs="0"/> 
                     <xs:element name="Imie" type="oso:ImieTyp" minOccurs="0"/> 
                      <xs:element name="IdentyfikatorWewZUS" 
type="xs:nonNegativeInteger" nillable="true" minOccurs="0"/> 
               </xs:sequence> 
        </xs:complexType> 
        <xs:complexType name="WartoscUwierzytelniajacaWskazanieTyp"> 
               <xs:sequence> 
                     <xs:element name="Opis" type="xs:string" minOccurs="1"/> 
                      <xs:element name="Wskazanie" type="xs:string" minOccurs="1"/> 
               </xs:sequence> 
        </xs:complexType> 
        <xs:complexType name="FormularzOrginalType"> 
               <xs:sequence> 
                     <xs:element name="DokumentFormularz" 
type="FormularzDlaPlatnikaType"/> 
               </xs:sequence> 
        </xs:complexType> 
        <xs:complexType name="RegulaminTyp">
```

```
 <xs:sequence> 
                      <xs:element name="NaglowekRegulaminuZUS" type="xs:string" 
minOccurs="1"/> 
                      <xs:element name="TrescRegulaminuZUS" type="TrescRegulaminuZUSTyp" 
minOccurs="1"/> 
               </xs:sequence> 
        </xs:complexType> 
        <xs:complexType name="TrescRegulaminuZUSTyp"> 
               <xs:sequence maxOccurs="unbounded"> 
                      <xs:element name="Naglowek" type="xs:string" minOccurs="1"/> 
                       <xs:element name="Opis" type="OpisTyp" minOccurs="1"/> 
               </xs:sequence> 
        </xs:complexType> 
        <xs:complexType name="OpisTyp"> 
               <xs:sequence maxOccurs="unbounded"> 
                      <xs:element name="Punkt" type="xs:string" minOccurs="1"/> 
                       <xs:element name="Podpunkt" type="PodpunktTyp" minOccurs="0" 
maxOccurs="unbounded"/> 
               </xs:sequence> 
        </xs:complexType> 
        <xs:complexType name="PodpunktTyp"> 
               <xs:sequence> 
                       <xs:element name="TrescPodpunkt" type="xs:string" minOccurs="1"/> 
               </xs:sequence> 
        </xs:complexType> 
        <xs:simpleType name="NazwaSkroconaTyp"> 
               <xs:restriction base="xs:string"> 
                      <xs:maxLength value="31"/> 
               </xs:restriction> 
        </xs:simpleType> 
        <xs:simpleType name="NazwaPelnaTyp"> 
               <xs:restriction base="xs:string"> 
                      <xs:maxLength value="200"/> 
               </xs:restriction> 
        </xs:simpleType> 
        <xs:simpleType name="GUIDType"> 
               <xs:restriction base="xs:string"> 
                       <xs:pattern value="([0-9a-fA-F]{8}-[0-9a-fA-F]{4}-[0-9a-fA-F]{4}-
[0-9a-fA-F]{4}-[0-9a-fA-F]{12})|(\{[0-9a-fA-F]{8}-[0-9a-fA-F]{4}-[0-9a-fA-F]{4}-[0-9a-
fA-F]{4}-[0-9a-fA-F]{12}\})"/> 
               </xs:restriction> 
        </xs:simpleType> 
</xs:schema>
```
### Przykładowy dokument formularza otrzymywany z systemu:

```
<?xml version="1.0" encoding="UTF-8"?> 
<zus:DokumentFormularz xsi:schemaLocation="http://crd.gov.pl/wzor/2013/03/15/1200/ 
schemat oswiadczenie dla platnika.xsd" xmlns:xsi="http://www.w3.org/2001/XMLSchema-
instance" xmlns:ds="http://www.w3.org/2000/09/xmldsig#" 
xmlns:zus="http://crd.gov.pl/wzor/2013/03/15/1200/"><zus:TrescDokumentu><zus:Identyfik
ator>b228fd83-fe95-4b38-81e6-
985a870121e1</zus:Identyfikator><zus:DaneIdentyfikacyjnePlatnika><zus:NIP>1141411411</
zus:NIP><zus:REGON>010334578</zus:REGON><zus:PESEL>69042108045</zus:PESEL><zus:SeriaIN
umerDokumentu/><zus:NazwaSkrocona>BOCIAN</zus:NazwaSkrocona><zus:Nazwisko 
rodzajCzlonu="pierwszy">BOCIANOWSKA</zus:Nazwisko><zus:Imie>EWA</zus:Imie><zus:Identyf
ikatorWewZUS>1</zus:IdentyfikatorWewZUS>
```
</zus:DaneIdentyfikacyjnePlatnika><zus:WartoscUwierzytelniajacaWskazanie><zus:Opis>Pro szę podać wartość formularza RCA korekty 1 z roku 2013 pole P13</zus:Opis><zus:Wskazanie>RCA2013K1P13</zus:Wskazanie> </zus:WartoscUwierzytelniajacaWskazanie> <zus:Regulamin> <zus:NaglowekRegulaminuZUS>REGULAMIN POBIERANIA DANYCH Z ZUS W KSI</zus:NaglowekRegulaminuZUS> <zus:TrescRegulaminuZUS> <zus:Naglowek>\$1 Informacje ogólne</zus:Naglowek> <zus:Opis> <zus:Punkt>1. Niniejszy dokument stanowi regulamin, o którym mowa w przepisie art. 8 ustawy z dnia 18 lipca 2002 r. oświadczeniu usług drogą elektroniczną (Dz. U. z 2016 r., poz. 1030 z późn. zm.) i określa zasady, zakres i warunki korzystania przez Usługobiorców z programu Płatnik, stanowiącego część Kompleksowego Systemu Informatycznego (KSI) ZUS.</zus:Punkt> <zus:Punkt>2. Operatorem Kompleksowego Systemu Informatycznego (KSI) jest Zakład Ubezpieczeń Społecznych z siedzibą w Warszawie przy ul. Szamockiej 3, 5, 01-748 Warszawa.</zus:Punkt> </zus:Opis> <zus:Naglowek>\$2 Definicje</zus:Naglowek> <zus:Opis> <zus:Punkt>1. KSI ZUS – Kompleksowy System Informatyczny ZUS zapewniający wsparcie procesów biznesowych ZUS oraz umożliwiający masową wymianę danych z Płatnikami, osobami ubezpieczonymi oraz instytucjami.</zus:Punkt> <zus:Punkt>2. Płatnik/Usługobiorca – podmiot, o którym mowa w art. 4 pkt 2 lit. a ustawy z dnia 13 października 1998 r. o systemie ubezpieczeń społecznych (Dz. U. z 2016 r., poz. 963 z poźn. zm.) oraz ubezpieczony, o którym mowa w art. 4 pkt 2 lit. d ustawy z dnia 13 października 1998 r. o systemie ubezpieczeń społecznych.</zus:Punkt> <zus:Punkt>3. Regulamin – niniejszy dokument.</zus:Punkt> <zus:Punkt>4. Usługa/Usługi – usługa/usługi świadczone drogą elektroniczną w ramach KSI.</zus:Punkt> <zus:Punkt>5. Usługodawca – ZUS.</zus:Punkt> <zus:Punkt>6. ZUS - Zakład Ubezpieczeń Społecznych z siedzibą w Warszawie przy ul. Szamockiej 3, 5; 01-748 Warszawa posiadający NIP nr 521-30-17-228, REGON nr 000017756.</zus:Punkt> </zus:Opis> <zus:Naglowek>§ 3 Warunki świadczenia Usługi</zus:Naglowek> <zus:Opis> <zus:Punkt>1. Usługobiorca jest zobowiązany do zapoznania się z treścią Regulaminu przed pobraniem danych z KSI.</zus:Punkt> <zus:Punkt>2. Usługobiorca zobowiązany jest do pobierania danych z KSI wyłącznie w zakresie zgodnym z obowiązującym prawem oraz postanowieniami Regulaminu.</zus:Punkt> <zus:Punkt>3. Korzystanie z KSI jest bezpłatne.</zus:Punkt> <zus:Punkt>4. Usługobiorca korzysta z zasobów KSI na własną odpowiedzialność.</zus:Punkt> <zus:Punkt>5. Usługodawca stosownie do art. 6 pkt 1) ustawy z dnia 18 lipca 2002 r. o świadczeniu usług drogą elektroniczną, informuje o szczególnych zagrożeniach związanych z korzystaniem przez Usługobiorców z Usług. Informacja dotyczy zagrożeń, które Usługodawca identyfikuje jako zagrożenia potencjalne, które powinny być brane pod uwagę mimo stosowania przez Usługodawcę systemów zabezpieczających infrastrukturę Usługodawcy przed nieuprawnionym oddziaływaniem osób trzecich:</zus:Punkt> <zus:Podpunkt> <zus:TrescPodpunkt>1) Możliwość działania szkodliwego oprogramowania (np. oprogramowanie malware, robaki internetowe),</zus:TrescPodpunkt> </zus:Podpunkt> <zus:Podpunkt> <zus:TrescPodpunkt>2) Możliwość odnalezienia słabości systemu kryptograficznego, a tym samym umożliwienia jego złamania lub obejścia, a w konsekwencji możliwość pozyskania osobistych i poufnych informacji,</zus:TrescPodpunkt>

\_\_\_\_\_\_\_\_\_\_\_\_\_\_\_\_\_\_\_\_\_\_\_\_\_\_\_\_\_\_\_\_\_\_\_\_\_\_\_\_\_\_\_\_\_\_\_\_\_\_\_\_\_\_\_\_\_\_\_\_\_\_\_\_\_\_\_\_\_\_\_\_\_\_\_\_\_\_\_\_\_

 </zus:Podpunkt> <zus:Podpunkt> <zus:TrescPodpunkt>3) Możliwość łowienia haseł (phishing) poprzez wysyłanie fałszywych wiadomości elektronicznych przypominających do złudzenia autentyczne i w konsekwencji pozyskanie osobistych i poufnych informacji dotyczących użytkownika.</zus:TrescPodpunkt> </zus:Podpunkt> <zus:Punkt>6. Z zastrzeżeniem ograniczeń wynikających z bezwzględnie obowiązujących przepisów prawa, Usługodawca nie odpowiada za szkody powstałe w związku z korzystaniem z KSI, bądź w związku z niewłaściwym działaniem, błędami, brakami, zakłóceniami, defektami, opóźnieniami w transmisji danych, wirusami komputerowymi, awarią linii lub systemu informatycznego lub nie przestrzeganiem postanowień Regulaminu.</zus:Punkt> <zus:Punkt>7. Usługodawca nie ponosi odpowiedzialności za brak dostępu do KSI z przyczyn niezależnych od Usługodawcy.</zus:Punkt> <zus:Punkt>8. Usługodawca dokłada wszelkich starań, aby dane w KSI były aktualne i rzetelne. Ze względu na cechy sieci Internet, Usługodawca nie ponosi odpowiedzialności za szkody majątkowe i inne poniesione przez Usługobiorców wskutek wykorzystania zasobów KSI, z wyłączeniem szkód, za których z mocy prawa odpowiedzialność Usługodawcy nie może zostać wyłączona.</zus:Punkt> <zus:Punkt>9. Usługobiorca zobowiązany jest do powstrzymania się od dokonywania w ramach korzystania z Usług jakichkolwiek działań bezprawnych, a w szczególności korzystania z Usług bezpośrednio lub pośrednio w sposób sprzeczny z prawem, Regulaminem, dobrymi obyczajami lub powszechnie przyjętymi zasadami korzystania z sieci Internet.</zus:Punkt> </zus:Opis> <zus:Naglowek>§ 4 Prawa i obowiązki Usługodawcy</zus:Naglowek> <zus:Opis> <zus:Punkt>1. Usługodawca gwarantuje, iż Usługi świadczone są zgodne z przepisami prawa.</zus:Punkt> <zus:Punkt>2. Usługodawca nie ponosi odpowiedzialności za jakiekolwiek działania Usługobiorcy bądź osoby upoważnionej przez Usługobiorcę do działania w jego imieniu.</zus:Punkt> <zus:Punkt>3. Usługodawca zobowiązuje się podejmować niezbędne działania w celu wyeliminowania nielegalnych lub niezgodnych z Regulaminem działań Usługobiorców.</zus:Punkt> <zus:Punkt>4. Usługodawca zobowiązany jest do ochrony danych osobowych Usługobiorców zgodnie z przepisami ustawy z dnia 29 sierpnia 1997 r. o ochronie danych

\_\_\_\_\_\_\_\_\_\_\_\_\_\_\_\_\_\_\_\_\_\_\_\_\_\_\_\_\_\_\_\_\_\_\_\_\_\_\_\_\_\_\_\_\_\_\_\_\_\_\_\_\_\_\_\_\_\_\_\_\_\_\_\_\_\_\_\_\_\_\_\_\_\_\_\_\_\_\_\_\_

osobowych (Dz. U. z 2016 r., poz. 922). Dokumenty przekazywane za pośrednictwem KSI oraz dane osobowe zawarte w tych dokumentach podlegają ochronie zgodnie z rozporządzeniem Ministra Spraw Wewnętrznych i Administracji z dnia 29 kwietnia 2004 r. w sprawie dokumentacji przetwarzania danych osobowych oraz warunków technicznych i organizacyjnych, jakim powinny odpowiadać urządzenia i systemy informatyczne służące do przetwarzania danych osobowych (Dz. U. Nr 100, poz. 1024).</zus:Punkt>

</zus:Opis>

 <zus:Naglowek>§ 5 Prawa i obowiązki Usługobiorcy</zus:Naglowek> <zus:Opis>

 <zus:Punkt>1. Usługobiorca ma prawo korzystać z danych KSI po zapoznaniu się z Regulaminem.</zus:Punkt>

 <zus:Punkt>2. Zabrania się korzystania z danych innych Usługobiorców z wyłączeniem sytuacji w której usługobiorca udzielił do nich stosownego upoważnienia.</zus:Punkt>

 <zus:Punkt>3. Usługobiorca upoważniony jest do przetwarzania danych osobowych i innych informacji zawartych na koncie ubezpieczonego, o którym mowa w ustawie z dnia 13 października 1998 r. o systemie ubezpieczeń społecznych, pozyskanych za pośrednictwem KSI, tylko w celu realizacji zadań płatnika składek określonych przez przepisy z zakresu ubezpieczeń społecznych.</zus:Punkt>

\_\_\_\_\_\_\_\_\_\_\_\_\_\_\_\_\_\_\_\_\_\_\_\_\_\_\_\_\_\_\_\_\_\_\_\_\_\_\_\_\_\_\_\_\_\_\_\_\_\_\_\_\_\_\_\_\_\_\_\_\_\_\_\_\_\_\_\_\_\_\_\_\_\_\_\_\_\_\_\_\_

 </zus:Opis> <zus:Naglowek>§ 6 Rodzaj i zakres Usług</zus:Naglowek> <zus:Opis>

 <zus:Punkt>1. Usługobiorca ma możliwość pobierania z KSI danych zapisanych na indywidualnych kontach KSI w celu składania dokumentów ubezpieczeniowych u Usługodawcy.</zus:Punkt> <zus:Punkt>2. Usługobiorca ma możliwość pobierania z KSI parametrów wyliczeniowych oraz reguł weryfikacji w celu składania dokumentów ubezpieczeniowych u Usługodawcy.</zus:Punkt> </zus:Opis> <zus:Naglowek>§ 7 Postanowienia końcowe</zus:Naglowek> <zus:Opis> <zus:Punkt>1. Regulamin jest udostępniony w formie elektronicznej nieodpłatnie w formie umożliwiającej jego pobranie, utrwalenie i wydrukowanie. </zus:Punkt> <zus:Punkt>2. W kwestiach nieuregulowanych Regulaminem stosuje się przepisy obowiązującego prawa polskiego.</zus:Punkt> <zus:Punkt>3. Regulamin może być zmieniany i w przypadku zmiany treści, Usługobiorca zostanie o tym fakcie poinformowany podczas uwierzytelniania dostępu do danych w KSI.</zus:Punkt> <zus:Punkt>4. Regulamin obowiązuje od dnia 1 maja 2013 r.</zus:Punkt> </zus:Opis> </zus:TrescRegulaminuZUS> </zus:Regulamin> <zus:DataGeneracji>2013-04- 26T07:26:24.2830564Z</zus:DataGeneracji><zus:DataWaznosci>2013-04- 26T07:31:24.2830564Z</zus:DataWaznosci> </zus:TrescDokumentu><Signature xmlns="http://www.w3.org/2000/09/xmldsig#" Id="ID-6918b830-a0a5-4a79-acf4-f1cb8c7b1d9a"><SignedInfo><CanonicalizationMethod Algorithm="http://www.w3.org/TR/2001/REC-xml-c14n-20010315"/><SignatureMethod Algorithm="http://www.w3.org/2000/09/xmldsig#rsa-sha1"/><Reference URI=""><Transforms><Transform Algorithm="http://www.w3.org/2000/09/xmldsig#envelopedsignature"/> </Transforms><DigestMethod Algorithm="http://www.w3.org/2000/09/xmldsig#sha1"/><DigestValue>8o1+nLD6pTuSgjrrlcOZa HgagbA= </DigestValue> </Reference> </SignedInfo><SignatureValue>KN/nBouUqsalw49MKvVYQZY6TyyWXnUnSSOsio1/1skID5B7R4NLrm53A U/xxOvSuc+wsF0g1EUsRKeLnPLrc0NuvBx6Fm1guo9ybAbFVPoKW6dWR8uONaupTbY2WuEMCFh2zLPBX0QjF5/ 72Ei+jHHKm5j6WxOYC5XshVuwqptU7di4zrqcCxYJhrcgSN+iTv19MOYxX20whvmoCamZir27wFkJ/Li6+4iDr G5vj/K0PuKEpuI8Vr5yyEwVHLk4NWB+K3wRal7q6nYUfKP+jsqEEsRD9OvzXhplWR0KWNNbVQDPQY24YzZqF9f 9zxVixAp39VK6YNyXMWm7LdxJUg== </SignatureValue><KeyInfo><KeyValue><RSAKeyValue><Modulus>kzfa/S/se9FEYkVebGYkCnmylH2D M64oyVUAqESPOXrM24tVrpIF2yQzqj979BZEyb4xFrsDllt5kMX+bMTe+xCNH1Ik6rYh43VFgt1Z63Hr1hiqr5 XeJ01Gt6SRIALAFyCmNysiyPS5sNN3UOHeGtrFtlj/zgOz3XS1WjZN4jaj1wmbaOjQpU296Nzn0+rxpYOZVjym l8DMinybIurnO153byPnAoripa64jwTBl3uvFOht4zYcRi70WInllKtE+Xdz/e9BytotaY8cJTcOFloC5tFQns Wvo4ooV9/toSYv8oaj4JD88Vg8hP+qS/QWLtcYYlpH5hBgKAstfRGp4w== </Modulus><Exponent>AQAB</Exponent> </RSAKeyValue> </KeyValue><X509Data><X509Certificate>MIIGVTCCBT2gAwIBAgIEB1vD7DANBgkqhkiG9w0BAQUFADB3 MQswCQYDVQQGEwJQTDEiMCAGA1UEChMZVW5pemV0byBUZWNobm9sb2dpZXMgUy5BLjEnMCUGA1UECxMeQ2VydH VtIENlcnRpZmljYXRpb24gQXV0aG9yaXR5MRswGQYDVQQDExJDZXJ0dW0gTGV2ZWwgSVYgQ0EwHhcNMTIwMzE1 MDg1MjE4WhcNMTUwMzE1MDg1MjE4WjCBozELMAkGA1UEBhMCUEwxFDASBgNVBAgTC01hem93aWVja2llMREwDw YDVQQHEwhXYXJzemF3YTEMMAoGA1UEChMDWlVTMSUwIwYDVQQLExxFbGVrdHJvbmljem5hIFd5bWlhbmEgRGFu eWNoMRUwEwYDVQQDEwxQRS0xLVpVUy1FV0QxHzAdBgkqhkiG9w0BCQEWEHNlcndpc2R6aUB6dXMucGwwggEiMA 0GCSqGSIb3DQEBAQUAA4IBDwAwggEKAoIBAQCTN9r9L+x70URiRV5sZiQKebKUfYMzrijJVQCoRI85eszbi1Wu kgXbJDOqP3v0FkTJvjEWuwOWW3mQxf5sxN77EI0fUiTqtiHjdUWC3VnrcevWGKqvld4nTUa3pJEgAsAXIKY3Ky LI9Lmw03dQ4d4a2sW2WP/OA7PddLVaNk3iNqPXCZto6NClTb3o3OfT6vGlg5lWPKaXwMyKfJsi6uc7XndvI+cC iuKlrriPBMGXe68U6G3jNhxGLvRYieWUq0T5d3P970HK2i1pjxwlNw4WWgLm0VCexa+jiihX3+2hJi/yhqPgkP zxWDyE/6pL9BYu1xhiWkfmEGAoCy19EanjAgMBAAGjggK6MIICtjAMBgNVHRMBAf8EAjAAMBsGA1UdEQQUMBKB EHNlcndpc2R6aUB6dXMucGwwHQYDVR0OBBYEFIVPG5O/3SxCymXNmQneddmm12jzMB8GA1UdIwQYMBaAFBzMR0 o8BfluXljoY5ytJcRn2vr8MAsGA1UdDwQEAwIE8DARBglghkgBhvhCAQEEBAMCBaAwHQYDVR0lBBYwFAYIKwYB BQUHAwIGCCsGAQUFBwMEMCsGA1UdEAQkMCKADzIwMTIwMzE1MDg1MjE4WoEPMjAxNTAzMTUwODUyMThaMBIGCi qEaAGG9ncCAAIEBAMCBSAwLAYDVR0fBCUwIzAhoB+gHYYbaHR0cDovL2NybC5jZXJ0dW0ucGwvbDQuY3JsMFoG

\_\_\_\_\_\_\_\_\_\_\_\_\_\_\_\_\_\_\_\_\_\_\_\_\_\_\_\_\_\_\_\_\_\_\_\_\_\_\_\_\_\_\_\_\_\_\_\_\_\_\_\_\_\_\_\_\_\_\_\_\_\_\_\_\_\_\_\_\_\_\_\_\_\_\_\_\_\_\_\_\_

CCsGAQUFBwEBBE4wTDAhBggrBgEFBQcwAYYVaHR0cDovL29jc3AuY2VydHVtLnBsMCcGCCsGAQUFBzAChhtodH RwOi8vd3d3LmNlcnR1bS5wbC9sNC5jZXIwggE9BgNVHSAEggE0MIIBMDCCASwGCiqEaAGG9ncCAgQwggEcMCUG CCsGAQUFBwIBFhlodHRwczovL3d3dy5jZXJ0dW0ucGwvQ1BTMIHyBggrBgEFBQcCAjCB5TAgFhlVbml6ZXRvIF RlY2hub2xvZ2llcyBTLkEuMAMCAQQagcBVc2FnZSBvZiB0aGlzIGNlcnRpZmljYXRlIGlzIHN0cmljdGx5IHN1 YmplY3RlZCB0byB0aGUgQ0VSVFVNIENlcnRpZmljYXRpb24KUHJhY3RpY2UgU3RhdGVtZW50IChDUFMpIGluY2 9ycG9yYXRlZCBieSByZWZlcmVuY2UgaGVyZWluIGFuZCBpbiB0aGUgcmVwb3NpdG9yeQphdCBodHRwczovL3d3 dy5jZXJ0dW0ucGwvcmVwb3NpdG9yeS4wDQYJKoZIhvcNAQEFBQADggEBABaVtL7kRJJ6bC5bLKX+2vT7vpxsDR +6sCymD7/WvsQ+HuPhO6jQf9hcoliaAN3IkzGANKOT5I5EFp5Vgu96im2Cojc59ahx01wjBbzGJUq23hVSiAqA hyLS6ltuX4wrGKKwdmzXaBrHhM8sMsO2xnxn2Ek41pMxyYVaAUEiKQOiTf3y0LAnUf0mFz+m4E2bzEvUdTnDK0 LqGBwEv4s4IURK0+5E6ZtH3uvDBt79IbyLIlFTNsf219H9PyoOorG1Vb3JGnCx5w+ofHWaeou4u/HYBkmdl2ul b6erXhE2jhiHy8G5GwqETPfsHjV6hbP7c2rHN76aq9W3R6irBOgx0wM= </X509Certificate> </X509Data> </KeyInfo>

\_\_\_\_\_\_\_\_\_\_\_\_\_\_\_\_\_\_\_\_\_\_\_\_\_\_\_\_\_\_\_\_\_\_\_\_\_\_\_\_\_\_\_\_\_\_\_\_\_\_\_\_\_\_\_\_\_\_\_\_\_\_\_\_\_\_\_\_\_\_\_\_\_\_\_\_\_\_\_\_\_

```
</Signature>
```

```
</zus:DokumentFormularz>
```
## **6.5.4. Operacja DajFormularzDostepu**

Rozdział operację, która została zachowana w celu zachowania zgodności z poprzednimi wersjami oprogramowania interfejsowego.

Operacja DajFormularzDostepu służy do pobrania z ZUS formularza dostępu, który zawiera wskazanie na wartość z dokumentów płatnika, które wcześniej zostały do ZUS przesłane.

```
<wsdl:operation name="DajFormularzDostepu"> 
<wsdl:input wsaw:Action="www.zus.pl/uszczelka/DajFormularzDostepu" 
message="tns:IPUBWEB_DajFormularzDostepu_InputMessage" /> 
<wsdl:output wsaw:Action="www.zus.pl/uszczelka/DajFormularzDostepuResponse" 
message="tns:IPUBWEB_DajFormularzDostepu_OutputMessage" /> 
<wsdl:fault 
wsaw:Action="www.zus.pl/uszczelka/IPUBWEB/DajFormularzDostepuFaultExceptionOf_Exceptio
nFault" name="FaultExceptionOf_ExceptionFault" 
message="tns:IPUBWEB_DajFormularzDostepu_FaultExceptionOf_ExceptionFault_FaultMessage" 
/> 
</wsdl:operation>
```
Komunikaty wykorzystywane w ramach operacji DajFormularzDostepu

```
<wsdl:message name="IPUBWEB_DajFormularzDostepu_InputMessage"> 
<wsdl:part name="parameters" element="tns:DajFormularzDostepu" /> 
</wsdl:message> 
<wsdl:message name="IPUBWEB_DajFormularzDostepu_OutputMessage"> 
<wsdl:part name="parameters" element="tns:DajFormularzDostepuResponse" /> 
</wsdl:message> 
<wsdl:message 
name="IPUBWEB_DajFormularzDostepu_FaultExceptionOf_ExceptionFault_FaultMessage">
<wsdl:part xmlns:q3="http://schemas.datacontract.org/2004/07/System.ServiceModel" 
name="detail" element="q3:FaultExceptionOfException5F2dSckg" /> 
</wsdl:message>
```
\_\_\_\_\_\_\_\_\_\_\_\_\_\_\_\_\_\_\_\_\_\_\_\_\_\_\_\_\_\_\_\_\_\_\_\_\_\_\_\_\_\_\_\_\_\_\_\_\_\_\_\_\_\_\_\_\_\_\_\_\_\_\_\_\_\_\_\_\_\_\_\_\_\_\_\_\_\_\_\_\_

### Definicja elementu DajFormularzDostepu

```
<xs:element name="DajFormularzDostepu"> 
<xs:complexType> 
<xs:sequence>
```

```
<xs:element minOccurs="0" maxOccurs="1" name="NazwaProducenta" type="xs:string"/> 
<xs:element minOccurs="0" maxOccurs="1" name="NazwaOprogramowania" type="xs:string"/> 
<xs:element minOccurs="0" maxOccurs="1" name="WersjaOprogramowania" type="xs:string"/> 
<xs:element minOccurs="0" maxOccurs="1" name="IdentyfikatorSesji" type="xs:string"/> 
<xs:element minOccurs="0" maxOccurs="1" name="NIP" type="xs:string"/> 
<xs:element minOccurs="0" maxOccurs="1" name="REGON" type="xs:string"/> 
<xs:element minOccurs="0" maxOccurs="1" name="PESEL" type="xs:string"/> 
<xs:element minOccurs="0" maxOccurs="1" name="NazwaSkrocona" type="xs:string"/> 
<xs:element minOccurs="0" maxOccurs="1" name="Nazwisko" type="xs:string"/> 
<xs:element minOccurs="0" maxOccurs="1" name="Imie" type="xs:string"/> 
<xs:element minOccurs="0" maxOccurs="1" name="SeriaINumerDokumentu" type="xs:string"/> 
<xs:element minOccurs="0" maxOccurs="1" name="IdentyfikatorWewZUS" type="xs:string"/> 
<xs:element minOccurs="0" maxOccurs="1" name="StempelPlatnika" type="xs:string"/> 
<xs:element minOccurs="1" maxOccurs="1" name="ZakresWektora" type="xs:short"/> 
<xs:element minOccurs="0" maxOccurs="1" name="WektorUbezpieczonych" type="tns:ArrayOfU
bezpieczeni"/> 
<xs:element minOccurs="0" maxOccurs="1" name="WektorKompletow" type="tns:ArrayOfKomple
ty"/> 
<xs:element minOccurs="0" maxOccurs="1" name="Formularz" type="xs:base64Binary"/> 
</xs:sequence> 
</xs:complexType> 
</xs:element> 
</xs:element> 
<xs:complexType name="ArrayOfUbezpieczeni"> 
<xs:sequence> 
<xs:element minOccurs="0" maxOccurs="unbounded" name="Ubezpieczeni" type="tns:Ubezpiec
zeni"/> 
</xs:sequence> 
</xs:complexType> 
<xs:complexType name="Ubezpieczeni"> 
<xs:sequence> 
<xs:element minOccurs="0" maxOccurs="1" name="Identyfikator" type="xs:string"/> 
<xs:element minOccurs="0" maxOccurs="1" name="ZnacznikCzasu" type="xs:string"/> 
<xs:element minOccurs="0" maxOccurs="1" name="PESEL" type="xs:string"/> 
<xs:element minOccurs="0" maxOccurs="1" name="NIP" type="xs:string"/> 
<xs:element minOccurs="0" maxOccurs="1" name="SeriaiNumerDokumentu" type="xs:string"/> 
<xs:element minOccurs="0" maxOccurs="1" name="Nazwisko" type="xs:string"/> 
<xs:element minOccurs="0" maxOccurs="1" name="Imie" type="xs:string"/> 
</xs:sequence> 
</xs:complexType> 
<xs:complexType name="ArrayOfKomplety"> 
<xs:sequence> 
<xs:element minOccurs="0" maxOccurs="unbounded" name="Komplety" type="tns:Komplety"/> 
</xs:sequence> 
</xs:complexType> 
<xs:complexType name="Komplety"> 
<xs:sequence> 
<xs:element minOccurs="0" maxOccurs="1" name="PrzedzialId" type="xs:string"/> 
<xs:element minOccurs="0" maxOccurs="1" name="Okres" type="xs:string"/> 
<xs:element minOccurs="0" maxOccurs="1" name="ZnacznikCzasu" type="xs:string"/> 
</xs:sequence> 
</xs:complexType>
```
**Tabela 48. Parametry komunikatu wejściowego DajFormularzDostepu** 

| <b>Parametry wejściowe</b> | Opis                            |
|----------------------------|---------------------------------|
| NazwaProducenta            | Nazwa producenta oprogramowania |
| NazwaOprogramowania        | Nazwa oprogramowania            |
| WersjaOprogramowania       | Wersja oprogramowania           |
| IdentyfikatorSesji         | Identyfikator sesji             |
| NIP                        | NIP płatnika                    |

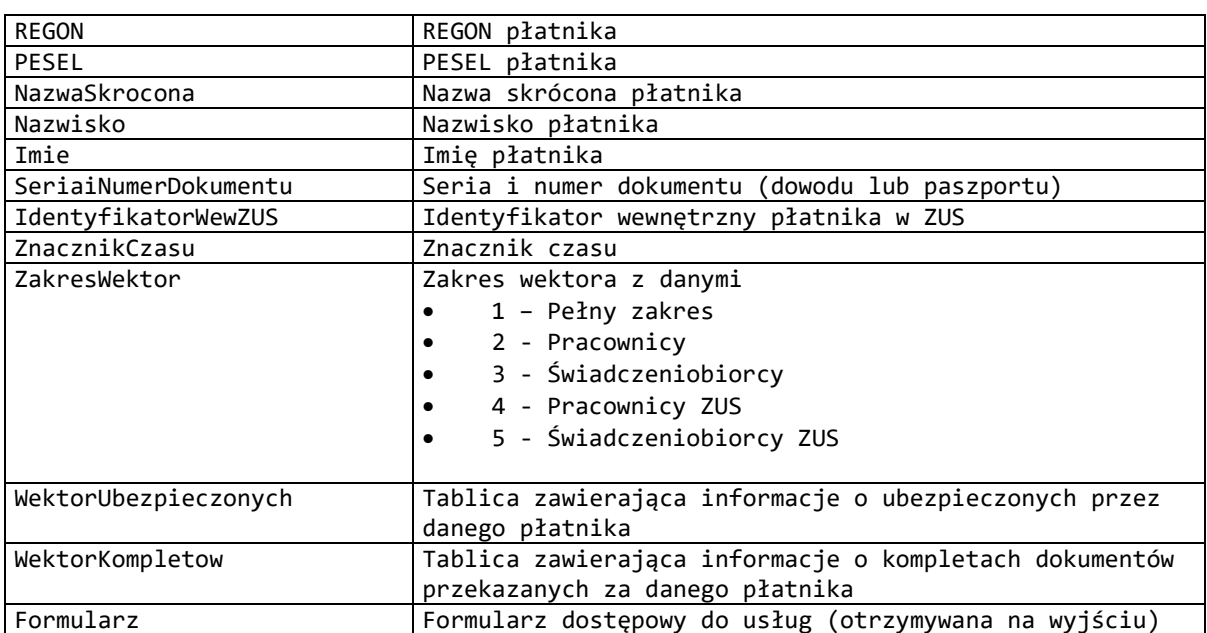

### **Tabela 49. Parametry typu Ubezpieczeni**

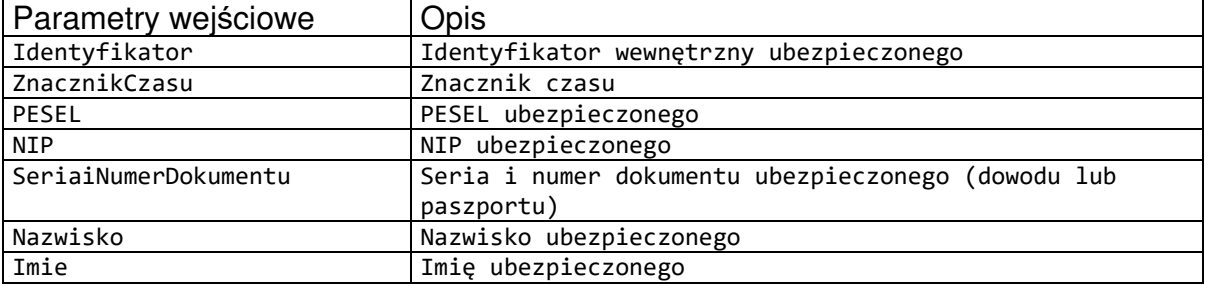

### **Tabela 50. Parametry typu Komplety**

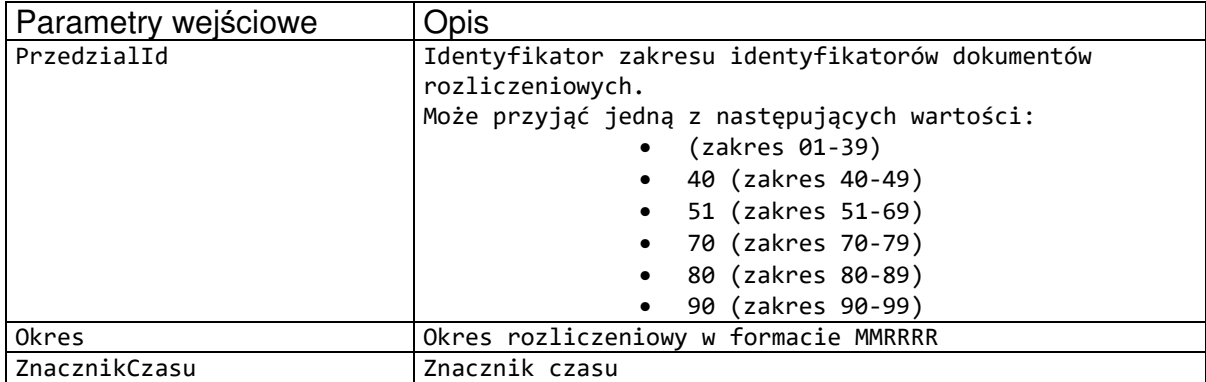

### Definicja elementu DajFormularzDostepuResponse

```
<xs:element name="DajFormularzDostepuResponse"> 
<xs:complexType> 
<xs:sequence> 
<xs:element minOccurs="1" maxOccurs="1" name="DajFormularzDostepuResult" type="xs:int"
/> 
<xs:element minOccurs="0" maxOccurs="1" name="Formularz" type="xs:base64Binary"/> 
</xs:sequence>
```
</xs:complexType>

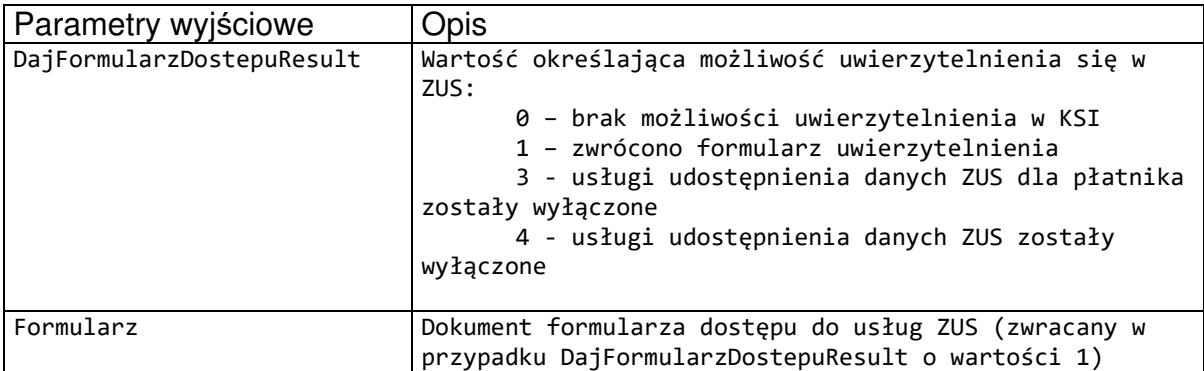

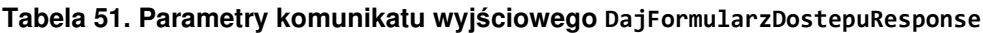

\_\_\_\_\_\_\_\_\_\_\_\_\_\_\_\_\_\_\_\_\_\_\_\_\_\_\_\_\_\_\_\_\_\_\_\_\_\_\_\_\_\_\_\_\_\_\_\_\_\_\_\_\_\_\_\_\_\_\_\_\_\_\_\_\_\_\_\_\_\_\_\_\_\_\_\_\_\_\_\_\_

W przypadku błędów nie opisanych przez statusy zwracane są wyjątki SoapException.

Schemat dla dokumentu formularza zwracanego przez ZUS:

```
<?xml version="1.0" encoding="UTF-8"?> 
<xs:schema xmlns:xs="http://www.w3.org/2001/XMLSchema" 
xmlns:oso="http://crd.gov.pl/xml/schematy/osoba/2009/11/16/" 
xmlns:inst="http://crd.gov.pl/xml/schematy/instytucja/2009/11/16/" 
xmlns:str="http://crd.gov.pl/xml/schematy/struktura/2009/11/16/" 
xmlns:ds="http://www.w3.org/2000/09/xmldsig#" 
xmlns:meta="http://crd.gov.pl/xml/schematy/meta/2009/11/16/" 
xmlns="http://crd.gov.pl/wzor/2013/03/15/1200/" 
xmlns:xsi="http://www.w3.org/2001/XMLSchema-instance" 
targetNamespace="http://crd.gov.pl/wzor/2013/03/15/1200/" 
elementFormDefault="qualified" attributeFormDefault="unqualified" 
xsi:schemaLocation="http://crd.gov.pl/wzor/2013/03/15/1200/"> 
        <xs:import namespace="http://crd.gov.pl/xml/schematy/osoba/2009/11/16/" 
schemaLocation="http://crd.gov.pl/xml/schematy/osoba/2009/11/16/osoba.xsd"/> 
        <xs:import namespace="http://crd.gov.pl/xml/schematy/struktura/2009/11/16/" 
schemaLocation="http://crd.gov.pl/xml/schematy/struktura/2009/11/16/struktura.xsd"/> 
        <xs:import namespace="http://crd.gov.pl/xml/schematy/instytucja/2009/11/16/" 
schemaLocation="http://crd.gov.pl/xml/schematy/instytucja/2009/11/16/instytucja.xsd"/> 
        <xs:import namespace="http://www.w3.org/2000/09/xmldsig#" 
schemaLocation="http://www.w3.org/TR/xmldsig-core/xmldsig-core-schema.xsd"/> 
        <xs:element name="DokumentFormularz" type="FormularzDlaPlatnikaType"/> 
        <xs:complexType name="FormularzDlaPlatnikaType"> 
               <xs:sequence> 
                      <xs:element name="TrescDokumentu" type="TrescDokumentuTyp"/> 
                      <xs:element ref="ds:Signature" minOccurs="1"/> 
               </xs:sequence> 
        </xs:complexType> 
        <xs:complexType name="TrescDokumentuTyp"> 
               <xs:sequence> 
                      <xs:element name="Identyfikator" type="GUIDType" minOccurs="1"/> 
                      <xs:element name="DaneIdentyfikacyjnePlatnika" 
type="DaneIdentyfikacyjnePlatnikaTyp" minOccurs="1"/> 
                      <xs:element name="WartoscUwierzytelniajacaWskazanie" 
type="WartoscUwierzytelniajacaWskazanieTyp" minOccurs="1"/> 
                      <xs:element name="Regulamin" type="RegulaminTyp" minOccurs="1"/> 
                      <xs:element name="DataGeneracji" type="xs:dateTime" 
minOccurs="1"/>
```

```
 <xs:element name="DataWaznosci" type="xs:dateTime" minOccurs="1"/> 
               </xs:sequence> 
        </xs:complexType> 
        <xs:complexType name="DaneIdentyfikacyjnePlatnikaTyp"> 
               <xs:sequence> 
                      <xs:element name="NIP" type="oso:NIPTyp" minOccurs="0"/> 
                      <xs:element name="REGON" type="inst:REGONTyp" minOccurs="0"/> 
                      <xs:element name="PESEL" type="oso:PESELTyp" minOccurs="0"/> 
                      <xs:element name="SeriaINumerDokumentu" 
type="oso:NrDowoduTozsamosciTyp" minOccurs="0"/> 
                      <xs:element name="NazwaSkrocona" type="NazwaSkroconaTyp" 
minOccurs="0"/> 
                      <xs:element name="Nazwisko" type="oso:NazwiskoTyp" minOccurs="0"/> 
                      <xs:element name="Imie" type="oso:ImieTyp" minOccurs="0"/> 
                      <xs:element name="IdentyfikatorWewZUS" 
type="xs:nonNegativeInteger" nillable="true" minOccurs="0"/> 
               </xs:sequence> 
        </xs:complexType> 
        <xs:complexType name="WartoscUwierzytelniajacaWskazanieTyp"> 
               <xs:sequence> 
                      <xs:element name="Opis" type="xs:string" minOccurs="1"/> 
                      <xs:element name="Wskazanie" type="xs:string" minOccurs="1"/> 
               </xs:sequence> 
        </xs:complexType> 
        <xs:complexType name="FormularzOrginalType"> 
               <xs:sequence> 
                       <xs:element name="DokumentFormularz" 
type="FormularzDlaPlatnikaType"/> 
               </xs:sequence> 
        </xs:complexType> 
        <xs:complexType name="RegulaminTyp"> 
               <xs:sequence> 
                      <xs:element name="NaglowekRegulaminuZUS" type="xs:string" 
minOccurs="1"/> 
                      <xs:element name="TrescRegulaminuZUS" type="TrescRegulaminuZUSTyp" 
minOccurs="1"/> 
               </xs:sequence> 
        </xs:complexType> 
        <xs:complexType name="TrescRegulaminuZUSTyp"> 
               <xs:sequence maxOccurs="unbounded"> 
                      <xs:element name="Naglowek" type="xs:string" minOccurs="1"/> 
                      <xs:element name="Opis" type="OpisTyp" minOccurs="1"/> 
               </xs:sequence> 
        </xs:complexType> 
        <xs:complexType name="OpisTyp"> 
               <xs:sequence maxOccurs="unbounded"> 
                      <xs:element name="Punkt" type="xs:string" minOccurs="1"/> 
                      <xs:element name="Podpunkt" type="PodpunktTyp" minOccurs="0" 
maxOccurs="unbounded"/> 
               </xs:sequence> 
        </xs:complexType> 
        <xs:complexType name="PodpunktTyp"> 
               <xs:sequence> 
                      <xs:element name="TrescPodpunkt" type="xs:string" minOccurs="1"/> 
               </xs:sequence> 
        </xs:complexType> 
        <xs:simpleType name="NazwaSkroconaTyp"> 
               <xs:restriction base="xs:string"> 
                      <xs:maxLength value="31"/> 
               </xs:restriction> 
        </xs:simpleType>
```

```
 <xs:simpleType name="NazwaPelnaTyp"> 
               <xs:restriction base="xs:string"> 
                      <xs:maxLength value="200"/> 
               </xs:restriction> 
        </xs:simpleType> 
        <xs:simpleType name="GUIDType"> 
               <xs:restriction base="xs:string"> 
                      <xs:pattern value="([0-9a-fA-F]{8}-[0-9a-fA-F]{4}-[0-9a-fA-F]{4}-
[0-9a-fA-F]{4}-[0-9a-fA-F]{12})|(\{[0-9a-fA-F]{8}-[0-9a-fA-F]{4}-[0-9a-fA-F]{4}-[0-9a-
fA-F]{4}-[0-9a-fA-F]{12}\})"/> 
               </xs:restriction> 
        </xs:simpleType> 
</xs:schema>
```
Przykładowy dokument formularza otrzymywany z systemu:

```
<?xml version="1.0" encoding="UTF-8"?> 
<zus:DokumentFormularz xsi:schemaLocation="http://crd.gov.pl/wzor/2013/03/15/1200/ 
schemat_oswiadczenie_dla_platnika.xsd" xmlns:xsi="http://www.w3.org/2001/XMLSchema-
instance" xmlns:ds="http://www.w3.org/2000/09/xmldsig#" 
xmlns:zus="http://crd.gov.pl/wzor/2013/03/15/1200/"><zus:TrescDokumentu><zus:Identyfik
ator>b228fd83-fe95-4b38-81e6-
985a870121e1</zus:Identyfikator><zus:DaneIdentyfikacyjnePlatnika><zus:NIP>1141411411</
zus:NIP><zus:REGON>010334578</zus:REGON><zus:PESEL>69042108045</zus:PESEL><zus:SeriaIN
umerDokumentu/><zus:NazwaSkrocona>BOCIAN</zus:NazwaSkrocona><zus:Nazwisko 
rodzajCzlonu="pierwszy">BOCIANOWSKA</zus:Nazwisko><zus:Imie>EWA</zus:Imie><zus:Identyf
ikatorWewZUS>1</zus:IdentyfikatorWewZUS></zus:DaneIdentyfikacyjnePlatnika><zus:Wartosc
UwierzytelniajacaWskazanie><zus:Opis>Proszę podać wartość formularza RCA korekty 1 z 
roku 2013 pole 
P13</zus:Opis><zus:Wskazanie>RCA2013K1P13</zus:Wskazanie></zus:WartoscUwierzytelniajac
aWskazanie> 
<zus:Regulamin> 
       <zus:NaglowekRegulaminuZUS>REGULAMIN POBIERANIA DANYCH Z ZUS W 
KSI</zus:NaglowekRegulaminuZUS> 
       <zus:TrescRegulaminuZUS> 
         <zus:Naglowek>$1 Informacje ogólne</zus:Naglowek> 
         <zus:Opis> 
           <zus:Punkt>1. Niniejszy dokument stanowi regulamin, o którym mowa w 
przepisie art. 8 ustawy z dnia 18 lipca 2002 r. oświadczeniu usług drogą elektroniczną 
(Dz. U. z 2016 r., poz. 1030 z późn. zm.) i określa zasady, zakres i warunki 
korzystania przez Usługobiorców z programu Płatnik, stanowiącego część Kompleksowego 
Systemu Informatycznego (KSI) ZUS.</zus:Punkt> 
           <zus:Punkt>2. Operatorem Kompleksowego Systemu Informatycznego (KSI) jest 
Zakład Ubezpieczeń Społecznych z siedzibą w Warszawie przy ul. Szamockiej 3, 5, 01-748 
Warszawa.</zus:Punkt> 
         </zus:Opis> 
         <zus:Naglowek>$2 Definicje</zus:Naglowek> 
         <zus:Opis> 
           <zus:Punkt>1. KSI ZUS – Kompleksowy System Informatyczny ZUS zapewniający 
wsparcie procesów biznesowych ZUS oraz umożliwiający masową wymianę danych z 
Płatnikami, osobami ubezpieczonymi oraz instytucjami.</zus:Punkt>
           <zus:Punkt>2. Płatnik/Usługobiorca – podmiot, o którym mowa w art. 4 pkt 2 
lit. a ustawy z dnia 13 października 1998 r. o systemie ubezpieczeń społecznych (Dz. 
U. z 2016 r., poz. 963 z poźn. zm.) oraz ubezpieczony, o którym mowa w art. 4 pkt 2 
lit. d ustawy z dnia 13 października 1998 r. o systemie ubezpieczeń 
społecznych.</zus:Punkt> 
           <zus:Punkt>3. Regulamin – niniejszy dokument.</zus:Punkt> 
           <zus:Punkt>4. Usługa/Usługi – usługa/usługi świadczone drogą elektroniczną w 
ramach KSI.</zus:Punkt> 
           <zus:Punkt>5. Usługodawca – ZUS.</zus:Punkt>
```
 <zus:Punkt>6. ZUS - Zakład Ubezpieczeń Społecznych z siedzibą w Warszawie przy ul. Szamockiej 3, 5; 01-748 Warszawa posiadający NIP nr 521-30-17-228, REGON nr 000017756.</zus:Punkt> </zus:Opis> <zus:Naglowek>§ 3 Warunki świadczenia Usługi</zus:Naglowek> <zus:Opis> <zus:Punkt>1. Usługobiorca jest zobowiązany do zapoznania się z treścią Regulaminu przed pobraniem danych z KSI.</zus:Punkt> <zus:Punkt>2. Usługobiorca zobowiązany jest do pobierania danych z KSI wyłącznie w zakresie zgodnym z obowiązującym prawem oraz postanowieniami Regulaminu.</zus:Punkt> <zus:Punkt>3. Korzystanie z KSI jest bezpłatne.</zus:Punkt> <zus:Punkt>4. Usługobiorca korzysta z zasobów KSI na własną odpowiedzialność.</zus:Punkt> <zus:Punkt>5. Usługodawca stosownie do art. 6 pkt 1) ustawy z dnia 18 lipca 2002 r. o świadczeniu usług drogą elektroniczną, informuje o szczególnych zagrożeniach związanych z korzystaniem przez Usługobiorców z Usług. Informacja dotyczy zagrożeń, które Usługodawca identyfikuje jako zagrożenia potencjalne, które powinny być brane pod uwagę mimo stosowania przez Usługodawcę systemów zabezpieczających infrastrukturę Usługodawcy przed nieuprawnionym oddziaływaniem osób trzecich:</zus:Punkt> <zus:Podpunkt> <zus:TrescPodpunkt>1) Możliwość działania szkodliwego oprogramowania (np. oprogramowanie malware, robaki internetowe),</zus:TrescPodpunkt> </zus:Podpunkt> <zus:Podpunkt> <zus:TrescPodpunkt>2) Możliwość odnalezienia słabości systemu kryptograficznego, a tym samym umożliwienia jego złamania lub obejścia, a w konsekwencji możliwość pozyskania osobistych i poufnych informacji,</zus:TrescPodpunkt> </zus:Podpunkt> <zus:Podpunkt> <zus:TrescPodpunkt>3) Możliwość łowienia haseł (phishing) poprzez wysyłanie fałszywych wiadomości elektronicznych przypominających do złudzenia autentyczne i w konsekwencji pozyskanie osobistych i poufnych informacji dotyczących użytkownika.</zus:TrescPodpunkt> </zus:Podpunkt> <zus:Punkt>6. Z zastrzeżeniem ograniczeń wynikających z bezwzględnie obowiązujących przepisów prawa, Usługodawca nie odpowiada za szkody powstałe w związku z korzystaniem z KSI, bądź w związku z niewłaściwym działaniem, błędami, brakami, zakłóceniami, defektami, opóźnieniami w transmisji danych, wirusami komputerowymi, awarią linii lub systemu informatycznego lub nie przestrzeganiem postanowień Regulaminu.</zus:Punkt> <zus:Punkt>7. Usługodawca nie ponosi odpowiedzialności za brak dostępu do KSI z przyczyn niezależnych od Usługodawcy.</zus:Punkt> <zus:Punkt>8. Usługodawca dokłada wszelkich starań, aby dane w KSI były aktualne i rzetelne. Ze względu na cechy sieci Internet, Usługodawca nie ponosi odpowiedzialności za szkody majątkowe i inne poniesione przez Usługobiorców wskutek wykorzystania zasobów KSI, z wyłączeniem szkód, za których z mocy prawa odpowiedzialność Usługodawcy nie może zostać wyłączona.</zus:Punkt> <zus:Punkt>9. Usługobiorca zobowiązany jest do powstrzymania się od dokonywania w ramach korzystania z Usług jakichkolwiek działań bezprawnych, a w szczególności korzystania z Usług bezpośrednio lub pośrednio w sposób sprzeczny z prawem, Regulaminem, dobrymi obyczajami lub powszechnie przyjętymi zasadami korzystania z sieci Internet.</zus:Punkt> </zus:Opis> <zus:Naglowek>§ 4 Prawa i obowiązki Usługodawcy</zus:Naglowek> <zus:Opis> <zus:Punkt>1. Usługodawca gwarantuje, iż Usługi świadczone są zgodne z przepisami prawa.</zus:Punkt>

\_\_\_\_\_\_\_\_\_\_\_\_\_\_\_\_\_\_\_\_\_\_\_\_\_\_\_\_\_\_\_\_\_\_\_\_\_\_\_\_\_\_\_\_\_\_\_\_\_\_\_\_\_\_\_\_\_\_\_\_\_\_\_\_\_\_\_\_\_\_\_\_\_\_\_\_\_\_\_\_\_

 <zus:Punkt>2. Usługodawca nie ponosi odpowiedzialności za jakiekolwiek działania Usługobiorcy bądź osoby upoważnionej przez Usługobiorcę do działania w jego imieniu.</zus:Punkt>

 <zus:Punkt>3. Usługodawca zobowiązuje się podejmować niezbędne działania w celu wyeliminowania nielegalnych lub niezgodnych z Regulaminem działań Usługobiorców.</zus:Punkt>

\_\_\_\_\_\_\_\_\_\_\_\_\_\_\_\_\_\_\_\_\_\_\_\_\_\_\_\_\_\_\_\_\_\_\_\_\_\_\_\_\_\_\_\_\_\_\_\_\_\_\_\_\_\_\_\_\_\_\_\_\_\_\_\_\_\_\_\_\_\_\_\_\_\_\_\_\_\_\_\_\_

 <zus:Punkt>4. Usługodawca zobowiązany jest do ochrony danych osobowych Usługobiorców zgodnie z przepisami ustawy z dnia 29 sierpnia 1997 r. o ochronie danych osobowych (Dz. U. z 2016 r., poz. 922). Dokumenty przekazywane za pośrednictwem KSI oraz dane osobowe zawarte w tych dokumentach podlegają ochronie zgodnie z rozporządzeniem Ministra Spraw Wewnętrznych i Administracji z dnia 29 kwietnia 2004 r. w sprawie dokumentacji przetwarzania danych osobowych oraz warunków technicznych i organizacyjnych, jakim powinny odpowiadać urządzenia i systemy informatyczne służące do przetwarzania danych osobowych (Dz. U. Nr 100, poz. 1024).</zus:Punkt>

</zus:Opis>

 <zus:Naglowek>§ 5 Prawa i obowiązki Usługobiorcy</zus:Naglowek> <zus:Opis>

 <zus:Punkt>1. Usługobiorca ma prawo korzystać z danych KSI po zapoznaniu się z Regulaminem.</zus:Punkt>

 <zus:Punkt>2. Zabrania się korzystania z danych innych Usługobiorców z wyłączeniem sytuacji w której usługobiorca udzielił do nich stosownego upoważnienia.</zus:Punkt>

 <zus:Punkt>3. Usługobiorca upoważniony jest do przetwarzania danych osobowych i innych informacji zawartych na koncie ubezpieczonego, o którym mowa w ustawie z dnia 13 października 1998 r. o systemie ubezpieczeń społecznych, pozyskanych za pośrednictwem KSI, tylko w celu realizacji zadań płatnika składek określonych przez przepisy z zakresu ubezpieczeń społecznych.</zus:Punkt>

</zus:Opis>

 <zus:Naglowek>§ 6 Rodzaj i zakres Usług</zus:Naglowek> <zus:Opis>

 <zus:Punkt>1. Usługobiorca ma możliwość pobierania z KSI danych zapisanych na indywidualnych kontach KSI w celu składania dokumentów ubezpieczeniowych u Usługodawcy.</zus:Punkt>

 <zus:Punkt>2. Usługobiorca ma możliwość pobierania z KSI parametrów wyliczeniowych oraz reguł weryfikacji w celu składania dokumentów ubezpieczeniowych u Usługodawcy.</zus:Punkt>

</zus:Opis>

 <zus:Naglowek>§ 7 Postanowienia końcowe</zus:Naglowek> <zus:Opis>

 <zus:Punkt>1. Regulamin jest udostępniony w formie elektronicznej nieodpłatnie w formie umożliwiającej jego pobranie, utrwalenie i wydrukowanie. </zus:Punkt>

 <zus:Punkt>2. W kwestiach nieuregulowanych Regulaminem stosuje się przepisy obowiązującego prawa polskiego.</zus:Punkt>

 <zus:Punkt>3. Regulamin może być zmieniany i w przypadku zmiany treści, Usługobiorca zostanie o tym fakcie poinformowany podczas uwierzytelniania dostępu do danych w KSI.</zus:Punkt>

 <zus:Punkt>4. Regulamin obowiązuje od dnia 1 maja 2013 r.</zus:Punkt> </zus:Opis>

</zus:TrescRegulaminuZUS>

</zus:Regulamin><zus:DataGeneracji>2013-04-

26T07:26:24.2830564Z</zus:DataGeneracji><zus:DataWaznosci>2013-04-

26T07:31:24.2830564Z</zus:DataWaznosci></zus:TrescDokumentu><Signature

xmlns="http://www.w3.org/2000/09/xmldsig#" Id="ID-6918b830-a0a5-4a79-acf4-

f1cb8c7b1d9a"><SignedInfo><CanonicalizationMethod

Algorithm="http://www.w3.org/TR/2001/REC-xml-c14n-20010315"/><SignatureMethod

Algorithm="http://www.w3.org/2000/09/xmldsig#rsa-sha1"/><Reference

URI=""><Transforms><Transform Algorithm="http://www.w3.org/2000/09/xmldsig#envelopedsignature"/></Transforms><DigestMethod

Algorithm="http://www.w3.org/2000/09/xmldsig#sha1"/><DigestValue>8o1+nLD6pTuSgjrrlcOZa HgagbA=</DigestValue></Reference></SignedInfo><SignatureValue>KN/nBouUqsalw49MKvVYQZY6 TyyWXnUnSSOsio1/1skID5B7R4NLrm53AU/xxOvSuc+wsF0g1EUsRKeLnPLrc0NuvBx6Fm1guo9ybAbFVPoKW6 dWR8uONaupTbY2WuEMCFh2zLPBX0QjF5/72Ei+jHHKm5j6WxOYC5XshVuwqptU7di4zrqcCxYJhrcgSN+iTv19 MOYxX20whvmoCamZir27wFkJ/Li6+4iDrG5vj/K0PuKEpuI8Vr5yyEwVHLk4NWB+K3wRal7q6nYUfKP+jsqEEs RD9OvzXhplWR0KWNNbVQDPQY24YzZqF9f9zxVixAp39VK6YNyXMWm7LdxJUg==</SignatureValue><KeyInf

o><KeyValue><RSAKeyValue><Modulus>kzfa/S/se9FEYkVebGYkCnmylH2DM64oyVUAqESPOXrM24tVrpIF 2yQzqj979BZEyb4xFrsDllt5kMX+bMTe+xCNH1Ik6rYh43VFgt1Z63Hr1hiqr5XeJ01Gt6SRIALAFyCmNysiyP S5sNN3UOHeGtrFtlj/zgOz3XS1WjZN4jaj1wmbaOjQpU296Nzn0+rxpYOZVjyml8DMinybIurnO153byPnAori pa64jwTBl3uvFOht4zYcRi70WInllKtE+Xdz/e9BytotaY8cJTcOFloC5tFQnsWvo4ooV9/toSYv8oaj4JD88V g8hP+qS/QWLtcYYlpH5hBgKAstfRGp4w==</Modulus><Exponent>AQAB</Exponent></RSAKeyValue></K eyValue><X509Data><X509Certificate>MIIGVTCCBT2gAwIBAgIEB1vD7DANBgkqhkiG9w0BAQUFADB3MQs wCOYDVOOGEwJOTDEiMCAGA1UEChMZVW5pemV0byBUZWNobm9sb2dpZXMgUy5BLjEnMCUGA1UECxMeO2VydHVtI ENlcnRpZmljYXRpb24gQXV0aG9yaXR5MRswGQYDVQQDExJDZXJ0dW0gTGV2ZWwgSVYgQ0EwHhcNMTIwMzE1MDg 1MjE4WhcNMTUwMzE1MDg1MjE4WjCBozELMAkGA1UEBhMCUEwxFDASBgNVBAgTC01hem93aWVja2llMREwDwYDV QQHEwhXYXJzemF3YTEMMAoGA1UEChMDWlVTMSUwIwYDVQQLExxFbGVrdHJvbmljem5hIFd5bWlhbmEgRGFueWN oMRUwEwYDVQQDEwxQRS0xLVpVUy1FV0QxHzAdBgkqhkiG9w0BCQEWEHNlcndpc2R6aUB6dXMucGwwggEiMA0GC SqGSIb3DQEBAQUAA4IBDwAwggEKAoIBAQCTN9r9L+x70URiRV5sZiQKebKUfYMzrijJVQCoRI85eszbi1WukgX bJDOqP3v0FkTJvjEWuwOWW3mQxf5sxN77EI0fUiTqtiHjdUWC3VnrcevWGKqvld4nTUa3pJEgAsAXIKY3KyLI9 Lmw03dQ4d4a2sW2WP/OA7PddLVaNk3iNqPXCZto6NClTb3o3OfT6vGlg5lWPKaXwMyKfJsi6uc7XndvI+cCiuK lrriPBMGXe68U6G3jNhxGLvRYieWUq0T5d3P970HK2i1pjxwlNw4WWgLm0VCexa+jiihX3+2hJi/yhqPgkPzxW DyE/6pL9BYu1xhiWkfmEGAoCy19EanjAgMBAAGjggK6MIICtjAMBgNVHRMBAf8EAjAAMBsGA1UdEQQUMBKBEHN lcndpc2R6aUB6dXMucGwwHQYDVR0OBBYEFIVPG5O/3SxCymXNmQneddmm12jzMB8GA1UdIwQYMBaAFBzMR0o8B fluXljoY5ytJcRn2vr8MAsGA1UdDwQEAwIE8DARBglghkgBhvhCAQEEBAMCBaAwHQYDVR0lBBYwFAYIKwYBBQU HAwIGCCsGAQUFBwMEMCsGA1UdEAQkMCKADzIwMTIwMzE1MDg1MjE4WoEPMjAxNTAzMTUwODUyMThaMBIGCiqEa AGG9ncCAAIEBAMCBSAwLAYDVR0fBCUwIzAhoB+gHYYbaHR0cDovL2NybC5jZXJ0dW0ucGwvbDQuY3JsMFoGCCs GAQUFBwEBBE4wTDAhBggrBgEFBQcwAYYVaHR0cDovL29jc3AuY2VydHVtLnBsMCcGCCsGAQUFBzAChhtodHRwO i8vd3d3LmNlcnR1bS5wbC9sNC5jZXIwggE9BgNVHSAEggE0MIIBMDCCASwGCiqEaAGG9ncCAgQwggEcMCUGCCs GAQUFBwIBFhlodHRwczovL3d3dy5jZXJ0dW0ucGwvQ1BTMIHyBggrBgEFBQcCAjCB5TAgFhlVbml6ZXRvIFRlY 2hub2xvZ2llcyBTLkEuMAMCAQQagcBVc2FnZSBvZiB0aGlzIGNlcnRpZmljYXRlIGlzIHN0cmljdGx5IHN1Ymp lY3RlZCB0byB0aGUgQ0VSVFVNIENlcnRpZmljYXRpb24KUHJhY3RpY2UgU3RhdGVtZW50IChDUFMpIGluY29yc G9yYXRlZCBieSByZWZlcmVuY2UgaGVyZWluIGFuZCBpbiB0aGUgcmVwb3NpdG9yeQphdCBodHRwczovL3d3dy5 jZXJ0dW0ucGwvcmVwb3NpdG9yeS4wDQYJKoZIhvcNAQEFBQADggEBABaVtL7kRJJ6bC5bLKX+2vT7vpxsDR+6s CymD7/WvsQ+HuPhO6jQf9hcoliaAN3IkzGANKOT5I5EFp5Vgu96im2Cojc59ahx01wjBbzGJUq23hVSiAqAhyL S6ltuX4wrGKKwdmzXaBrHhM8sMsO2xnxn2Ek41pMxyYVaAUEiKQOiTf3y0LAnUf0mFz+m4E2bzEvUdTnDK0LqG BwEv4s4IURK0+5E6ZtH3uvDBt79IbyLIlFTNsf219H9PyoOorG1Vb3JGnCx5w+ofHWaeou4u/HYBkmdl2ulb6e rXhE2jhiHy8G5GwqETPfsHjV6hbP7c2rHN76aq9W3R6irBOgx0wM=</X509Certificate></X509Data></Ke yInfo></Signature></zus:DokumentFormularz>

\_\_\_\_\_\_\_\_\_\_\_\_\_\_\_\_\_\_\_\_\_\_\_\_\_\_\_\_\_\_\_\_\_\_\_\_\_\_\_\_\_\_\_\_\_\_\_\_\_\_\_\_\_\_\_\_\_\_\_\_\_\_\_\_\_\_\_\_\_\_\_\_\_\_\_\_\_\_\_\_\_

## **6.5.5. Operacja DajStatusDokumentow**

Operacja DajStatusDokumentow służy pobrania informacji o wynikach przetworzenia dokumentów ubezpieczeniowych na komputerze centralnym przez ZUS.

```
<wsdl:operation name="DajStatusDokumentow"> 
<wsdl:input wsaw:Action="www.zus.pl/uszczelka/DajStatusDokumentow" message="tns:IPUBWE
B_DajStatusDokumentow_InputMessage"/> 
<wsdl:output wsaw:Action="www.zus.pl/uszczelka/DajStatusDokumentowResponse"message="tn
s: IPUBWEB DajStatusDokumentow OutputMessage"/>
<wsdl:fault wsaw:Action="www.zus.pl/uszczelka/IPUBWEB/DajStatusDokumentowSoapException
Fault" name="SoapExceptionFault"message="tns:IPUBWEB_DajStatusDokumentow_SoapException
Fault_FaultMessage"/> 
</wsdl:operation>
```
\_\_\_\_\_\_\_\_\_\_\_\_\_\_\_\_\_\_\_\_\_\_\_\_\_\_\_\_\_\_\_\_\_\_\_\_\_\_\_\_\_\_\_\_\_\_\_\_\_\_\_\_\_\_\_\_\_\_\_\_\_\_\_\_\_\_\_\_\_\_\_\_\_\_\_\_\_\_\_\_\_

Komunikaty wykorzystywane w ramach operacji DajStatusDokumentow

```
<wsdl:message name="IPUBWEB_DajStatusDokumentow_InputMessage"> 
<wsdl:part name="parameters" element="tns:DajStatusDokumentow" /> 
</wsdl:message> 
<wsdl:message name="IPUBWEB_DajStatusDokumentow_OutputMessage"> 
<wsdl:part name="parameters" element="tns:DajStatusDokumentowResponse" /> 
</wsdl:message>
```

```
<wsdl:message 
name="IPUBWEB_DajStatusDokumentow_FaultExceptionOf_ExceptionFault_FaultMessage">
<wsdl:part xmlns:q4="http://schemas.datacontract.org/2004/07/System.ServiceModel" 
name="detail" element="q4:FaultExceptionOfException5F2dSckg" /> 
</wsdl:message>
```
Definicja elementu DajStatusDokumentow

```
<xs:element name="DajStatusDokumentow"> 
<xs:complexType> 
<xs:sequence> 
<xs:element minOccurs="0" maxOccurs="1" name="NazwaProducenta" type="xs:string"/> 
<xs:element minOccurs="0" maxOccurs="1" name="NazwaOprogramowania" type="xs:string"/> 
<xs:element minOccurs="0" maxOccurs="1" name="WersjaOprogramowania" type="xs:string"/> 
<xs:element minOccurs="0" maxOccurs="1" name="IdentyfikatorSesji" type="xs:string"/> 
<xs:element minOccurs="0" maxOccurs="1" name="IdentyfikatorPrzesylki" type="tns:ArrayO
fString"/> 
<xs:element minOccurs="0" maxOccurs="1" name="StatusyDokumentow" type="xs:base64Binary
"/>
</xs:sequence> 
</xs:complexType> 
</xs:element> 
<xs:complexType name="ArrayOfString"> 
<xs:sequence> 
<xs:element minOccurs="0" maxOccurs="unbounded" name="string" nillable="true" type="xs
:string"/> 
</xs:sequence> 
</xs:complexType>
```
#### **Tabela 52. Parametry komunikatu wejściowego DajStatusDokumentow**

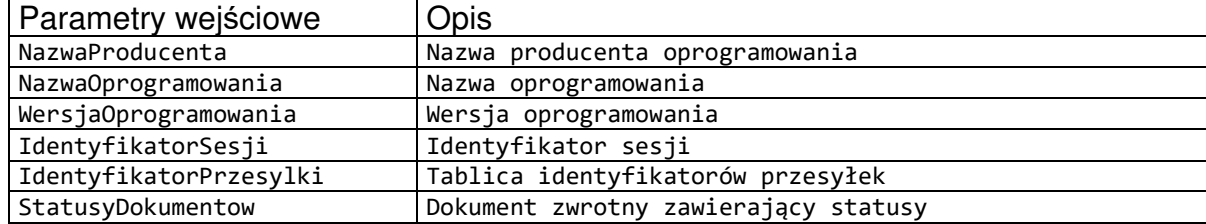

Definicja elementu DajStatusDokumentowResponse

```
<xs:element name="DajStatusDokumentowResponse"> 
<xs:complexType> 
<xs:sequence> 
<xs:element minOccurs="1" maxOccurs="1" name="DajStatusDokumentowResult" type="xs:int"
/<xs:element minOccurs="0" maxOccurs="1" name="StatusyDokumentow" type="xs:base64Binary
"/>
</xs:sequence> 
</xs:complexType> 
</xs:element>
```
#### **Tabela 53. Parametry komunikatu wyjściowego CheckTransmisionResponse**

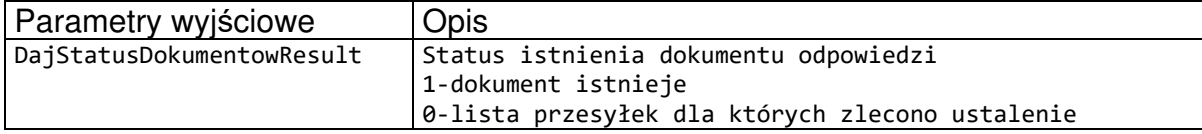

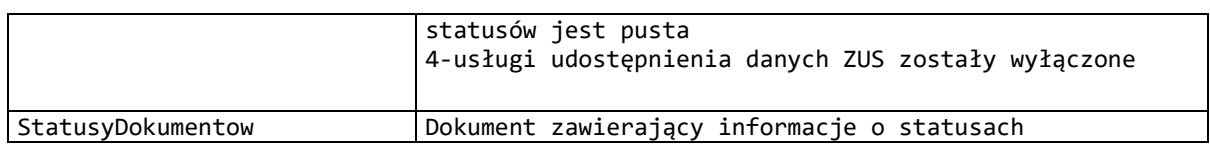

Definicja schematu dokumentu zwracanego w polu StatusyDokumentow

```
<?xml version="1.0" encoding="UTF-8"?> 
<xs:schema xmlns="http://www.zus.pl/2013/PUB_SPD" 
xmlns:xs="http://www.w3.org/2001/XMLSchema" 
targetNamespace="http://www.zus.pl/2013/PUB_SPD" elementFormDefault="qualified" 
attributeFormDefault="unqualified" version="1"> 
   <!-- Typy Proste --> 
   <xs:simpleType name="t_id"> 
     <xs:restriction base="xs:nonNegativeInteger"> 
       <xs:maxInclusive value="2147483647"/> 
     </xs:restriction> 
   </xs:simpleType> 
   <xs:simpleType name="t_KodBledu"> 
     <xs:restriction base="t_id"/> 
   </xs:simpleType> 
   <xs:simpleType name="t_data_i_czas"> 
     <xs:restriction base="xs:dateTime"/> 
   </xs:simpleType> 
   <xs:simpleType name="t_ID_PRZESYLKI"> 
     <xs:restriction base="xs:string"> 
       <xs:maxLength value="40"/> 
     </xs:restriction> 
   </xs:simpleType> 
   <xs:simpleType name="t_StatusZUS"> 
     <xs:restriction base="xs:string"> 
       <xs:maxLength value="1"/> 
     </xs:restriction> 
   </xs:simpleType> 
   <xs:simpleType name="t_KorektaKomunikat"> 
     <xs:restriction base="xs:string"/> 
   </xs:simpleType> 
   <!-- Typy Złożone --> 
   <xs:complexType name="t_BladPrzetwarzania"> 
     <xs:sequence> 
       <xs:element name="NR_POZYCJI" type="t_id" minOccurs="0"/> 
       <xs:element name="KOD_BLEDU" type="t_KodBledu"/> 
     </xs:sequence> 
   </xs:complexType> 
   <xs:complexType name="t_StatusBloku"> 
     <xs:sequence> 
       <xs:element name="NR_BLOK" type="t_id"/> 
       <xs:element name="STATUSZUS" type="t_StatusZUS"/> 
       <xs:element name="STATUSRR" type="t_StatusZUS"/> 
     </xs:sequence> 
   </xs:complexType> 
   <xs:complexType name="t_StatusDokumentu"> 
     <xs:sequence> 
       <xs:element name="NR_DOKUMENT" type="t_id"/> 
       <xs:element name="STATUSZUS" type="t_StatusZUS"/> 
       <xs:element name="STATUSRR" type="t_StatusZUS"/> 
       <xs:element name="KOREKTA_KOM" type="t_KorektaKomunikat" minOccurs="0"/> 
       <xs:element name="BLAD_PRZETW" type="t_BladPrzetwarzania" minOccurs="0" 
maxOccurs="unbounded"/> 
       <xs:element name="status_bloku" type="t_StatusBloku" minOccurs="0" 
maxOccurs="unbounded"/>
```

```
 </xs:sequence> 
   </xs:complexType> 
   <xs:complexType name="t_StatusyDokumentow"> 
     <xs:sequence> 
       <xs:element name="ID_PRZESYLKI" type="t_ID_PRZESYLKI"/> 
       <xs:element name="status_dokumentu" type="t_StatusDokumentu" minOccurs="0" 
maxOccurs="unbounded"/> 
     </xs:sequence> 
   </xs:complexType> 
   <xs:complexType name="t_PUB_SPD"> 
     <xs:sequence> 
       <xs:element name="statusy_dokumentow" type="t_StatusyDokumentow" 
maxOccurs="unbounded"/> 
     </xs:sequence> 
   </xs:complexType> 
   <xs:element name="PUB_SPD" type="t_PUB_SPD"> 
     <xs:annotation> 
       <xs:documentation>Statusy przetworzenia dokumentów w ZUS</xs:documentation> 
     </xs:annotation> 
   </xs:element> 
</xs:schema>
```
### **6.5.6. Operacja WeryfikacjaRejPESEL**

Operacja WeryfikacjaRejPESEL służy weryfikacjidanych w oparciu o zasoby rejstru PESEL.

```
<wsdl:operation name="WeryfikacjaRejPESEL"> 
<wsdl:input wsaw:Action="www.zus.pl/uszczelka/WeryfikacjaRejPESEL" message="tns:IPUBWE
B WeryfikacjaRejPESEL InputMessage"/>
<wsdl:output wsaw:Action="www.zus.pl/uszczelka/WeryfikacjaRejPESELResponse" message="t
ns:IPUBWEB WeryfikacjaRejPESEL OutputMessage"/>
<wsdl:fault wsaw:Action="www.zus.pl/uszczelka/IPUBWEB/WeryfikacjaRejPESELSoapException
Fault" name="SoapExceptionFault"message="tns:IPUBWEB_WeryfikacjaRejPESEL_SoapException
Fault_FaultMessage"/> 
</wsdl:operation>
```
Komunikaty wykorzystywane w ramach operacji WeryfikacjaRejPESEL

```
<wsdl:operation name="WeryfikacjaRejPESEL"> 
<wsdl:input wsaw:Action="www.zus.pl/uszczelka/WeryfikacjaRejPESEL" 
message="tns:IPUBWEB_WeryfikacjaRejPESEL_InputMessage" /> 
<wsdl:output wsaw:Action="www.zus.pl/uszczelka/WeryfikacjaRejPESELResponse" 
message="tns:IPUBWEB_WeryfikacjaRejPESEL_OutputMessage" /> 
<wsdl:fault 
wsaw:Action="www.zus.pl/uszczelka/IPUBWEB/WeryfikacjaRejPESELFaultExceptionOf_Exceptio
nFault" name="FaultExceptionOf_ExceptionFault" 
message="tns:IPUBWEB_WeryfikacjaRejPESEL_FaultExceptionOf_ExceptionFault_FaultMessage" 
/> 
</wsdl:operation>
```
Definicja elementu WeryfikacjaRejPESEL

```
<xs:element name="WeryfikacjaRejPESEL"> 
<xs:complexType> 
<xs:sequence> 
<xs:element minOccurs="0" maxOccurs="1" name="NazwaProducenta" type="xs:string"/>
```

```
<xs:element minOccurs="0" maxOccurs="1" name="NazwaOprogramowania" type="xs:string"/> 
<xs:element minOccurs="0" maxOccurs="1" name="WersjaOprogramowania" type="xs:string"/> 
<xs:element minOccurs="0" maxOccurs="1" name="WektorKolekcjiPesel" type="tns:ArrayOfKo
lekcjaPESEL"/> 
<xs:element minOccurs="0" maxOccurs="1" name="StatusyPESEL" type="tns:ArrayOfLong"/> 
  </xs:sequence> 
</xs:complexType> 
</xs:element> 
<xs:complexType name="ArrayOfKolekcjaPESEL"> 
<xs:sequence> 
<xs:element minOccurs="0" maxOccurs="unbounded" name="KolekcjaPESEL" 
type="tns:KolekcjaPESEL"/> 
</xs:sequence> 
</xs:complexType> 
<xs:complexType name="KolekcjaPESEL"> 
<xs:sequence> 
<xs:element minOccurs="0" maxOccurs="1" name="PESEL" type="xs:string"/> 
<xs:element minOccurs="0" maxOccurs="1" name="Nazwisko" type="xs:string"/> 
<xs:element minOccurs="0" maxOccurs="1" name="Imie" type="xs:string"/> 
</xs:sequence> 
</xs:complexType>
```
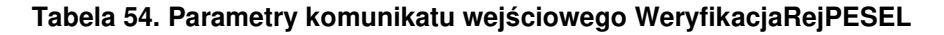

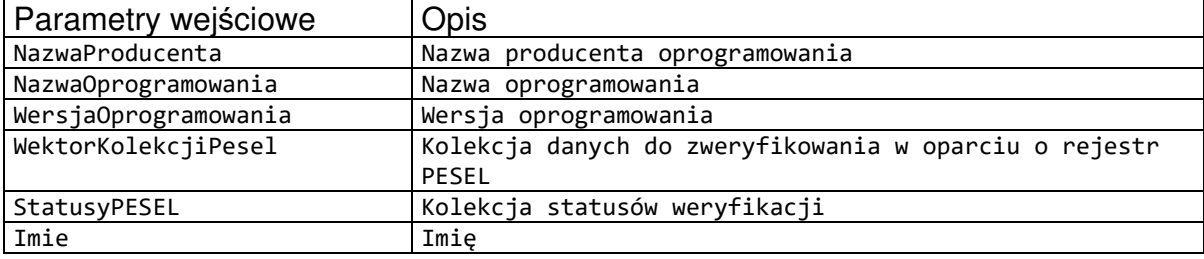

Definicja elementu WeryfikacjaRejPESELResponse

```
<xs:complexType name="ArrayOfLong"> 
<xs:sequence> 
<xs:element minOccurs="0" maxOccurs="unbounded" name="long" type="xs:long"/> 
</xs:sequence> 
</xs:complexType> 
<xs:element name="WeryfikacjaRejPESELResponse"> 
<xs:complexType> 
<xs:sequence> 
<xs:element minOccurs="1" maxOccurs="1" name="WeryfikacjaRejPESELResult" 
type="xs:int"/> 
<xs:element minOccurs="0" maxOccurs="1" name="StatusyPESEL" type="tns:ArrayOfLong"/> 
</xs:sequence> 
</xs:complexType> 
</xs:element>
```
### **Tabela 55. Parametry komunikatu wyjściowego WeryfikacjaRejPESELResponse**

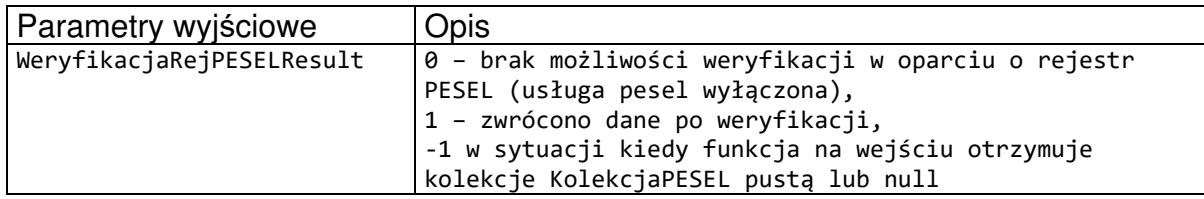

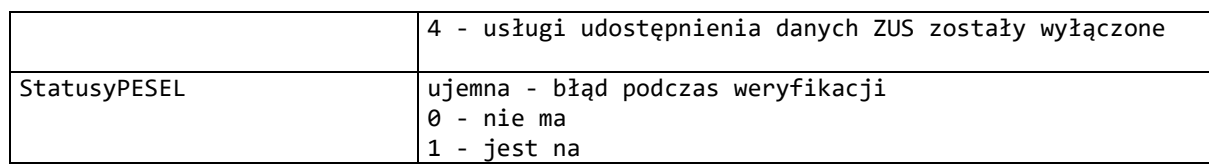

### **6.5.7. Operacja DajMetrykeDanych\_XI**

Operacja DajMetrykeDanych\_XI służy do pobrania metryki, zawierającej spis danych do pobrania.

```
<wsdl:operation name="DajMetrykeDanych_XI"> 
<wsdl:input wsaw:Action="www.zus.pl/uszczelka/DajMetrykeDanych_XI" 
message="tns:IPUBWEB_DajMetrykeDanych_XI_InputMessage" /> 
<wsdl:output wsaw:Action="www.zus.pl/uszczelka/DajMetrykeDanych_XIResponse" 
message="tns:IPUBWEB_DajMetrykeDanych_XI_OutputMessage" /> 
<wsdl:fault 
wsaw:Action="www.zus.pl/uszczelka/IPUBWEB/DajMetrykeDanych_XIFaultExceptionOf_Exceptio
nFault" name="FaultExceptionOf_ExceptionFault" 
message="tns:IPUBWEB_DajMetrykeDanych_XI_FaultExceptionOf_ExceptionFault_FaultMessage" 
/>
```
</wsdl:operation>

Komunikaty wykorzystywane w ramach operacji DajMetrykeDanych\_XI

```
<wsdl:part name="parameters" element="tns:DajMetrykeDanych_XI" /> 
</wsdl:message> 
<wsdl:message name="IPUBWEB_DajMetrykeDanych_XI_OutputMessage"> 
<wsdl:part name="parameters" element="tns:DajMetrykeDanych_XIResponse" /> 
</wsdl:message> 
<wsdl:message 
name="IPUBWEB_DajMetrykeDanych_XI_FaultExceptionOf_ExceptionFault_FaultMessage"> 
<wsdl:part xmlns:q9="http://schemas.datacontract.org/2004/07/System.ServiceModel" 
name="detail" element="q9:FaultExceptionOfException5F2dSckg" /> 
</wsdl:message>
```
Definicja elementu DajMetrykeDanych\_XI

```
<xs:element name="DajMetrykeDanych_XI"> 
<xs:complexType> 
<xs:sequence> 
<xs:element minOccurs="0" maxOccurs="1" name="IdentyfikatorSesji" type="xs:string" /> 
<xs:element minOccurs="0" maxOccurs="1" name="NazwaProducenta" type="xs:string" /> 
<xs:element minOccurs="0" maxOccurs="1" name="NazwaOprogramowania" type="xs:string" /> 
<xs:element minOccurs="0" maxOccurs="1" name="WersjaOprogramowania" type="xs:string" 
/<xs:element minOccurs="0" maxOccurs="1" name="Oswiadczenie" type="xs:base64Binary" /> 
<xs:element minOccurs="0" maxOccurs="1" name="MetrykaDanych" type="xs:base64Binary" /> 
<xs:element minOccurs="0" maxOccurs="1" name="TypPrzesylki" type="xs:string" /> 
</xs:sequence> 
</xs:complexType> 
</xs:element>
```
#### **Tabela 56. Parametry komunikatu wejściowego DajMetrykeDanych**

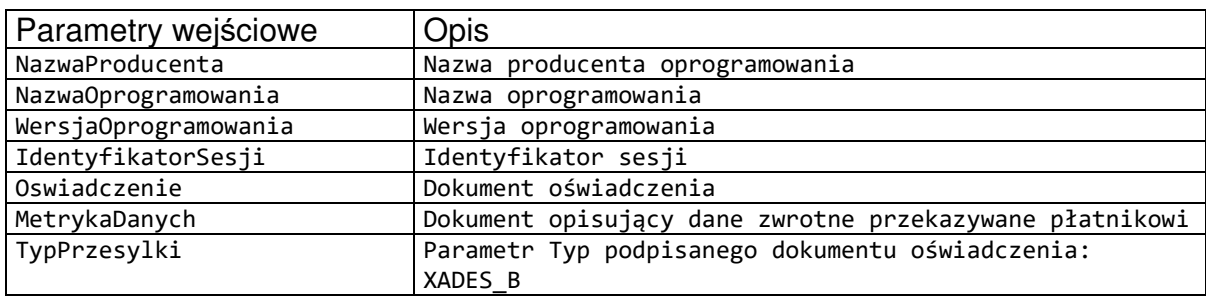

Schemat XSD dla dokumentu oświadczenia

```
<?xml version="1.0" encoding="UTF-8"?> 
<xs:schema xmlns:xs="http://www.w3.org/2001/XMLSchema" 
xmlns:oso="http://crd.gov.pl/xml/schematy/osoba/2009/11/16/" 
xmlns:inst="http://crd.gov.pl/xml/schematy/instytucja/2009/11/16/" 
xmlns:str="http://crd.gov.pl/xml/schematy/struktura/2009/11/16/" 
xmlns:ds="http://www.w3.org/2000/09/xmldsig#" 
xmlns:meta="http://crd.gov.pl/xml/schematy/meta/2009/11/16/" 
xmlns:zus="http://crd.gov.pl/wzor/2013/03/15/1200/"
xmlns="http://crd.gov.pl/wzor/2013/03/15/1201/" 
targetNamespace="http://crd.gov.pl/wzor/2013/03/15/1201/" 
elementFormDefault="qualified" attributeFormDefault="unqualified"> 
        <xs:import namespace="http://crd.gov.pl/xml/schematy/osoba/2009/11/16/" 
schemaLocation="http://crd.gov.pl/xml/schematy/osoba/2009/11/16/osoba.xsd"/> 
        <xs:import namespace="http://crd.gov.pl/xml/schematy/struktura/2009/11/16/" 
schemaLocation="http://crd.gov.pl/xml/schematy/struktura/2009/11/16/struktura.xsd"/> 
        <xs:import namespace="http://crd.gov.pl/xml/schematy/instytucja/2009/11/16/" 
schemaLocation="http://crd.gov.pl/xml/schematy/instytucja/2009/11/16/instytucja.xsd"/> 
        <xs:import namespace="http://www.w3.org/2000/09/xmldsig#" 
schemaLocation="http://www.w3.org/TR/xmldsig-core/xmldsig-core-schema.xsd"/> 
        <xs:import namespace="http://crd.gov.pl/wzor/2013/03/15/1200/" schemaLocation=" 
http://crd.gov.pl/wzor/2013/03/15/1200/formularz_zus.xsd"/> 
        <xs:element name="DokumentOswiadczenia" type="OswiadczenieDlaZUSType"/> 
        <xs:complexType name="OswiadczenieDlaZUSType"> 
               <xs:sequence> 
                      <xs:element name="FormularzOrginal" 
type="zus:FormularzOrginalType"/> 
                      <xs:element name="DaneUzytkownika" type="DaneCertyfikatuTyp" 
minOccurs="1"/> 
                      <xs:element name="WartoscUwierzytelniajaca" 
type="WartoscUwierzytelniajacaTyp" minOccurs="1"/> 
                      <xs:element name="AkceptacjaRegulaminu" type="xs:boolean" 
minOccurs="1"/> 
                      <xs:element ref="ds:Signature" minOccurs="1"/> 
               </xs:sequence> 
        </xs:complexType> 
        <xs:complexType name="DaneCertyfikatuTyp"> 
               <xs:sequence> 
                      <xs:element name="CN" type="xs:string" minOccurs="1"/> 
                      <xs:element name="DNpodmiotu" type="xs:string" minOccurs="1"/> 
                      <xs:element name="DNwystawcy" type="xs:string" minOccurs="1"/> 
                      <xs:element name="numerseryjny" type="xs:string" minOccurs="1"/> 
               </xs:sequence> 
        </xs:complexType> 
        <xs:complexType name="WartoscUwierzytelniajacaTyp"> 
               <xs:sequence> 
                      <xs:element name="Opis" type="xs:string" minOccurs="1"/> 
                      <xs:element name="Wskazanie" type="xs:string" minOccurs="1"/> 
                      <xs:element name="WartoscUwierzytelnienia" minOccurs="1"> 
           <xs:simpleType>
```

```
 <xs:restriction base="xs:string"> 
           <xs:minLength value="1"/> 
      </xs:restriction> 
    </xs:simpleType> 
  </xs:element> 
        </xs:sequence> 
 </xs:complexType>
```
</xs:schema>

### Przykładowy dokument oświadczenia

<?xml version="1.0" encoding="UTF-8"?> <DokumentOswiadczenia xmlns:zus="http://crd.gov.pl/wzor/2013/03/15/1200/" xsi:schemaLocation="http://crd.gov.pl/wzor/2013/03/15/1201/" xmlns:xsi="http://www.w3.org/2001/XMLSchema-instance" xmlns:ds="http://www.w3.org/2000/09/xmldsig#" xmlns="http://crd.gov.pl/wzor/2013/03/15/1201/"><FormularzOrginal><zus:DokumentFormula rz xmlns:zus="http://crd.gov.pl/wzor/2013/03/15/1200/" xsi:schemaLocation="http://crd.gov.pl/wzor/2013/03/15/1200/ schemat\_oswiadczenie\_dla\_platnika.xsd" xmlns:xsi="http://www.w3.org/2001/XMLSchemainstance" xmlns:ds="http://www.w3.org/2000/09/xmldsig#"><zus:TrescDokumentu><zus:Identyfikator>0 8c1abfa-1a74-486a-a60dda73cb994668</zus:Identyfikator><zus:DaneIdentyfikacyjnePlatnika><zus:NIP>1141156111</ zus:NIP><zus:REGON>010434578</zus:REGON><zus:PESEL>69082608048</zus:PESEL><zus:SeriaIN umerDokumentu/><zus:NazwaSkrocona>BOCIAN</zus:NazwaSkrocona><zus:Nazwisko rodzajCzlonu="pierwszy">BOCIANOWSKA</zus:Nazwisko><zus:Imie>EWA</zus:Imie><zus:Identyf ikatorWewZUS xsi:nil="true"/></zus:DaneIdentyfikacyjnePlatnika><zus:WartoscUwierzytelniajacaWskazan ie><zus:Opis>Proszę podać wartość z pola IV.37 Kwota składek na ubezpieczenia społeczne, które powinien przekazać płatnik na dokumencie DRA z identyfikatorem deklaracji 01 012013</zus:Opis><zus:Wskazanie>1|!01012013</zus:Wskazanie></zus:WartoscUwierzytelniaj acaWskazanie><zus:Regulamin><zus:NaglowekRegulaminuZUS>REGULAMIN POBIERANIA DANYCH Z ZUS W KSI</zus:NaglowekRegulaminuZUS><zus:TrescRegulaminuZUS><zus:Naglowek>\$1 Informacje ogólne</zus:Naglowek><zus:Opis><zus:Punkt>1. Niniejszy dokument stanowi regulamin, o którym mowa w przepisie art. 8 ustawy z dnia 18 lipca 2002 r. oświadczeniu usług drogą elektroniczną (Dz. U. z 2002 r. Nr 144, poz. 1204 z późn. zm.) i określa zasady, zakres i warunki korzystania przez Usługobiorców z programu Płatnik, stanowiącego część Kompleksowego Systemu Informatycznego (KSI) ZUS.</zus:Punkt><zus:Punkt>2. Operatorem Kompleksowego Systemu Informatycznego (KSI) jest Zakład Ubezpieczeń Społecznych z siedzibą w Warszawie przy ul. Szamockiej 3, 5, 01-748 Warszawa.</zus:Punkt></zus:Opis><zus:Naglowek>\$2 Definicje</zus:Naglowek><zus:Opis><zus:Punkt>1. KSI ZUS – Kompleksowy System Informatyczny ZUS zapewniający wsparcie procesów biznesowych ZUS oraz umożliwiający masową wymianę danych z Płatnikami, osobami ubezpieczonymi oraz instytucjami.</zus:Punkt><zus:Punkt>2. Płatnik/Usługobiorca – podmiot, o którym mowa w art. 4 pkt 2 lit. a ustawy z dnia 13 października 1998 r. o systemie ubezpieczeń społecznych (Dz. U. z 2009 r., Nr 205, poz. 1585 z poźn. zm.) oraz ubezpieczony, o którym mowa w art. 4 pkt 2 lit. d ustawy z dnia 13 października 1998 r. o systemie ubezpieczeń społecznych.</zus:Punkt><zus:Punkt>3. Regulamin – niniejszy dokument.</zus:Punkt><zus:Punkt>4. Usługa/Usługi – usługa/usługi świadczone drogą elektroniczną w ramach KSI.</zus:Punkt><zus:Punkt>5. Usługodawca – ZUS.</zus:Punkt><zus:Punkt>6. ZUS - Zakład Ubezpieczeń Społecznych z siedzibą w Warszawie przy ul. Szamockiej 3, 5; 01-748 Warszawa posiadający NIP nr 521-30-17-228, REGON nr 000017756.</zus:Punkt></zus:Opis><zus:Naglowek>§ 3 Warunki świadczenia Usługi</zus:Naglowek><zus:Opis><zus:Punkt>1. Usługobiorca jest zobowiązany do zapoznania się z treścią Regulaminu przed pobraniem danych z KSI.</zus:Punkt><zus:Punkt>2. Usługobiorca zobowiązany jest do pobierania danych z KSI wyłącznie w zakresie zgodnym z obowiązującym prawem oraz postanowieniami Regulaminu.</zus:Punkt><zus:Punkt>3. Korzystanie z KSI jest

\_\_\_\_\_\_\_\_\_\_\_\_\_\_\_\_\_\_\_\_\_\_\_\_\_\_\_\_\_\_\_\_\_\_\_\_\_\_\_\_\_\_\_\_\_\_\_\_\_\_\_\_\_\_\_\_\_\_\_\_\_\_\_\_\_\_\_\_\_\_\_\_\_\_\_\_\_\_\_\_\_

bezpłatne.</zus:Punkt><zus:Punkt>4. Usługobiorca korzysta z zasobów KSI na własną odpowiedzialność.</zus:Punkt><zus:Punkt>5. Usługodawca stosownie do art. 6 pkt 1) ustawy z dnia 18 lipca 2002 r. o świadczeniu usług drogą elektroniczną (Dz. U. z 2002 r., nr 144, poz. 1204 z późn. zm.), informuje o szczególnych zagrożeniach związanych z korzystaniem przez Usługobiorców z Usług. Informacja dotyczy zagrożeń, które Usługodawca identyfikuje jako zagrożenia potencjalne, które powinny być brane pod uwagę mimo stosowania przez Usługodawcę systemów zabezpieczających infrastrukturę Usługodawcy przed nieuprawnionym oddziaływaniem osób trzecich:</zus:Punkt><zus:Podpunkt><zus:TrescPodpunkt>1) Możliwość działania szkodliwego oprogramowania (np. oprogramowanie malware, robaki internetowe),</zus:TrescPodpunkt></zus:Podpunkt><zus:Podpunkt><zus:TrescPodpunkt>2) Możliwość odnalezienia słabości systemu kryptograficznego, a tym samym umożliwienia jego złamania lub obejścia, a w konsekwencji możliwość pozyskania osobistych i poufnych informacji,</zus:TrescPodpunkt></zus:Podpunkt><zus:Podpunkt><zus:TrescPodpunkt>3) Możliwość łowienia haseł (phishing) poprzez wysyłanie fałszywych wiadomości elektronicznych przypominających do złudzenia autentyczne i w konsekwencji pozyskanie osobistych i poufnych informacji dotyczących użytkownika.</zus:TrescPodpunkt></zus:Podpunkt><zus:Punkt>6. Z zastrzeżeniem ograniczeń wynikających z bezwzględnie obowiązujących przepisów prawa, Usługodawca nie odpowiada za szkody powstałe w związku z korzystaniem z KSI, bądź w związku z niewłaściwym działaniem, błędami, brakami, zakłóceniami, defektami, opóźnieniami w transmisji danych, wirusami komputerowymi, awarią linii lub systemu informatycznego lub nie przestrzeganiem postanowień Regulaminu.</zus:Punkt><zus:Punkt>7. Usługodawca nie ponosi odpowiedzialności za brak dostępu do KSI z przyczyn niezależnych od Usługodawcy.</zus:Punkt><zus:Punkt>8. Usługodawca dokłada wszelkich starań, aby dane w KSI były aktualne i rzetelne. Ze względu na cechy sieci Internet, Usługodawca nie ponosi odpowiedzialności za szkody majątkowe i inne poniesione przez Usługobiorców wskutek wykorzystania zasobów KSI, z wyłączeniem szkód, za których z mocy prawa odpowiedzialność Usługodawcy nie może zostać wyłączona.</zus:Punkt><zus:Punkt>9. Usługobiorca zobowiązany jest do powstrzymania się od dokonywania w ramach korzystania z Usług jakichkolwiek działań bezprawnych, a w szczególności korzystania z Usług bezpośrednio lub pośrednio w sposób sprzeczny z prawem, Regulaminem, dobrymi obyczajami lub powszechnie przyjętymi zasadami korzystania z sieci Internet.</zus:Punkt></zus:Opis><zus:Naglowek>§ 4 Prawa i obowiązki Usługodawcy</zus:Naglowek><zus:Opis><zus:Punkt>1. Usługodawca gwarantuje, iż Usługi świadczone są zgodne z przepisami prawa.</zus:Punkt><zus:Punkt>2. Usługodawca nie ponosi odpowiedzialności za jakiekolwiek działania Usługobiorcy bądź osoby upoważnionej przez Usługobiorcę do działania w jego imieniu.</zus:Punkt><zus:Punkt>3. Usługodawca zobowiązuje się podejmować niezbędne działania w celu wyeliminowania nielegalnych lub niezgodnych z Regulaminem działań Usługobiorców.</zus:Punkt><zus:Punkt>4. Usługodawca zobowiązany jest do ochrony danych osobowych Usługobiorców zgodnie z przepisami ustawy z dnia 29 sierpnia 1997 r. o ochronie danych osobowych. Dokumenty przekazywane za pośrednictwem KSI oraz dane osobowe zawarte w tych dokumentach podlegają ochronie zgodnie z rozporządzeniem Ministra Spraw Wewnętrznych i Administracji z dnia 29 kwietnia 2004 r. w sprawie dokumentacji przetwarzania danych osobowych oraz warunków technicznych i organizacyjnych, jakim powinny odpowiadać urządzenia i systemy informatyczne służące do przetwarzania danych osobowych (Dz. U. Nr 100, poz. 1024).</zus:Punkt></zus:Opis><zus:Naglowek>§ 5 Prawa i obowiązki Usługobiorcy</zus:Naglowek><zus:Opis><zus:Punkt>1. Usługobiorca ma prawo korzystać z danych KSI po zapoznaniu się z Regulaminem.</zus:Punkt><zus:Punkt>2. Zabrania się korzystania z danych innych Usługobiorców z wyłączeniem sytuacji w której usługobiorca udzielił do nich stosownego upoważnienia.</zus:Punkt><zus:Punkt>3. Usługobiorca upoważniony jest do przetwarzania danych osobowych i innych informacji zawartych na koncie ubezpieczonego, o którym mowa w ustawie z dnia 13 października 1998 r. o systemie ubezpieczeń społecznych, pozyskanych za pośrednictwem KSI, tylko w celu realizacji zadań płatnika składek określonych przez przepisy z zakresu ubezpieczeń społecznych.</zus:Punkt></zus:Opis><zus:Naglowek>§ 6 Rodzaj i zakres Usług</zus:Naglowek><zus:Opis><zus:Punkt>1. Usługobiorca ma możliwość pobierania z KSI danych zapisanych na indywidualnych kontach KSI w celu składania dokumentów ubezpieczeniowych u Usługodawcy.</zus:Punkt><zus:Punkt>2. Usługobiorca ma możliwość

\_\_\_\_\_\_\_\_\_\_\_\_\_\_\_\_\_\_\_\_\_\_\_\_\_\_\_\_\_\_\_\_\_\_\_\_\_\_\_\_\_\_\_\_\_\_\_\_\_\_\_\_\_\_\_\_\_\_\_\_\_\_\_\_\_\_\_\_\_\_\_\_\_\_\_\_\_\_\_\_\_

pobierania z KSI parametrów wyliczeniowych oraz reguł weryfikacji w celu składania dokumentów ubezpieczeniowych u Usługodawcy.</zus:Punkt></zus:Opis><zus:Naglowek>§ 7 Postanowienia końcowe</zus:Naglowek><zus:Opis><zus:Punkt>1. Regulamin jest udostępniony w formie elektronicznej nieodpłatnie w formie umożliwiającej jego pobranie, utrwalenie i wydrukowanie. </zus:Punkt><zus:Punkt>2. W kwestiach nieuregulowanych Regulaminem stosuje się przepisy obowiązującego prawa polskiego.</zus:Punkt><zus:Punkt>3. Regulamin może być zmieniany i w przypadku zmiany treści, Usługobiorca zostanie o tym fakcie poinformowany podczas uwierzytelniania dostępu do danych w KSI.</zus:Punkt><zus:Punkt>4. Regulamin obowiązuje od dnia 1 maja 2013 r.</zus:Punkt></zus:Opis></zus:TrescRegulaminuZUS></zus:Regulamin><zus:DataGeneracji>2 013-05-14T07:39:36.8516470Z</zus:DataGeneracji><zus:DataWaznosci>2013-05- 14T07:44:36.8516470Z</zus:DataWaznosci></zus:TrescDokumentu><Signature xmlns="http://www.w3.org/2000/09/xmldsig#" Id="ID-d0186092-9e24-4a8f-9611 a28ef7a5e91c"><SignedInfo><CanonicalizationMethod Algorithm="http://www.w3.org/TR/2001/REC-xml-c14n-20010315"/><SignatureMethod Algorithm="http://www.w3.org/2000/09/xmldsig#rsa-sha1"/><Reference URI=""><Transforms><Transform Algorithm="http://www.w3.org/2000/09/xmldsig#envelopedsignature"/></Transforms><DigestMethod Algorithm="http://www.w3.org/2000/09/xmldsig#sha1"/><DigestValue>F1+KlXO4mrJAoMyLzPnZ/ IoQlJE=</DigestValue></Reference></SignedInfo><SignatureValue>IUSLnjQ+QP6Rb2ZuCHYZ5w0s IABIK5RnXDGM8qPP01dNhvXdoRz1trmZ/QSHMa1c1nhyJa8ipaK6wKajhfxeGP1KrodAWcoKK5uhVU6ou8n1f9 KPqJK/H9NFE6SkQ2AyKkAqqGPW0xduKmbZWxVkc6g/FscVJSJk+NY76lps2ctDtD88AdjlJ5Rm32ex8aeoFMLP +ph97gusRklLbzhIqV31annUVmk5Dni8tDlcjZLcipDFj/TTKxFI/t55l0ujteT8LfnrbK70kevhX5e0Vx1Wim BT8re8dUVST5jS4qihhAsvWsOGzOgVOxkaFLT9Fyyy/RK/1SZRd74aWX8Z8A==</SignatureValue><KeyInf o><KeyValue><RSAKeyValue><Modulus>kzfa/S/se9FEYkVebGYkCnmylH2DM64oyVUAqESPOXrM24tVrpIF 2yQzqj979BZEyb4xFrsDllt5kMX+bMTe+xCNH1Ik6rYh43VFgt1Z63Hr1hiqr5XeJ01Gt6SRIALAFyCmNysiyP S5sNN3UOHeGtrFtlj/zgOz3XS1WjZN4jaj1wmbaOjQpU296Nzn0+rxpYOZVjyml8DMinybIurnO153byPnAori pa64jwTBl3uvFOht4zYcRi70WInllKtE+Xdz/e9BytotaY8cJTcOFloC5tFQnsWvo4ooV9/toSYv8oaj4JD88V g8hP+qS/QWLtcYYlpH5hBgKAstfRGp4w==</Modulus><Exponent>AQAB</Exponent></RSAKeyValue></K eyValue><X509Data><X509Certificate>MIIGVTCCBT2gAwIBAgIEB1vD7DANBgkqhkiG9w0BAQUFADB3MQs wCOYDVOOGEwJOTDEiMCAGA1UEChMZVW5pemV0byBUZWNobm9sb2dpZXMgUy5BLjEnMCUGA1UECxMeO2VydHVtI ENlcnRpZmljYXRpb24gQXV0aG9yaXR5MRswGQYDVQQDExJDZXJ0dW0gTGV2ZWwgSVYgQ0EwHhcNMTIwMzE1MDg 1MjE4WhcNMTUwMzE1MDg1MjE4WjCBozELMAkGA1UEBhMCUEwxFDASBgNVBAgTC01hem93aWVja2llMREwDwYDV QQHEwhXYXJzemF3YTEMMAoGA1UEChMDWlVTMSUwIwYDVQQLExxFbGVrdHJvbmljem5hIFd5bWlhbmEgRGFueWN oMRUwEwYDVQQDEwxQRS0xLVpVUy1FV0QxHzAdBgkqhkiG9w0BCQEWEHNlcndpc2R6aUB6dXMucGwwggEiMA0GC SqGSIb3DQEBAQUAA4IBDwAwggEKAoIBAQCTN9r9L+x70URiRV5sZiQKebKUfYMzrijJVQCoRI85eszbi1WukgX bJDOqP3v0FkTJvjEWuwOWW3mQxf5sxN77EI0fUiTqtiHjdUWC3VnrcevWGKqvld4nTUa3pJEgAsAXIKY3KyLI9 Lmw03dQ4d4a2sW2WP/OA7PddLVaNk3iNqPXCZto6NClTb3o3OfT6vGlg5lWPKaXwMyKfJsi6uc7XndvI+cCiuK lrriPBMGXe68U6G3jNhxGLvRYieWUq0T5d3P970HK2i1pjxwlNw4WWgLm0VCexa+jiihX3+2hJi/yhqPgkPzxW DyE/6pL9BYu1xhiWkfmEGAoCy19EanjAgMBAAGjggK6MIICtjAMBgNVHRMBAf8EAjAAMBsGA1UdEQQUMBKBEHN lcndpc2R6aUB6dXMucGwwHQYDVR0OBBYEFIVPG5O/3SxCymXNmQneddmm12jzMB8GA1UdIwQYMBaAFBzMR0o8B fluXljoY5ytJcRn2vr8MAsGA1UdDwQEAwIE8DARBglghkgBhvhCAQEEBAMCBaAwHQYDVR0lBBYwFAYIKwYBBQU HAwIGCCsGAQUFBwMEMCsGA1UdEAQkMCKADzIwMTIwMzE1MDg1MjE4WoEPMjAxNTAzMTUwODUyMThaMBIGCiqEa AGG9ncCAAIEBAMCBSAwLAYDVR0fBCUwIzAhoB+gHYYbaHR0cDovL2NybC5jZXJ0dW0ucGwvbDQuY3JsMFoGCCs GAQUFBwEBBE4wTDAhBggrBgEFBQcwAYYVaHR0cDovL29jc3AuY2VydHVtLnBsMCcGCCsGAQUFBzAChhtodHRwO i8vd3d3LmNlcnR1bS5wbC9sNC5jZXIwggE9BgNVHSAEggE0MIIBMDCCASwGCiqEaAGG9ncCAgQwggEcMCUGCCs GAQUFBwIBFhlodHRwczovL3d3dy5jZXJ0dW0ucGwvQ1BTMIHyBggrBgEFBQcCAjCB5TAgFhlVbml6ZXRvIFRlY 2hub2xvZ2llcyBTLkEuMAMCAQQagcBVc2FnZSBvZiB0aGlzIGNlcnRpZmljYXRlIGlzIHN0cmljdGx5IHN1Ymp lY3RlZCB0byB0aGUgQ0VSVFVNIENlcnRpZmljYXRpb24KUHJhY3RpY2UgU3RhdGVtZW50IChDUFMpIGluY29yc G9yYXRlZCBieSByZWZlcmVuY2UgaGVyZWluIGFuZCBpbiB0aGUgcmVwb3NpdG9yeQphdCBodHRwczovL3d3dy5 jZXJ0dW0ucGwvcmVwb3NpdG9yeS4wDQYJKoZIhvcNAQEFBQADggEBABaVtL7kRJJ6bC5bLKX+2vT7vpxsDR+6s CymD7/WvsQ+HuPhO6jQf9hcoliaAN3IkzGANKOT5I5EFp5Vgu96im2Cojc59ahx01wjBbzGJUq23hVSiAqAhyL S6ltuX4wrGKKwdmzXaBrHhM8sMsO2xnxn2Ek41pMxyYVaAUEiKQOiTf3y0LAnUf0mFz+m4E2bzEvUdTnDK0LqG BwEv4s4IURK0+5E6ZtH3uvDBt79IbyLIlFTNsf219H9PyoOorG1Vb3JGnCx5w+ofHWaeou4u/HYBkmdl2ulb6e rXhE2jhiHy8G5GwqETPfsHjV6hbP7c2rHN76aq9W3R6irBOgx0wM=</X509Certificate></X509Data></Ke yInfo></Signature></zus:DokumentFormularz></FormularzOrginal><DaneUzytkownika><CN>Stri ng</CN><DNpodmiotu>CN=Jakub Puzon PESEL:123456, L=Wrocław</DNpodmiotu><DNwystawcy>String</DNwystawcy><numerseryjny>String</numerseryjn

\_\_\_\_\_\_\_\_\_\_\_\_\_\_\_\_\_\_\_\_\_\_\_\_\_\_\_\_\_\_\_\_\_\_\_\_\_\_\_\_\_\_\_\_\_\_\_\_\_\_\_\_\_\_\_\_\_\_\_\_\_\_\_\_\_\_\_\_\_\_\_\_\_\_\_\_\_\_\_\_\_

y></DaneUzytkownika>

<WartoscUwierzytelniajacaWskazanie><Opis>Proszę podać wartość formularza RCA korekty 1 z roku 2013 pole

P13</Opis><Wskazanie>RCA2013K1P13</Wskazanie>><WartoscUwierzytelnienia>String</Wartosc Uwierzytelnienia></WartoscUwierzytelniajacaWskazanie><AkceptacjaRegulaminu>true</Akcep tacjaRegulaminu><Signature xmlns="http://www.w3.org/2000/09/xmldsig#" Id="ID-a357f05ab9f2-4f2f-9f6a-920649980a4f"><SignedInfo><CanonicalizationMethod Algorithm="http://www.w3.org/TR/2001/REC-xml-c14n-20010315"/><SignatureMethod Algorithm="http://www.w3.org/2000/09/xmldsig#rsa-sha1"/><Reference URI=""><Transforms><Transform Algorithm="http://www.w3.org/2000/09/xmldsig#envelopedsignature"/></Transforms><DigestMethod Algorithm="http://www.w3.org/2000/09/xmldsig#sha1"/><DigestValue>mHeCFjyFlHXmyBppyP6zf zKT9uE=</DigestValue></Reference></SignedInfo><SignatureValue>f7JLakUhnMvKAanKI/aZNCCW NzTyOpEXe7+/isWR6r7Q2vHIs0gQWxQGwaXec7oto9cOqpXrQtj9sXTzDDPOAZPb/ms8Is0PRVjhlos70jvLjw RZ8MKzmx+wWp4bpTrjIa1mKfbps6r0PcEbP8gGOBCSVpoUpWbwuAFyH3Yr5zQnFJuQjakl7pMgvd61XSkUMvd8 XASPxRwnA76lHYjvwnVlgshK9qOW+S5RYQAKisnzP4PjOBcYxIRfYAs+TWkov5j1rpdrcha3zc9oO4ev5wvkQR N22J1GsmHUFXtK1oG7oFPXiR64r0MVHhTeT4WppQwFsyQ+gqZ840uLPzLyNA==</SignatureValue><KeyInf o><KeyValue><RSAKeyValue><Modulus>4NSzAZv4PiYceb1myN7VY9XrhcRH3FkE9BWU+hwNq/MGsfC4tvzV T/NKtSHJkN1THaxeN8u9yo0jHWgyCKuaHd3cX444mujnObSdRIdT36lehAkzxyhmu+WjVe1Yux8MkyAEg4M2gH yEO9OJf0Mtx3zamOwPk+KgIxd4KnJBYN4Etuvl7cZiVznSGTVgWekUZYqZ47TpCv9oetoX6ofR0Nsr2aBHJnTE vpNDzNY3JPyeyFGfshlh/XFJ8KRksUy58n8lCV2ohaN93sgaypzknayZgIqNze8p3B8SWIIQn8/xcISkHxmUuH NEQDon5mufo2jxsq8qDyMmbqegD02P+Q==</Modulus><Exponent>AQAB</Exponent></RSAKeyValue></K eyValue><X509Data><X509Certificate>MIIFTDCCBDSgAwIBAgIIMZJFuoKM5YwwDQYJKoZIhvcNAQEFBQA wczELMAkGA1UEBhMCUEwxKDAmBgNVBAoMH0tyYWpvd2EgSXpiYSBSb3psaWN6ZW5pb3dhIFMuQS4xJDAiBgNVB AMMG0NPUEUgU1pBRklSIC0gS3dhbGlmaWtvd2FueTEUMBIGA1UEBRMLTnIgd3Bpc3U6IDYwHhcNMTIwNjE3MDc wODE3WhcNMTMxMTExMDgwODE3WjCBrDELMAkGA1UEBhMCUEwxGDAWBgNVBAoMD0FST04gU1AuIFogTy5PLjEbM BkGA1UEBRMSUEVTRUw6IDc3MTAwMTAyOTQzMRYwFAYDVQQDDA1Bbm5hIE5vd2FjenlrMSwwKgYDVQQQMCMMCFB vbG5hIDEyDA84Ni0wMzEgT3NpZWxza28MBlBvbHNrYTENMAsGA1UEKgwEQW5uYTERMA8GA1UEBAwITm93YWN6e WswggEiMA0GCSqGSIb3DQEBAQUAA4IBDwAwggEKAoIBAQDg1LMBm/g+Jhx5vWbI3tVj1euFxEfcWQT0FZT6HA2 r8wax8Li2/NVP80q1IcmQ3VMdrF43y73KjSMdaDIIq5od3dxfjjia6Oc5tJ1Eh1PfqV6ECTPHKGa75aNV7Vi7H wyTIASDgzaAfIQ704l/Qy3HfNqY7A+T4qAjF3gqckFg3gS26+XtxmJXOdIZNWBZ6RRlipnjtOkK/2h62hfqh9H Q2yvZoEcmdMS+k0PM1jck/J7IUZ+yGWH9cUnwpGSxTLnyfyUJXaiFo33eyBrKnOSdrJmAio3N7yncHxJYghCfz /FwhKQfGZS4c0RAOifma5+jaPGyryoPIyZup6APTY/5AgMBAAGjggGoMIIBpDAMBgNVHRMBAf8EAjAAMB0GA1U dDgQWBBTjIDureqYQGm2mHI19QrBuEiSCjTAfBgNVHSMEGDAWgBTMNrvTLNItdIpYAr4zeUFNuOjmrzALBgNVH Q8EBAMCBkAwggFFBgNVHSAEggE8MIIBODCCATQGCSqEaAGG9yMBATCCASUwgd0GCCsGAQUFBwICMIHQDIHNRGV rbGFyYWNqYSB0YSBqZXN0IG/Fm3dpYWRjemVuaWVtIHd5ZGF3Y3ksIMW8ZSB0ZW4gY2VydHlmaWthdCB6b3N0Y cWCIHd5ZGFueSBqYWtvIGNlcnR5ZmlrYXQga3dhbGlmaWtvd2FueSB6Z29kbmllIHogd3ltYWdhbmlhbWkgdXN 0YXd5IG8gcG9kcGlzaWUgZWxla3Ryb25pY3pueW0gb3JheiB0b3dhcnp5c3rEhWN5bWkgamVqIHJvenBvcnrEh WR6ZW5pYW1pLjBDBggrBgEFBQcCARY3aHR0cDovL3d3dy5raXIuY29tLnBsL2NlcnR5ZmlrYWNqYV9rbHVjenk vcG9saXR5a2EuaHRtbDANBgkqhkiG9w0BAQUFAAOCAQEAPo+BIh3jqmzH08K5FOKIJ9o5COQg7mEyWjpPOXHSg uPRlybMTVZEeAJhhNk2fT8wW0hl/0Wuys3lAl1s7v0Cr2sqGnpcoMJCRDGmx28Qc5Hvn2lxFs65BTlrHs2rqxg MxzjNGB0o7hbLXjNUBGfUvtN9wS/yhwIMJ5Z9pfFkQiNPZ5f1+dxF5AZKuQvxG7rGrRpzg43GnOxGWRJiC2PP4 PdP9o9sY8eAJF4Py4Qf2y+msSSCABJNSybO8LWFNiImO1iIdcmrUjA/KJ2m/0REEI4KqJ6kQ8YYt+M/wDkfRqR h9X60IVWswawn8Jb/lYRdrlAHDD/OoMnMmMMi6Zhn7Q==</X509Certificate></X509Data></KeyInfo></ Signature></DokumentOswiadczenia>

\_\_\_\_\_\_\_\_\_\_\_\_\_\_\_\_\_\_\_\_\_\_\_\_\_\_\_\_\_\_\_\_\_\_\_\_\_\_\_\_\_\_\_\_\_\_\_\_\_\_\_\_\_\_\_\_\_\_\_\_\_\_\_\_\_\_\_\_\_\_\_\_\_\_\_\_\_\_\_\_\_

### Definicja elementu DajMetrykeDanych\_XIResponse

```
<xs:element name="DajMetrykeDanych_XIResponse"> 
<xs:complexType> 
<xs:sequence> 
<xs:element minOccurs="1" maxOccurs="1" name="DajMetrykeDanych_XIResult" type="xs:int" 
/> 
<xs:element minOccurs="0" maxOccurs="1" name="MetrykaDanych" type="xs:base64Binary" /> 
<xs:element minOccurs="0" maxOccurs="1" name="TypPrzesylki" type="xs:string" /> 
</xs:sequence> 
</xs:complexType> 
</xs:element>
```
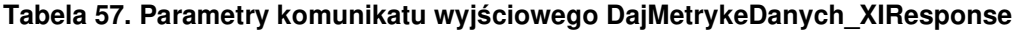

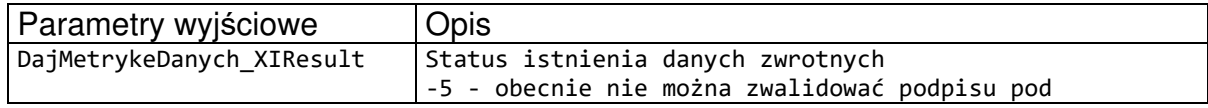

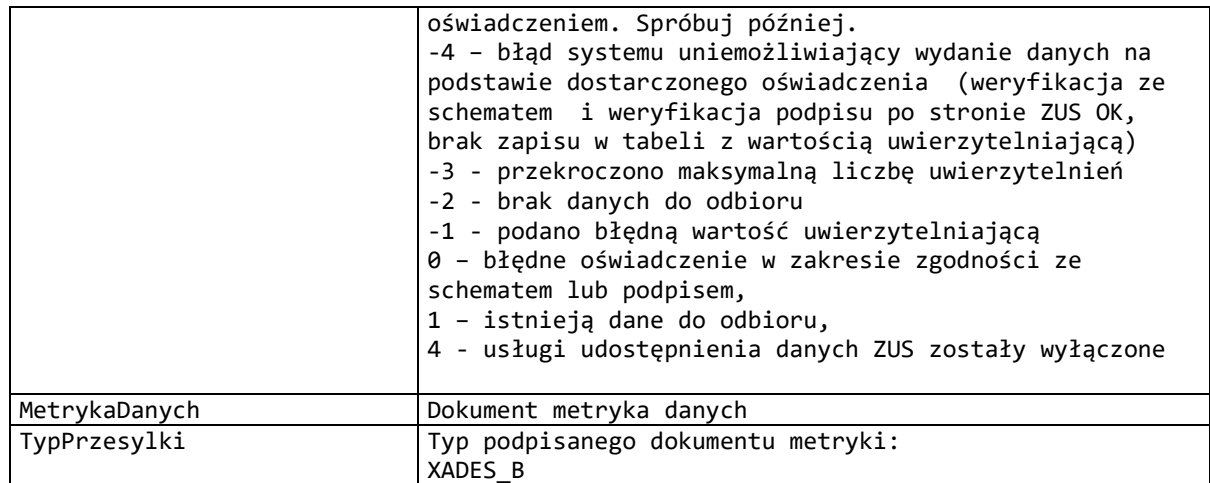

Schemat XSD dla dokumentu Metryka danych.

```
<?xml version="1.0" encoding="UTF-8"?> 
<xs:schema xmlns:xs="http://www.w3.org/2001/XMLSchema" 
xmlns:ds="http://www.w3.org/2000/09/xmldsig#" elementFormDefault="qualified" 
attributeFormDefault="unqualified"> 
        <xs:import namespace="http://www.w3.org/2000/09/xmldsig#" 
schemaLocation="http://www.w3.org/TR/xmldsig-core/xmldsig-core-schema.xsd"/> 
 <xs:element name="Metryka" type="MetrykaType"/> 
        <xs:complexType name="MetrykaType"> 
               <xs:sequence> 
                      <xs:element name="IdentyfikatorDokumentu" type="xs:string" 
minOccurs="1"/> 
                      <xs:element name="Skrot" type="xs:string" minOccurs="1"/> 
                      <xs:element name="CzescPrzesylki" type="CzescPrzesylkiType" 
minOccurs="1" maxOccurs="unbounded"/> 
                      <xs:element name="DataPowstania" type="xs:dateTime" 
minOccurs="1"/> 
                      <xs:element ref="ds:Signature" minOccurs="1"/> 
               </xs:sequence> 
        </xs:complexType> 
        <xs:complexType name="CzescPrzesylkiType"> 
               <xs:sequence> 
                      <xs:element name="Identyfikator" type="xs:string" minOccurs="1"/> 
                      <xs:element name="Skrot" type="xs:string" minOccurs="1"/> 
               </xs:sequence> 
        </xs:complexType> 
</xs:schema>
```
Otrzymane w ramach metryki dane należy pobrać przy wykorzystaniu metody DajPaczke\_XI. Dane zwrócone stanowią skompresowany dokument podzielony na części przy wykorzystaniu algorytmu ZIP.

## **6.5.8. Operacja DajMetrykeDanych**

Rozdział opisuje operację, która została zachowana w celu zachowania zgodności z poprzednimi wersjami oprogramowania interfejsowego.

Operacja DajMetrykeDanych służy do pobrania metryki, zawierającej spis danych do pobrania.

<wsdl:operation name="DajMetrykeDanych"> <wsdl:input wsaw:Action="www.zus.pl/uszczelka/DajMetrykeDanych" message="tns:IPUBWEB\_DajMetrykeDanych\_InputMessage" /> <wsdl:output wsaw:Action="www.zus.pl/uszczelka/DajMetrykeDanychResponse" message="tns:IPUBWEB\_DajMetrykeDanych\_OutputMessage" /> <wsdl:fault wsaw:Action="www.zus.pl/uszczelka/IPUBWEB/DajMetrykeDanychFaultExceptionOf\_ExceptionFa ult" name="FaultExceptionOf ExceptionFault" message="tns:IPUBWEB\_DajMetrykeDanych\_FaultExceptionOf\_ExceptionFault\_FaultMessage" /> </wsdl:operation>

\_\_\_\_\_\_\_\_\_\_\_\_\_\_\_\_\_\_\_\_\_\_\_\_\_\_\_\_\_\_\_\_\_\_\_\_\_\_\_\_\_\_\_\_\_\_\_\_\_\_\_\_\_\_\_\_\_\_\_\_\_\_\_\_\_\_\_\_\_\_\_\_\_\_\_\_\_\_\_\_\_

Komunikaty wykorzystywane w ramach operacji DajMetrykeDanych

```
<wsdl:message name="IPUBWEB_DajMetrykeDanych_InputMessage"> 
<wsdl:part name="parameters" element="tns:DajMetrykeDanych" /> 
</wsdl:message> 
<wsdl:message name="IPUBWEB_DajMetrykeDanych_OutputMessage"> 
<wsdl:part name="parameters" element="tns:DajMetrykeDanychResponse" /> 
</wsdl:message> 
<wsdl:message 
name="IPUBWEB_DajMetrykeDanych_FaultExceptionOf_ExceptionFault_FaultMessage">
<wsdl:part xmlns:q6="http://schemas.datacontract.org/2004/07/System.ServiceModel" 
name="detail" element="q6:FaultExceptionOfException5F2dSckg" /> 
</wsdl:message>
```
Definicja elementu DajMetrykeDanych

```
<xs:element name="DajMetrykeDanych"> 
<xs:complexType> 
<xs:sequence> 
<xs:element minOccurs="0" maxOccurs="1" name="IdentyfikatorSesji" type="xs:string"/> 
<xs:element minOccurs="0" maxOccurs="1" name="NazwaProducenta" type="xs:string"/> 
<xs:element minOccurs="0" maxOccurs="1" name="NazwaOprogramowania" type="xs:string"/> 
<xs:element minOccurs="0" maxOccurs="1" name="WersjaOprogramowania" type="xs:string"/> 
<xs:element minOccurs="0" maxOccurs="1" name="Oswiadczenie" type="xs:base64Binary"/> 
<xs:element minOccurs="0" maxOccurs="1" name="MetrykaDanych" type="xs:base64Binary"/> 
</xs:sequence> 
</xs:complexType> 
</xs:element>
```
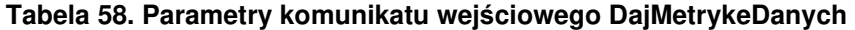

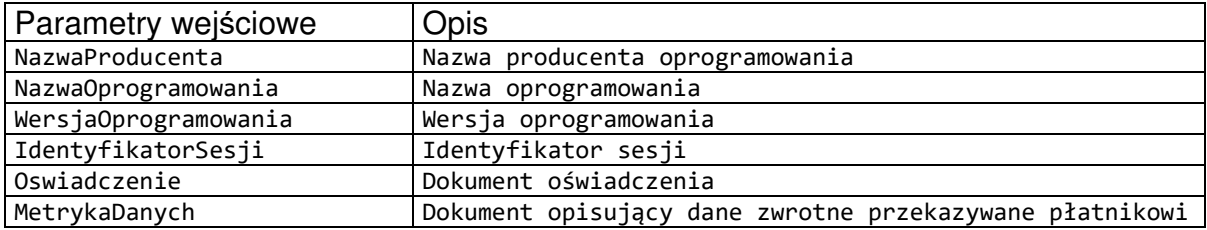

```
Schemat XSD dla dokumentu oświadczenia
```

```
<?xml version="1.0" encoding="UTF-8"?> 
<xs:schema xmlns:xs="http://www.w3.org/2001/XMLSchema" 
xmlns:oso="http://crd.gov.pl/xml/schematy/osoba/2009/11/16/" 
xmlns:inst="http://crd.gov.pl/xml/schematy/instytucja/2009/11/16/" 
xmlns:str="http://crd.gov.pl/xml/schematy/struktura/2009/11/16/"
```

```
xmlns:ds="http://www.w3.org/2000/09/xmldsig#" 
xmlns:meta="http://crd.gov.pl/xml/schematy/meta/2009/11/16/" 
xmlns:zus="http://crd.gov.pl/wzor/2013/03/15/1200/"
xmlns="http://crd.gov.pl/wzor/2013/03/15/1201/" 
targetNamespace="http://crd.gov.pl/wzor/2013/03/15/1201/" 
elementFormDefault="qualified" attributeFormDefault="unqualified"> 
        <xs:import namespace="http://crd.gov.pl/xml/schematy/osoba/2009/11/16/" 
schemaLocation="http://crd.gov.pl/xml/schematy/osoba/2009/11/16/osoba.xsd"/> 
        <xs:import namespace="http://crd.gov.pl/xml/schematy/struktura/2009/11/16/" 
schemaLocation="http://crd.gov.pl/xml/schematy/struktura/2009/11/16/struktura.xsd"/> 
        <xs:import namespace="http://crd.gov.pl/xml/schematy/instytucja/2009/11/16/" 
schemaLocation="http://crd.gov.pl/xml/schematy/instytucja/2009/11/16/instytucja.xsd"/> 
        <xs:import namespace="http://www.w3.org/2000/09/xmldsig#" 
schemaLocation="http://www.w3.org/TR/xmldsig-core/xmldsig-core-schema.xsd"/> 
        <xs:import namespace="http://crd.gov.pl/wzor/2013/03/15/1200/" schemaLocation=" 
http://crd.gov.pl/wzor/2013/03/15/1200/formularz_zus.xsd"/> 
        <xs:element name="DokumentOswiadczenia" type="OswiadczenieDlaZUSType"/> 
        <xs:complexType name="OswiadczenieDlaZUSType"> 
               <xs:sequence> 
                      <xs:element name="FormularzOrginal" 
type="zus:FormularzOrginalType"/> 
                      <xs:element name="DaneUzytkownika" type="DaneCertyfikatuTyp" 
minOccurs="1"/> 
                      <xs:element name="WartoscUwierzytelniajaca" 
type="WartoscUwierzytelniajacaTyp" minOccurs="1"/> 
                      <xs:element name="AkceptacjaRegulaminu" type="xs:boolean" 
minOccurs="1"/> 
                      <xs:element ref="ds:Signature" minOccurs="1"/> 
               </xs:sequence> 
        </xs:complexType> 
        <xs:complexType name="DaneCertyfikatuTyp"> 
               <xs:sequence> 
                      <xs:element name="CN" type="xs:string" minOccurs="1"/> 
                      <xs:element name="DNpodmiotu" type="xs:string" minOccurs="1"/> 
                      <xs:element name="DNwystawcy" type="xs:string" minOccurs="1"/> 
                      <xs:element name="numerseryjny" type="xs:string" minOccurs="1"/> 
               </xs:sequence> 
        </xs:complexType> 
        <xs:complexType name="WartoscUwierzytelniajacaTyp"> 
               <xs:sequence> 
                      <xs:element name="Opis" type="xs:string" minOccurs="1"/> 
                      <xs:element name="Wskazanie" type="xs:string" minOccurs="1"/> 
                      <xs:element name="WartoscUwierzytelnienia" minOccurs="1"> 
           <xs:simpleType> 
             <xs:restriction base="xs:string"> 
                  <xs:minLength value="1"/> 
             </xs:restriction> 
           </xs:simpleType> 
         </xs:element> 
               </xs:sequence> 
        </xs:complexType>
```
</xs:schema>

Przykładowy dokument oświadczenia

```
<?xml version="1.0" encoding="UTF-8"?> 
<DokumentOswiadczenia xmlns:zus="http://crd.gov.pl/wzor/2013/03/15/1200/" 
xsi:schemaLocation="http://crd.gov.pl/wzor/2013/03/15/1201/" 
xmlns:xsi="http://www.w3.org/2001/XMLSchema-instance" 
xmlns:ds="http://www.w3.org/2000/09/xmldsig#" 
xmlns="http://crd.gov.pl/wzor/2013/03/15/1201/"><FormularzOrginal><zus:DokumentFormula
```
rz xmlns:zus="http://crd.gov.pl/wzor/2013/03/15/1200/" xsi:schemaLocation="http://crd.gov.pl/wzor/2013/03/15/1200/ schemat oswiadczenie dla platnika.xsd" xmlns:xsi="http://www.w3.org/2001/XMLSchemainstance" xmlns:ds="http://www.w3.org/2000/09/xmldsig#"><zus:TrescDokumentu><zus:Identyfikator>0 8c1abfa-1a74-486a-a60dda73cb994668</zus:Identyfikator><zus:DaneIdentyfikacyjnePlatnika><zus:NIP>1141156111</ zus:NIP><zus:REGON>010434578</zus:REGON><zus:PESEL>69082608048</zus:PESEL><zus:SeriaIN umerDokumentu/><zus:NazwaSkrocona>BOCIAN</zus:NazwaSkrocona><zus:Nazwisko rodzajCzlonu="pierwszy">BOCIANOWSKA</zus:Nazwisko><zus:Imie>EWA</zus:Imie><zus:Identyf ikatorWewZUS xsi:nil="true"/></zus:DaneIdentyfikacyjnePlatnika><zus:WartoscUwierzytelniajacaWskazan ie><zus:Opis>Proszę podać wartość z pola IV.37 Kwota składek na ubezpieczenia społeczne, które powinien przekazać płatnik na dokumencie DRA z identyfikatorem deklaracji 01 012013</zus:Opis><zus:Wskazanie>1|!01012013</zus:Wskazanie></zus:WartoscUwierzytelniaj acaWskazanie><zus:Regulamin><zus:NaglowekRegulaminuZUS>REGULAMIN POBIERANIA DANYCH Z ZUS W KSI</zus:NaglowekRegulaminuZUS><zus:TrescRegulaminuZUS><zus:Naglowek>\$1 Informacje ogólne</zus:Naglowek><zus:Opis><zus:Punkt>1. Niniejszy dokument stanowi regulamin, o którym mowa w przepisie art. 8 ustawy z dnia 18 lipca 2002 r. oświadczeniu usług drogą elektroniczną (Dz. U. z 2002 r. Nr 144, poz. 1204 z późn. zm.) i określa zasady, zakres i warunki korzystania przez Usługobiorców z programu Płatnik, stanowiącego część Kompleksowego Systemu Informatycznego (KSI) ZUS.</zus:Punkt><zus:Punkt>2. Operatorem Kompleksowego Systemu Informatycznego (KSI) jest Zakład Ubezpieczeń Społecznych z siedzibą w Warszawie przy ul. Szamockiej 3, 5, 01-748 Warszawa.</zus:Punkt></zus:Opis><zus:Naglowek>\$2 Definicje</zus:Naglowek><zus:Opis><zus:Punkt>1. KSI ZUS – Kompleksowy System Informatyczny ZUS zapewniający wsparcie procesów biznesowych ZUS oraz umożliwiający masową wymianę danych z Płatnikami, osobami ubezpieczonymi oraz instytucjami.</zus:Punkt><zus:Punkt>2. Płatnik/Usługobiorca – podmiot, o którym mowa w art. 4 pkt 2 lit. a ustawy z dnia 13 października 1998 r. o systemie ubezpieczeń społecznych (Dz. U. z 2009 r., Nr 205, poz. 1585 z poźn. zm.) oraz ubezpieczony, o którym mowa w art. 4 pkt 2 lit. d ustawy z dnia 13 października 1998 r. o systemie ubezpieczeń społecznych.</zus:Punkt><zus:Punkt>3. Regulamin – niniejszy dokument.</zus:Punkt><zus:Punkt>4. Usługa/Usługi – usługa/usługi świadczone drogą elektroniczną w ramach KSI.</zus:Punkt><zus:Punkt>5. Usługodawca -ZUS.</zus:Punkt><zus:Punkt>6. ZUS - Zakład Ubezpieczeń Społecznych z siedzibą w Warszawie przy ul. Szamockiej 3, 5; 01-748 Warszawa posiadający NIP nr 521-30-17-228, REGON nr 000017756.</zus:Punkt></zus:Opis><zus:Naglowek>§ 3 Warunki świadczenia Usługi</zus:Naglowek><zus:Opis><zus:Punkt>1. Usługobiorca jest zobowiązany do zapoznania się z treścią Regulaminu przed pobraniem danych z KSI.</zus:Punkt><zus:Punkt>2. Usługobiorca zobowiązany jest do pobierania danych z KSI wyłącznie w zakresie zgodnym z obowiązującym prawem oraz postanowieniami Regulaminu.</zus:Punkt><zus:Punkt>3. Korzystanie z KSI jest bezpłatne.</zus:Punkt><zus:Punkt>4. Usługobiorca korzysta z zasobów KSI na własną odpowiedzialność.</zus:Punkt><zus:Punkt>5. Usługodawca stosownie do art. 6 pkt 1) ustawy z dnia 18 lipca 2002 r. o świadczeniu usług drogą elektroniczną (Dz. U. z 2002 r., nr 144, poz. 1204 z późn. zm.), informuje o szczególnych zagrożeniach związanych z korzystaniem przez Usługobiorców z Usług. Informacja dotyczy zagrożeń, które Usługodawca identyfikuje jako zagrożenia potencjalne, które powinny być brane pod uwagę mimo stosowania przez Usługodawcę systemów zabezpieczających infrastrukturę Usługodawcy przed nieuprawnionym oddziaływaniem osób trzecich:</zus:Punkt><zus:Podpunkt><zus:TrescPodpunkt>1) Możliwość działania szkodliwego oprogramowania (np. oprogramowanie malware, robaki internetowe),</zus:TrescPodpunkt></zus:Podpunkt><zus:Podpunkt><zus:TrescPodpunkt>2) Możliwość odnalezienia słabości systemu kryptograficznego, a tym samym umożliwienia jego złamania lub obejścia, a w konsekwencji możliwość pozyskania osobistych i poufnych informacji,</zus:TrescPodpunkt></zus:Podpunkt><zus:Podpunkt><zus:TrescPodpunkt>3) Możliwość łowienia haseł (phishing) poprzez wysyłanie fałszywych wiadomości elektronicznych przypominających do złudzenia autentyczne i w konsekwencji pozyskanie osobistych i poufnych informacji dotyczących

\_\_\_\_\_\_\_\_\_\_\_\_\_\_\_\_\_\_\_\_\_\_\_\_\_\_\_\_\_\_\_\_\_\_\_\_\_\_\_\_\_\_\_\_\_\_\_\_\_\_\_\_\_\_\_\_\_\_\_\_\_\_\_\_\_\_\_\_\_\_\_\_\_\_\_\_\_\_\_\_\_

użytkownika.</zus:TrescPodpunkt></zus:Podpunkt><zus:Punkt>6. Z zastrzeżeniem ograniczeń wynikających z bezwzględnie obowiązujących przepisów prawa, Usługodawca nie odpowiada za szkody powstałe w związku z korzystaniem z KSI, bądź w związku z niewłaściwym działaniem, błędami, brakami, zakłóceniami, defektami, opóźnieniami w transmisji danych, wirusami komputerowymi, awarią linii lub systemu informatycznego lub nie przestrzeganiem postanowień Regulaminu.</zus:Punkt><zus:Punkt>7. Usługodawca nie ponosi odpowiedzialności za brak dostępu do KSI z przyczyn niezależnych od Usługodawcy.</zus:Punkt><zus:Punkt>8. Usługodawca dokłada wszelkich starań, aby dane w KSI były aktualne i rzetelne. Ze względu na cechy sieci Internet, Usługodawca nie ponosi odpowiedzialności za szkody majątkowe i inne poniesione przez Usługobiorców wskutek wykorzystania zasobów KSI, z wyłączeniem szkód, za których z mocy prawa odpowiedzialność Usługodawcy nie może zostać wyłączona.</zus:Punkt><zus:Punkt>9. Usługobiorca zobowiązany jest do powstrzymania się od dokonywania w ramach korzystania z Usług jakichkolwiek działań bezprawnych, a w szczególności korzystania z Usług bezpośrednio lub pośrednio w sposób sprzeczny z prawem, Regulaminem, dobrymi obyczajami lub powszechnie przyjętymi zasadami korzystania z sieci Internet.</zus:Punkt></zus:Opis><zus:Naglowek>§ 4 Prawa i obowiązki Usługodawcy</zus:Naglowek><zus:Opis><zus:Punkt>1. Usługodawca gwarantuje, iż Usługi świadczone są zgodne z przepisami prawa.</zus:Punkt><zus:Punkt>2. Usługodawca nie ponosi odpowiedzialności za jakiekolwiek działania Usługobiorcy bądź osoby upoważnionej przez Usługobiorcę do działania w jego imieniu.</zus:Punkt><zus:Punkt>3. Usługodawca zobowiązuje się podejmować niezbędne działania w celu wyeliminowania nielegalnych lub niezgodnych z Regulaminem działań Usługobiorców.</zus:Punkt><zus:Punkt>4. Usługodawca zobowiązany jest do ochrony danych osobowych Usługobiorców zgodnie z przepisami ustawy z dnia 29 sierpnia 1997 r. o ochronie danych osobowych. Dokumenty przekazywane za pośrednictwem KSI oraz dane osobowe zawarte w tych dokumentach podlegają ochronie zgodnie z rozporządzeniem Ministra Spraw Wewnętrznych i Administracji z dnia 29 kwietnia 2004 r. w sprawie dokumentacji przetwarzania danych osobowych oraz warunków technicznych i organizacyjnych, jakim powinny odpowiadać urządzenia i systemy informatyczne służące do przetwarzania danych osobowych (Dz. U. Nr 100, poz. 1024).</zus:Punkt></zus:Opis><zus:Naglowek>§ 5 Prawa i obowiązki Usługobiorcy</zus:Naglowek><zus:Opis><zus:Punkt>1. Usługobiorca ma prawo korzystać z danych KSI po zapoznaniu się z Regulaminem.</zus:Punkt><zus:Punkt>2. Zabrania się korzystania z danych innych Usługobiorców z wyłączeniem sytuacji w której usługobiorca udzielił do nich stosownego upoważnienia.</zus:Punkt><zus:Punkt>3. Usługobiorca upoważniony jest do przetwarzania danych osobowych i innych informacji zawartych na koncie ubezpieczonego, o którym mowa w ustawie z dnia 13 października 1998 r. o systemie ubezpieczeń społecznych, pozyskanych za pośrednictwem KSI, tylko w celu realizacji zadań płatnika składek określonych przez przepisy z zakresu ubezpieczeń społecznych.</zus:Punkt></zus:Opis><zus:Naglowek>§ 6 Rodzaj i zakres Usług</zus:Naglowek><zus:Opis><zus:Punkt>1. Usługobiorca ma możliwość pobierania z KSI danych zapisanych na indywidualnych kontach KSI w celu składania dokumentów ubezpieczeniowych u Usługodawcy.</zus:Punkt><zus:Punkt>2. Usługobiorca ma możliwość pobierania z KSI parametrów wyliczeniowych oraz reguł weryfikacji w celu składania dokumentów ubezpieczeniowych u Usługodawcy.</zus:Punkt></zus:Opis><zus:Naglowek>§ 7 Postanowienia końcowe</zus:Naglowek><zus:Opis><zus:Punkt>1. Regulamin jest udostępniony w formie elektronicznej nieodpłatnie w formie umożliwiającej jego pobranie, utrwalenie i wydrukowanie. </zus:Punkt><zus:Punkt>2. W kwestiach nieuregulowanych Regulaminem stosuje się przepisy obowiązującego prawa polskiego.</zus:Punkt><zus:Punkt>3. Regulamin może być zmieniany i w przypadku zmiany treści, Usługobiorca zostanie o tym fakcie poinformowany podczas uwierzytelniania dostępu do danych w KSI.</zus:Punkt><zus:Punkt>4. Regulamin obowiązuje od dnia 1 maja 2013 r.</zus:Punkt></zus:Opis></zus:TrescRegulaminuZUS></zus:Regulamin><zus:DataGeneracji>2 013-05-14T07:39:36.8516470Z</zus:DataGeneracji><zus:DataWaznosci>2013-05- 14T07:44:36.8516470Z</zus:DataWaznosci></zus:TrescDokumentu><Signature xmlns="http://www.w3.org/2000/09/xmldsig#" Id="ID-d0186092-9e24-4a8f-9611 a28ef7a5e91c"><SignedInfo><CanonicalizationMethod Algorithm="http://www.w3.org/TR/2001/REC-xml-c14n-20010315"/><SignatureMethod Algorithm="http://www.w3.org/2000/09/xmldsig#rsa-sha1"/><Reference URI=""><Transforms><Transform Algorithm="http://www.w3.org/2000/09/xmldsig#enveloped-

\_\_\_\_\_\_\_\_\_\_\_\_\_\_\_\_\_\_\_\_\_\_\_\_\_\_\_\_\_\_\_\_\_\_\_\_\_\_\_\_\_\_\_\_\_\_\_\_\_\_\_\_\_\_\_\_\_\_\_\_\_\_\_\_\_\_\_\_\_\_\_\_\_\_\_\_\_\_\_\_\_

signature"/></Transforms><DigestMethod

Algorithm="http://www.w3.org/2000/09/xmldsig#sha1"/><DigestValue>F1+KlXO4mrJAoMyLzPnZ/ IoQlJE=</DigestValue></Reference></SignedInfo><SignatureValue>IUSLnjQ+QP6Rb2ZuCHYZ5w0s IABIK5RnXDGM8qPP01dNhvXdoRz1trmZ/QSHMa1c1nhyJa8ipaK6wKajhfxeGP1KrodAWcoKK5uhVU6ou8n1f9 KPqJK/H9NFE6SkQ2AyKkAqqGPW0xduKmbZWxVkc6g/FscVJSJk+NY76lps2ctDtD88AdjlJ5Rm32ex8aeoFMLP +ph97gusRklLbzhIqV31annUVmk5Dni8tDlcjZLcipDFj/TTKxFI/t55l0ujteT8LfnrbK70kevhX5e0Vx1Wim BT8re8dUVST5jS4qihhAsvWsOGzOgVOxkaFLT9Fyyy/RK/1SZRd74aWX8Z8A==</SignatureValue><KeyInf o><KeyValue><RSAKeyValue><Modulus>kzfa/S/se9FEYkVebGYkCnmylH2DM64oyVUAqESPOXrM24tVrpIF 2yQzqj979BZEyb4xFrsDllt5kMX+bMTe+xCNH1Ik6rYh43VFgt1Z63Hr1hiqr5XeJ01Gt6SRIALAFyCmNysiyP S5sNN3UOHeGtrFtlj/zgOz3XS1WjZN4jaj1wmbaOjQpU296Nzn0+rxpYOZVjyml8DMinybIurnO153byPnAori pa64jwTBl3uvFOht4zYcRi70WInllKtE+Xdz/e9BytotaY8cJTcOFloC5tFQnsWvo4ooV9/toSYv8oaj4JD88V g8hP+qS/QWLtcYYlpH5hBgKAstfRGp4w==</Modulus><Exponent>AQAB</Exponent></RSAKeyValue></K eyValue><X509Data><X509Certificate>MIIGVTCCBT2gAwIBAgIEB1vD7DANBgkqhkiG9w0BAQUFADB3MQs wCQYDVQQGEwJQTDEiMCAGA1UEChMZVW5pemV0byBUZWNobm9sb2dpZXMgUy5BLjEnMCUGA1UECxMeQ2VydHVtI ENlcnRpZmljYXRpb24gQXV0aG9yaXR5MRswGQYDVQQDExJDZXJ0dW0gTGV2ZWwgSVYgQ0EwHhcNMTIwMzE1MDg 1MjE4WhcNMTUwMzE1MDg1MjE4WjCBozELMAkGA1UEBhMCUEwxFDASBgNVBAgTC01hem93aWVja2llMREwDwYDV QQHEwhXYXJzemF3YTEMMAoGA1UEChMDWlVTMSUwIwYDVQQLExxFbGVrdHJvbmljem5hIFd5bWlhbmEgRGFueWN oMRUwEwYDVQQDEwxQRS0xLVpVUy1FV0QxHzAdBgkqhkiG9w0BCQEWEHNlcndpc2R6aUB6dXMucGwwggEiMA0GC SqGSIb3DQEBAQUAA4IBDwAwggEKAoIBAQCTN9r9L+x70URiRV5sZiQKebKUfYMzrijJVQCoRI85eszbi1WukgX bJDOqP3v0FkTJvjEWuwOWW3mQxf5sxN77EI0fUiTqtiHjdUWC3VnrcevWGKqvld4nTUa3pJEgAsAXIKY3KyLI9 Lmw03dQ4d4a2sW2WP/OA7PddLVaNk3iNqPXCZto6NClTb3o3OfT6vGlg5lWPKaXwMyKfJsi6uc7XndvI+cCiuK lrriPBMGXe68U6G3jNhxGLvRYieWUq0T5d3P970HK2i1pjxwlNw4WWgLm0VCexa+jiihX3+2hJi/yhqPgkPzxW DyE/6pL9BYu1xhiWkfmEGAoCy19EanjAgMBAAGjggK6MIICtjAMBgNVHRMBAf8EAjAAMBsGA1UdEQQUMBKBEHN lcndpc2R6aUB6dXMucGwwHQYDVR0OBBYEFIVPG5O/3SxCymXNmQneddmm12jzMB8GA1UdIwQYMBaAFBzMR0o8B fluXljoY5ytJcRn2vr8MAsGA1UdDwQEAwIE8DARBglghkgBhvhCAQEEBAMCBaAwHQYDVR0lBBYwFAYIKwYBBQU HAwIGCCsGAQUFBwMEMCsGA1UdEAQkMCKADzIwMTIwMzE1MDg1MjE4WoEPMjAxNTAzMTUwODUyMThaMBIGCiqEa AGG9ncCAAIEBAMCBSAwLAYDVR0fBCUwIzAhoB+gHYYbaHR0cDovL2NybC5jZXJ0dW0ucGwvbDQuY3JsMFoGCCs GAQUFBwEBBE4wTDAhBggrBgEFBQcwAYYVaHR0cDovL29jc3AuY2VydHVtLnBsMCcGCCsGAQUFBzAChhtodHRwO i8vd3d3LmNlcnR1bS5wbC9sNC5jZXIwggE9BgNVHSAEggE0MIIBMDCCASwGCiqEaAGG9ncCAgQwggEcMCUGCCs GAQUFBwIBFhlodHRwczovL3d3dy5jZXJ0dW0ucGwvQ1BTMIHyBggrBgEFBQcCAjCB5TAgFhlVbml6ZXRvIFRlY 2hub2xvZ2llcyBTLkEuMAMCAQQagcBVc2FnZSBvZiB0aGlzIGNlcnRpZmljYXRlIGlzIHN0cmljdGx5IHN1Ymp lY3RlZCB0byB0aGUgQ0VSVFVNIENlcnRpZmljYXRpb24KUHJhY3RpY2UgU3RhdGVtZW50IChDUFMpIGluY29yc G9yYXRlZCBieSByZWZlcmVuY2UgaGVyZWluIGFuZCBpbiB0aGUgcmVwb3NpdG9yeQphdCBodHRwczovL3d3dy5 jZXJ0dW0ucGwvcmVwb3NpdG9yeS4wDQYJKoZIhvcNAQEFBQADggEBABaVtL7kRJJ6bC5bLKX+2vT7vpxsDR+6s CymD7/WvsQ+HuPhO6jQf9hcoliaAN3IkzGANKOT5I5EFp5Vgu96im2Cojc59ahx01wjBbzGJUq23hVSiAqAhyL S6ltuX4wrGKKwdmzXaBrHhM8sMsO2xnxn2Ek41pMxyYVaAUEiKQOiTf3y0LAnUf0mFz+m4E2bzEvUdTnDK0LqG BwEv4s4IURK0+5E6ZtH3uvDBt79IbyLIlFTNsf219H9PyoOorG1Vb3JGnCx5w+ofHWaeou4u/HYBkmdl2ulb6e rXhE2jhiHy8G5GwqETPfsHjV6hbP7c2rHN76aq9W3R6irBOgx0wM=</X509Certificate></X509Data></Ke yInfo></Signature></zus:DokumentFormularz></FormularzOrginal><DaneUzytkownika><CN>Stri ng</CN><DNpodmiotu>CN=Jakub Puzon PESEL:123456, L=Wrocław</DNpodmiotu><DNwystawcy>String</DNwystawcy><numerseryjny>String</numerseryjn y></DaneUzytkownika> <WartoscUwierzytelniajacaWskazanie><Opis>Proszę podać wartość formularza RCA korekty 1

\_\_\_\_\_\_\_\_\_\_\_\_\_\_\_\_\_\_\_\_\_\_\_\_\_\_\_\_\_\_\_\_\_\_\_\_\_\_\_\_\_\_\_\_\_\_\_\_\_\_\_\_\_\_\_\_\_\_\_\_\_\_\_\_\_\_\_\_\_\_\_\_\_\_\_\_\_\_\_\_\_

z roku 2013 pole P13</Opis><Wskazanie>RCA2013K1P13</Wskazanie>><WartoscUwierzytelnienia>String</Wartosc Uwierzytelnienia></WartoscUwierzytelniajacaWskazanie><AkceptacjaRegulaminu>true</Akcep tacjaRegulaminu><Signature xmlns="http://www.w3.org/2000/09/xmldsig#" Id="ID-a357f05ab9f2-4f2f-9f6a-920649980a4f"><SignedInfo><CanonicalizationMethod

Algorithm="http://www.w3.org/TR/2001/REC-xml-c14n-20010315"/><SignatureMethod

Algorithm="http://www.w3.org/2000/09/xmldsig#rsa-sha1"/><Reference

URI=""><Transforms><Transform Algorithm="http://www.w3.org/2000/09/xmldsig#envelopedsignature"/></Transforms><DigestMethod

Algorithm="http://www.w3.org/2000/09/xmldsig#sha1"/><DigestValue>mHeCFjyFlHXmyBppyP6zf zKT9uE=</DigestValue></Reference></SignedInfo><SignatureValue>f7JLakUhnMvKAanKI/aZNCCW NzTyOpEXe7+/isWR6r7Q2vHIs0gQWxQGwaXec7oto9cOqpXrQtj9sXTzDDPOAZPb/ms8Is0PRVjhlos70jvLjw RZ8MKzmx+wWp4bpTrjIa1mKfbps6r0PcEbP8gGOBCSVpoUpWbwuAFyH3Yr5zQnFJuQjakl7pMgvd61XSkUMvd8 XASPxRwnA76lHYjvwnVlgshK9qOW+S5RYQAKisnzP4PjOBcYxIRfYAs+TWkov5j1rpdrcha3zc9oO4ev5wvkQR N22J1GsmHUFXtK1oG7oFPXiR64r0MVHhTeT4WppQwFsyQ+gqZ840uLPzLyNA==</SignatureValue><KeyInf o><KeyValue><RSAKeyValue><Modulus>4NSzAZv4PiYceb1myN7VY9XrhcRH3FkE9BWU+hwNq/MGsfC4tvzV T/NKtSHJkN1THaxeN8u9yo0jHWgyCKuaHd3cX444mujnObSdRIdT36lehAkzxyhmu+WjVe1Yux8MkyAEg4M2gH yEO9OJf0Mtx3zamOwPk+KgIxd4KnJBYN4Etuvl7cZiVznSGTVgWekUZYqZ47TpCv9oetoX6ofR0Nsr2aBHJnTE vpNDzNY3JPyeyFGfshlh/XFJ8KRksUy58n8lCV2ohaN93sgaypzknayZgIqNze8p3B8SWIIQn8/xcISkHxmUuH

NEQDon5mufo2jxsq8qDyMmbqegD02P+Q==</Modulus><Exponent>AQAB</Exponent></RSAKeyValue></K eyValue><X509Data><X509Certificate>MIIFTDCCBDSgAwIBAgIIMZJFuoKM5YwwDQYJKoZIhvcNAQEFBQA wczELMAkGA1UEBhMCUEwxKDAmBgNVBAoMH0tyYWpvd2EgSXpiYSBSb3psaWN6ZW5pb3dhIFMuQS4xJDAiBgNVB AMMG0NPUEUgU1pBRklSIC0gS3dhbGlmaWtvd2FueTEUMBIGA1UEBRMLTnIgd3Bpc3U6IDYwHhcNMTIwNjE3MDc wODE3WhcNMTMxMTExMDgwODE3WjCBrDELMAkGA1UEBhMCUEwxGDAWBgNVBAoMD0FST04gU1AuIFogTy5PLjEbM BkGA1UEBRMSUEVTRUw6IDc3MTAwMTAyOTOzMRYwFAYDVOODDA1Bbm5hIE5vd2FienlrMSwwKgYDVOOOMCMMCFB vbG5hIDEyDA84Ni0wMzEgT3NpZWxza28MBlBvbHNrYTENMAsGA1UEKgwEQW5uYTERMA8GA1UEBAwITm93YWN6e WswggEiMA0GCSqGSIb3DQEBAQUAA4IBDwAwggEKAoIBAQDg1LMBm/g+Jhx5vWbI3tVj1euFxEfcWQT0FZT6HA2 r8wax8Li2/NVP80q1IcmQ3VMdrF43y73KjSMdaDIIq5od3dxfjjia6Oc5tJ1Eh1PfqV6ECTPHKGa75aNV7Vi7H wyTIASDgzaAfIQ704l/Qy3HfNqY7A+T4qAjF3gqckFg3gS26+XtxmJXOdIZNWBZ6RRlipnjtOkK/2h62hfqh9H Q2yvZoEcmdMS+k0PM1jck/J7IUZ+yGWH9cUnwpGSxTLnyfyUJXaiFo33eyBrKnOSdrJmAio3N7yncHxJYghCfz /FwhKQfGZS4c0RAOifma5+jaPGyryoPIyZup6APTY/5AgMBAAGjggGoMIIBpDAMBgNVHRMBAf8EAjAAMB0GA1U dDgQWBBTjIDureqYQGm2mHI19QrBuEiSCjTAfBgNVHSMEGDAWgBTMNrvTLNItdIpYAr4zeUFNuOjmrzALBgNVH Q8EBAMCBkAwggFFBgNVHSAEggE8MIIBODCCATQGCSqEaAGG9yMBATCCASUwgd0GCCsGAQUFBwICMIHQDIHNRGV rbGFyYWNqYSB0YSBqZXN0IG/Fm3dpYWRjemVuaWVtIHd5ZGF3Y3ksIMW8ZSB0ZW4gY2VydHlmaWthdCB6b3N0Y cWCIHd5ZGFueSBqYWtvIGNlcnR5ZmlrYXQga3dhbGlmaWtvd2FueSB6Z29kbmllIHogd3ltYWdhbmlhbWkgdXN 0YXd5IG8gcG9kcGlzaWUgZWxla3Ryb25pY3pueW0gb3JheiB0b3dhcnp5c3rEhWN5bWkgamVqIHJvenBvcnrEh WR6ZW5pYW1pLjBDBggrBgEFBQcCARY3aHR0cDovL3d3dy5raXIuY29tLnBsL2NlcnR5ZmlrYWNqYV9rbHVjenk vcG9saXR5a2EuaHRtbDANBgkqhkiG9w0BAQUFAAOCAQEAPo+BIh3jqmzH08K5FOKIJ9o5COQg7mEyWjpPOXHSg uPRlybMTVZEeAJhhNk2fT8wW0hl/0Wuys3lAl1s7v0Cr2sqGnpcoMJCRDGmx28Qc5Hvn2lxFs65BTlrHs2rqxg MxzjNGB0o7hbLXjNUBGfUvtN9wS/yhwIMJ5Z9pfFkQiNPZ5f1+dxF5AZKuQvxG7rGrRpzg43GnOxGWRJiC2PP4 PdP9o9sY8eAJF4Py4Qf2y+msSSCABJNSybO8LWFNiImO1iIdcmrUjA/KJ2m/0REEI4KqJ6kQ8YYt+M/wDkfRqR h9X60IVWswawn8Jb/lYRdrlAHDD/OoMnMmMMi6Zhn7Q==</X509Certificate></X509Data></KeyInfo></ Signature></DokumentOswiadczenia>

\_\_\_\_\_\_\_\_\_\_\_\_\_\_\_\_\_\_\_\_\_\_\_\_\_\_\_\_\_\_\_\_\_\_\_\_\_\_\_\_\_\_\_\_\_\_\_\_\_\_\_\_\_\_\_\_\_\_\_\_\_\_\_\_\_\_\_\_\_\_\_\_\_\_\_\_\_\_\_\_\_

### Definicja elementu DajMetrykeDanychResponse

```
<xs:element name="DajMetrykeDanychResponse"> 
<xs:complexType> 
<xs:sequence> 
<xs:element minOccurs="1" maxOccurs="1" name="DajMetrykeDanychResult" type="xs:int"/> 
<xs:element minOccurs="0" maxOccurs="1" name="MetrykaDanych" type="xs:base64Binary"/> 
</xs:sequence> 
</xs:complexType> 
</xs:element>
```
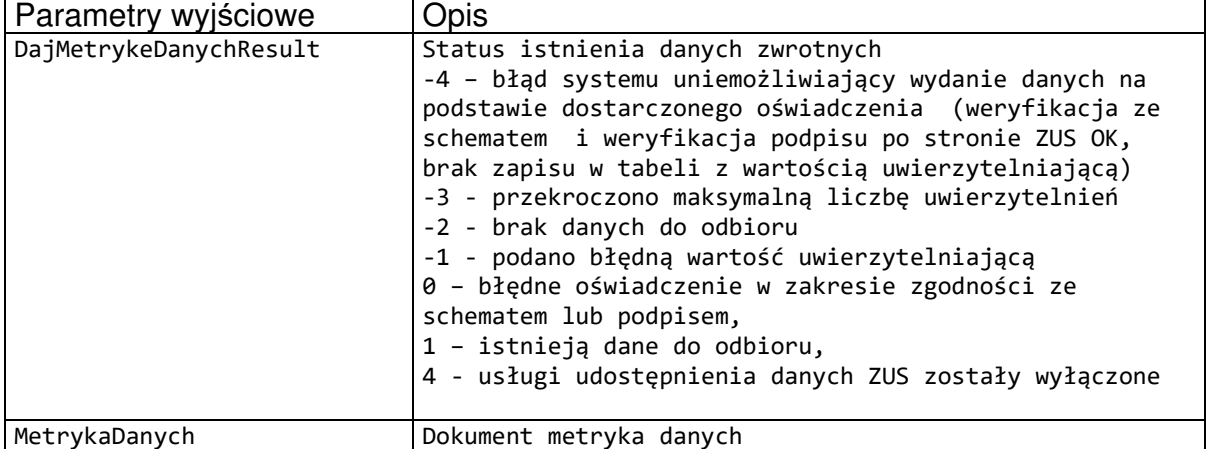

#### **Tabela 59. Parametry komunikatu wyjściowego DajMetrykeDanychResponse**

Schemat XSD dla dokumentu Metryka danych.

```
<?xml version="1.0" encoding="UTF-8"?> 
<xs:schema xmlns:xs="http://www.w3.org/2001/XMLSchema" 
xmlns:ds="http://www.w3.org/2000/09/xmldsig#" elementFormDefault="qualified" 
attributeFormDefault="unqualified">
```

```
 <xs:import namespace="http://www.w3.org/2000/09/xmldsig#" 
schemaLocation="http://www.w3.org/TR/xmldsig-core/xmldsig-core-schema.xsd"/> 
        <xs:element name="Metryka" type="MetrykaType"/> 
        <xs:complexType name="MetrykaType"> 
               <xs:sequence> 
                      <xs:element name="IdentyfikatorDokumentu" type="xs:string" 
minOccurs="1"/> 
                      <xs:element name="Skrot" type="xs:string" minOccurs="1"/> 
                      <xs:element name="CzescPrzesylki" type="CzescPrzesylkiType" 
minOccurs="1" maxOccurs="unbounded"/> 
                      <xs:element name="DataPowstania" type="xs:dateTime" 
minOccurs="1"/> 
                      <xs:element ref="ds:Signature" minOccurs="1"/> 
               </xs:sequence> 
        </xs:complexType> 
        <xs:complexType name="CzescPrzesylkiType"> 
               <xs:sequence> 
                      <xs:element name="Identyfikator" type="xs:string" minOccurs="1"/> 
                      <xs:element name="Skrot" type="xs:string" minOccurs="1"/> 
               </xs:sequence> 
        </xs:complexType> 
</xs:schema>
```
Otrzymane w ramach metryki dane należy pobrać przy wykorzystaniu metody DajPaczke. Dane zwrócone stanowią skompresowany dokument podzielony na części przy wykorzystaniu algorytmu ZIP.

### **6.5.9. Operacja DajPaczke\_XI**

Operacja DajPaczke\_XI służy do pobrania danych wyszczególnionych w metryce.

```
<wsdl:operation name="DajPaczke_XI"> 
<wsdl:input wsaw:Action="www.zus.pl/uszczelka/DajPaczke_XI" 
message="tns:IPUBWEB_DajPaczke_XI_InputMessage" /> 
<wsdl:output wsaw:Action="www.zus.pl/uszczelka/DajPaczke_XIResponse" 
message="tns:IPUBWEB_DajPaczke_XI_OutputMessage" />
<wsdl:fault 
wsaw:Action="www.zus.pl/uszczelka/IPUBWEB/DajPaczke_XIFaultExceptionOf_ExceptionFault" 
name="FaultExceptionOf_ExceptionFault" 
message="tns:IPUBWEB_DajPaczke_XI_FaultExceptionOf_ExceptionFault_FaultMessage" />
</wsdl:operation>
```

```
Komunikaty wykorzystywane w ramach operacji DajPaczke_XI
```

```
<wsdl:operation name="DajPaczke"> 
<wsdl:message name="IPUBWEB_DajPaczke_XI_InputMessage"> 
<wsdl:part name="parameters" element="tns:DajPaczke_XI" /> 
</wsdl:message> 
<wsdl:message name="IPUBWEB_DajPaczke_XI_OutputMessage"> 
<wsdl:part name="parameters" element="tns:DajPaczke_XIResponse" /> 
</wsdl:message> 
<wsdl:message 
name="IPUBWEB_DajPaczke_XI_FaultExceptionOf_ExceptionFault_FaultMessage">
<wsdl:part xmlns:q10="http://schemas.datacontract.org/2004/07/System.ServiceModel" 
name="detail" element="q10:FaultExceptionOfException5F2dSckg" /> 
</wsdl:message>
```
Definicja elementu DajPaczke\_XI

```
<xs:element name="DajPaczke_XI">
```

```
<xs:complexType> 
<xs:sequence> 
<xs:element minOccurs="0" maxOccurs="1" name="NazwaProducenta" type="xs:string" /> 
<xs:element minOccurs="0" maxOccurs="1" name="NazwaOprogramowania" type="xs:string" /> 
<xs:element minOccurs="0" maxOccurs="1" name="WersjaOprogramowania" type="xs:string" 
/<xs:element minOccurs="0" maxOccurs="1" name="Oswiadczenie" type="xs:base64Binary" /> 
<xs:element minOccurs="0" maxOccurs="1" name="IdentyfikatorPaczki" type="xs:string" /> 
<xs:element minOccurs="0" maxOccurs="1" name="PaczkaDanych" type="xs:base64Binary" /> 
<xs:element minOccurs="0" maxOccurs="1" name="TypPrzesylki" type="xs:string" /> 
</xs:sequence> 
</xs:complexType> 
</xs:element>
```
\_\_\_\_\_\_\_\_\_\_\_\_\_\_\_\_\_\_\_\_\_\_\_\_\_\_\_\_\_\_\_\_\_\_\_\_\_\_\_\_\_\_\_\_\_\_\_\_\_\_\_\_\_\_\_\_\_\_\_\_\_\_\_\_\_\_\_\_\_\_\_\_\_\_\_\_\_\_\_\_\_

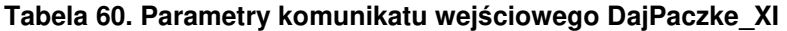

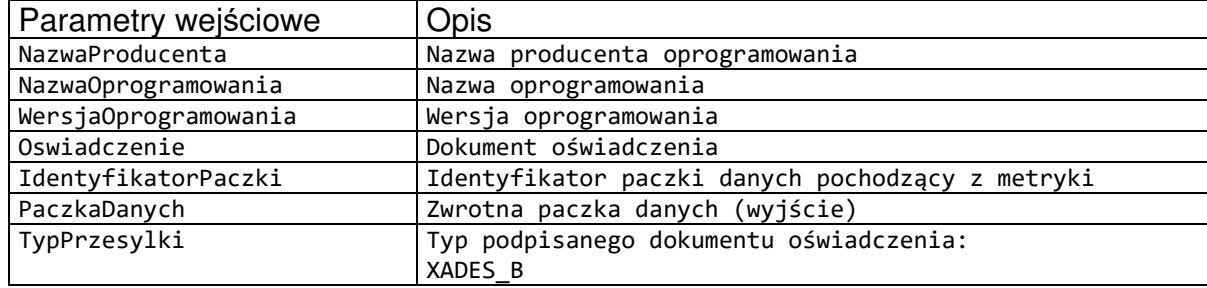

Definicja elementu DajPaczke\_XIResponse

```
<xs:element name="DajPaczke_XIResponse"> 
<xs:complexType> 
<xs:sequence> 
<xs:element minOccurs="1" maxOccurs="1" name="DajPaczke_XIResult" type="xs:int" /> 
<xs:element minOccurs="0" maxOccurs="1" name="PaczkaDanych" type="xs:base64Binary" /> 
<xs:element minOccurs="0" maxOccurs="1" name="TypPrzesylki" type="xs:string" /> 
</xs:sequence> 
</xs:complexType> 
</xs:element>
```
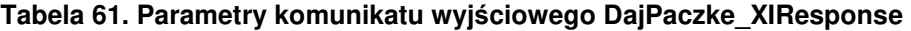

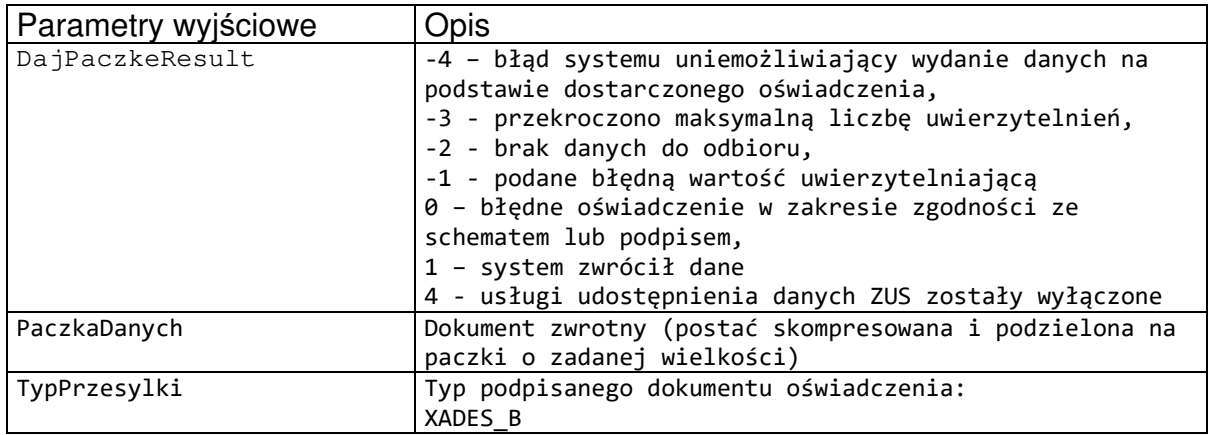

## **6.5.10. Operacja DajPaczke**

Rozdział opisuje operację, która została zachowana w celu zachowania zgodności z poprzednimi wersjami oprogramowania interfejsowego.

Operacja DajPaczke służy do pobrania danych wyszczególnionych w metryce.

\_\_\_\_\_\_\_\_\_\_\_\_\_\_\_\_\_\_\_\_\_\_\_\_\_\_\_\_\_\_\_\_\_\_\_\_\_\_\_\_\_\_\_\_\_\_\_\_\_\_\_\_\_\_\_\_\_\_\_\_\_\_\_\_\_\_\_\_\_\_\_\_\_\_\_\_\_\_\_\_\_

```
<wsdl:operation name="DajPaczke"> 
<wsdl:input wsaw:Action="www.zus.pl/uszczelka/DajPaczke" 
message="tns:IPUBWEB_DajPaczke_InputMessage" /> 
<wsdl:output wsaw:Action="www.zus.pl/uszczelka/DajPaczkeResponse" 
message="tns:IPUBWEB_DajPaczke_OutputMessage" /> 
<wsdl:fault 
wsaw:Action="www.zus.pl/uszczelka/IPUBWEB/DajPaczkeFaultExceptionOf_ExceptionFault" 
name="FaultExceptionOf_ExceptionFault" 
message="tns:IPUBWEB_DajPaczke_FaultExceptionOf_ExceptionFault_FaultMessage" /> 
</wsdl:operation>
```
Komunikaty wykorzystywane w ramach operacji DajPaczke

```
<wsdl:message name="IPUBWEB_DajPaczke_InputMessage"> 
<wsdl:part name="parameters" element="tns:DajPaczke" /> 
</wsdl:message> 
<wsdl:message name="IPUBWEB_DajPaczke_OutputMessage"> 
<wsdl:part name="parameters" element="tns:DajPaczkeResponse" /> 
</wsdl:message> 
<wsdl:message name="IPUBWEB_DajPaczke_FaultExceptionOf_ExceptionFault_FaultMessage"> 
<wsdl:part xmlns:q7="http://schemas.datacontract.org/2004/07/System.ServiceModel" 
name="detail" element="q7:FaultExceptionOfException5F2dSckg" /> 
</wsdl:message>
```
Definicja elementu DajPaczke

```
<xs:element name="DajPaczke"> 
<xs:complexType> 
<xs:sequence> 
<xs:element minOccurs="0" maxOccurs="1" name="NazwaProducenta" type="xs:string"/> 
<xs:element minOccurs="0" maxOccurs="1" name="NazwaOprogramowania" type="xs:string"/> 
<xs:element minOccurs="0" maxOccurs="1" name="WersjaOprogramowania" type="xs:string"/> 
<xs:element minOccurs="0" maxOccurs="1" name="Oswiadczenie" type="xs:base64Binary"/> 
<xs:element minOccurs="0" maxOccurs="1" name="IdentyfikatorPaczki" type="xs:string"/> 
<xs:element minOccurs="0" maxOccurs="1" name="PaczkaDanych" type="xs:base64Binary"/> 
</xs:sequence> 
</xs:complexType> 
</xs:element>
```
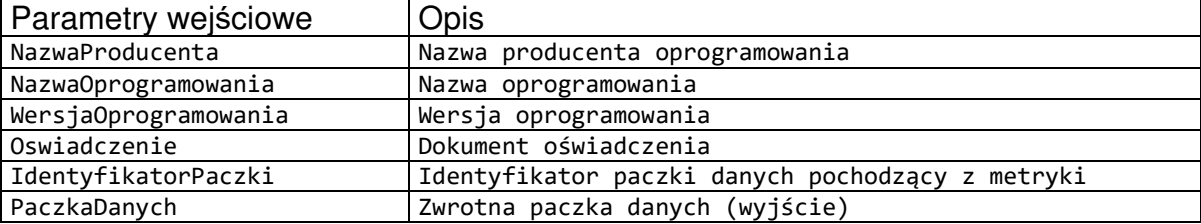

\_\_\_\_\_\_\_\_\_\_\_\_\_\_\_\_\_\_\_\_\_\_\_\_\_\_\_\_\_\_\_\_\_\_\_\_\_\_\_\_\_\_\_\_\_\_\_\_\_\_\_\_\_\_\_\_\_\_\_\_\_\_\_\_\_\_\_\_\_\_\_\_\_\_\_\_\_\_\_\_\_

**Tabela 62. Parametry komunikatu wejściowego DajPaczke** 

Definicja elementu DajPaczkeResponse

```
<xs:element name="DajPaczkeResponse"> 
<xs:complexType> 
<xs:sequence> 
<xs:element minOccurs="1" maxOccurs="1" name="DajPaczkeResult" type="xs:int
" />
<xs:element minOccurs="0" maxOccurs="1" name="PaczkaDanych" type="xs:base64Binary"/> 
</xs:sequence> 
</xs:complexType> 
</xs:element> 
</xs:schema>
```

| Parametry wyjściowe | Opis                                                                                                    |
|---------------------|----------------------------------------------------------------------------------------------------|
| DajPaczkeResult     | -4 - błąd systemu uniemożliwiający wydanie danych na<br>podstawie dostarczonego oświadczenia,<br>-3 - przekroczono maksymalną liczbę uwierzytelnień,<br>-2 - brak danych do odbioru,<br>-1 - podane błędną wartość uwierzytelniającą<br>0 - błędne oświadczenie w zakresie zgodności ze<br>schematem lub podpisem,<br>1 - system zwrócił dane<br>4 - usługi udostępnienia danych ZUS zostały wyłączone |
| PaczkaDanych        | Dokument zwrotny (postać skompresowana i podzielona na<br>paczki o zadanej wielkości)                                                                                                    |

**Tabela 63. Parametry komunikatu wyjściowego DajPaczkeResponse** 

## **7. Wydruki formularzy ubezpieczeniowych**

Ustawa o systemie ubezpieczeń społecznych umożliwia płatnikom składek rozliczającym składki za nie więcej niż 5 osób składanie dokumentów ubezpieczeniowych w formie papierowej.

Papierowe dokumenty ubezpieczeniowe mogą być składane w formie dokumentu pisemnego według ustalonego wzoru albo w formie wydruku z oprogramowania interfejsowego, którego zgodność z wymaganiami określonymi przez ZUS na podstawie art. 13 ust. 2 pkt 2 lit. a) ustawy z dnia 17 lutego 2005 roku o informatyzacji podmiotów realizujących zadania publiczne została potwierdzona wsposób określony w art. 21 i 22 tej ustawy.

Załącznik nr. 5 przedstawia wzory dla wydruków dokumentów ubezpieczeniowych z oprogramowania interfejsowego, jakie będą przyjmowane przez ZUS.

Każdy formularz powinien być drukowany na jednej stronie formatu A4, z oznaczeniem producenta, nazwy oraz wersji oprogramowania na marginesach.

# **8. Słownik użytych skrótów i pojęć**

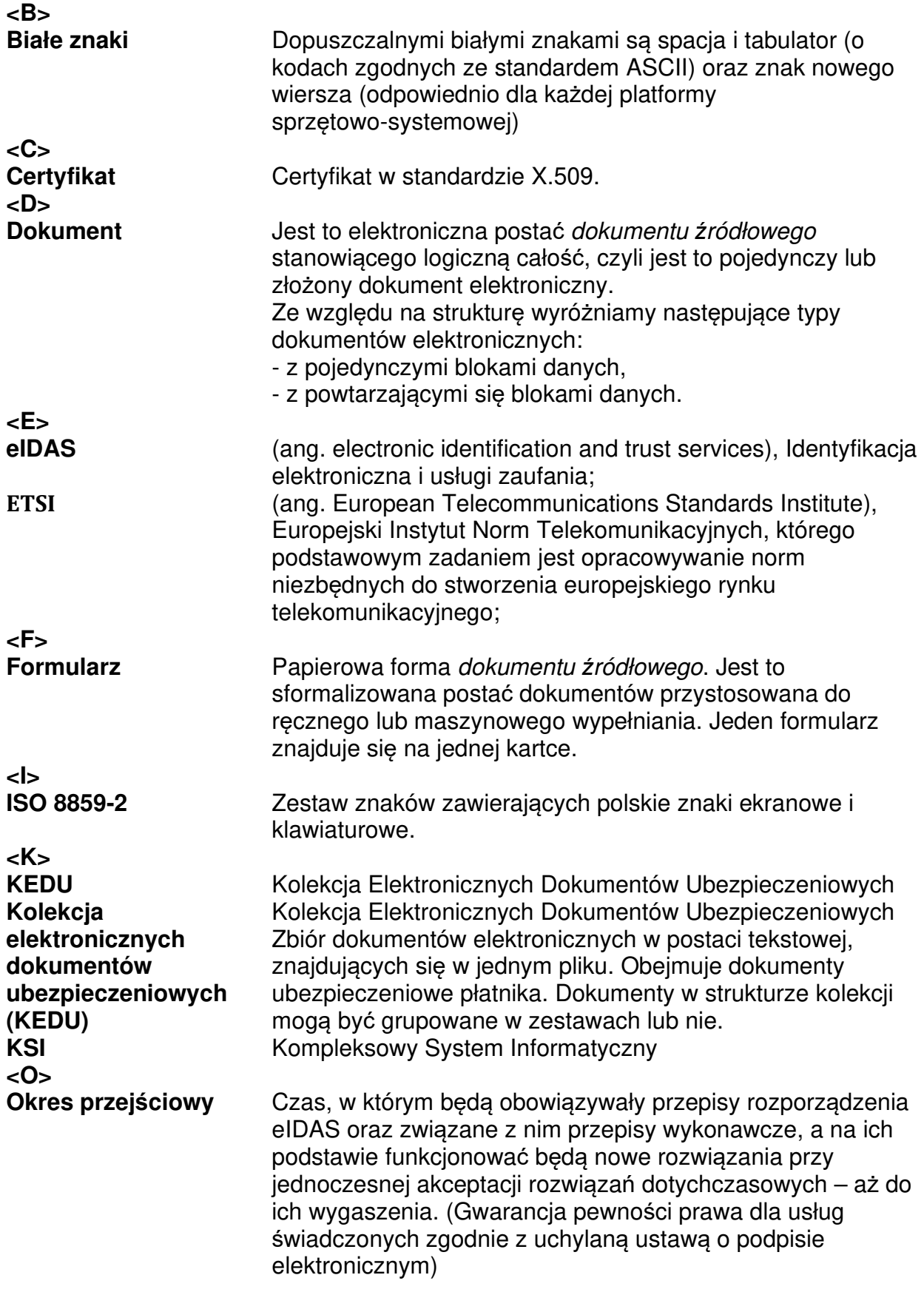

\_\_\_\_\_\_\_\_\_\_\_\_\_\_\_\_\_\_\_\_\_\_\_\_\_\_\_\_\_\_\_\_\_\_\_\_\_\_\_\_\_\_\_\_\_\_\_\_\_\_\_\_\_\_\_\_\_\_\_\_\_\_\_\_\_\_\_\_\_\_\_\_\_\_\_\_\_\_\_\_\_

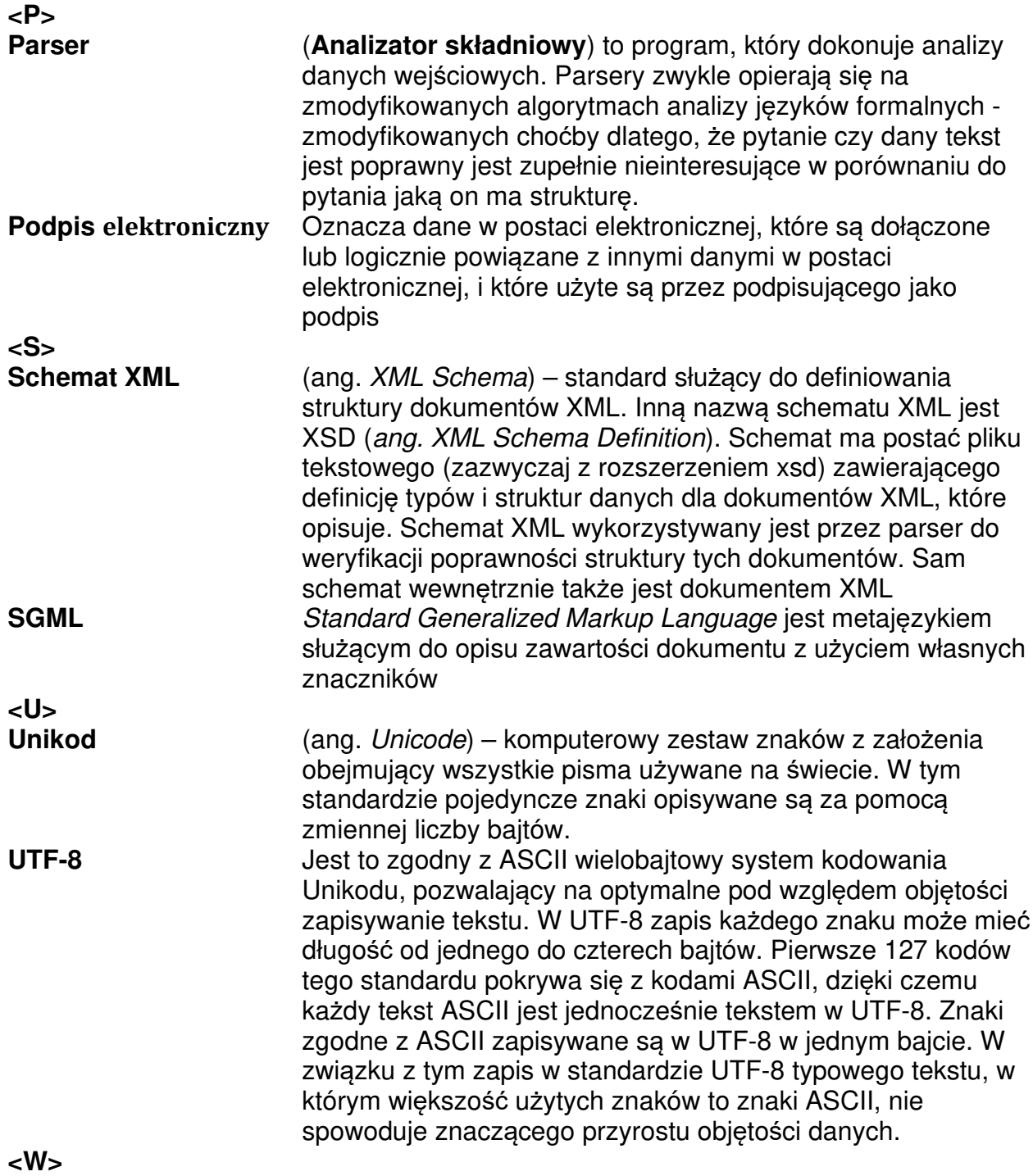

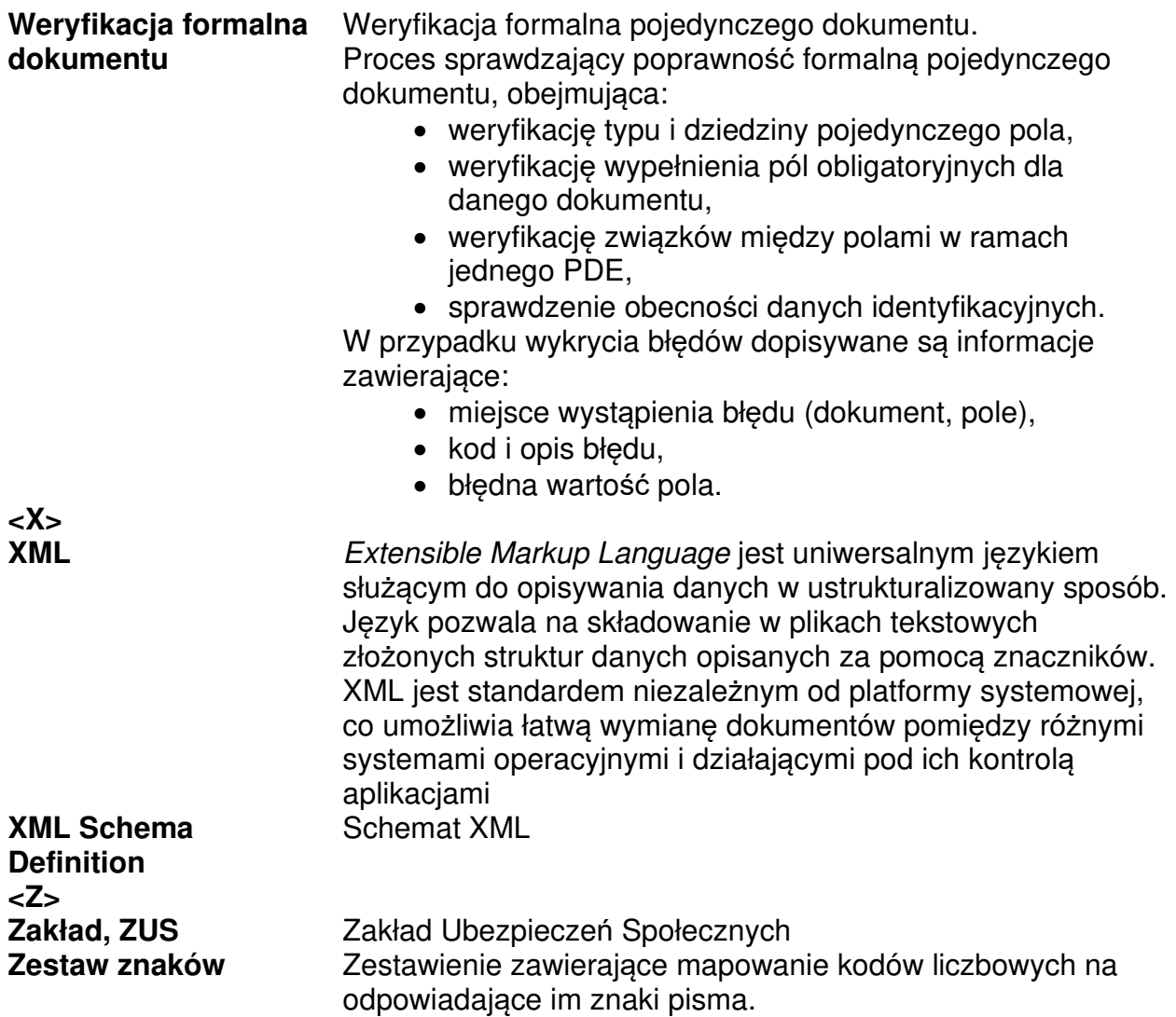

# Spis rysunków

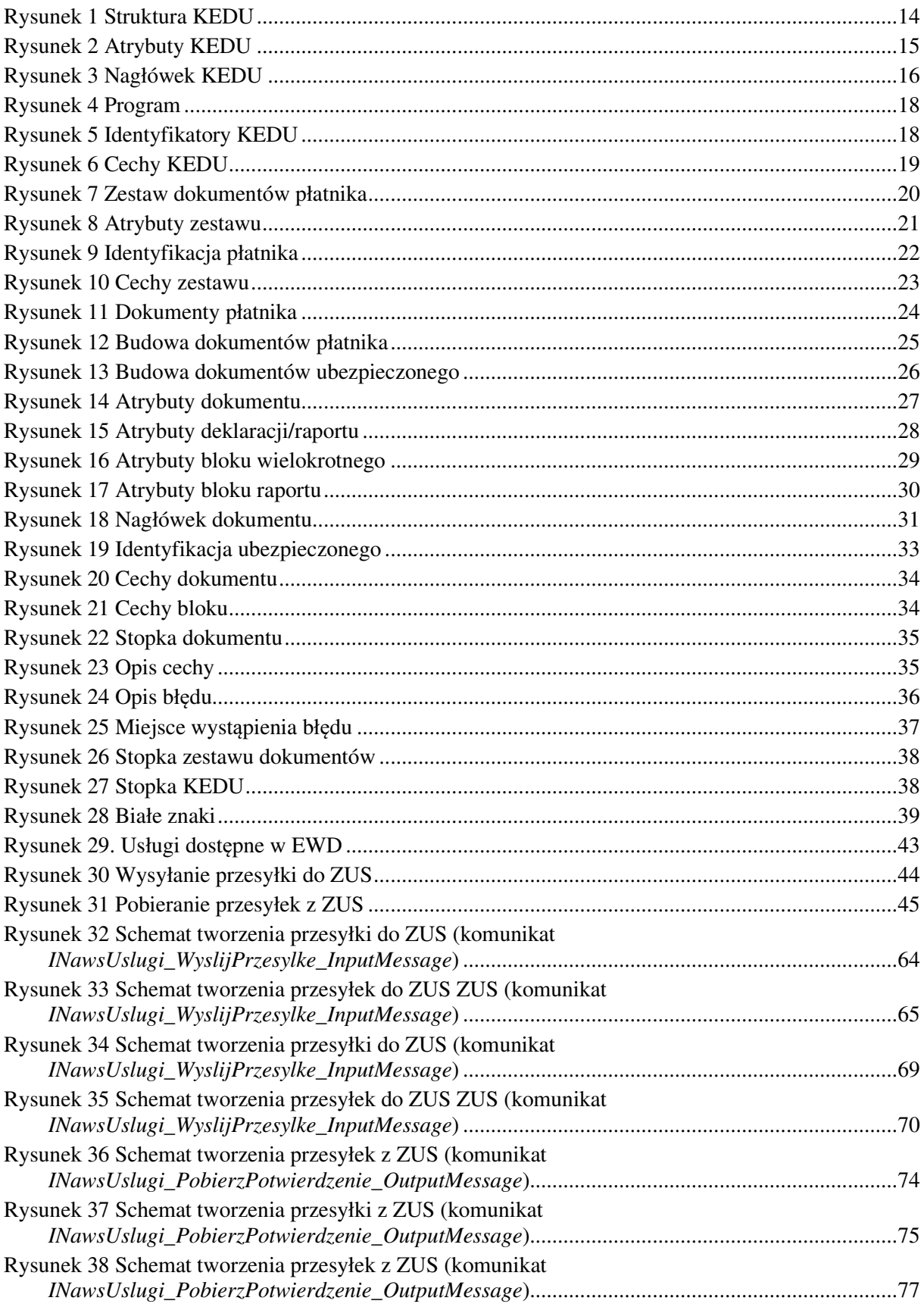

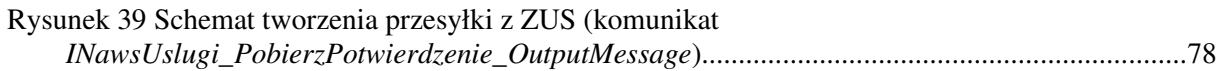

# **Spis tabel**

\_\_\_\_\_\_\_\_\_\_\_\_\_\_\_\_\_\_\_\_\_\_\_\_\_\_\_\_\_\_\_\_\_\_\_\_\_\_\_\_\_\_\_\_\_\_\_\_\_\_\_\_\_\_\_\_\_\_\_\_\_\_\_\_\_\_\_\_\_\_\_\_\_\_\_\_\_\_\_\_\_

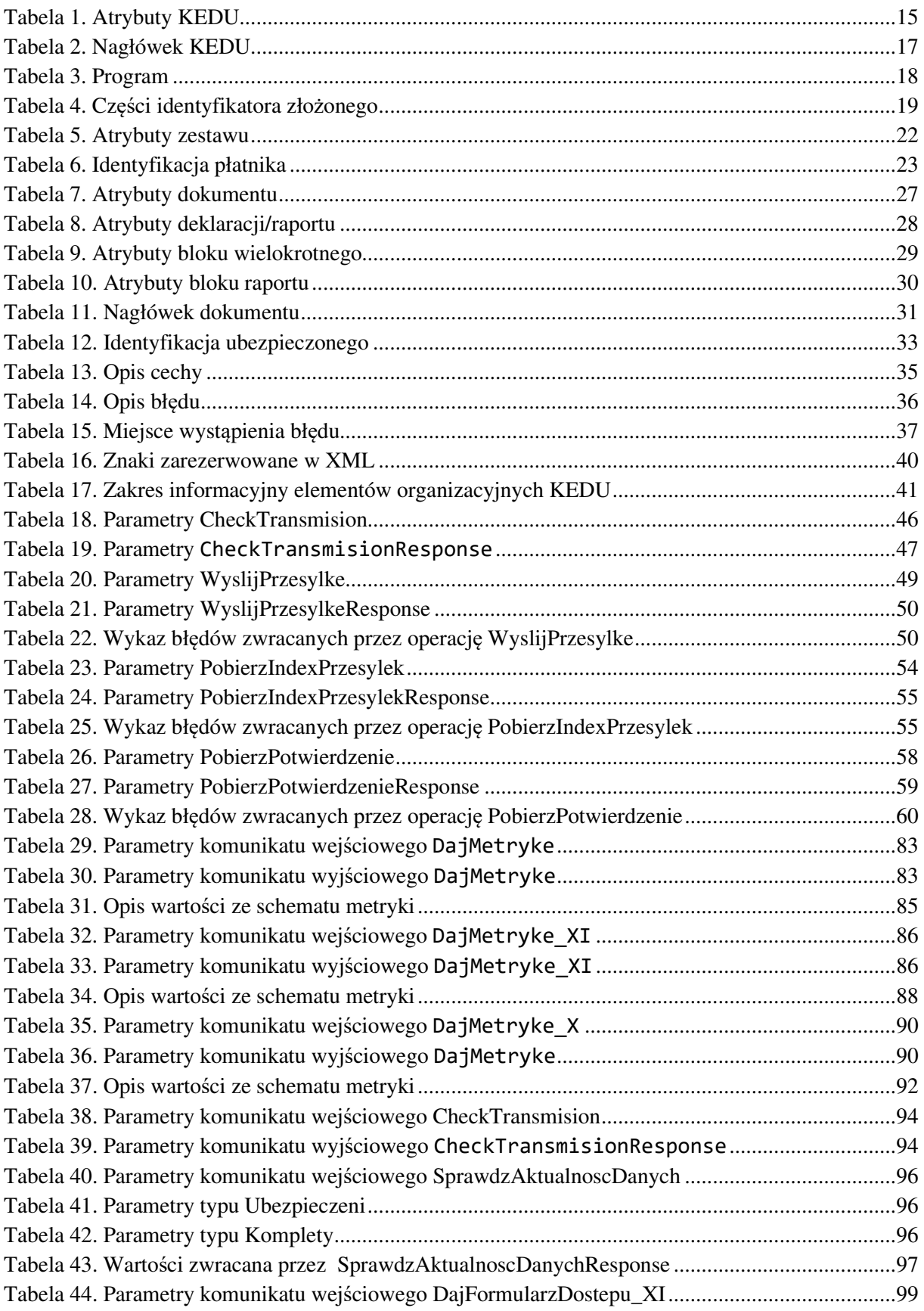

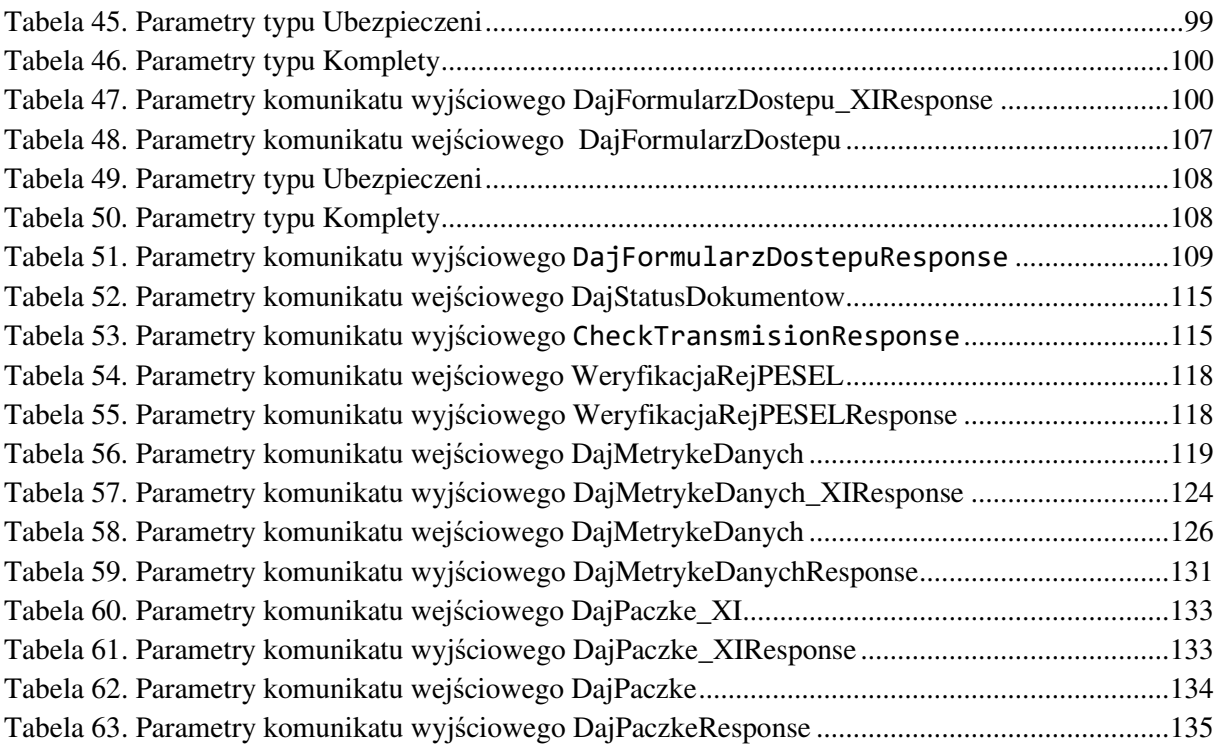